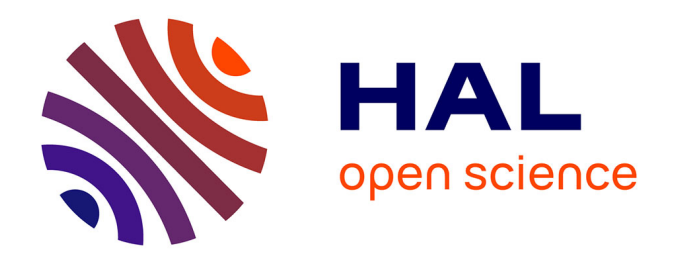

# **L'empreinte optique intra-buccale et ses applications dans les différentes disciplines en odontologie**

Anne-Maëlle Richard

### **To cite this version:**

Anne-Maëlle Richard. L'empreinte optique intra-buccale et ses applications dans les différentes disciplines en odontologie. Sciences du Vivant [q-bio]. 2016. dumas-01759067

# **HAL Id: dumas-01759067 <https://dumas.ccsd.cnrs.fr/dumas-01759067>**

Submitted on 5 Jun 2018

**HAL** is a multi-disciplinary open access archive for the deposit and dissemination of scientific research documents, whether they are published or not. The documents may come from teaching and research institutions in France or abroad, or from public or private research centers.

L'archive ouverte pluridisciplinaire **HAL**, est destinée au dépôt et à la diffusion de documents scientifiques de niveau recherche, publiés ou non, émanant des établissements d'enseignement et de recherche français ou étrangers, des laboratoires publics ou privés.

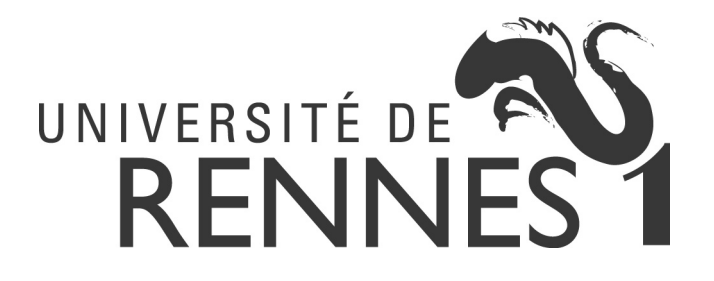

### **THÈSE D'EXERCICE / UNIVERSITÉ DE RENNES 1 UFR D'ODONTOLOGIE**  *sous le sceau de l'Université Européenne de Bretagne*

## **THÈSE EN VUE DU**

**DIPLÔME D'ÉTAT DE DOCTEUR EN CHIRURGIE DENTAIRE** 

présentée par

# **Anne-maëlle RICHARD**

née le 30 Décembre 1989 à Rennes

**L'empreinte optique intra-buccale et ses applications dans les différentes disciplines en Odontologie** 

### **Thèse soutenue à Rennes le 08 Janvier 2016**

devant le jury composé de :

### **Olivier SOREL**

Professeur des Universités, U.F.R. Odontologie de Rennes / P*résident* 

#### **Anne LE GOFF**  Maitre de Conférence des Universités, U.F.R. Odontologie de Rennes / *Juge*

**Yvan BEDOUIN**  Maitre de Conférence des Universités, U.F.R. Odontologie de Rennes / *Juge* 

**Pierre-Etienne GICQUEL**  Assistant Hospitalo-Universitaire, U.F.R. Odontologie de Rennes / D*irecteur de thèse* 

### **CORPS ENSEIGNANTS DE L'U.F.R. D'ODONTOLOGIE**

#### **56e SECTION : DEVELOPPEMENT, CROISSANCE ET PREVENTION**

#### SOUS-SECTION 01 : PEDODONTIE

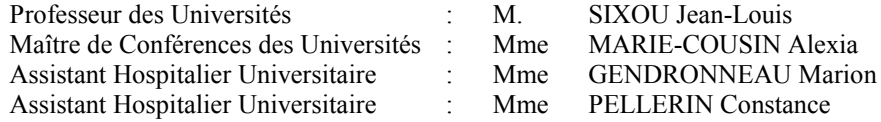

#### SOUS-SECTION 02 : ORTHOPEDIE DENTO-FACIALE

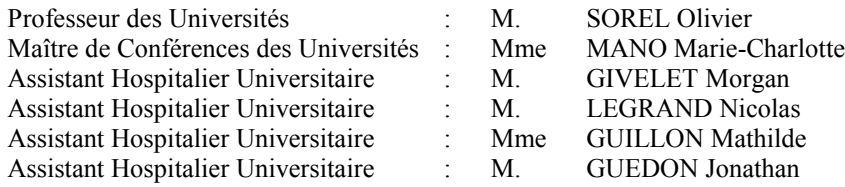

#### SOUS-SECTION 03 : PREVENTION, EPIDEMIOLOGIE, ECONOMIE DE LA SANTE, ODONTOLOGIE LEGALE

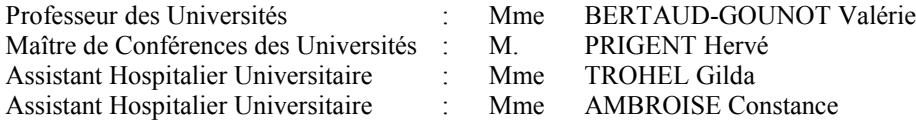

#### **57e SECTION : SCIENCES BIOLOGIQUES, MEDECINE ET CHIRURGIE BUCCALES**

#### SOUS-SECTION 01 : PARODONTOLOGIE

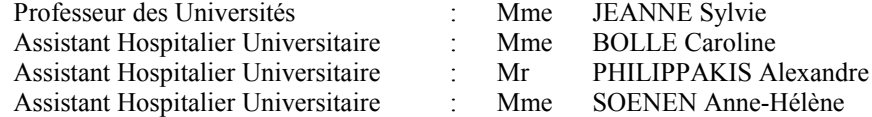

#### SOUS-SECTION 02 : CHIRURGIE BUCCALE, PATHOLOGIE ET THERAPEUTIQUE, ANESTHESIE ET REANIMATION

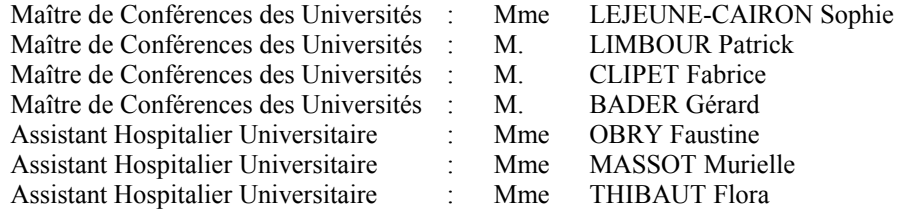

#### SOUS-SECTION 03 : SCIENCES BIOLOGIQUES (Biochimie, Immunologie, Histologie, Embryologie, Génétique, Anatomie Pathologique, Bactériologie, Pharmacologie)

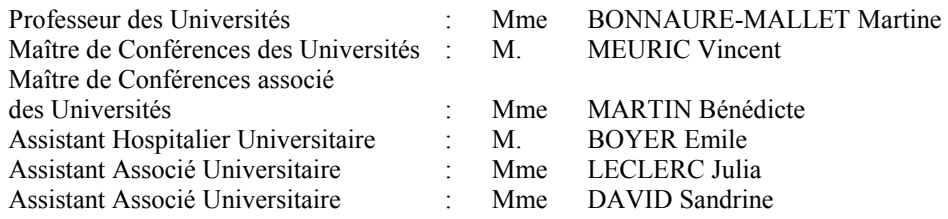

#### **58e SECTION : SCIENCES PHYSIQUES ET PHYSIOLOGIQUES ENDODONTIQUES ET PROTHETIQUES**

#### SOUS-SECTION 01 : ODONTOLOGIE CONSERVATRICE, ENDODONTIQUE

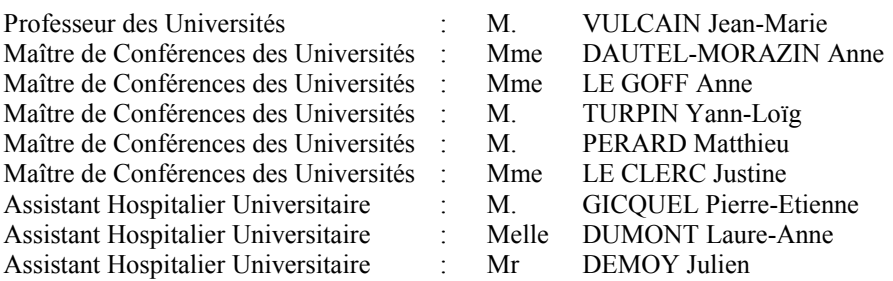

#### SOUS-SECTION 02 : PROTHESES (Conjointe, Adjointe Partielle, Complète, Maxillo-Faciale)

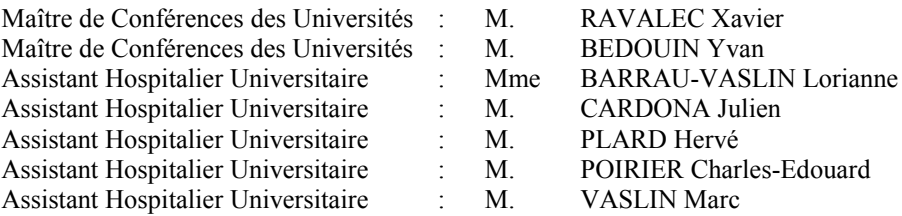

#### SOUS-SECTION 03 : SCIENCES ANATOMIQUES ET PHYSIOLOGIQUES, OCCLUSODONTIQUES BIOMATERIAUX, BIOPHYSIQUE, RADIOLOGIE

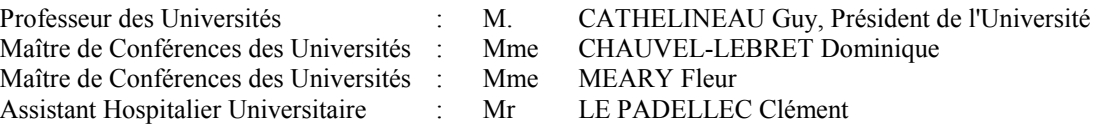

#### **ENSEIGNANTS AUTRES SECTIONS**

41<sup>e</sup> section : Sciences Biologiques Maître de Conférences : Mme TAMANAI-SHACOORI Zohreh

64<sup>e</sup> /65<sup>e</sup> section : Biochimie et Biologie Moléculaire/Biologie Cellulaire Maître de Conférences : Mme GAUTIER-COURTEILLE Carole

\*\*\*\*\*\*

# **Remerciements**

# **A Monsieur le Professeur Olivier SOREL**

Je vous remercie de me faire l'honneur d'accepter la présidence de ce jury.

L'intérêt que vous portez à ce travail et vos conseils avisés m'ont été d'une grande aide lors de la réalisation de cette thèse.

Veuillez trouvez ici l'expression de mon profond respect ainsi que mes remerciements les plus sincères.

# **A Madame le Docteur Anne LE GOFF**

Je vous remercie d'avoir eu la gentillesse de participer à ce jury.

Votre patience, votre sens pédagogique et votre bienveillance m'ont porté pendant ces six années d'études.

Veuillez trouver ici l'expression de ma sincère considération ainsi que mes remerciements les plus chaleureux.

# **A Monsieur le Docteur Yvan BEDOUIN**

Je vous remercie d'avoir accepté de participer à ce jury.

Vos enseignements clinique et théorique dispensés durant ce cursus m'ont été indispensables à la réalisation de ce travail.

Veuillez trouver ici le témoignage de ma gratitude ainsi que mes chaleureux remerciements.

# **A Monsieur le Docteur Pierre-Etienne GICQUEL**

Je vous remercie d'avoir eu le courage d'accepter la direction de cette thèse.

Votre soutien, votre patience et votre rigueur m'ont permis de réaliser ce travail sereinement, dans la bonne humeur.

Veuillez trouver ici l'expression de ma sincère considération, le témoignage de ma profonde reconnaissance, ainsi que mes remerciements les plus chaleureux.

A mes parents, pour m'avoir toujours accompagnée, encouragée et portée. Merci papa pour le temps passé à m'apporter ton aide. Merci maman pour ton soutien sans faille.

A ma sœur Laure-Anne, tu m'encourages depuis toujours, merci pour ton affection et ta générosité.

A ma famille, grands-parents, oncles, tantes et cousins, pour vos messages de soutien durant toutes mes années d'études. A Arthur, pour ta force et ton courage.

A Pierre, mon compère, pour ta présence exceptionnelle, dans les bons et les mauvais moments. Je ne compte plus les fous rires interminables, les expressions qui ne font rire que nous, les heures passées à refaire le monde devant Equidia macarons et petits Lu. Merci pour ton humour et ta folie. Longue vie à Ralph et Coco.

A Elo, pour ton optimisme en toutes circonstances, tu trouves toujours les mots qu'il faut, et reste à mes cotés peu importe la distance. Toi et moi.

A Aurélien, pour tes adorables attentions, merci pour ta présence et ta contribution légendaire.

A Dominique et Axel, pour votre enseignement, votre patience et vos qualités humaines. Merci de m'accompagner, de me pousser à dépasser mes limites et de me permettre de progresser.

A Hélène, ma fidèle copine cavalière, ma partenaire durant ces études, toujours un train de retard ensemble.

A Flora, avec toi la vie est une fête, merci pour tes encouragements et ta joie de vivre.

A Lucie, parce qu'on est loin des yeux mais pas du cœur.

A Audrey, parce que je peux compter sur toi.

A Séverine, pour cette chouette rencontre, à nos délires de rats.

A Manon, parce que tu es un exemple de force et un rayon de soleil.

A Damien, pour ton aide et ta générosité.

A Julien pour m'avoir fait tant rire durant toutes ces années, Charline, Nanou, Pépé, Chachou,

« Je certifie sur l'honneur ne pas avoir repris pour mon compte des propos, citations, ou illustrations déjà publiées »

# **Table des matières**

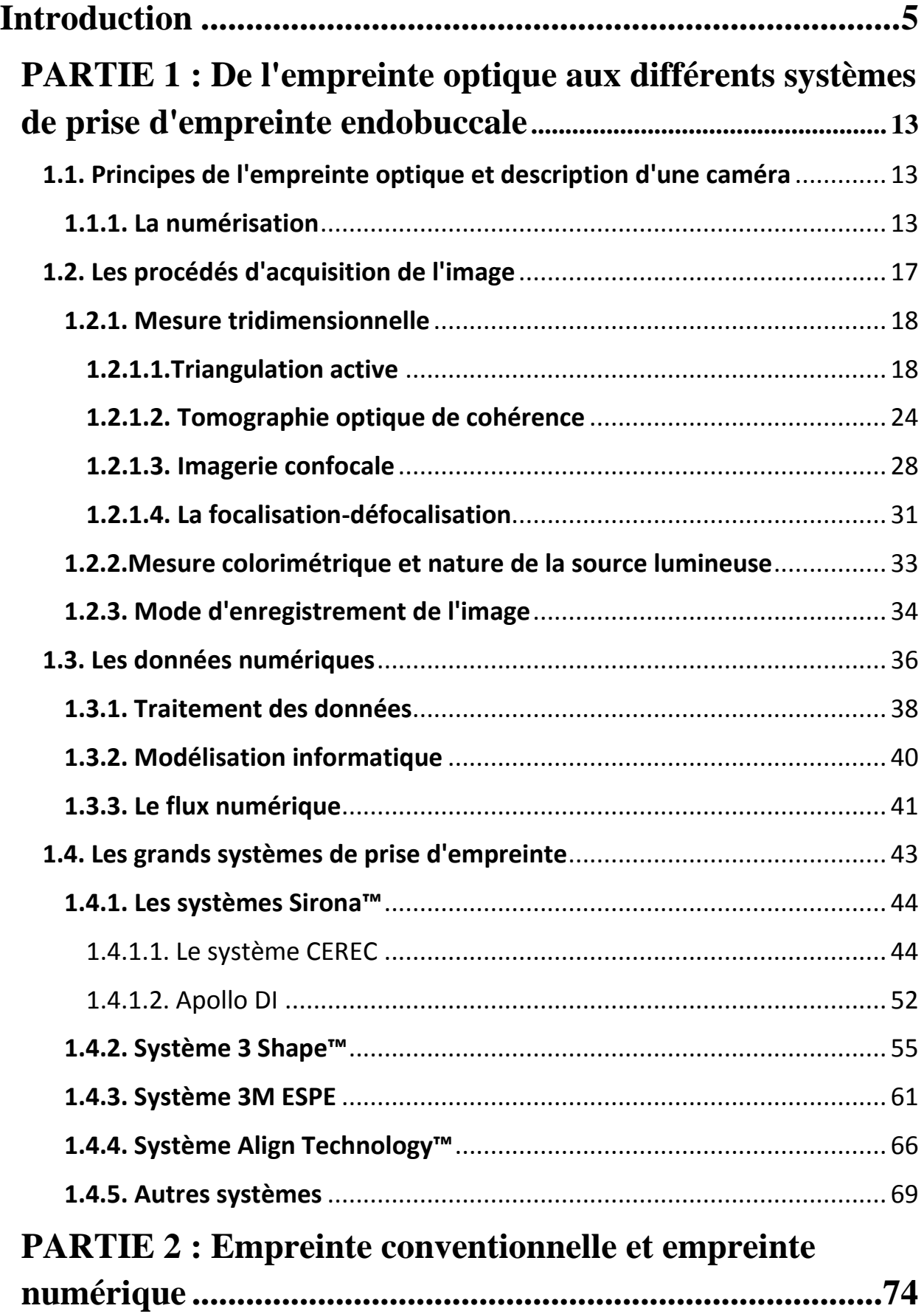

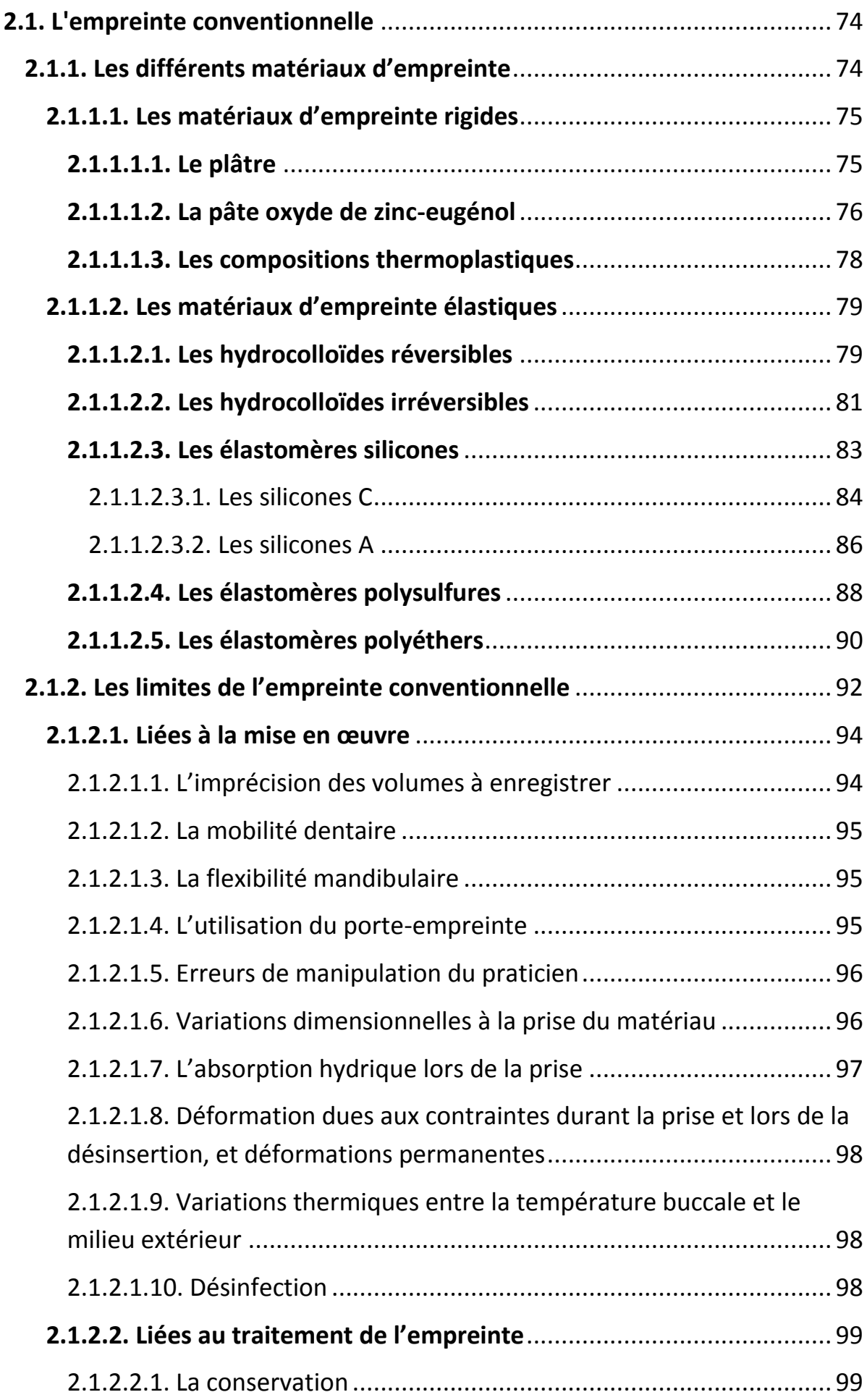

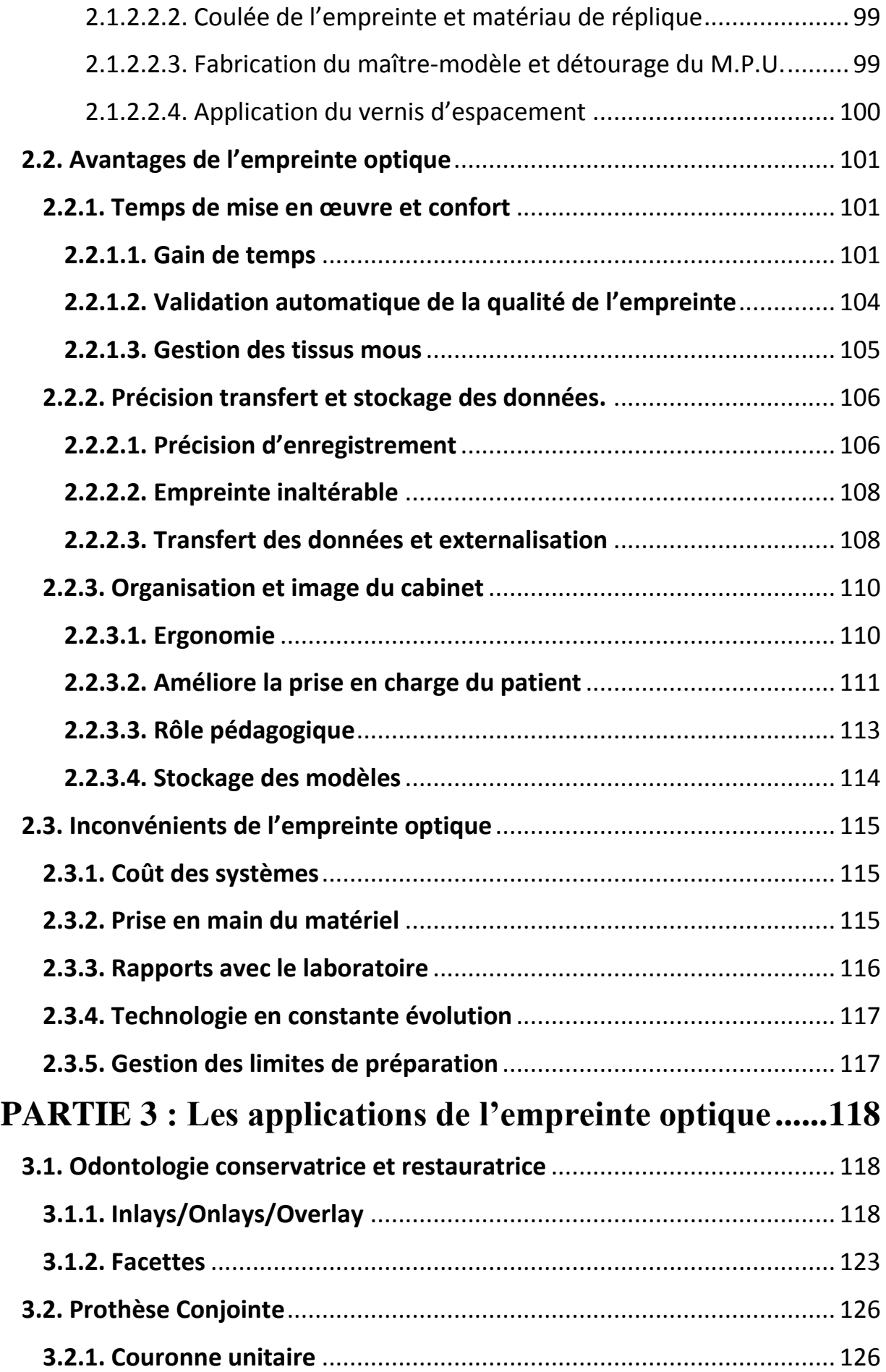

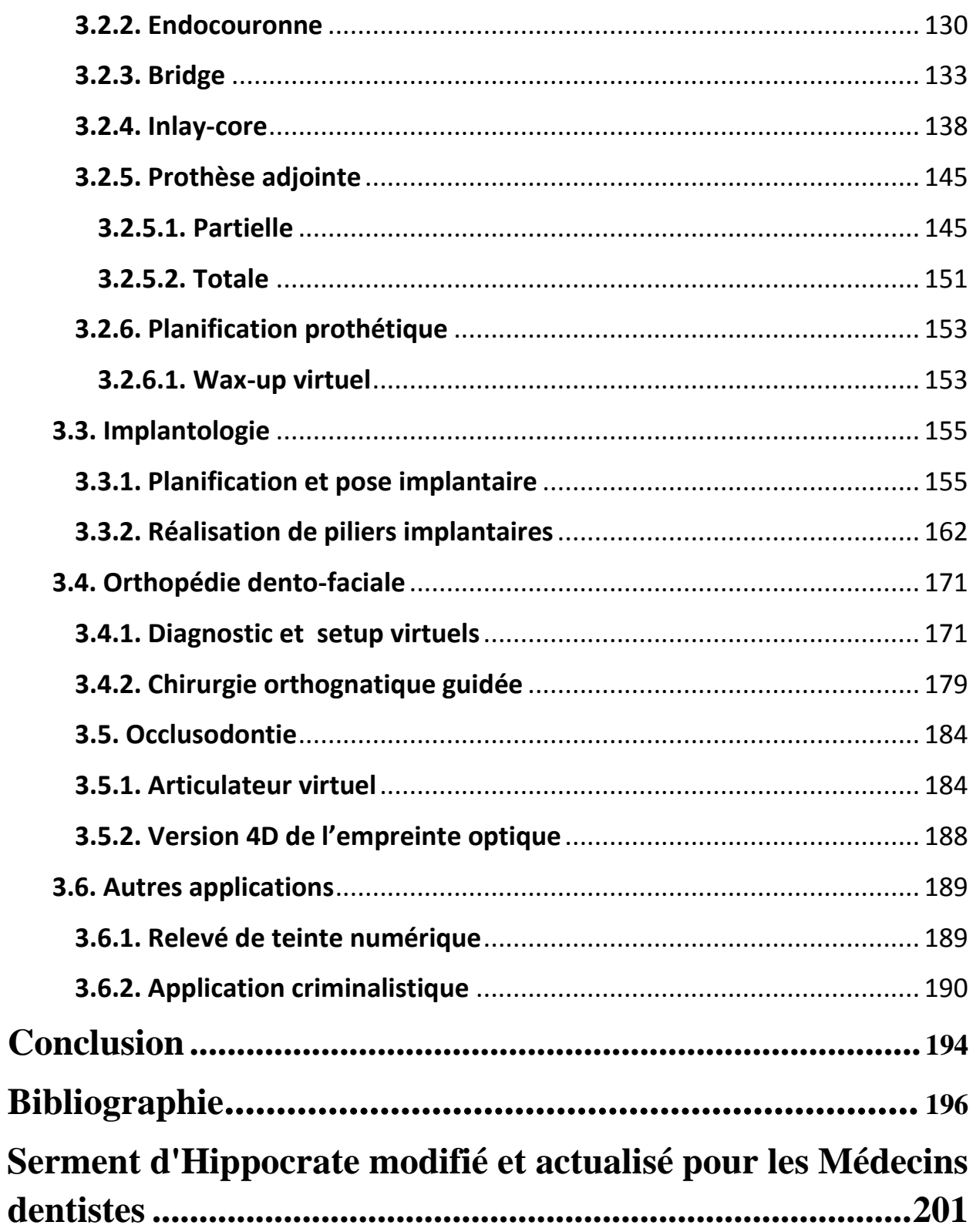

# **Table des illustrations**

<span id="page-15-0"></span>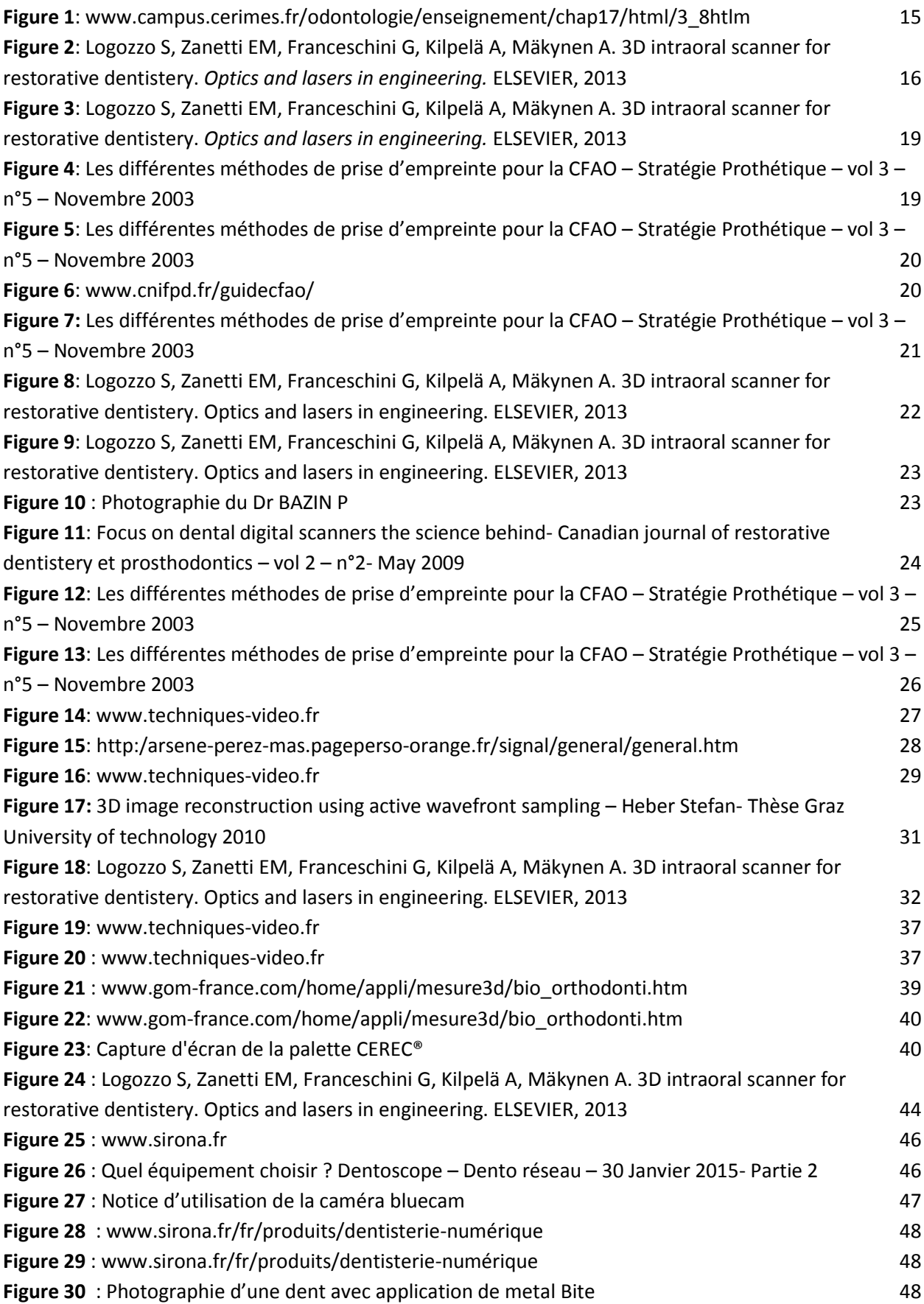

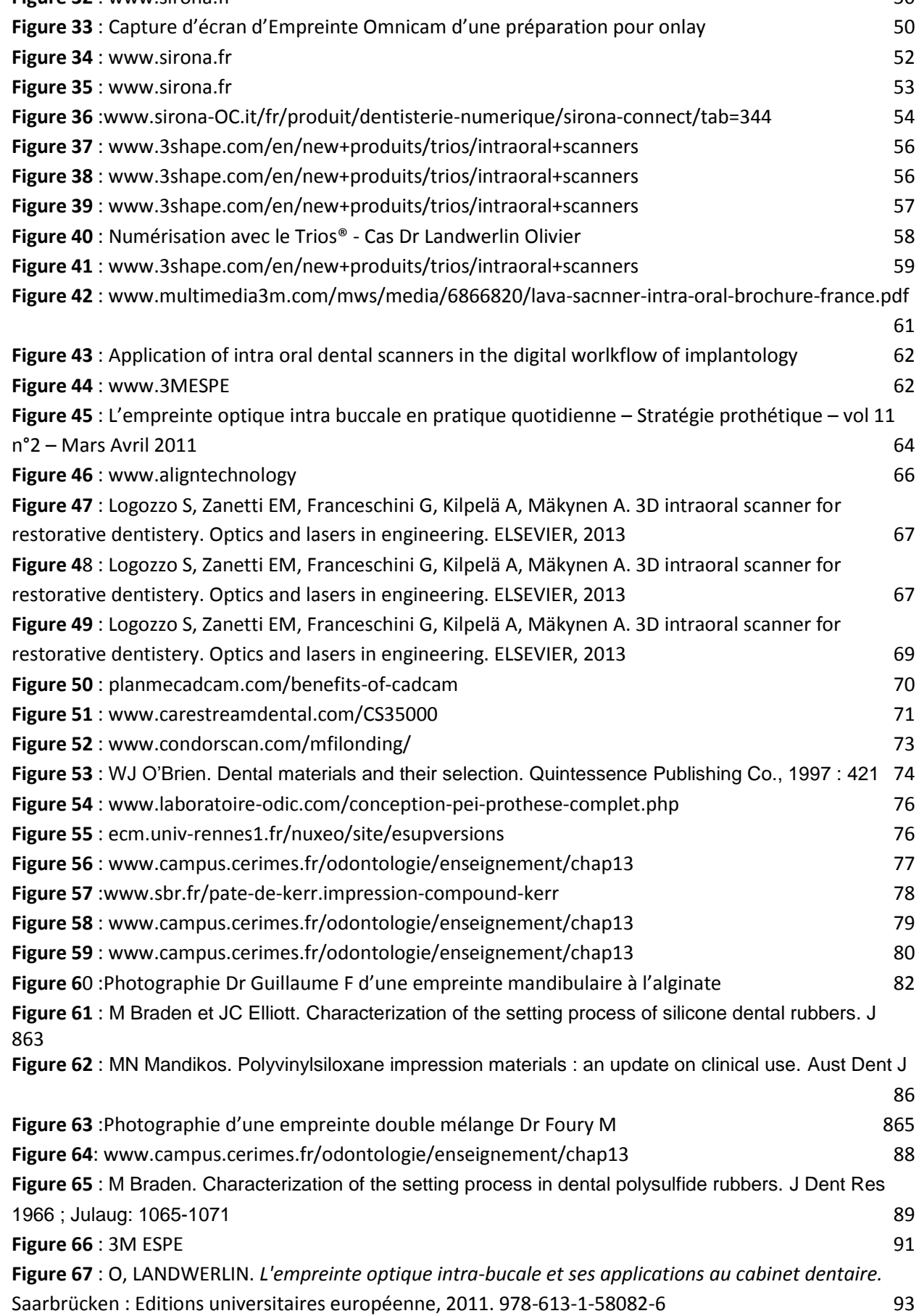

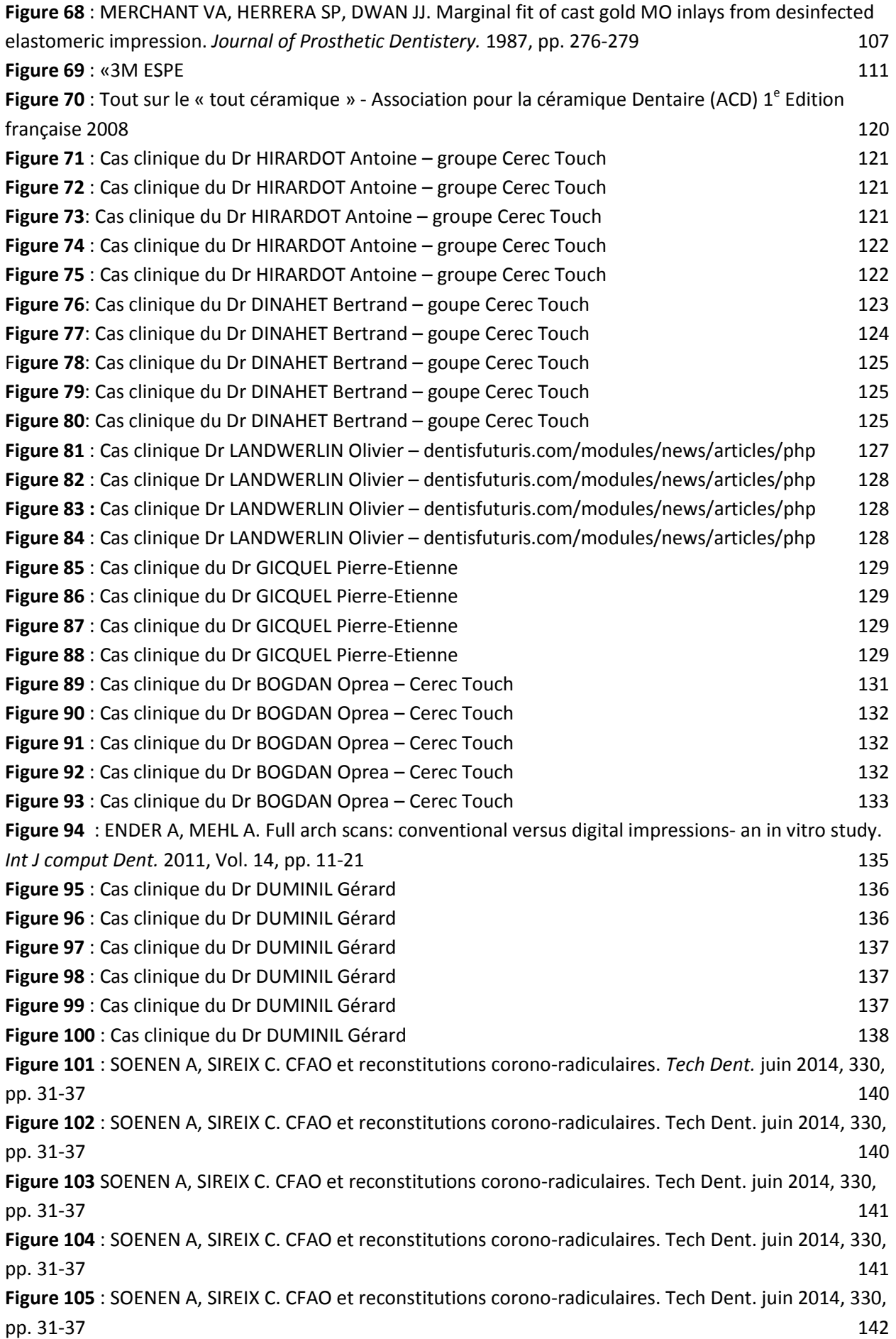

7

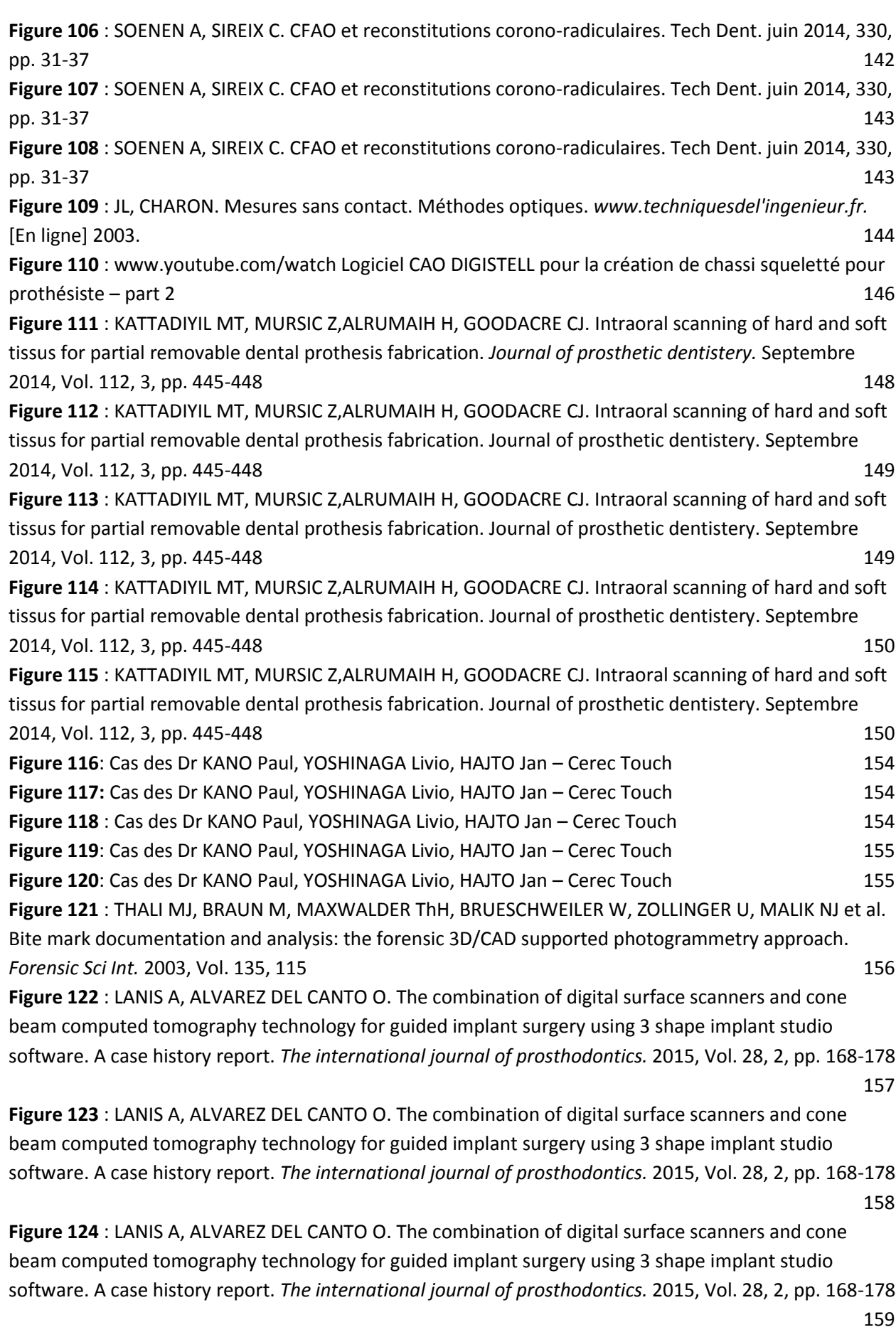

**Figure 125** : LANIS A, ALVAREZ DEL CANTO O. [The combination of digital surface scanners and cone](#page-170-0)  [beam computed tomography technology for guided implant surgery using 3 shape implant studio](#page-170-0) 

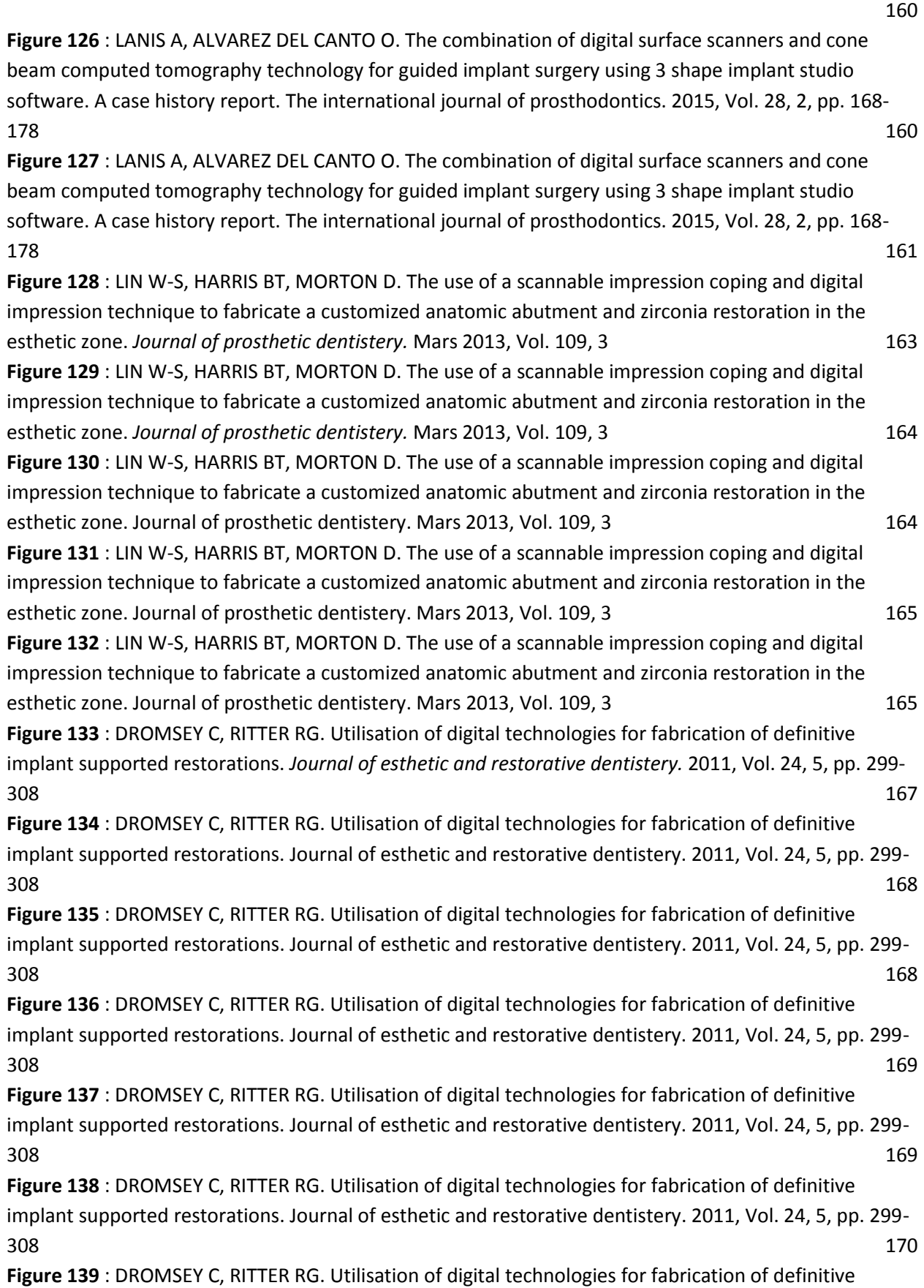

[implant supported restorations. Journal of esthetic and restorative dentistery. 2011, Vol. 24, 5, pp. 299-](#page-180-1) [308](#page-180-1) 170

**Figure 140** : www.youtube.3shape Présentation du logiciel orthoanalyzer 172

software. A case history report. *The international journal of prosthodontics.* 2015, Vol. 28, 2, pp. 168-178

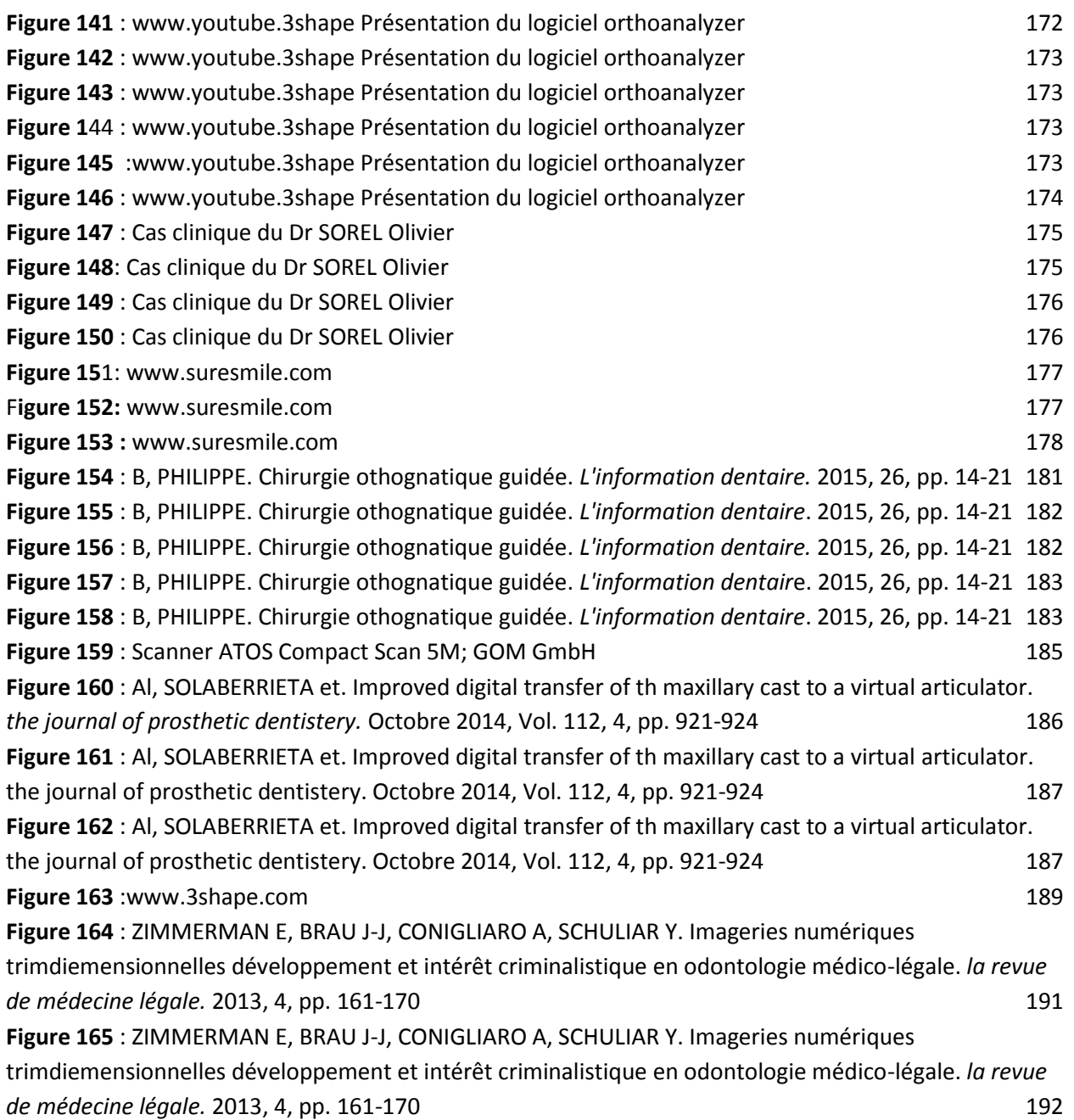

### **Introduction**

La dentisterie n'échappe pas à l'extraordinaire révolution numérique de ces vingt dernières années. L'histoire de l'empreinte optique dans le domaine de l'odontologie peut à la fois paraître ancienne et récente.

L'idée de numériser l'arcade dentaire est née d'un rêve d'inventeur, le Professeur François Duret dans les années 70. Après de nombreuses années de recherches et de développement, faute de moyen le projet français à cessé d'évoluer. C'est seulement une trentaine d'années plus tard, grâce à la société Sirona™ que le système d'empreinte optique intra-buccale se démocratise sous le nom de CEREC.

Les industriels ont saisi l'enjeu du développement de cet outil de travail, et les évolutions dans le domaine de la conception assistée par ordinateur sont constantes.

Depuis les années 2000, se sont développés des systèmes de conception, mais aussi de fabrication, assistée par ordinateur; permettant de réaliser les reconstitutions prothétiques grâce au fichier issu de l'empreinte numérique réalisé sur un patient.

Ces systèmes permettent de numériser les arcades au cabinet puis de concevoir la prothèse sur place grâce à une usineuse dédiée. En moins de trois ans, d'une dizaine de fournisseurs de systèmes et de centres de production, le milieu de la CFAO est passé à une vingtaine de fournisseurs. Alors qu'en 2006 on ne comptait que cinq systèmes disponibles en France, aujourd'hui on en compte une vingtaine.

La plupart des prothèses usinables en cabinet dentaire sont des restaurations fixes, dont l'étendue varie 1 à 3 éléments et commence avec l'amélioration des techniques d'usinage à prendre de l'ampleur.

Les laboratoires de prothèse quand à eux, ont été les premiers utilisateurs de logiciels de CAO dans le domaine dentaire, afin de modéliser les pièces prothétique, grâce à la numérisation des modèles en plâtre.

Cependant malgré le développement constant de l'informatique et de l'ingénierie, les réhabilitations dentaires complexes issues d'une empreinte optique intrabuccale sont encore rares.

L'objectif de ce travail est faire le point sur les nombreuses applications que permet la réalisation d'empreinte numérique intra-buccale, dans les différentes disciplines que regroupe l'odontologie.

<span id="page-22-0"></span>Après quelques explications sur la technique de numérisation des arcades, puis l'exposition des principaux systèmes d'empreinte optique, afin de comprendre les procédés d'acquisition. Une comparaison des techniques d'empreinte conventionnelle face à l'empreinte optique permettra de mettre en évidence les avantages et inconvénients de ce type d'empreinte. La dernière partie de ce travail consistera à exposer au travers de cas cliniques les nombreuses fonctionnalités des systèmes d'empreinte numérique.

# **PARTIE 1 : De l'empreinte optique aux différents systèmes de prise d'empreinte endobuccale**

### <span id="page-23-0"></span>**1.1. Principes de l'empreinte optique et description d'une caméra**

### **1.1.1. La numérisation**

<span id="page-23-1"></span>L'empreinte optique intra-buccale dite empreinte numérique est avant tout une empreinte dentaire. En effet au même titre qu'une empreinte traditionnelle il s'agit d'enregistrer une information et de la restituer conformément à la mesure tridimensionnelle qu'elle représente. (1)

Le professeur François Duret définit l'empreinte dentaire par « la mise en oeuvre d'une méthode capable de mesurer une perturbation, et de la restituer sous une forme utilisable. L'empreinte est le support de l'information enregistrée (…) et doit être un moyen de disposer d'une copie la plus conforme possible de la surface dentaire en enregistrant l'ensemble des points. » (2)

L'empreinte numérique permet l'acquisition des données par la conversion d'informations analogiques (les volumes intra-oraux) en données numériques. La numérisation consiste donc à créer un relevé de données, suivi de leur corrélation, pour les rendre exploitables par informatique. Chaque point d'un objet étant défini par des coordonnées spatiales (x,y,z) il s'agit de relever ces coordonnées en bouche et les transmettre à une unité informatique afin qu'elles soient transcrites. (3)

François Duret poursuit « pour une empreinte optique, l'information est issue de la perturbation de la lumière sur la surface dentaire. C'est cette surface dentaire qui entraîne la perturbation du rayonnement et c'est l'analyse ultérieure de ce rayonnement qui permet sa modélisation numérique ».(4)

Le principe de base de la numérisation repose donc sur le fait qu'un objet placé dans un champ lumineux provoque une déformation de la lumière. Le but est ensuite de décrypter et mesurer cette perturbation qu'impose l'objet à un espace connu et stable ce qui conduira à la mesure de la forme de cet objet. A ce titre l'empreinte optique est considérée comme l'enregistrement d'une perturbation, la mesure d'une déformation.

Deux types de numérisation peuvent conduire au modèle dentaire virtuel. La numérisation intra-orale (ou intra-buccale, endobuccale) et la numérisation extraorale (ou extra-buccale exo-buccale). La numérisation intra-orale nécessite des systèmes de caméra numérique adaptés à la cavité buccale; tandis que la numérisation extra-orale s'obtient grâce à la numérisation d'une empreinte prise de façon traditionnelle au cabinet où encore du modèle en plâtre issue de ce type d'empreinte.

Dans la littérature, deux grands procédés de numérisation sont décrits: la méthode tactile et la méthode non tactile.

La numérisation tactile, méthode par contact mécanique ou micropalpage, à été décrite en 1977 par Mushabac. Pour cela l'objet est placé sur un socle indéformable dans un habitacle fermé et isolé de la lumière. Une potence est fixée à ce plateau avec à son extrémité un palpeur de forme sphérique. La position de base du stylet sert de référence pour les mesures à suivre. Le point de départ à donc les coordonnées de base soient  $(0,0,0)$  auxquelles les mesures enregistrées  $(x,y,z)$ sont relatives. C'est le déplacement de la bille du palpeur sur la surface de l'objet qui déclenche la mesure des relevés topographiques indiquant la position de chaque point touché. Pour chaque point le stylet envoie les coordonnées correspondantes à l'ordinateur de pilotage. (5) (Figure 1)

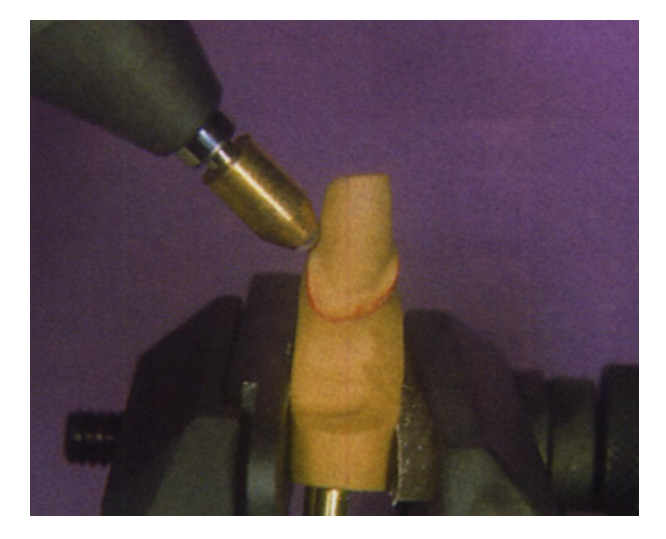

**Figure 1: Scannage par palapage, palpeur Nobel Biocare**

Cette technique induit deux types de lecture possible, une lecture à la volée lorsque le stylet est piloté ou une lecture universelle si le stylet balaie la surface automatiquement, méthode moins longue et fastidieuse. En odontologie deux systèmes utilisent ce procédé de numérisation tactile, les scanners Procéra® et Cadim®.

Il n'y a pas à ce jour d'utilisation de cette technique en bouche. Malgré sa précision très satisfaisante ce système est trop volumineux, et nécessite que la surface à enregistrer soit parfaitement immobile, il n'existe pas encore d'innovation pouvant écarter ces inconvénients. Cela étant, il s'agirait d'une méthode particulièrement efficace pour enregistrer des données sous-gingivales.

La numérisation non tactile, dite optique quand à elle; consiste à enregistrer la déformation d'un rayonnement lumineux appliqué à un objet. En effet ce rayonnement doit être connu et stable tout au long de la mesure afin d'en enregistrer les variations. Le principe résulte dans le fait de projeter à la surface d'un objet à numériser une onde grâce à un émetteur, l'objet provoque la perturbation de cette projection qui sera mesurée par un récepteur afin d'obtenir les coordonnées spatiales des différents points de l'objet.(6) (Figure 2)

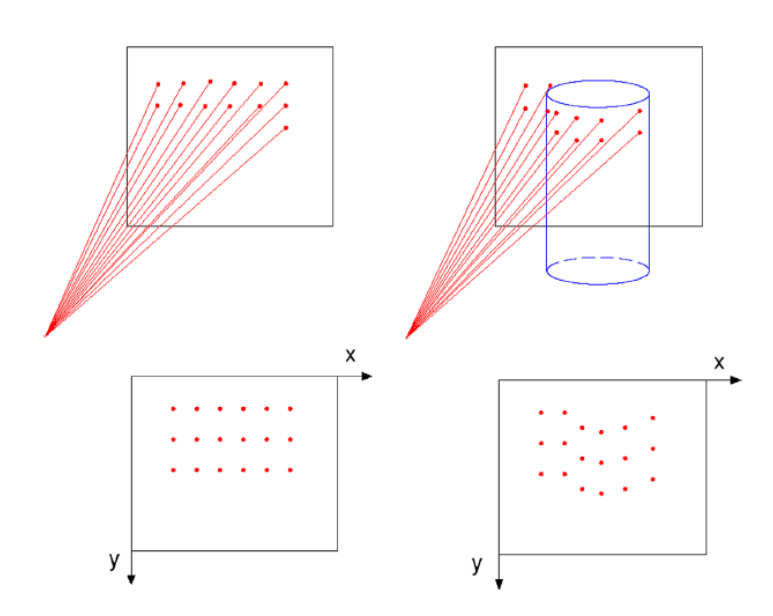

<span id="page-26-0"></span>**Figure 2: Perturbation de la projection par la présence de l'objet et traduction des coordonnées spatiales**

Tous les systèmes de prise d'empreinte mettent en oeuvre un émetteur et un récepteur (matérialisés par les capteurs CMOS *complementary metal-oxidesemiconductor* ou CCD *charge coupled device*) auxquels se joignent des filtres et des algorithmes de traitement de l'image, ces deux derniers éléments étant indispensables à la précision, la compression et la modélisation des données. En effet c'est à ce niveau que la qualité des données peut être diminuée, bien que plusieurs facteurs influencent la précision de l'information enregistrée.

Les scanners intra-oraux utilisent les principes de la vision stéréoscopique humaine. Les deux yeux voient un objet à une distance spécifique à partir du même angle, puis le cerveau transforme l'information relevée par les yeux en une image tridimensionnelle.

Dans le cadre de la numérisation, les yeux sont remplacés par :

- un émetteur de lumière qui projette des rayons sur un volume
- un récepteur de lumière qui analyse la déformation de la lumière sur le volume

Le cerveau est :

 l'ordinateur équipé d'un logiciel qui analyse l'image reçue déformée et en déduit les coordonnées 3D des points de surface. (7)

### <span id="page-27-0"></span>**1.2. Les procédés d'acquisition de l'image**

Les caméras intra-orales peuvent être décrites suivant différents critères. Leur classement peut être réalisé selon leur source lumineuse ou selon leur méthode d'enregistrement numérique.

Selon la source lumineuse LED ou LASER, en fonction des systèmes de caméras:

- Projection de centaines de milliers de points lasers technologie utilisée par les systèmes E4D® ou Itero®

- Projection de lignes ou trames lumineuses constituées de raies claires et sombres parallèles de 250 microns pour le CEREC Blue Cam®

- Projection d'une ligne faisceau laser balayant la surface à enregistrer dans le système IOS® Fast Scan

Selon la méthode d'enregistrement :

- Simple cliché (*point and click*) pour les systèmes E4D®, CEREC® Blue Cam®, Itero® il faut généralement plusieurs clichés pour obtenir une image.

- Flux vidéo (*full motion*) pour LAVA COS®, Trios®, CEREC® Omnicam® et ApolloDI®, la numérisation se fait en continu, on obtient un film de l'arcade dentaire. Le flux vidéo peut être interrompu et repris à chaque instant permettant d'obtenir l'image 3D de la zone souhaitée.

Ces caméras utilisent différentes techniques de mesure dans le but d'aboutir à l'image souhaitée, on distingue donc les procédés de mesure tridimensionnelle de ceux destinés à la mesure de la couleur.

### **1.2.1. Mesure tridimensionnelle**

<span id="page-28-0"></span>En odontologie, les techniques de mesure optique actuellement utilisées sont actives : elles utilisent un éclairage structuré non ambiant comme la projection de rayons lumineux provenant d'un émetteur. Les rayons lumineux provenant de la lumière ambiante ou naturelle conduisent à de nombreuses imprécisions. Ces techniques de mesure peuvent être absolues, elles utilisent l'information de profondeur de l'objet et sa position dans l'espace ; ou relatives en déterminant la forme de l'objet sans établir sa position dans l'espace.

### **1.2.1.1.Triangulation active**

<span id="page-28-1"></span>La triangulation reprend le principe de la vision de l'œil humain, cette méthode décrit un triangle formé par une source lumineuse, une caméra et un objet. (Figure 3)

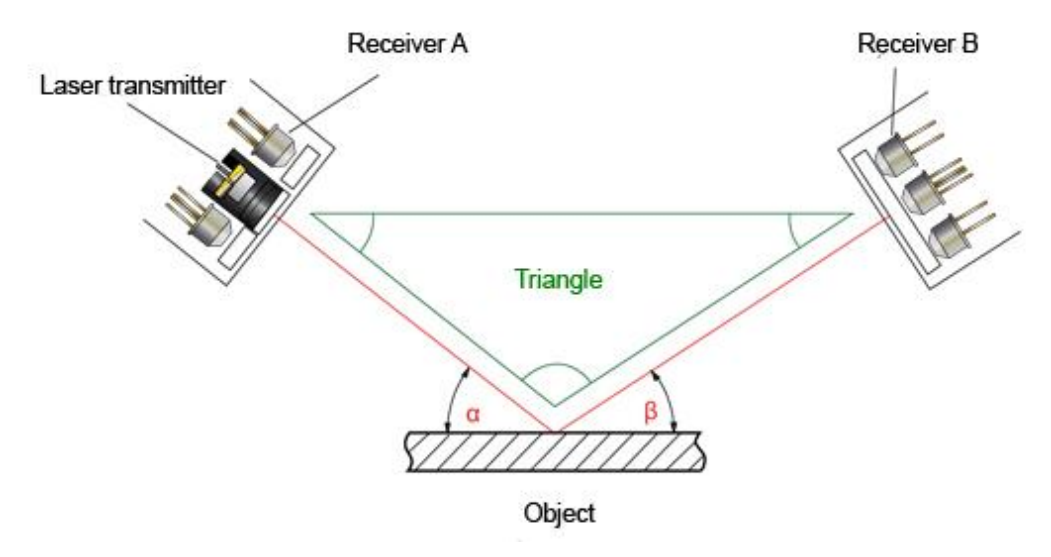

**Figure 3: Schéma du principe de triangulation (valeurs de α et β connues)**

<span id="page-29-0"></span>Selon la source lumineuse utilisée, le faisceau applique un point, une ligne ou un motif sur l'objet.

En réalité les méthodes de mesure intra-buccales utilisant la projection d'un point sont longues et fastidieuses car elles nécessitent de balayer intégralement la surface de l'objet de façon punctiforme. (Figure 4)

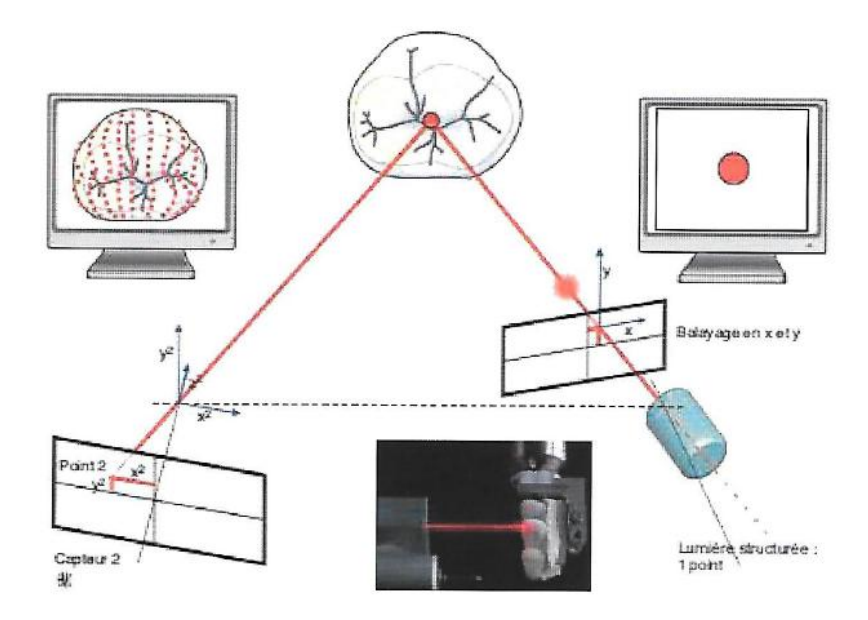

**Figure 4: Triangulation active en lumière structurée : projection d'un point**

<span id="page-29-1"></span>La projection de ligne est une méthode très utilisée par les scanners dentaires de laboratoires de prothèse, cependant le temps nécessaire à la numérisation rend le procédé inutilisable en bouche actuellement. (Figure 5)

19

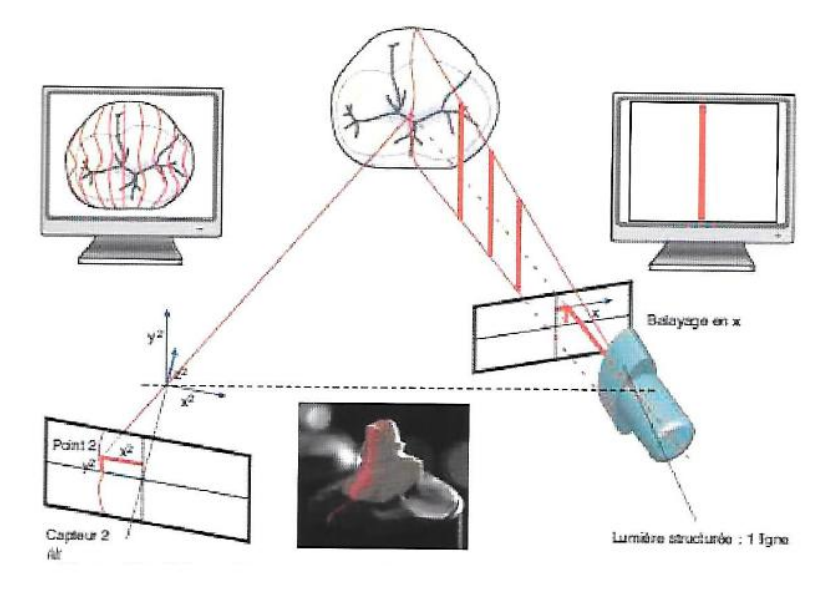

<span id="page-30-0"></span>**Figure 5: Triangulation active en lumière structurée : projection d'une ligne**

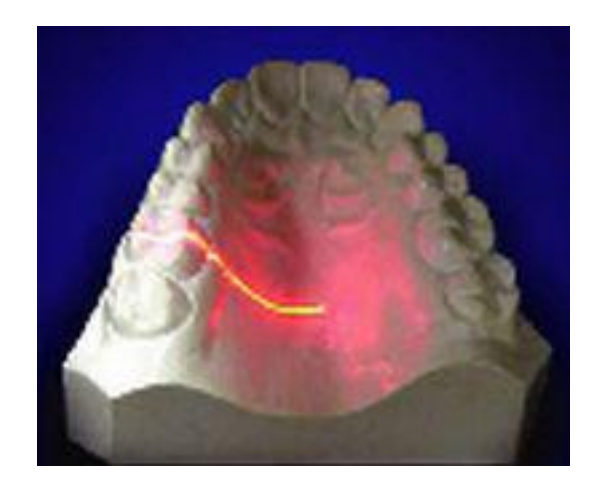

**Figure 6: Exemple de triangulation laser sur un modèle en plâtre**

La projection d'un motif, correspond à la projection d'une grille sur l'objet, composée de trames noires et blanches à pas connus. Ce procédé est à l'origine du principe de mesure par triangulation active. (Figure 7)

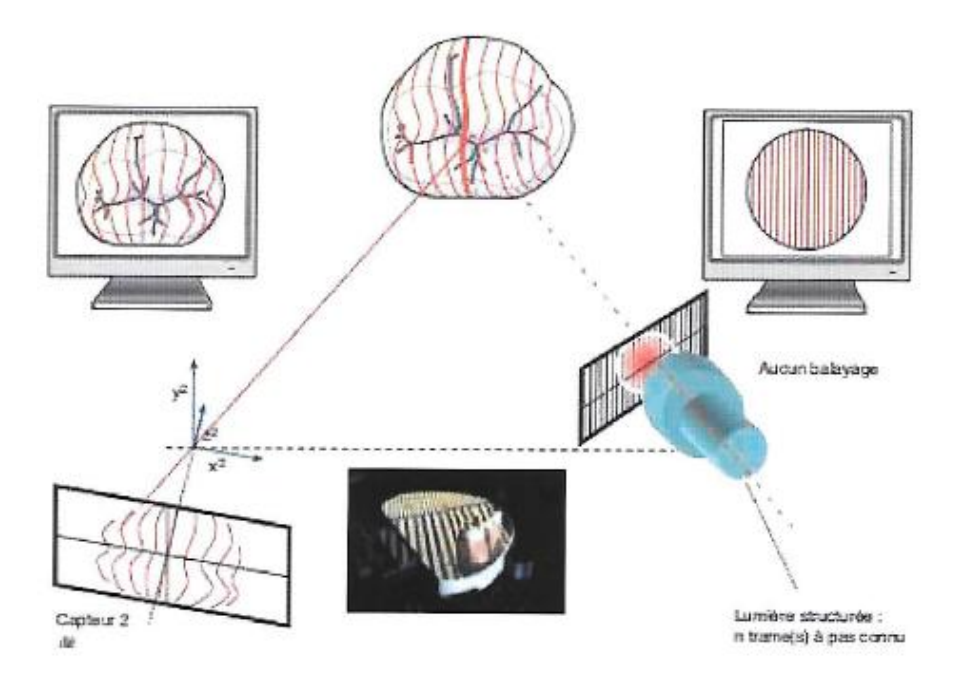

**Figure 7: Triangulation active en lumière structurée: projection d'un motif à pas connu**

<span id="page-31-0"></span>Le principe de cette technique consiste à calculer la déviation d'un rayon incident par rapport à un rayon réfléchi au contact d'un objet afin d'en obtenir la mesure du volume. (4) (7)

Un rayon lumineux est émis par une diode et projette la trame sur une surface par le moyen d'une ouverture située au niveau de l'objectif de la caméra.

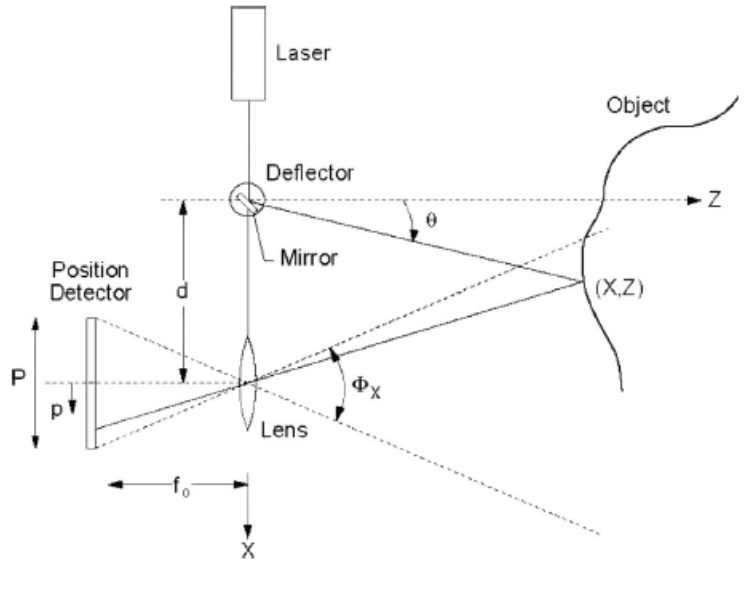

**Figure 8: Schéma d'application de la triangulation sur l'objet**

<span id="page-32-0"></span>Lorsque l'image réfléchie du point lumineux, passe par la seconde ouverture, il se produit un décalage latéral. C'est le décalage entre le rayon réfléchi par l'objet et un rayon de référence réfléchi par le miroir qui traduit une différence de profondeur. Le rayon renvoyé par l'objet a une longueur d'onde et une amplitude différentes, ce qui crée une frange d'interférence. (Figure 8)

La longueur d'onde de la frange dépend mathématiquement de l'angle formé par la direction de la propagation du rayon réfléchi et la direction de la propagation du rayon de référence.

Le déplacement du faisceau incident sur la surface de l'objet induit une variation de distance qui entraîne une variation d'angle β. Cette distance est mesurée par le déplacement du faisceau réfléchi ; lui-même mesuré par le capteur CDD. Ce que l'on traduit à l'oeil nu par les déformations des franges lumineuses sur l'objet qui se déforment selon les reliefs de la surface de l'objet et fournissent ainsi des informations précises sur la topographie de la dent. (Figure 9)

Grâce à des calculs réalisés par des algorithmes informatiques complexes, tenant compte du pas connu entre deux lignes sombres, on peut alors obtenir les coordonnées spatiales d'un point M (x,y,z). (Figure 9)

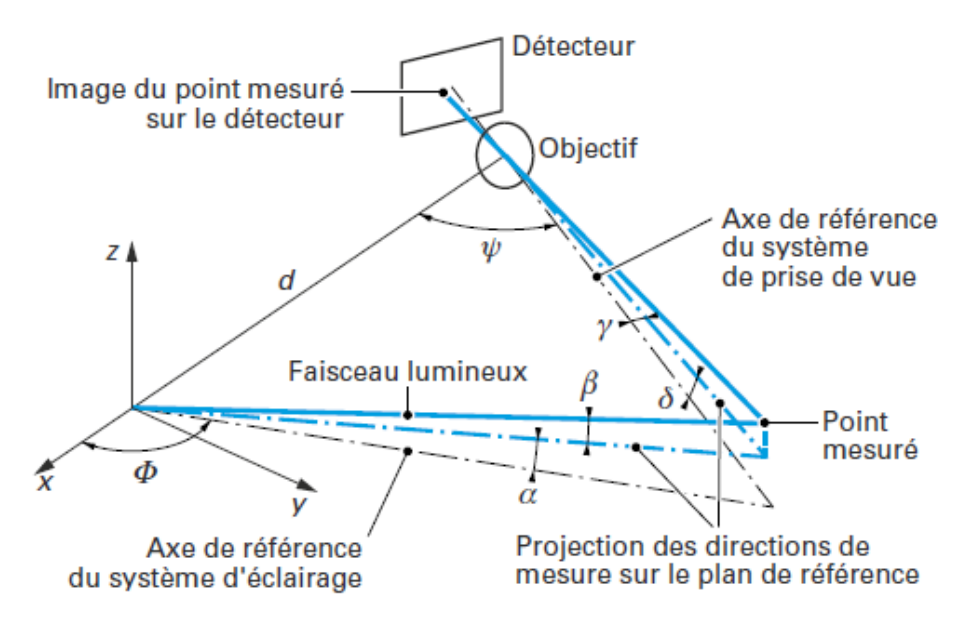

<span id="page-33-0"></span>**Figure 9: Schéma de l'obtention des coordonnées spatiales des points de l'objet par triangulation**

Ce procédé basé sur la mesure de l'intensité du faisceau réfléchi, nécessite une surface homogène sans reflet dite « lambertinienne » avec une réflexion de lumière la plus uniforme possible offrant une image de luminosité constante. Pour cela, la surface doit être recouverte d'une mince couche opaque de poudre d'oxyde de titane afin de définir clairement la surface et d'éviter les effets de brillance.(8)

<span id="page-33-1"></span>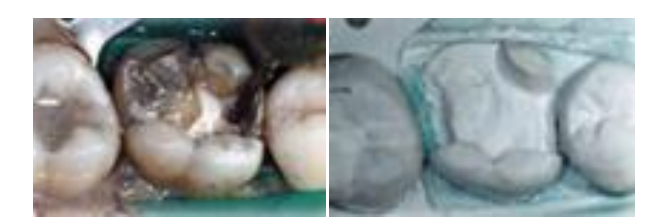

**Figure 10 : Exemple de poudrage d'une dent à gauche: dent naturelle à droite dent poudrée**

La projection de trames en lumière active est très utilisée pour la réalisation d'empreintes endo-buccales. (Figure 11)

Cette méthode est rapide et non influencée par les volumes et les couleurs mesurées. En revanche la position des émetteurs récepteurs peut être un inconvénient car elle peut créer des ombres sur l'objet et fausser toute numérisation, ainsi, des angles prononcés et des cavités trop profondes ne pourront être enregistrés. (9)

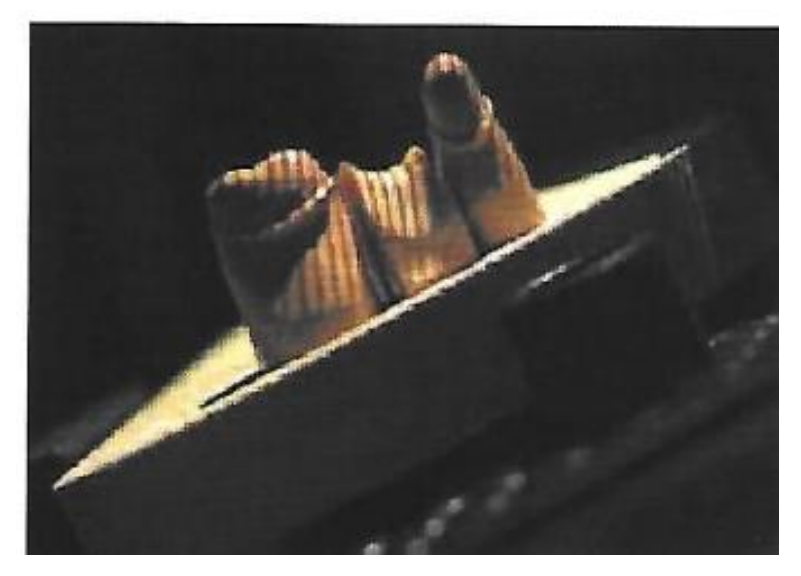

**Figure 11: Projection de bandes d'un motif sur une modèle en plâtre**

### **1.2.1.2. Tomographie optique de cohérence**

<span id="page-34-1"></span><span id="page-34-0"></span>La tomographie optique de cohérence est une méthode basée sur le procédé d'interférométrie utilisant la lumière structurée sous forme de franges.

C'est une méthode de mesure relative car cette technique consiste à projeter un réseau périodique sur un objet et à l'observer par un deuxième réseau. C'est l'interférence de ces deux réseaux ou grille qui permet la création d'un phénomène ondulatoire offrant les coordonnées de chaque point appelé moiré. Le moiré se traduit par une perte de parallélisme des lignes noires et blanches et la formation de contours. (Figure 12)

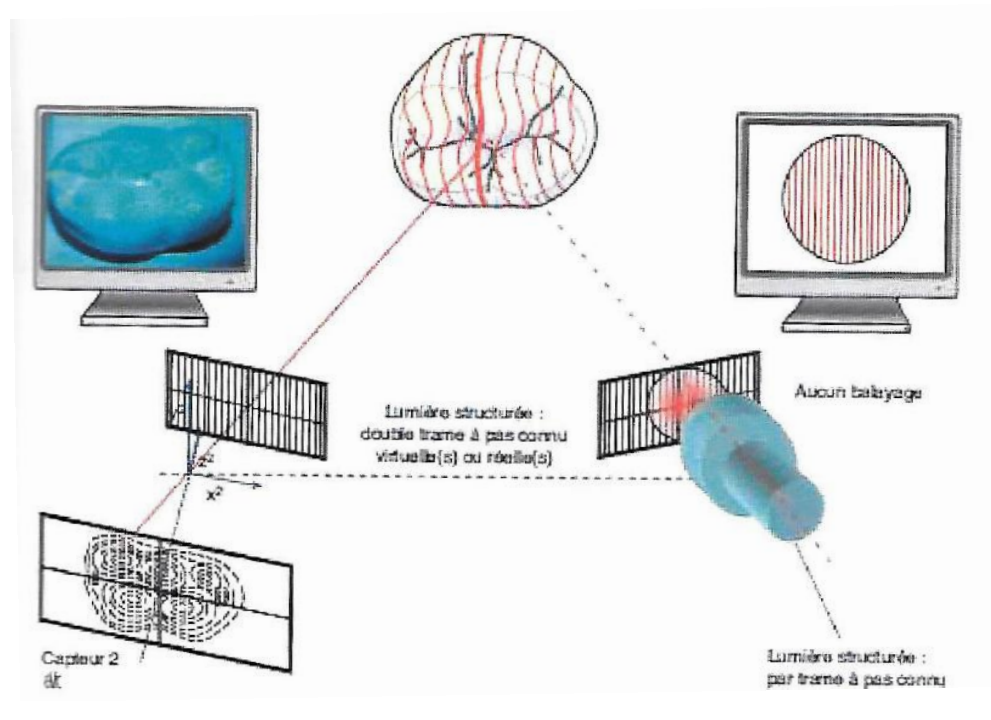

**Figure 12: Moiré optique**

<span id="page-35-0"></span>Ce principe de mesure exploite les interférences de plusieurs ondes cohérentes entre elles; c'est à dire qu'il y a combinaison de faisceaux provenant d'une même source et vibrant en phase avec une différence de marche. Ce système permet d'obtenir une meilleure résolution spatiale.

Techniquement cette méthode se rapproche de la triangulation, cependant la détermination de la mesure est réalisée de façon relative et non absolue, elle mesure la forme de l'objet sans établir sa position dans l'espace.

On distingue deux méthodes d'interférométrie, la profilométrie par codage de phase et la profilométrie chromatique.

Profilométrie par codage de phase (ou « phase shifting »)

La profilométrie par codage de phase est une amélioration de la technique de triangulation permettant de numériser des surfaces aux contours complexes.
Ici, le motif projeté est déplacé sur la surface de l'objet. Ce mouvement produit une courbe d'intensité de forme périodique pour un point donné de l'image. Pour un second point de l'image, la position correspondante sur la surface de l'objet sera plus basse. Il se produit donc un décalage dans la courbe d'intensité, les pics sont décalés. La différence de phase se calcule entre le rayon de référence et les différents rayons touchant le même point pendant le mouvement du réseau.

Le rayon de référence est défini au préalable lors de la construction de la caméra et enregistré dans celle-ci. Afin de simplifier les calculs, la variation de phase s'enregistre grâce à la mesure de la variation de l'intensité du rayon, plus elle est intense plus le point sera proche et inversement.

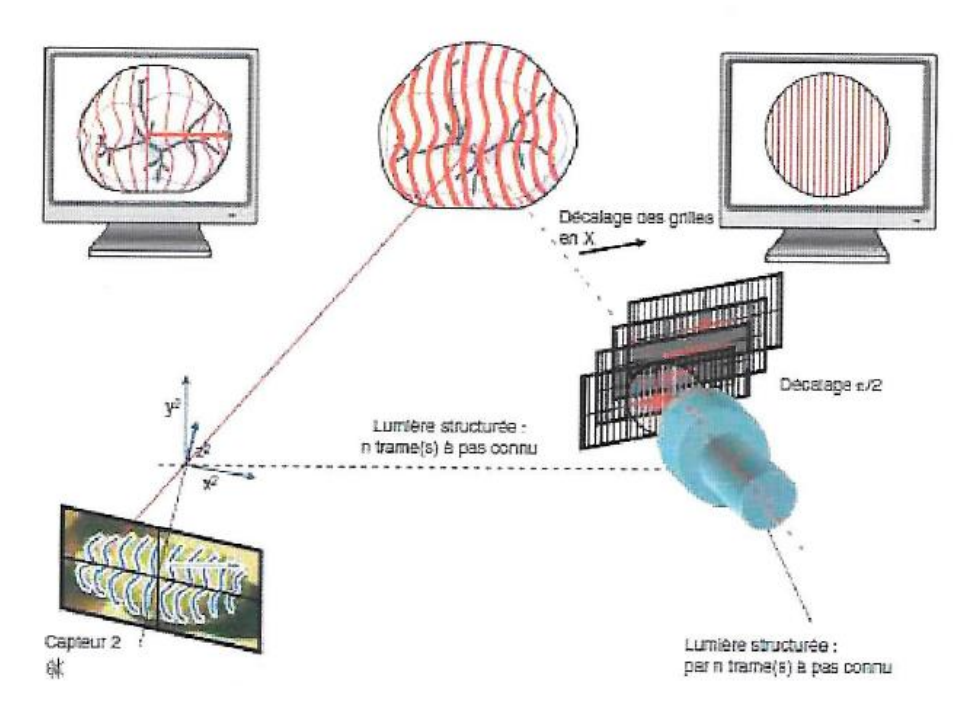

**Figure 13: Profilométrie par décalage de trame**

La différence de phase lors de la mesure permet de déterminer la distance entre le plan de référence et la surface mesurée, ceci permet de déterminer la valeur « z » via le logiciel. Il est nécessaire de projeter au minimum quatre phases différentes permettant l'obtention de quatre images pour obtenir « z ». Ces techniques sont à décalage de phases car la projection du faisceau se fait en

décalant la grille d'un pas de valeur connue. L'intensité sera alors mesurée pour chaque position. Les images enregistrées permettent de résoudre une équation à trois inconnues comprenant l'intensité, la phase et la distance « z »; et ainsi de déterminer la valeur de la coordonnée « z » du point analysé. (8) (Figure 13)

Pour utiliser cette technique de mesure la réflexion de la lumière doit être homogène sur l'objet, elle nécessite donc un poudrage de la zone à numériser.

Profilométrie chromatique

Dans ce cas, le faisceau lumineux est projeté au travers d'un prisme dont le but est de répartir les différentes longueurs d'ondes de la lumière sur l'objet. Il en résulte donc des lignes de couleurs différentes à la surface de l'objet à numériser.

Cette méthode est retrouvée dans le système Pro 50® de Cynovad ; son inconvénient majeur est son temps de prise d'empreinte et sa faible précision vis à vis des autres systèmes. (Figure 14)

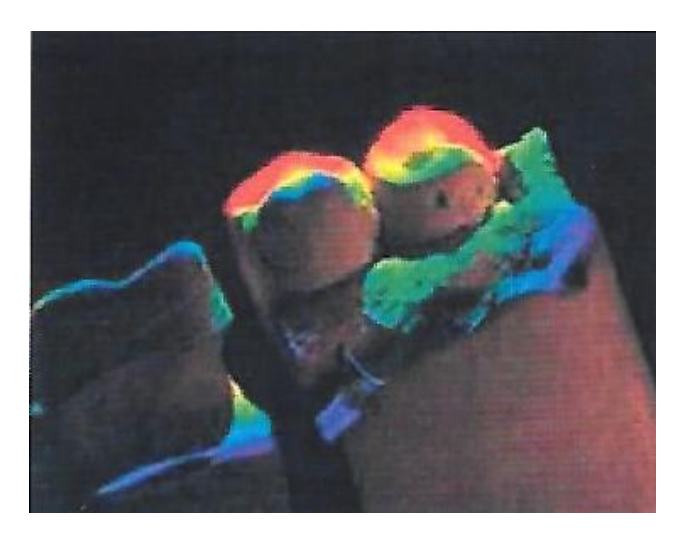

**Figure 14: Profilométrie chromatique avec le système Pro50®**

### **1.2.1.3. Imagerie confocale**

L'imagerie confocale consiste à focaliser un faisceau d'éclairage monochromatique (laser ou lumière LED) ou polychromatique sur la surface d'un objet afin d'obtenir l'enregistrement de la surface de l'objet et non celle de la réflexion de la profondeur.

C'est le principe du microscope confocal où un faisceau lumineux est émis par une source lumineuse puis focalisé par un objectif sur la surface à mesurer selon plusieurs plans de mise au point (basé sur les caractéristiques des lentilles). Le faisceau réfléchi est redirigé et filtré à travers un diaphragme ou pinehole qui ne laisse passer uniquement que le faisceau correspondant au plan focal de la surface de l'objet, les autres faisceaux ne passent pas car ils ne correspondent pas au plan focal. Ce système permet de déterminer la position de l'objet et d'éliminer les informations parasites.

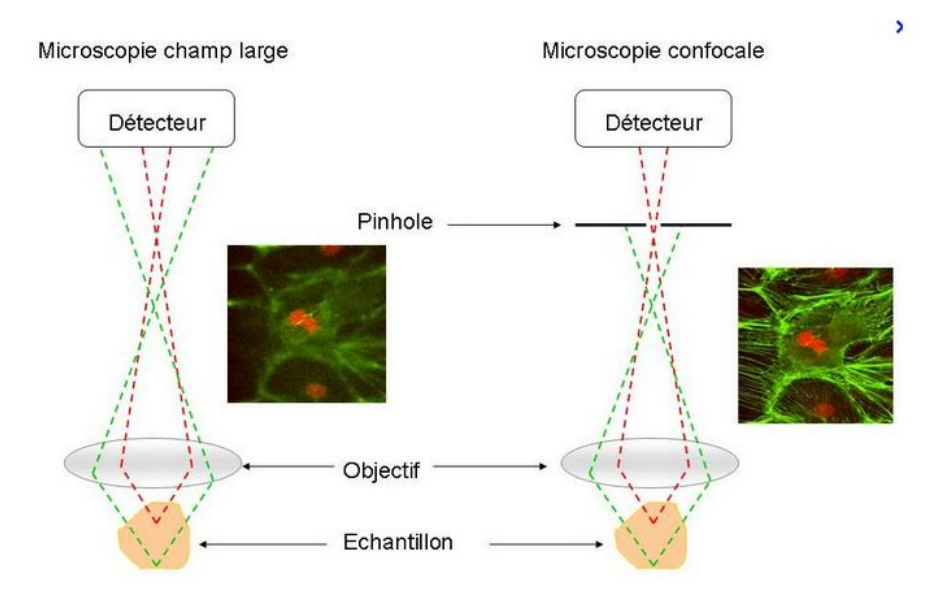

**Figure 15: Microscopie classique à gauche et Microscopie confocale à droite**

La **mesure confocale monochromatique** présente une source lumineuse de longueur d'onde unique, le plus souvent un laser (bleu, rouge, vert). On retrouve cette technologie chez les systèmes comme iTéro® de Cadent et Trios® de 3Shape. (Figure 15)

La **mesure confocale polychromatique**, utilise une source lumineuse constituée d'un faisceau lumineux polychromatique de spectre semblable à la lumière du jour : la lumière blanche. Celui-ci passe à travers une ou des lentilles qui subdivisent la lumière blanche en ses différents spectres. Ce faisceau de lumière est également focalisé sur l'objet par un objectif. (Figure 16)

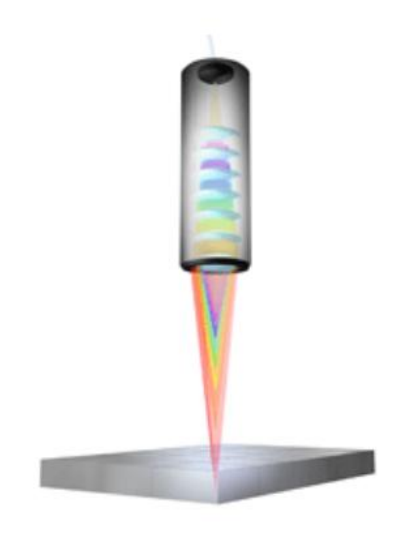

**Figure 16: Schéma d'un faisceau de lumière blanche subdivisée**

Chaque faisceau monochromatique issu de la division de la lumière blanche se réfléchit selon un angle de réfraction. Cet angle dépend de la longueur d'onde de la lumière réfractée; de telle sorte que la lumière de longueur d'onde la plus courte (bleue) est focalisée sur un point focal situé plus près de l'objectif tandis que celle de longueur d'onde plus élevée (rouge) est focalisée sur un point focal situé à une distance plus éloignée de l'objectif.

Ainsi on observe seulement une gamme spectrale étroite focalisée sur le premier plan de la surface de l'objet à mesurer.

Les domaines spectraux restants situés à l'extérieur de la zone de mise au point forment des images sous forme de cercles flous. Le diaphragme quand à lui; disposé entre le diviseur de faisceau et le détecteur de couleur, laisse passer la gamme spectrale du faisceau réfléchi par l'objet à mesurer, tandis que les domaines spectraux restants forment des images non focalisées sur la surface de l'objet et sont donc filtrés.

La longueur d'onde de la gamme spectrale centrée peut être déterminée au moyen de l'analyse spectrale, permettant ainsi de statuer la position absolue de l'objet mesuré dans la direction du faisceau d'éclairage. (9)

Cette technologie est retrouvée dans le système CEREC Omnicam de Sirona™.

Grâce à ce système de mesure on peut enregistrer tous les éléments et les matériaux présents en bouche sans poudre de scannage. Cette absence de revêtement dentaire permet de recourir à des techniques de scannage par contact en utilisant la caméra contre la dent, et d'enregistrer de ce fait avec précision des préparations tant supra-gingivales que sous-gingivales. (7)

### **1.2.1.4. La focalisation-défocalisation**

La focalisation-défocalisation utilise le procédé d'échantillonnage actif du front d'onde, soit *Active Wavefront Sampling*. Cette méthode est principalement basée sur la technique de l'imagerie de surface 3D, c'est à dire la mesure de la profondeur par défocalisation, elle se rapproche du principe de microscopie confocale.

Une projection de lumière structurée est appliquée à la surface d'un objet à travers la (ou les) lentille mobile en rotation sur un cercle centré sur son axe optique. La lentille mobile permet de prendre des images du même objet selon plusieurs positions d'ouverture, comme s'il y avait plusieurs caméras avec différents points de vue, c'est le front d'onde optique. La lentille tourne sur son axe jusqu'à obtenir une image nette de l'objet, la rotation permet l'échantillonnage de la lumière projetée. (Figure 17)

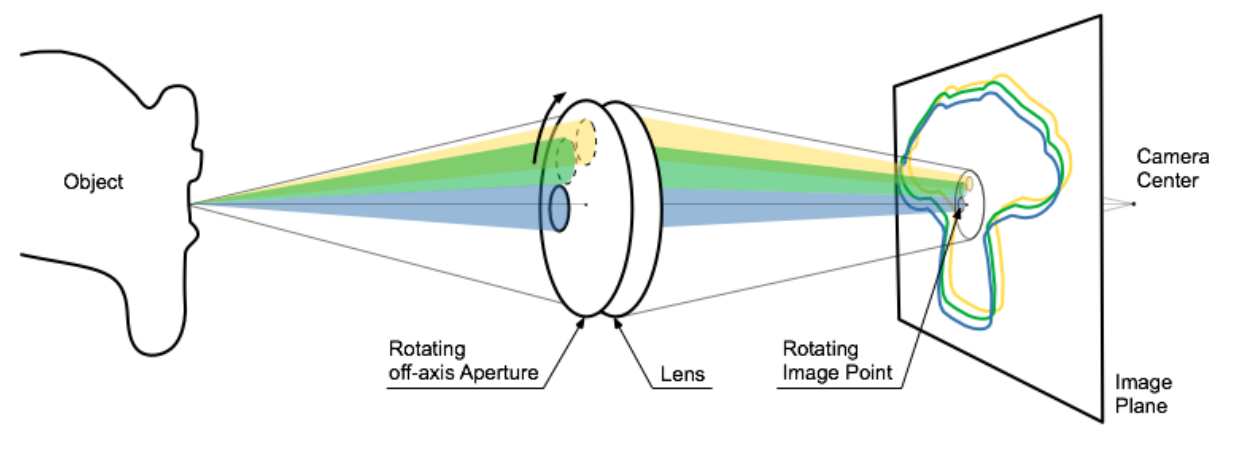

**Figure 17: Schéma du principe de focalisation-défocalisation**

Lorsque l'objet n'est pas dans le plan focal d'un dispositif optique son image à travers celui-ci est floue. (7)

En déplaçant l'ouverture d'une position d'échantillonnage à l'autre, un point cible de l'image apparaît en rotation sur le plan focal, et l'information en profondeur est codée par le diamètre de sa rotation. Un système de mesure de la variation du diamètre se trouve au niveau de la surface de l'objet.

Le diamètre du flou est proportionnel à la distance séparant l'objet du plan focal; le volume des objets enregistrés est ainsi déterminé par mesure du diamètre du flou de défocalisation par corrélation croisée des images obtenues.

Le système de mesure est composé d'une source lumineuse ponctuelle, une lentille de collimation permettant de créer un faisceau parallèle, une lentille de focalisation mobile et une lame séparatrice.

La lentille de focalisation a un objectif de très grande ouverture ce qui permet d'éclairer l'objet à numériser avec un point lumineux très petit, elle sert aussi à renvoyer les faisceaux réfléchis par l'objet.

Quant à la lame séparatrice, elle envoie les faisceaux réfléchis vers un système qui mesure les écarts de mise au point de l'objectif de focalisation, c'est la défocalisation. (Figure 18)

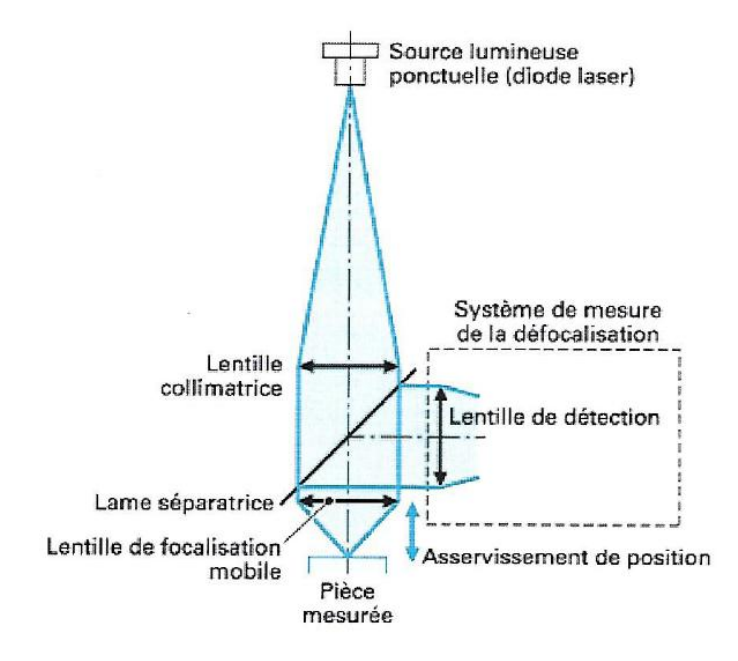

**Figure 18: Schématisation d'un système de focalisation-défocalisation**

Un poudrage très léger est nécessaire afin de permettre à la caméra de localiser les points de références.

On retrouve cette méthode d'acquisition dans les systèmes Lava COS de 3M ESPE, et Apollo DI de Sirona™.

# **1.2.2.Mesure colorimétrique et nature de la source lumineuse**

Indispensable à la réalisation d'une empreinte numérique le faisceau lumineux incident peut-être **monochromatique** ou **polychromatique** (lumière blanche):

 Un faisceau **monochromatique** émet la lumière d'un spectre ne présentant qu'une seule raie. Plus le spectre est étroit meilleure sera la sensibilité. Le capteur mesure et compare donc une plage de longueur d'onde restreinte.

Pour cela l'origine de la source lumineuse est soit issue de diode électroluminescentes LED (*Light Emitting Diode)*, soit d'un LASER (*Light Amplification by Stimulated Emission of Radiation)*.

Le laser est le seul élément à permettre un faisceau totalement monochromatique; il autorise aussi une meilleure réflectivité du faisceau sur les surfaces dentaires en particulier celles étant très translucides.

Enfin, plus la longueur d'onde est courte (une lumière bleue plutôt que rouge) plus la précision sera accrue, jusqu'à 60% supplémentaires. (10)

 Un faisceau **polychromatique** émet un spectre de lumière composé de plusieurs raies. Ce type de faisceau est caractérisé par plusieurs fréquences donc plusieurs longueurs d'ondes, le spectre est effectivement très large, comme la lumière du jour par exemple.

Cette lumière blanche peut être utilisée sur la totalité de son spectre pour les mesures de couleurs, ou subdivisée en ses différents spectres : bleu, vert, rouge pour des mesures tridimensionnelles.

Il n'existe pas de laser polychromatique.

Des méthodes de mesure de la couleur peuvent donc être appliquées grâce aux différents faisceaux lumineux.

En effet un faisceau d'éclairage polychromatique avec un spectre similaire à celui de la lumière du jour (de 5000K à 6000K de température de couleur) est envoyé vers la surface d'un objet à mesurer. Le faisceau réfléchi est ensuite analysé spectralement au moyen d'un capteur de couleur, capteur CCD *(Charge Coupled-Device)* ou d'un spectromètre.

Lors de la réalisation d'une empreinte optique, cette mesure est réalisée simultanément à la mesure 3D, de façon à pouvoir appliquer une texture photoréaliste au modèle 3D.

## **1.2.3. Mode d'enregistrement de l'image**

Selon les caméras, deux procédés d'enregistrement peuvent conduire à la reproduction de l'image de l'empreinte intra-orale. Il serait d'ailleurs plus approprié d'employer le terme de « production de modèle digital » et non d'empreinte optique car le résultat de la numérisation est une réplique positive de l'objet. Par opposition avec la réplique négative obtenue par la méthode d'empreinte conventionnelle.

La numérisation consiste à regrouper des prises de vues successives et sous différents angles avec une caméra intra-buccale.

Plusieurs modes d'enregistrement permettent d'aboutir à l'image de l'empreinte.

Le « **cliché uique** » *ou point and click* : il consiste en une prise d'images successives, corrélées, afin de former une seule image globale.

Ce procédé est utilisé pour les caméras CEREC Bluecam, iTero®, et CS3500.

L'enregistrement des images concerne la préparation, la zone de l'arcade antagoniste concernée et la prise d'occlusion des deux arcades en intercuspidie maximale. Les différents clichés sont ensuite validés sur l'écran puis cela aboutit à la création d'un modèle virtuel grâce à la corrélation des différentes vues. (4)(7)

Le « **flux continu** » ou *full motion* : une succession d'images sont numérisées en continu de la même façon qu'un film. Les surfaces sont enregistrées sous différents angles, par la projection d'un motif de lignes et l'acquisition est réalisée par une caméra CCD.

Le flux vidéo peut être stoppé et repris à tout moment. Pour ce type d'empreinte la numérisation est réalisée à main levée, sans appui dentaire, contrairement à la technique d'enregistrement par cliché. Si l'enregistrement est incomplet lors du premier passage, un second peut être effectué au niveau de la zone manquante, le logiciel combine ensuite les images avec le premier film par superposition. (7) C'est le mode d'enregistrement de l'Omnicam, du Lava COS ou du Trios® ou encore la caméra 3M True Definition™ par exemple qui génère 20 images 3D en par seconde avec ce procédé. (11)

# **1.3. Les données numériques**

Les procédés tecnhiques de la prise d'empreinte ont été détaillés, ainsi que l'acquisition de l'image au travers de la caméra, mais il ne faut pas exclure l'étape de la transformation du signal en image.

C'est l'étape de la C.A.O. Conception Assistée par Ordinateur. Elle correspond à la traduction du fichier en trois dimensions, au traitement de l'image et à la réalisation de la maquette virtuelle de la pièce prothétique. Afin de saisir le processus complet du traitement de l'image, il faut tenir compte des principes de base du traitement des données numériques.

Grâce à l'acquisition du signal par le scanner, le signal à enregistrer est reproduit sous forme analogique, signal dont les variations sont continues. Ce signal est ensuite transformé en signal numérique afin d'être stocké, transporté et traité. La transformation s'effectue grâce à un convertisseur analogique/numérique qui traduit le signal en séquences de nombres binaires c'est le codage, assemblage  $de \times 0 \times et \times 1 \times (12)$  (Figure 19)

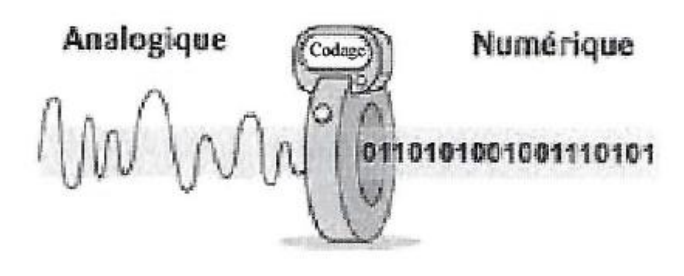

**Figure 19: Schéma de conversion du signal**

Après le stockage et le transport des données, le signal est reconverti en signal analogique, sous sa forme initiale pour être traité. En effet ces étapes sont incontournables car les données numériques sont plus faciles à stocker et transporter mais elles nécessitent d'être retransformées sous formes analogiques pour être exploitées. (Figure 20)

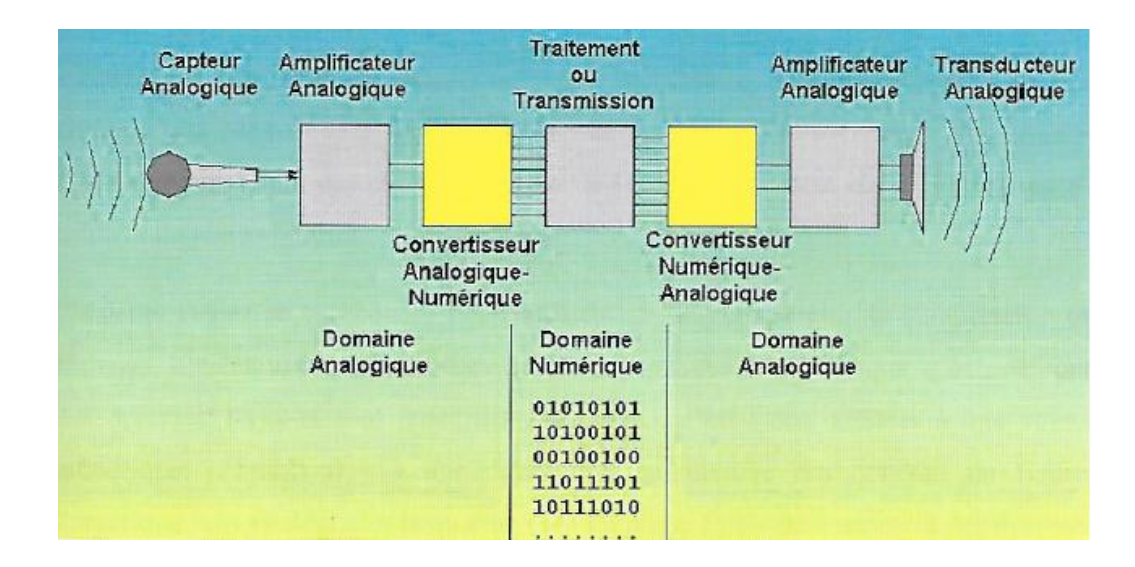

**Figure 20 : Chaîne de traitement numérique**

## **1.3.1. Traitement des données**

Le traitement des données consiste en l'étape de la reconstruction logicielle.

Les logiciels existants actuellement ne sont pas assez performants pour traiter une image obtenue par numérisation sans réduire les données. Pour obtenir la modélisation virtuelle de la future restauration, il est donc nécessaire d'avoir recours à un processus de compression adéquat sans dégrader l'information. Le traitement des données consiste en un choix de points essentiels de l'image de la dent, et à l'élimination de milliers de points inutiles.

Une succession de plusieurs étapes telles que: l'**échantillonnage**, le **codage** et la **compression de l'image** participent au traitement des données.

L'**échantillonnage** correspond à un prélèvement périodique d'échantillons des données.

Ceux-ci sont quantifiés ou codés, c'est à dire affectés à une valeur numérique, c'est l'étape du **codage**.

Grâce au système de reconstruction logicielle, chaque donnée saisie et interprétée par le logiciel de C.A.O. constitue un Voxel. Le voxel est la contraction de « volumétric pixel ». Il s'agit d'un pixel 3D; porteur d'une information volumique élémentaire. L'assemblage de ces voxels permet la reconstruction d'une image en trois dimensions sur l'écran d'ordinateur. (7)

Un voxel est porteur de :

- $\triangleright$  l'adresse bidimensionnelle du point
- $\triangleright$  l'intensité du niveau de gris portant la « troisième dimension »

L'ensemble de ces voxels forme un nuage de point. Le logiciel, informé des coordonnées de chaque point saisi, va transformer le nuage de points en volume 3D par un procédé de maillage qui consiste à relier les points entre eux par des polygones. Ceux-ci, vont après un procédé de mappage graphique, donner à l'écran l'illusion d'une surface continue. (Figure 21)

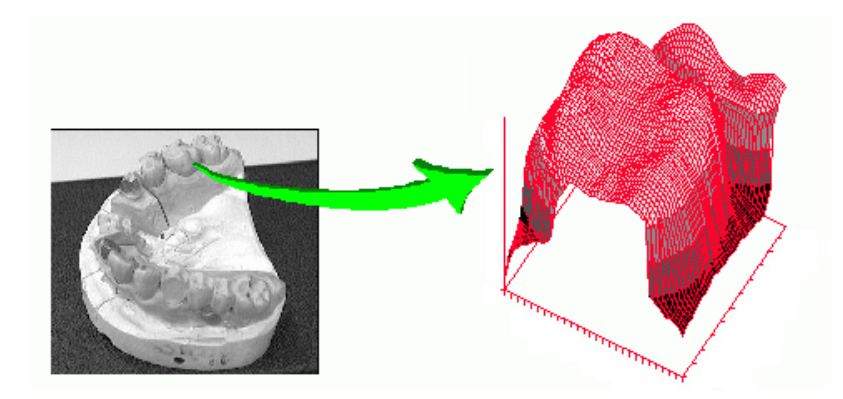

**Figure 21 : Représentation du maillage de points après numérisation du modèle**

Suite à ces transformations, une image de l'objet numérisé est constituée à l'écran. Une diminution quantitative des données du fichier numérique s'opère sans en dégrader la qualité, c'est l'étape de la **compression de l'image**.

A titre de comparaison, le premier système de CFAO dentaire utilisait 250000 points par vue, aujourd'hui on retrouve des valeurs avoisinant les 30 millions de points. (Figure 22)

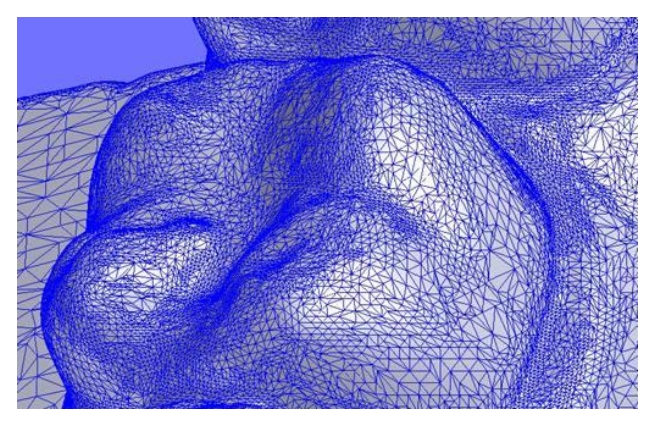

**Figure 22: Exemple de précision du maillage**

Ensuite il faut laisser place à la modélisation et conception de la maquette virtuelle.

## **1.3.2. Modélisation informatique**

Lors de la modélisation informatique, le logiciel de C.A.O. détient évidemment une place importante. De nombreuses étapes sont communes à tous les logiciels. Premièrement c'est la création du Modèle Positif Unitaire M.P.U., puis son détourage virtuel, ensuite il faut déterminer la ligne de finition sur la préparation dentaire, puis choisir le profil d'émergence, et enfin déterminer les points de contact inter-proximaux ainsi que les points d'occlusion.

Afin de réaliser ces étapes, il existe des palettes virtuelles qui retranscrivent les gestes et les outils du prothésiste (spatule, coûteau à cire, ect...).

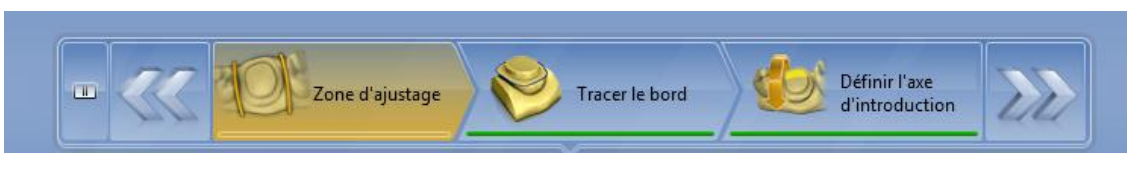

**Figure 23: Capture d'écran de la palette CEREC®**

## **1.3.3. Le flux numérique**

Le flux numérique ou transfert des données, correspond aux échanges d'informations et de données via des outils numériques entre le praticien et le prothésiste, ou laboratoire ou encore l'usineuse. Après la prise d'empreinte, le traitement des informations, la conception virtuelle du modèle puis le contrôle, l'étape suivante est l'envoi du fichier afin de réaliser le modèle de travail.

Il n'y a pas systématiquement d'échange avec le laboratoire, en effet une majorité des systèmes de caméras intra-buccales est équipée d'un centre d'usinage qui permet de réaliser les éléments prothétiques en direct au cabinet dentaire c'est la CFAO directe dite « chaireside ». De ce fait, le modèle de travail n'est pas élaboré physiquement, le travail sur le modèle est virtuel grâce au logiciel et permet la modélisation de l'élément prothétique à l'écran, puis l'usinage sur place. La chaine numérique reste cantonnée au cabinet dentaire. On parle dans ce cas de système de **fabrication localisée**, le système CEREC le permet par exemple.

Lorsque la **fabrication** est **délocalisée**, dans le cas de CFAO indirecte les données sont transférées via internet à un laboratoire.

Celui-ci pourra :

- réaliser ou demander la réalisation des modèles de travail si nécessaire
- réaliser par usinage la substructure ou la restauration entière
- sous-traiter la FAO (fabrication assistée par ordinateur) dans un centre tiers équipé. Il récupèrera le travail qu'il a demandé généralement des substructures, ou supra-structures implantaires par exemple; et le finalisera par montage de céramique et les finitions.

L'envoi des données numérisées et la réception des fichiers par le logiciel de CAO via internet dépend du format du fichier, qui lui-même est dépendant du système de CFAO utilisé. Le format universel pour les fichiers à échanger de cette façon est le .stl pour « standard transformation langage ».

Ce format a été développé par la société 3D Systems, il ne décrit que la géométrie de surface d'un objet en 3 dimensions, ce format ne comporte notamment pas d'information concernant la couleur, la texture. Il est utilisé dans les logiciels de stéréolithographie, il est très employé car il est simple mais participe énormément à la perte de précision. C'est ce format qui permet les échanges de fichiers entre les différentes unités de la CFAO.

Cependant, tous les fabricants de caméras intra-orales et de scanners extra-oraux n'utilisent pas ce type de format.

On peut donc différencier ici encore deux catégories de systèmes.

- Les systèmes utilisant le format .stl sont des **systèmes ouverts**, le praticien peut envoyer le fichier au prothésiste qui l'utilisera sur n'importe quelle machine afin de traiter l'empreinte et réaliser la prothèse.
- Les systèmes utilisant un format propriétaire, sont des **systèmes fermés**, le format de leur fichier leur est propre; le laboratoire de prothèse doit se procurer un logiciel adapté afin de transformer le fichier en .stl ou acquérir une licence pour travailler sur le fichier.

Cependant les fabricants ont récemment admis l'intérêt de pouvoir exporter le fichier numérique sous forme compatible, cela permettant de pouvoir utiliser le fichier sur n'importe quelle machine de la chaine CFAO. Ainsi il devient

désormais possible de scanner, modéliser et d'usiner la prothèse avec trois unités indépendantes de marques différentes. (11)

Par exemple, 3M, qui avait jusqu'alors gardé son système à « ouverture contrôlée » propose désormais la réalisation de la CAO sur différents « softwares » comme les « Lava Design », « 3Shape Dental Design », « Exocad » ou « Dental Wings »… Récemment, les logiciels « Cerec Inlab 4.2 » se sont dotés d'une extension pour ouvrir les fichiers de différents scanners dont les fichiers « 3Shape ».

## **1.4. Les grands systèmes de prise d'empreinte**

Les technologies numériques étant en plein essor, depuis les travaux du Professeur François Duret en 1981, l'aboutissement et la commercialisation du premier système CFAO en 1985; le marché du CFAO dentaire ne cesse d'évoluer.

Longtemps dominé par Sirona™, depuis une quinzaine d'années, les fabricants ont redoublé d'inventivité afin d'améliorer considérablement l'utilisation des systèmes d'empreinte optique au fauteuil et leurs performances.

Parmis la multitude de systèmes disponibles, voici une description des principaux systèmes en terme de technologie, de possibilités d'applications, et de part de marché.

# **1.4.1. Les systèmes Sirona™**

1.4.1.1. Le système CEREC

A l'origine acronyme de **CER**amic **REC**onstruction, ce système de CFAO est développé par une société Allemande Sirona, et se trouve le plus commercialisé et utilisé au monde. Il a pour vocation une utilisation au cabinet dentaire mais offre également la possibilité d'une CFAO indirecte et délocalisée.

Initialement il s'agissait d'un système totalement fermé, mais depuis quelque temps afin de suivre les évolutions du marché, Sirona™ a permis la transformation de fichiers au format .stl. Le fichier brut « fermé » est envoyé au prothésiste qui via le logiciel Open CEREC le réceptionne et le transforme au format universel. Cette ouverture autorise donc le traitement des fichiers par des logiciels et des machines de d'autres fabricants.

**CEREC® Bluecam** (7)(13)

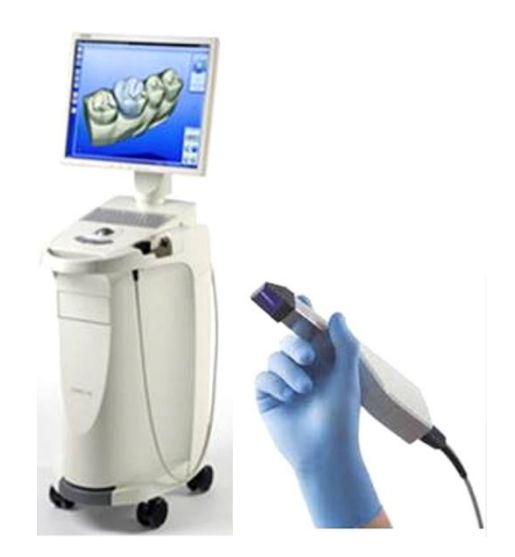

**Figure 24 : Poste de travail CEREC et caméra Blucam**

Après plusieurs évolutions du Cerec AC, la société Sirona™ a introduit une nouvelle unité de prise d'empreinte et réalisé une évolution technique de la caméra ainsi que du logiciel associé.

La caméra repose sur une unité autonome avec un écran, un clavier et une track-ball afin de se diriger à l'écran.

La caméra Bluecam, évolution de la caméra Redcam® produit une lumière bleue à courte longueur d'onde émise via plusieurs diodes puissantes, la sensibilité à la lumière a été augmentée afin de réduire le temps de capture de moitié.

Ce système utilise les principes de la **triangulation active**, avec un très faible angle de triangulation. Elle projette donc une lumière bleue sur l'objet à enregistrer, au travers d'une grille de projection constituée de sous régions de structures transparentes et opaques. La lumière forme alors sur l'objet des lignes contigües.

Elle est dotée d'un détecteur de mouvement qui déclenche automatiquement la caméra lorsque l'image est parfaitement nette. C'est grâce au logiciel qui traite les images quasiment en temps réel que le flou est analysé et que l'image se déclenche. Chaque prise de vue engendre une mesure séquentielle dont les données alimentent le résultat final de l'empreinte.

Afin d'obtenir des informations précises et fiables, le système nécessite un poudrage des surfaces à numériser. Il s'agit de recouvrir les dents d'une couche de poudre de dioxyde de titane, appliquée à l'aide d'un pulvérisateur en spray comme le CEREC® Optispray par exemple ou d'un pistolet à poudre. (Figure 25)

La couche doit idéalement être la plus fine possible, et uniformément répartie, sur une épaisseur idéale allant de 40 à 60micro mètres.

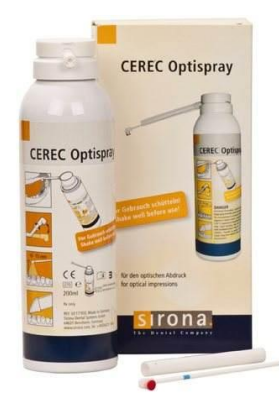

**Figure 25 : CEREC® Optispray**

Le but est de rendre les surfaces mates, afin que la lumière incidente soit homogène dans toutes les directions (surface lambertinienne). Cette poudre est appliquée à une distance embout surface d'environ 10 à 15 mm, le poudrage doit être principalement centré sur les arêtes et les bords des préparations, il faut éviter de l'appliquer directement selon l'axe d'insertion du futur élément prothétique, au risque d'engendrer des amas de poudre. Elle est très importante en présence de reconstitutions à l'amalgame ou de couronnes métalliques car celles ci renvoient la lumière de façon dispersée. (Figure 26)

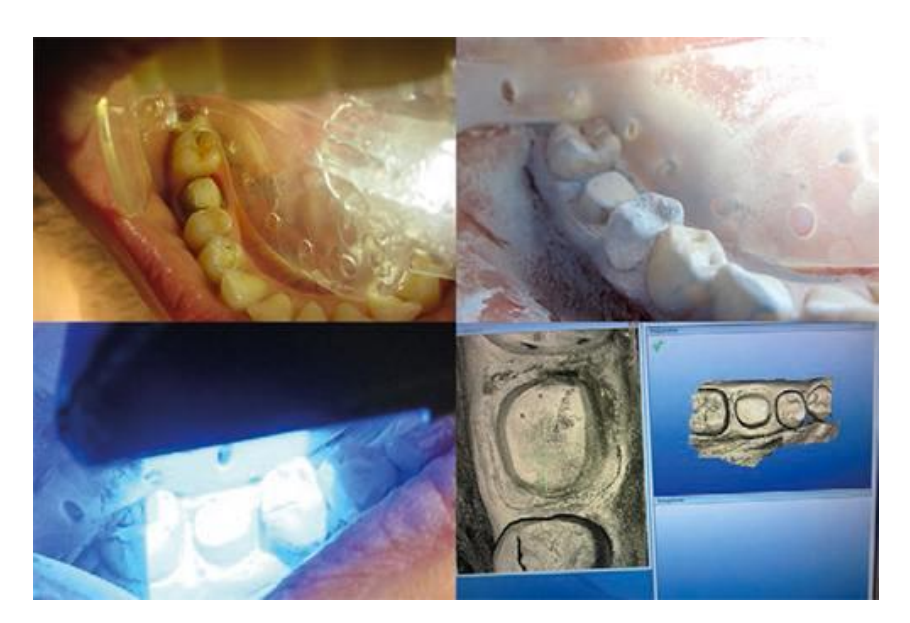

**Figure 26 : Surface recouverte de poudre de dioxyde de titane et enregistrement de la préparation avec le système Bluecam**

La caméra présente un embout de calage stérilisable à placer sur la tête de la caméra avant chaque empreinte, qui permet à l'opérateur de la placer directement au contact des dents et d'être calé. Il nécessite d'effectuer une légère inclinaison de la caméra afin de respecter les règles de la triangulation. (Figure 27)

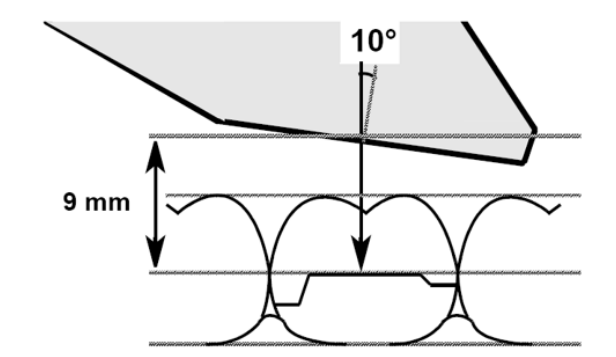

**Figure 27 : Inclinaison de la camera Bluecam par rapport à la surface à enregistrer**

La caméra repose sur un support chauffant lorsqu'elle n'est pas utilisée ce qui permet de garder la tête à température constante de 37°C avant numérisation intraorale afin d'éliminer le phénomène de buée qui empêche la prise d'empreinte.

L'acquisition se constitue d'une somme d'images fixes déclenchées automatiquement ou manuellement lorsque l'image est stabilisée à une distance focale comprise entre 5 et 15mm.

La fenêtre de numérisation est de 14x17mm elle est légèrement plus grande qu'une dent, car un tiers de l'image précédente doit se retrouver sur l'image prise auparavant afin que le logiciel puisse les associer et reconstruire le modèle virtuel.

Pour obtenir une empreinte complète il faut:

 Un enregistrement de l'arcade à traiter, la zone de l'arcade antagoniste concernée, et les deux arcades en occlusion d'intercuspidie maximale en plaçant la caméra en vestibulaire (Figure 28)

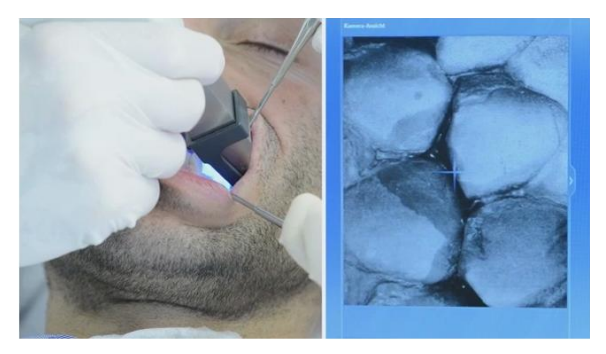

**Figure 28 : Enregistrement de l'occlusion par cliché vestibulaire**

 Un enregistrement de l'arcade à traiter, la même arcade après enregistrement d'un mordu silicone optolisible (ex: metal Bite, virtual CADBite) sur la préparation. (Figures 29 – 30)

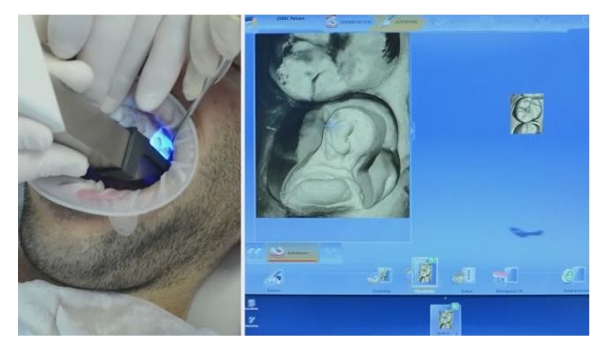

**Figure 29 : Enregistrement de l'occlusion par mordu occlusal**

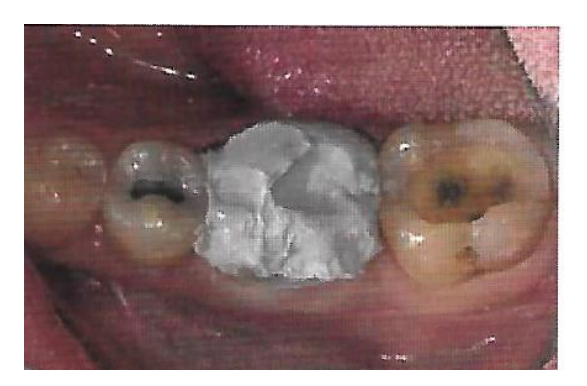

**Figure 30 : Photographie d'une dent avec application de metal Bite**

Après avoir réalisé ces étapes, le praticien peut évaluer la validité de son empreinte sur les modèles virtuels.

Il peut :

- Envoyer le fichier au laboratoire de prothèse via le portail informatique CEREC connect.
- Tracer les limites des préparations et envoyer de la même façon le fichier au laboratoire.
- Passer à la phase de conception puis d'usinage, dans le cas d'un système CEREC complet.

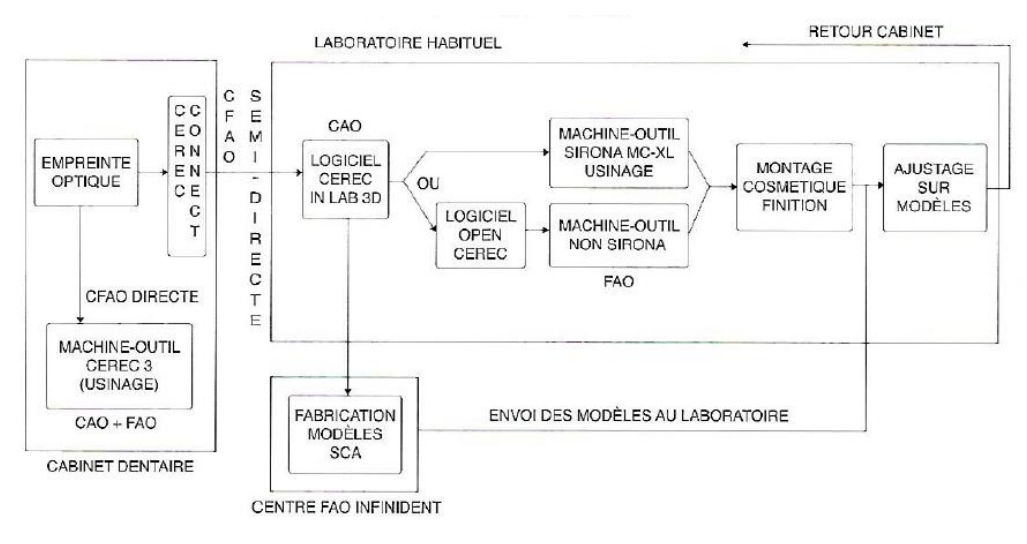

**Figure 31 : Flux numérique du système CEREC**

Les durées nécessaires à la numérisation des différentes étapes sont:

- pour un quadrant environ 2 minutes 30 secondes à l'enregistrement de la zone préparée, l'arcade antagoniste et le rapport inter-arcade
- pour une hémi arcade seule environ 40 secondes
- pour une arcade complète environ 2 minutes

La conception CAO quant à elle, réalisée grâce au logiciel nécessite 4 à 5 minutes pour un praticien expérimenté.

**CEREC® Omnicam** (11)

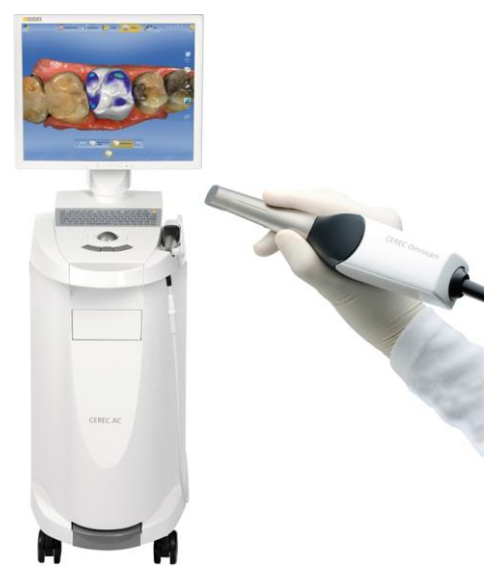

**Figure 32 : Poste de travail CEREC® et caméra Omnicam**

En 2012, Sirona™ à commercialisé la caméra Omnicam qui a révolutionné la prise d'empreinte du système CEREC.

Outre son nouveau design, avec un embout plus fin, elle permet à présent de réaliser un enregistrement vidéo par flux continu, sans poudrage, avec restitution de la couleur des surfaces. Toujours reliée à l'écran avec clavier et track-ball, la caméra dispose aussi du dispositif antibuée. (Figure 32)

Le modèle se construit à l'écran à mesure de la prise d'empreinte, avec une représentation 3D fidèle aux couleurs retrouvées en bouche. (Figure 33)

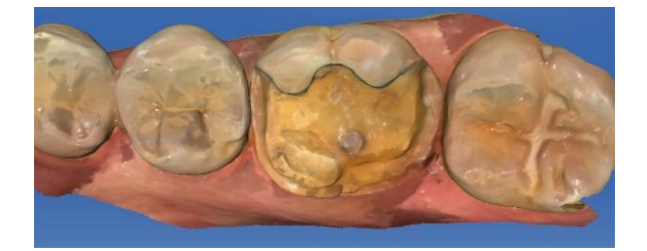

**Figure 33 : Empreinte Omnicam d'une préparation pour onlay**

Le système utilise la technique **de mesure confocale chromatique** qui permet de s'affranchir du poudrage avec cette caméra. Les surfaces doivent en revanche être bien sèches, car l'appareil est très sensible à l'humidité, de même que la plaquette de verre saphir à l'extrémité de la caméra doit être exempte de buée, au risque de ne pas déclencher l'empreinte.

La caméra utilise des diodes électroluminescentes LED produisant la lumière blanche, non polarisée.

La distance focale varie de 0 à 15mm mais elle est optimale à une distance de 5mm.

C'est la mesure colorimétrique opérée grâce à une source lumineuse polychromatique, qui associée à la mesure de la profondeur ; permet pour ce système la prise d'empreinte et la reproduction des couleurs des surfaces enregistrées.

Le déplacement de la caméra en bouche peut s'opérer de façon linéaire en scannant les faces vestibulaires puis linguales (ou palatines) et enfin occlusales; ou en zigzag sur l'ensemble de la zone à enregistrer.

L'enregistrement d'une empreinte complète suit le même procédé que pour le système Bluecam.

La durée moyenne de prise d'empreinte pour un quadrant s'évalue à 5 minutes environ, on peut compter un peu plus pour les incisives.

1.4.1.2. Apollo DI

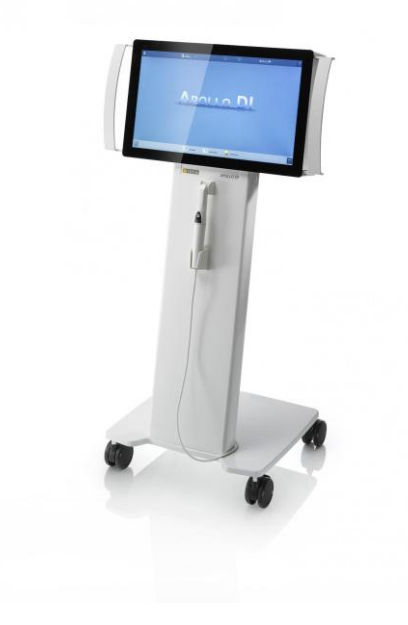

**Figure 34 : Poste de travail Apollo DI**

Mise sur le marché en 2013, la caméra Apollo DI *(Digital Impression)* est un système simplifié de prise d'empreinte. Sirona™ voulant rendre accessible son système a commercialisé un système uniquement dédié à la prise d'empreinte optique et à la transmission des informations via une passerelle nommée Cerec Connect avec des fichiers directement au format .stl afin d'être traités en laboratoire avec un système de CFAO choisi.

Le système est simplifié et se compose d'une unité de prise d'empreinte avec écran vitré tactile et multitouch, du logiciel Apollo Connect et de la caméra Apollo DI, il n'y a pas de clavier. (Figure 34)

La caméra apollo DI fonctionne selon le principe de **focalisation défocalisation dynamique non colinéaire** encore appelé *« active wavefront sampling technique* » elle nécessite un poudrage des surfaces à enregistrer (poudre de dioxyde de titane et carbone).

En revanche, contrairement au système CEREC Bluecam où la poudre doit être répartie de manière totalement homogène, ici le poudrage doit être léger et non

totalement couvrant. Le but est uniquement de permettre à la caméra de trouver des points de repère, les grains de carbone, afin d'établir correctement les corrélations.

Elle produit ainsi à mesure du scannage un enregistrement vidéo par flux continu.

Le système d'éclairage est produit par des LED de lumière bleue, et la distance focale à laquelle la caméra doit être placée afin d'obtenir une image correcte varie de 2 à 22mm.

Le procédé de mesure ne comprend pas de mesure colorimétrique, le modèle virtuel obtenu est donc de couleur grise. (Figure 35)

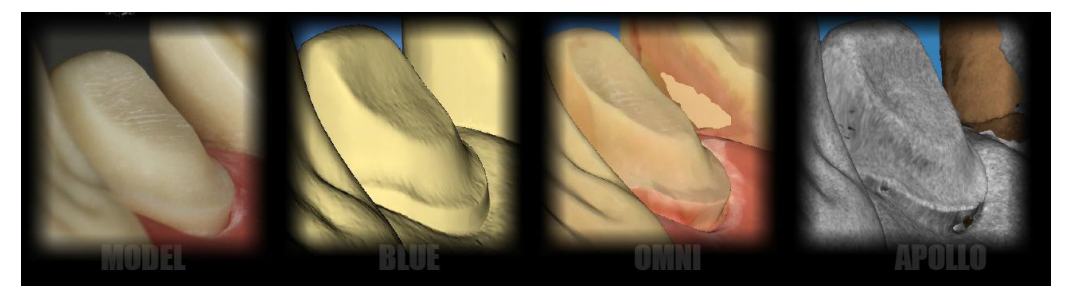

**Figure 35 : Comparaison des différentes représentations obtenues par les 3 systèmes Sirona™**

L'empreinte comprend toujours l'enregistrement de la préparation ainsi que les dents adjacentes, la zone de l'arcade antagoniste concernée et les rapports interarcade.

Il n'y a pas de trajet conseillé avec cette caméra, mais il est nécessaire de surveiller à l'écran à mesure de l'enregistrement afin qu'il n'y ait pas de manque.

Après contrôle du modèle virtuel, validation de l'empreinte, tracé des limites le fichier peur être envoyé via le portail internet CEREC® Connect.

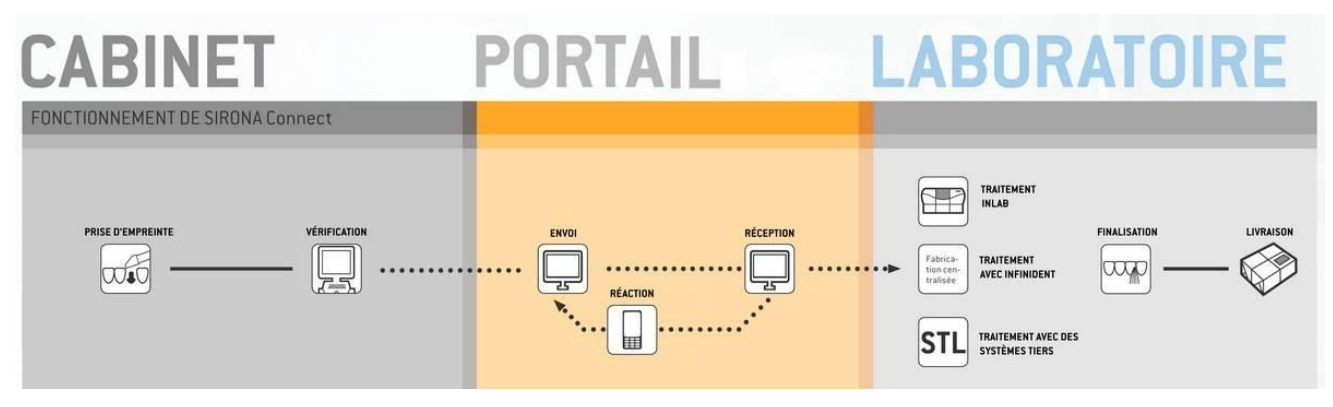

**Figure 36 : Schématisation du flux numérique via le Portail CEREC® Connect**

Lors d'un travail avec le laboratoire quel que soit le système d'empreinte optique Sirona™; le fichier brut est au format .dxd c'est leur format propriétaire.

Le laboratoire via le logiciel Open Inlab ou Open Apollo DI convertit le fichier au format .stl et peut ainsi utiliser les machines de CFAO qu'il souhaite pour concevoir la prothèse. S'il veut imprimer le modèle il doit utiliser le logiciel Open Model pour ouvrir le fichier.

Il peut aussi via le portail Open Inlab envoyer le fichier à une plateforme tierce afin que la restauration soit élaborée à l'extérieur , on parle de conception externalisée; ou encore grâce à la plateforme Open Model, il envoie les données de modélisation afin qu'elles soient traitées à l'extérieur.

En conclusion, à partir du format .stl les restaurations peuvent être réalisées sur différentes machines, il suffit d'avoir les licences nécessaires pour convertir les fichiers.

### **1.4.2. Système 3 Shape™**

### **Trios®**

La société DentalSystem d'origine danoise a créé 3 Shape™ qui a vu le jour dans les années 1920 par des étudiants soucieux de fournir des solutions numériques pour l'industrie. Les travaux ont débuté dans le domaine de l'aide auditive, puis 3 Shape™ a étendu son expertise à d'autres domaines qui nécessitaient des techniques de mesure en 3 dimensions et des workflow numérisés. Ainsi cette société a développé du matériel à destination des cabinets dentaires et des laboratoires de prothèse.

La caméra Trios® a donc vu le jour en 2010, suite à quelques évolutions au fil des années 3 Shape™ propose plusieurs types de caméra Trios commercialisées en France depuis 2012.

Le système est composé d'une caméra de prise d'empreinte endo-buccale et du logiciel dédié.

Il se présente comme les systèmes concurrents sur support dédié, monté sur roulette type kart, ou simplement avec une caméra à relier à un ordinateur au moyen d'un port USB équipé au préalable du logiciel approprié. Pour cette configuration il faut s'assurer d'avoir un ordinateur assez performant pour supporter le logiciel et le voir fonctionner de manière fluide.

La caméra Trios® se décline donc en trois modèles:

**- le Trios Cart** : Cart à roulettes supportant un écran tactile (Figure 37)

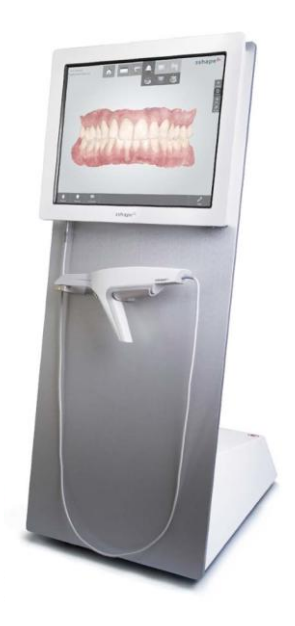

**Figure 37 : Trios Cart**

- **Trios POD®:** Support connecté à un ordinateur personnel permettant de reposer la caméra sur un plan de travail (Figure 38)

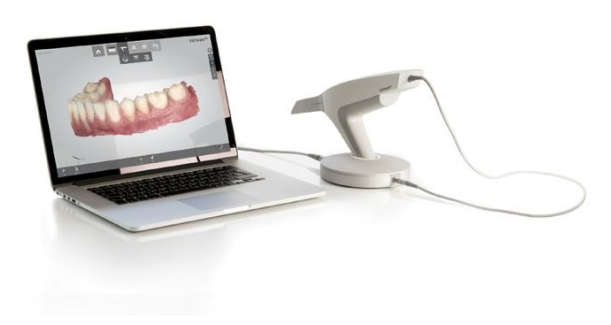

**Figure 38 : Trios POD reliée à un ordinateur portable**

- **Trios Chair Integration** : Solution intégrée au fauteuil : la caméra pèse 770g et possède une technologie lumière par LED (Figure 39)

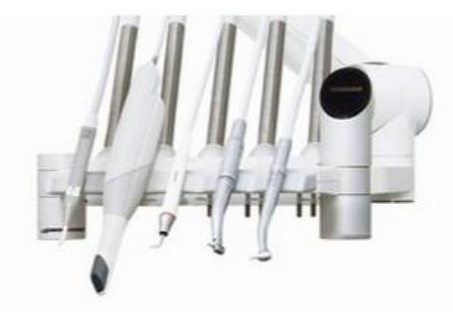

**Figure 39 : Trios Chair integration**

Ces trois modèles sont disponibles en version standard ou en version couleur.

La particularité initiale du système Trios® est le design de la caméra, en effet elle se présente comme un pistolet afin d'avoir une meilleure préhension et de réaliser l'empreinte de façon plus stable en bouche. Cependant cela lui confère un poids de 675g (contre 270g pour la CEREC® Bluecam par exemple), la caméra gagnerait à offrir un peu de légèreté.

Les caméras Trios® utilisent la technologie de **microscopie confocale**, appelée « ultrafast optical sectioning technology ». La lumière est émise selon un motif qui provoque une oscillation à la surface de l'objet à scanner, cette oscillation du motif peut être spatiale et ou variable dans le temps.

Le système ajuste donc continuellement le plan de focalisation afin d'obtenir le motif se situant dans le plan focal de la caméra. Grâce à ce procédé d'enregistrement le système ne nécessite pas de poudrage des surfaces.

La source lumineuse est un laser rouge pour la version Trios® standard, il n'y a pas d'enregistrement couleur avec cette caméra, en revanche pour la version Trios® color c'est une lumière blanche qui permet la restitution des couleurs sur l'enregistrement. (Figure 40)

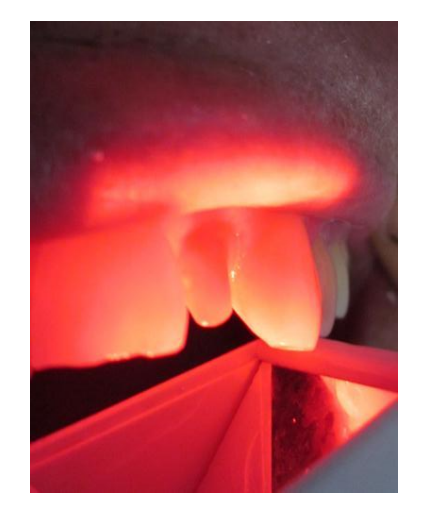

**Figure 40 : Numérisation d'une préparation avec le Trios® Standard**

La caméra prend environ 3000 image 2D par seconde, puis les images sont corrélées entres elles par le logiciel afin de former le modèle virtuel en 3D, on obtient jusqu'à 1000 image 3D avec des géométries fiables.

Les embouts de tête des caméras sont orientables vers le bas et le haut, ce qui permet de tenir la caméra de façon constante en l'inclinant seulement vers les faces vestibulaires linguales et palatines. De même les embouts sont interchangeables et peuvent présenter la poignée de préhension ou non.

Durant la phase d'enregistrement 3 Shape™ propose une stratégie de scannage particulière quelque soit le système employé (Figure : 41) :

- 1- Placer la tête de la caméra au dessus de la face occlusale de la première molaire puis se diriger en mésial
- 2- Enregistrer les surfaces linguales ou palatines et vestibulaires. Le logiciel isole facilement les tissus mous mais rester vigilant à écarter correctement la langue ou les joues.
- 3- On peut aussi avancer la caméra lentement sur les dents en croisant le mouvement de lingual en vestibulaire. Au moment de survoler la préparation il est préférable de passer moins rapidement
- 4- Enregistrement des rapports inter-arcade au nombre de un pour un quadrant, (dans le cas de scannage d'une empreinte complète on scannera toute l'arcade).

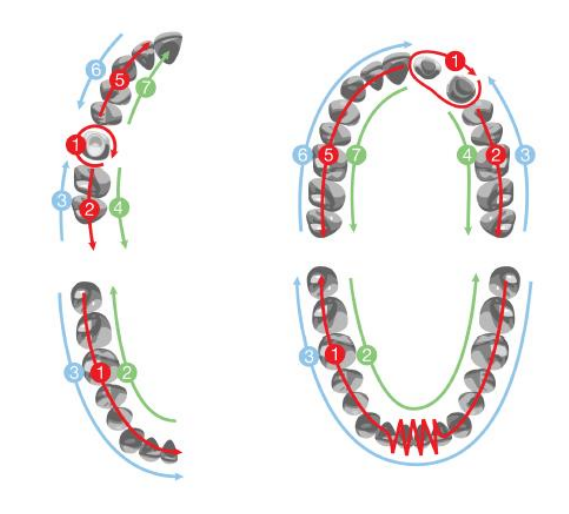

**Figure 41 : Exemples de stratégies de scannage avec le système Trios®**

Il est possible de modifier les scans et de renumériser les zones spécifiques sans avoir à reprendre tout l'enregistrement lorsque certaines zones sont imprécises.

Il faut compter pour l'empreinte d'une dent unitaire 5 secondes, la numérisation d'un quadrant est réalisée en 25 secondes alors qu'un quadrant avec implant prend 45 secondes. Enfin pour l'enregistrement d'une arcade complète il faut compter 2 minutes pour un praticien expérimenté, soit 4 minutes pour numériser une bouche entière.

Une fois l'empreinte validée, il est possible grâce au logiciel de tracer les limites de préparation, de placer les plans de coupe numérique des modèles positifs unitaires avant d'envoyer le fichier au prothésiste ou a la conception.

3 Shape™ propose une interface 3 Shape Communicate permettant d'échanger en temps réel avec le prothésiste ainsi qu'un « cloud » où sont créés les dossiers de patients virtuels avec les informations sur les cas cliniques, consultables à tout moment via une application IOS pour smartphone ou tablette.

# **1.4.3. Système 3M ESPE**

**Lava COS** (10)

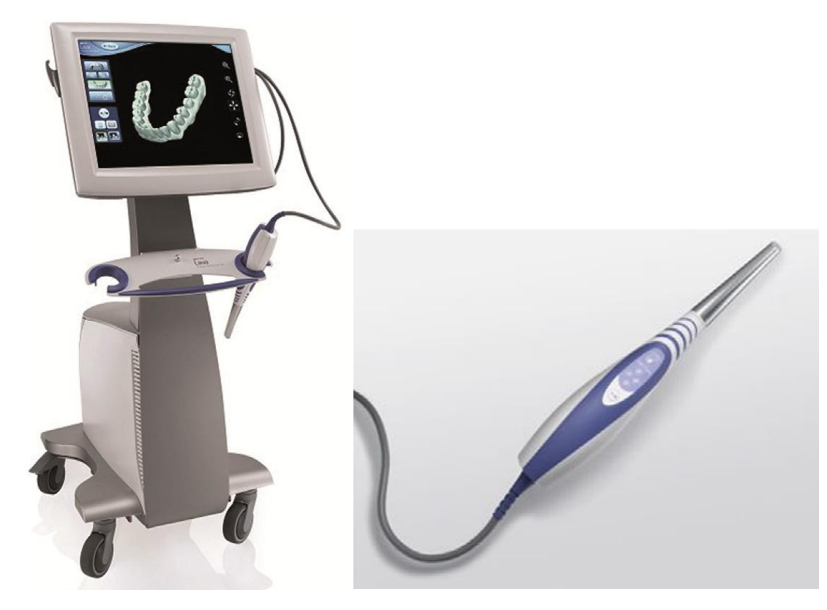

**Figure 42 : Système Lava COS et caméra intra-buccale**

Construit par la société américaine 3M ESPE, le système LAVA est l'évolution de la caméra COS pour *Chaireside Oral Scanner*.

La caméra COS était constituée d'un système optique complexe de 22 lentilles et son fonctionnement basé sur le principe d'échantillonnage par **focalisation-défocalisation** non colinéaire avec projection de lumière structurée ou active wavefront sampling. (Figure 43)
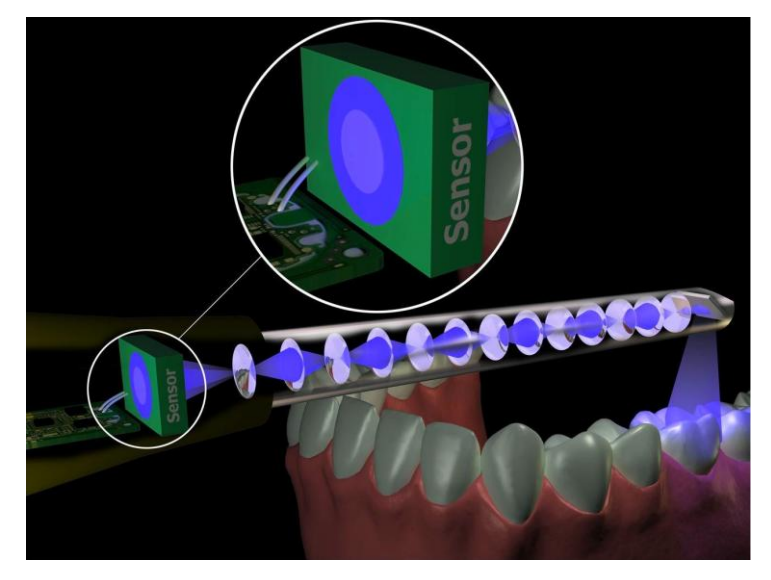

**Figure 43 : Schéma du système de lentilles de la caméra Lava COS**

La dernière version appelée Lava True Definition repose sur le même principe avec une conception simplifiée, comprenant moins de lentilles.

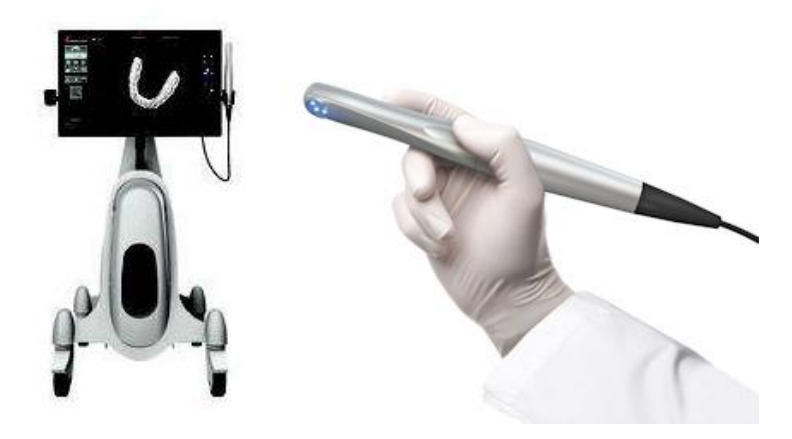

**Figure 44 : Poste de travail et caméra du système Lava True Definition**

La lumière émise est fournie par des LED de lumière bleue, elle présente trois capteurs placés dans différentes positions pour enregistrer l'image dont les points seront reliés par phénomène d'algorithme afin de construire l'image 3D. (Figure 44)

Le Lava True Definition utilise la technologie "3D in motion" permettant l'enregistrement de données 3D dans une séquence vidéo et la modélisation des données en temps réel. Cette technique offre un contrôle de l'enregistrement pendant toute la durée de celui-ci.

Elle est capable d'enregistrer environ 20 images 3D par seconde soit 2400 images par arcade.

Le procédé d'enregistrement nécessite un poudrage léger des surfaces, au même titre que pour l'Apollo DI ce poudrage est requis afin d'apporter des points de repère à la caméra, c'est pourquoi il n'est pas nécessaire de recouvrir la totalité des dents.

La distance focale à laquelle la caméra peut travailler varie entre 0 et 17 mm, en dehors de cette plage focale l'enregistrement est stoppé afin d'avoir un enregistrement de qualité constante, l'enregistrement peut donc se faire au contact des dents.

La prise d'empreinte s'effectue toujours selon les mêmes exigences, enregistrement de l'arcade présentant les préparations, enregistrement de l'arcade antagoniste et enregistrement de la clé vestibulaire comprenant au moins trois dents maxillaires et mandibulaires.

L'enregistrement est guidé par le système à l'écran, c'est pourquoi il est nécessaire de regarder l'écran pendant tout l'enregistrement.

Trois éléments pour le praticien (Figure 45) :

- un cadre jaune qui doit être positionné sur les dents
- un cercle jaune qui permet d'être à la bonne distance focale pour l'enregistrement
- un triangle bleu afin de positionner la caméra en vestibulaire, lingual ou palatin.

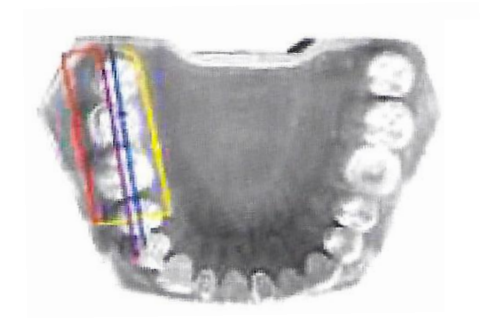

Bleu : balayage occlusal de mésial en distal Jaune : balayage en palatin et passage en vestibulaire Rouge : balayage en vestibulaire et retour en occlusal Violet : balayage en occlusal de distal en mésial et sortie

**Figure 45 : Procédure de numérisation de la zone postérieure de l'arcade**

L'information est disponible à l'écran en temps réel avec les zones présentant un déficit matérialisées en couleur afin de reprendre la numérisation à ces endroits.

Il faut compter 2 à 3 minutes pour scanner un quadrant et le rapport interarcade peut être scanné en moins d'une minute.

Après validation de l'empreinte de la même façon que sur les systèmes concurrents il est possible de tracer les limites de préparation et d'envoyer le travail au laboratoire.

La navigation peut se faire directement à l'écran car celui-ci est tactile, de plus les empreintes réalisées peuvent être visualisées en relief grâce à des lunettes spéciales bicolores, présentées à l'IDS 2009. (7)

Le système Lava présente un scanner intra-oral, un scanner extra-oral, un logiciel de CAO LavaCOS Lab software dédié ainsi que des unités d'usinage.

Mais grâce à des accords entre les différentes sociétés les scanners dentaires comme Dental Wings (ouverts), 3Shape (ouverts) et Lava peuvent recevoir les fichiers d'empreinte du scanner LavaC.O.S. Le système True definition quand à lui présente un logiciel nommé 3M Connection Center qui permet la transmission des fichiers au laboratoire au format .stl. Ce système est donc complètement ouvert par opposition au système Lava COS qui l'était partiellement.

Suite aux partenariats entre 3M ESPE et Biomet 3i™ et celui entre 3M ESPE et Straumann® il est possible à partir d'une empreinte avec Lava de travailler sur les modèles afin de réaliser des analyses de cas et des planifications implantaires.

# **1.4.4. Système Align Technology™**

**iTéro** 

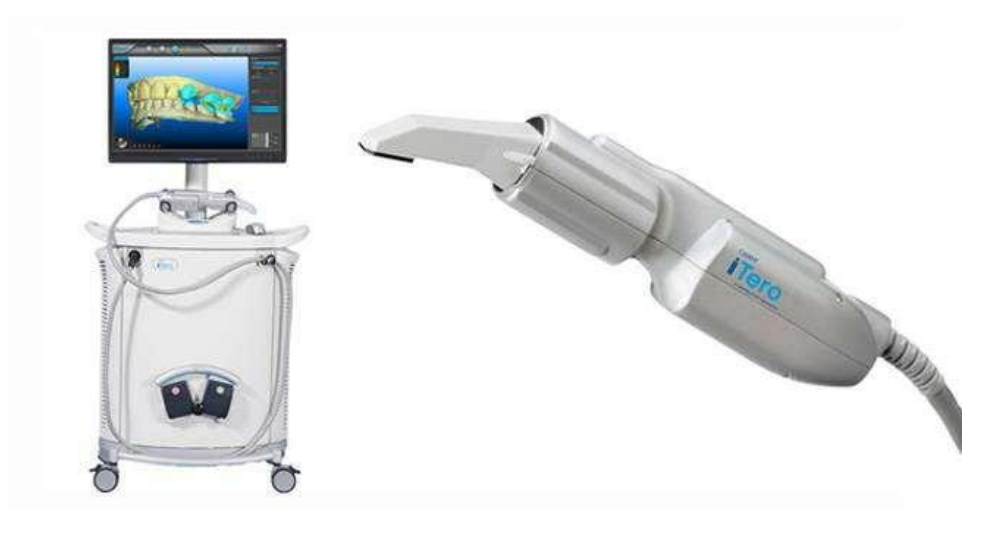

**Figure 46 : Poste de travail iTéro et caméra**

Le système iTéro a été développé par la société américaine Cadent en 2005 ; celle-ci a été rachetée dernièrement par AlignTechnnology™.

Ce fut le premier système de prise d'empreinte intra-buccale sans poudrage sur le marché. A l'origine destinée à l'omnipratique cette caméra s'est démarquée dans le domaine de l'orthodontie grâce à la réalisation de gouttières par le système Invisalign®.

Le fonctionnement d'iTéro réside sur le principe de la **mesure confocale monochromatique**, la caméra projette un faisceau de lumière laser rouge sur la surface de la dent et seul le point de l'objet à la bonne distance focale sera renvoyé au dispositif de filtrage à l'intérieur de la caméra afin d'être analysé. (Figure 47)

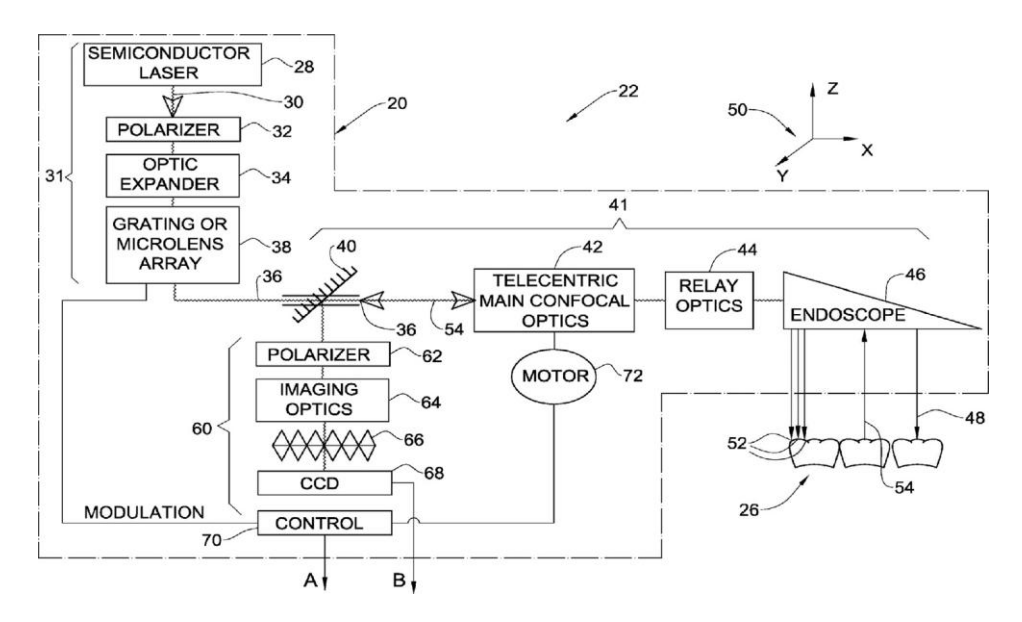

**Figure 47 : Schéma de la technologie interne de la caméra iTéro**

La caméra projette 100000 faisceaux parallèles de lumière rouge via un laser à 300 distances focales différentes espacées entres elles de 50µm, sur la surface de l'objet. Ce système ne nécessite pas de poudrage grâce à cette technique et il n'y a pas de distance à laquelle utiliser la caméra, qui peut de ce fait être posée sur les dents, gagnant ainsi en stabilité. (Figure 48)

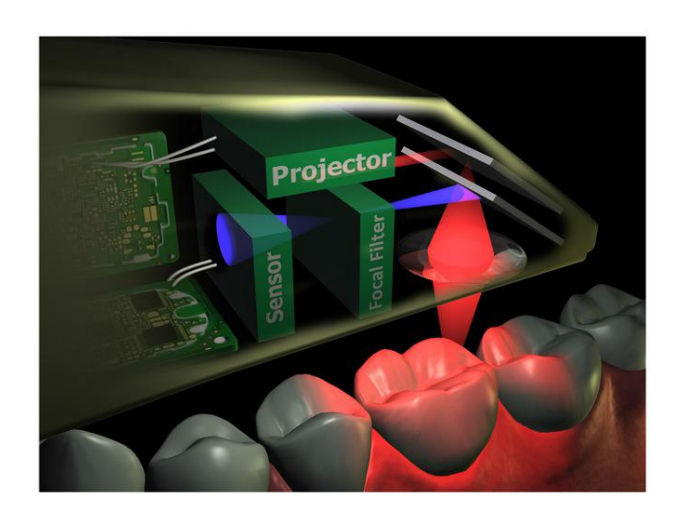

**Figure 48 : Schéma de la projection du système iTéro**

Depuis le 1<sup>er</sup> Janvier 2013 le système iTéro s'est recentré sur la pratique de l'orthodontie. Il n'y a donc plus en Europe de version disponible à la pratique de la dentisterie restauratrice ou prothétique. L'enregistrement pour la nouvelle caméra version orthodontie, ne nécessite pas de poudrage et s'effectue en continu *(full motion)*.

Il faut compter 4 à 9 minutes pour scanner deux arcades complètement avec les rapports inter-arcade, remplir le dossier patient et l'envoyer au centre.

En effet le système iTéro ne présente qu'une unité de prise d'empreinte, la caméra et l'écran sont disponibles sur cart mobile, mais il ne propose pas d'unité d'usinage, une fois l'empreinte réalisée, le fichier est compressé puis envoyé via Internet au centre de « nettoyage des modèles iTéro » au Nicaragua. Le fichier est traité, analysé et renvoyé au laboratoire disposant d'une station de fabrication compatible avec l'empreinte iTéro. (13)

Le fichier peut-être utilisé par différents logiciels de CAO tels que DentalWings ou 3M, il s'agit d'un système de CFAO ouvert.

La caméra Itero existe donc avec deux logiciels, l'un destiné aux onmnipraticiens, l'autre destiné aux orthodontistes. Le système iTéro devrait, dans quelque temps, recommercialiser une version destinée à la pratique de l'odontologie restauratrice et prothétique.

# **1.4.5 Autres systèmes**

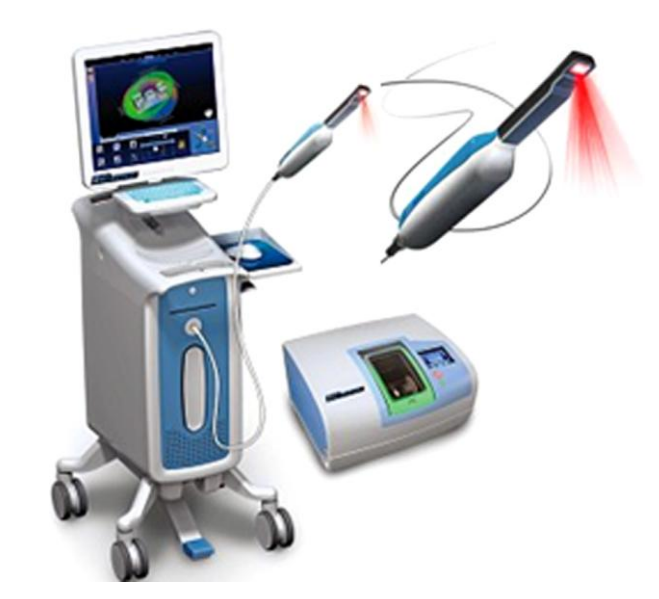

# **Caméra E4D technologie**

**Figure 49 : Système de prise d'empreinte avec caméra et unité d'unisage E4D technologie**

Le système E4D est une caméra développée par une société américaine (Texas), c'est Henry Schein qui gère sa distribution aux USA ; cependant elle n'est pas encore commercialisée en France. Il s'agit d'un système de CFAO complet comprenant une caméra, une unité de CFAO et une unité d'usinage.

Sa technologie met en œuvre la projection de points de lumière laser rouge à 20000 oscillations par secondes et un système de micro-miroir DMD *Digital Micromiror Device*. Cette caméra ne nécessite pas de poudrage mais l'application d'un agent de contraste (E4D opaquer medium).

La caméra présente une précision de 20 à 30µm.

L'E4D permet un enregistrement intraoral, mais aussi un enregistrement sur modèle ou encore à partir d'empreinte conventionnelle. L'enregistrement depuis 2011 est réalisé en full motion suite à l'évolution de la caméra. (7)

Des efforts afin de rendre la conception 3D attrayante sur logiciel ont été faits par le fabriquant, ce système pourrait à l'avenir s'avérer une alternative sérieuse au CEREC. Cependant le système n'est à ce jour pas distribué en France.

**Système Planscan** (15)

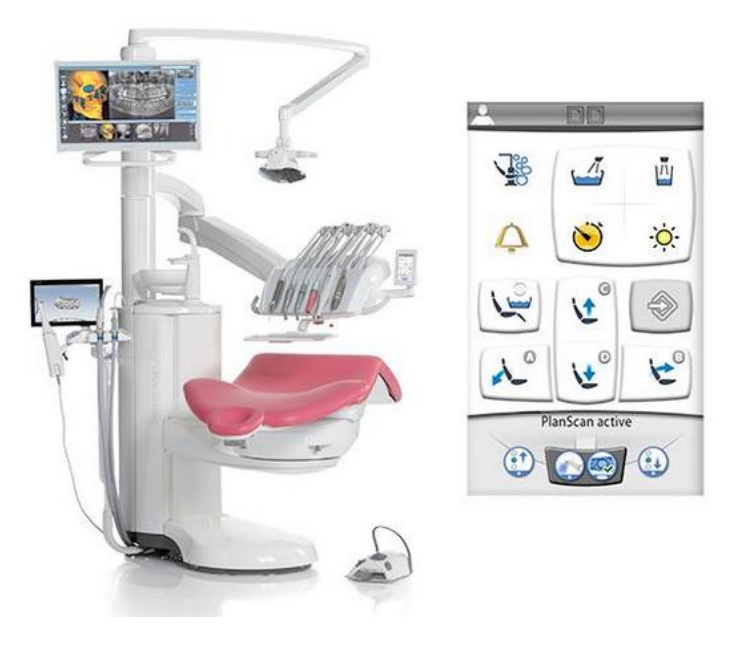

**Figure 50 : Caméra Planscan intégré au fauteuil Planmeca™**

La société Planmeca™ dirigée par E4D technologie commercialise cette caméra sous le nom de Planscan depuis 2014.

Elle se distingue des autres systèmes car le constructeur a souhaité l'inclure à l'unit du fauteuil dentaire; ce qui offre ainsi une meilleure ergonomie. (Figure 50)

Elle se présente aussi en version connectée à un ordinateur portable par connexion firewire. (14)

La caméra Planscan utilise un laser de lumière bleue, de longueur d'onde inférieure à 470 nm, le rayon est ainsi mieux réfléchi, il en résulte des images plus nettes.

Elle est dotée d'une vitesse de scannage tout à fait intéressante, sans poudrage et de manière continue, mais ne bénéficie par d'image couleur ce qui en comparaison avec d'autres systèmes peut être un désavantage pour l'interprétation des limites des préparations.

Le protocole d'acquisition est classique, le praticien est assisté par un système de couleurs à l'écran pour l'avancée de la scannérisation et la qualité des images.

Le système est ouvert, les fichiers issus de la caméra sont donc au format .stl et le laboratoire peut travailler dessus directement.

## **Système Carestream Health™**

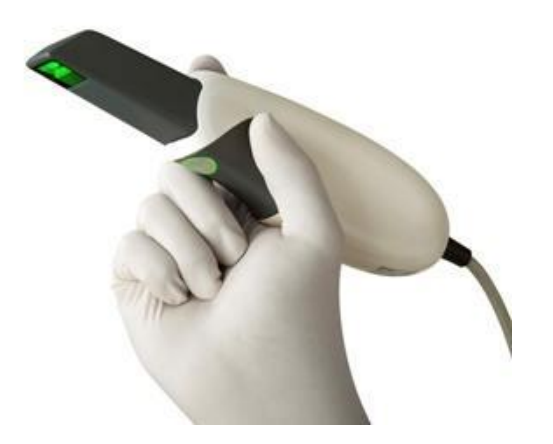

**Figure 51 : Caméra CS3500**

La caméra CS 3500 de [Carestream](http://lefildentaire.com/actualites/nouveautes-produits/919-les-30-ans-de-la-radiographie-numerique-rvg-serie-limitee-speciale-de-capteurs) Health™ a été présentée au congrès de l'IDS en 2013. (15)

Il s'agit d'un système appelé *plug and play*, c'est-à-dire qu'à l'instar de nombreux accessoires informatiques, ce matériel peut se connecter à n'importe quel ordinateur via port USB. Il n'existe pas de borne d'acquisition, l'encombrement est réduit. (Figure 51)

La caméra fonctionne grâce à une technologie lumière conventionnelle soit par LED des quatre couleurs. L'enregistrement s'effectue par cliché ce qui peut paraître désuet à l'heure du scannage en "full motion" mais qui a l'avantage de la simplicité d'utilisation. Elle ne nécessite pas de poudrage des surfaces au préalable, et est dotée d'un système de prise de photographie classique. L'enregistrement d'une préparation unitaire prend environ 3 minutes et nécessite une vingtaine de clichés.

Les possibilités qu'elle offre sont moindres par rapport à ses concurrentes, elles la dédient actuellement plus favorablement aux reconstructions unitaires.

Les fichiers obtenus sont au format .stl, le système Carestream™ permet la réalisation des reconstitutions de manière direct au cabinet grâce à l'unité d'usinage Carestream™ CS 3000, le fichier est traité par le logiciel CS Restore.

Le praticien a également la possibilité d'envoyer les fichiers au laboratoire de son choix grâce au portail virtuel CS Connect, le système étant ouvert les opérations sont effectuées à partir du fichier brut.

## **Condor Scan**

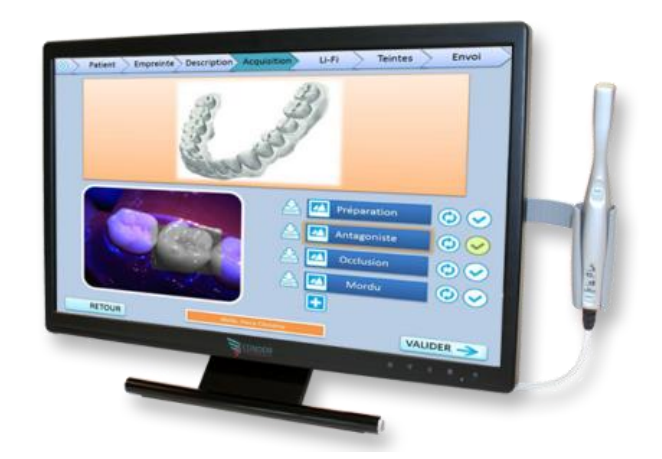

**Figure 52 : Caméra Condor Scan associé à l'écran d'ordinateur**

Cette caméra est la dernière innovation dans le domaine de l'empreinte optique. La Condor Scan est le fruit du travail du Pr François Duret qui n'est autre que l'inventeur de l'empreinte optique et la CFAO dentaire (16)(17). C'est une caméra ouverte, ultra légère présentée en France à l'ADF 2013. Elle sera commercialisée en France par la société Biotech™ d'ici la fin d'année 2015.

Dans ce type de caméra, qui préfigure sans doute la caméra du futur, la technologie se situe plus au niveau du logiciel que de la sonde elle-même ce qui explique son « poids plume » un peu plus d'une centaine de gramme.

Le système utilise une technologie basée sur l'acquisition numérique stéréoscopique permettant de répondre aux quatre critères souhaités d'un scanner de numérisation intra-oral. Soit, un dispositif « powder free » sans poudrage, « real colors in real time » des couleurs réelles en temps réel, « maniable » facile à manipuler, « open stl » avec un format de fichier universel. (15)

# **PARTIE 2 : Empreinte conventionnelle et empreinte numérique**

# **2.1. L'empreinte conventionnelle**

Quelle que soit la discipline en dentisterie, dès lors qu'il s'agit de reproduire un élément en bouche nous avons recours à une prise d'empreinte. Dans le cas d'une empreinte conventionnelle, le choix du matériau conditionne le résultat de l'empreinte, il se doit d'enregistrer le plus fidèlement possible la situation clinique souhaitée. C'est pourquoi il existe une variété considérable de matériaux à empreinte conventionnelle. Selon O'Brien (18) deux grandes classes de matériaux à empreinte peuvent être choisies pour répondre aux objectifs cliniques recherchés lors d'une empreinte : les matériaux d'empreinte inélastiques ou rigides et les matériaux élastiques.

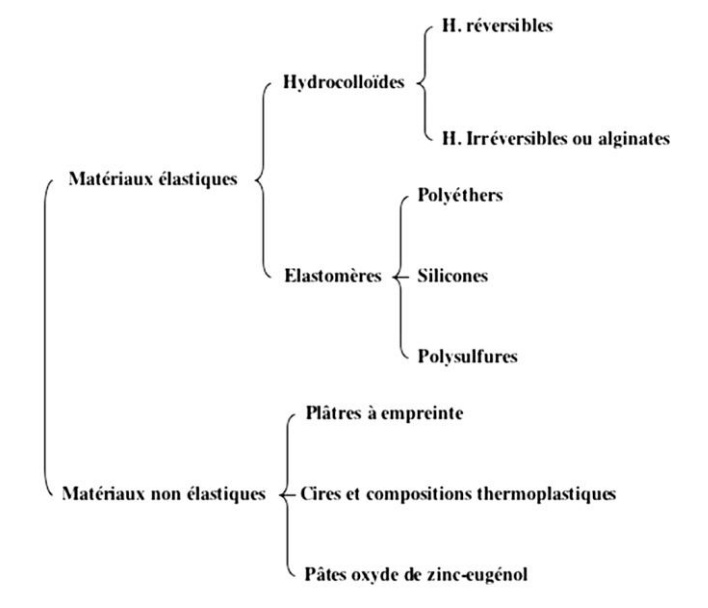

**2.1.1. Les différents matériaux d'empreinte**

**Figure 53 : Classification des matériaux à empreinte**

## **2.1.1.1. Les matériaux d'empreinte rigides**

#### **2.1.1.1.1. Le plâtre**

## Composition et réaction de prise

C'est le gypse qui constitue la matière première du plâtre. Le dihydrate de sulfate de calcium est déshydraté par cuisson au four et se transforme en plâtre ou hémi-hydrate de sulfate de calcium. A cette poudre sont ajoutés des composants solubles dans l'eau tels que des chlorures, des sulfates, borates et autres composés afin d'ajuster le temps et l'expansion de prise.

C'est une réaction d'hydratation de l'hémi-hydrate de sulfate de calcium qui aboutit à la formation du dihydrate de sulfate de calcium ou plâtre.

Réaction : 2 (CaSO4, 1/2 H20) + 3 H2O ----> 2(CaSO4, 2H20) + chaleur

Le temps de travail est de 30 secondes tandis que le temps de prise de ce matériau est de 3 à 5 minutes.

## Indications

Les plâtres sont plus communément connus pour la coulée des modèles de travail, mais il existe certaines indications pour lesquelles on utilise le plâtre en temps que matériaux à empreinte.

Il est encore employé pour l'enregistrement de manière statique des surfaces muqueuses chez l'édenté total.

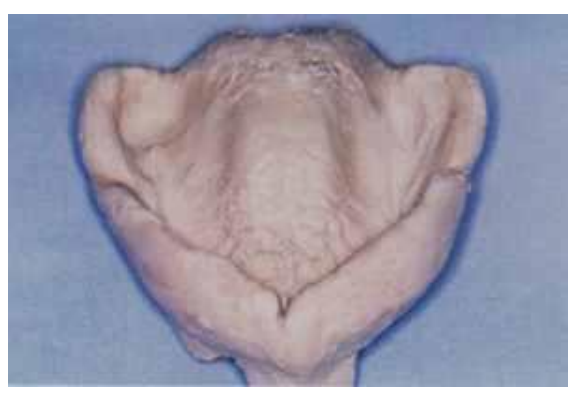

**Figure 54 : Empreinte primaire maxillaire au plâtre**

## **2.1.1.1.2. La pâte oxyde de zinc-eugénol**

## Composition et réaction de prise

La pâte oxyde de zinc-eugénol est une association de deux composés, présentés en deux tubes de pâtes à mélanger. Une pâte d'un mélange d'oxyde de zinc (80%) ainsi que divers plastifiants (résines, huiles...) et une pâte d'eugénol (60%) avec des plastifiants, des charges (talc, kaolin...). Il existe différents types de produits qui offrent des viscosités variables afin de déterminer leur incidence compressive sur les tissus intra-buccaux. (Figure 55)

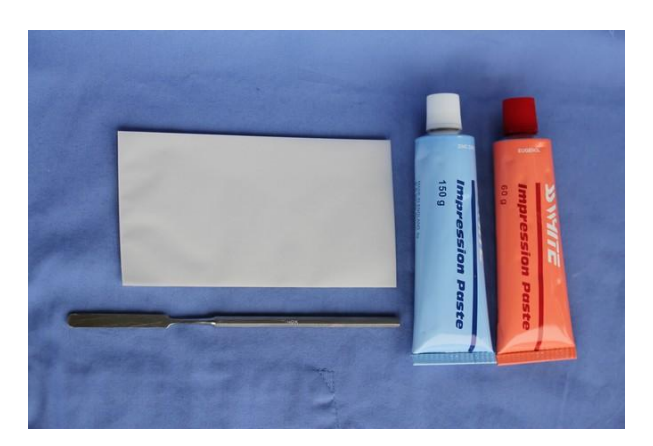

**Figure 55 : Impression paste®**

Le mélange des deux pâtes en quantité équivalente provoque une réaction de prise qui constitue le produit final, une réaction de chélation d'une molécule de

zinc par deux molécules d'eugénol. Le temps de prise peut être modifié en agissant sur la proportion d'oxyde de zinc, la température ou le taux d'humidité.

Il faut compter 90 secondes pour temps de travail, et 3 à 6 minutes pour la prise du matériau.

# **Indications**

En tant que matériau à empreinte, il est utilisé de manière complémentaire et ou correctif lors d'empreinte secondaire en prothèse amovible partielle ou totale. Il permet l'enregistrement dynamique des structures para-prothétiques, le surfaçage de secteurs édentés (Figure 56) et la stabilisation de bases d'occlusion. De part ses faibles propriétés physiques et son absence d'élasticité il ne permet pas l'enregistrement des zones dentées, ou de crêtes présentant de fortes contredépouilles.

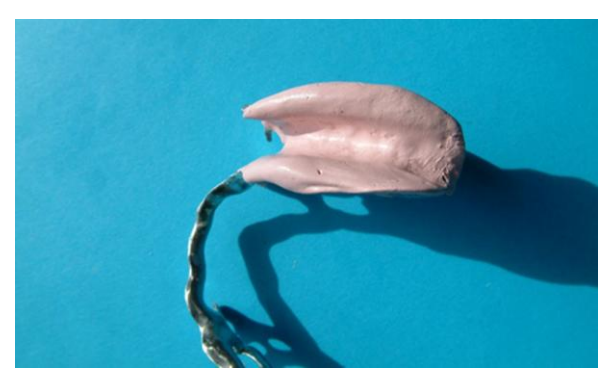

**Figure 56 : Empreinte à la pâte oxyde de zinc/eugénol**

## **2.1.1.1.3. Les compositions thermoplastiques**

## Composition et réaction de prise

Ces compositions thermoplastiques sont un mélange de résines (copal, colophane), de plastifiants (acide stéarique, acide oléique, cires...), de charges inertes (talc, terre de diatomées...) et de colorants, elles se présentent souvent sous différentes couleurs grise, verte, brune; permettant d'identifier leur intervalle de ramollissement. Leurs formulations exactes restent souvent gardées secrètes par les fabricants.

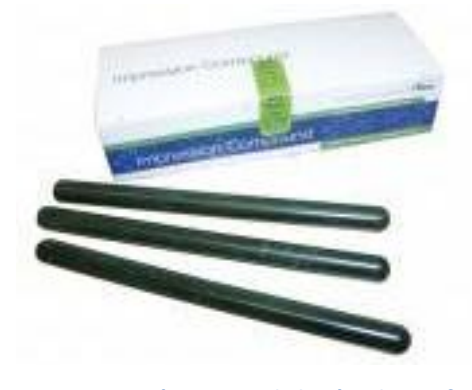

**Figure 57 : Présentation de la pâte de Kerr®**

Ces matériaux sont chauffés à la flamme afin d'être utilisés, il n'y a pas de réaction chimique conduisant à la prise. Un phénomène physique de ramollissement, par l'action de la chaleur permet son utilisation, ceci est parfaitement réversible.

# Indications

Avec les cires, ces matériaux thermoplastiques sont l'un des plus anciens matériaux utilisés en dentisterie pour la prise d'empreinte. Ils sont préconisés en prothèse adjointe pour l'enregistrement du joint périphérique d'empreintes secondaires, et l'aménagement des porte-empreintes. (Figure 58)

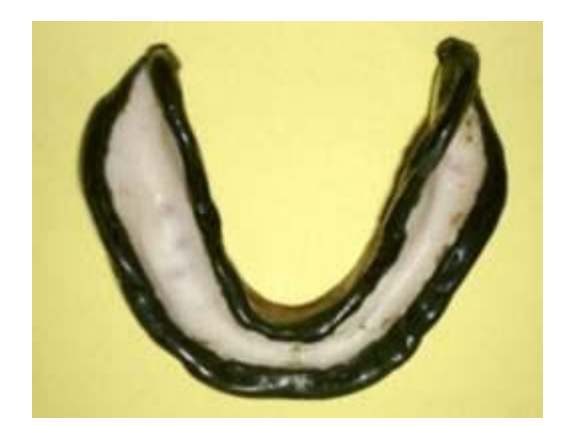

**Figure 58 : Rebordage d'un porte empreinte individuel mandibulaire à la pâte de Kerr®**

De viscosité fluctuante rapidement dans l'intervalle de 45 à 55°C ces composés se prêtent mal à l'enregistrement des détails, de même, refroidis ces matériaux deviennent cassants et ne peuvent être manipulés ou retirés sans déformation ou fracture.

## **2.1.1.2. Les matériaux d'empreinte élastiques**

# **2.1.1.2.1. Les hydrocolloïdes réversibles**

## Composition et réaction de prise

Issu de l'agar-agar, il s'agit d'un ester sulfurique d'un polymère linéaire du Dgalactose extrait de rhodophycées (algues rouges). Rencontrés sous forme liquide ou de gel, ces colloïdes sont constitués de petites particules en suspension afin que le mélange soit homogène.

Le gel d'agarose que forme l'agar-agar en se combinant avec l'eau présente un fort pouvoir gélifiant. Selon la concentration du gel en agar-agar, il se liquéfie entre 71 et 100°C, puis redevient gel entre 30 et 50°C. Ce processus physique et réversible dépend uniquement du temps et de la température. Ainsi il y a dans un premier temps liquéfaction (100°C) élévation de la température dans un bain thermostaté ce qui rompt les faibles liaisons physiques unissant les fibrilles de gélose. Puis le produit est conservé à 65°C dans un bain de stockage. Enfin il est introduit en bouche à l'aide d'un porte-empreinte particulier à circulation d'eau, le matériau est ainsi tempéré à 46°C pendant deux minutes. Le refroidissement provoqué par la circulation d'eau entraîne la gélification de l'hydrocolloïde qui acquiert de ce fait des propriétés élastiques lui permettant d'être retiré de la bouche. (Figure 59)

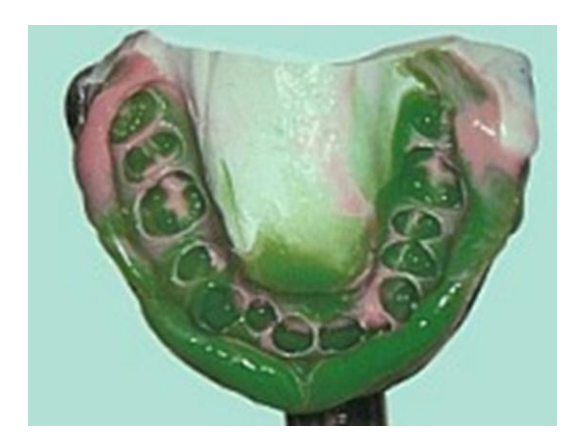

**Figure 59 : Empreinte aux hydrocolloïdes avec porte empreinte à circulation d'eau**

## Indications

Ce sont les premiers matériaux à empreinte élastiques utilisés en dentisterie. Fluides et peu compressifs ils sont efficaces pour l'enregistrement des limites prothétiques supra-gingivales, du fait de leur fragilité ils ne peuvent supporter le retrait des limites sous-gingivales profondes ou de fort retrait. Aussi leur mise en oeuvre, leur conditionnement en bain thermostaté et leur difficile décontamination en font des matériaux délaissés de nos jours au profit des élastomères de synthèse. Effectivement aucun milieu de stockage ne permet de conserver l'empreinte intègre

plus d'une heure, et les mouvements hydriques au sein du matériau, appelés synérèse peuvent être à l'origine de variations dimensionnelles.

### **2.1.1.2.2. Les hydrocolloïdes irréversibles**

## Composition et réaction de prise

Les hydrocolloïdes réversibles sont appelés algniates, en effet ce sont des polysaccharides naturels extraits de certaines algues brunes (pheophyceaes). La poudre d'alginate est constituée de sels alcalins (Na, K) de l'acide alginique. Celuici est constitué de deux unités monosaccharidiques, l'acide D-mannuronique et l'acide L-guluronique. Le produit final forme un réseau tridimensionnel de chaines d'acide polymannuronique réunies par des ponts calciques. Entre les différentes mailles de cette structure on trouve le sol d'alginate alcalin non réagi, l'excès d'eau, les particules de charges inertes et les sous produits de la réaction. On retrouve 50% de charges constituées de terre de diatomées, d'oxyde de zinc ou de talc qui déterminent la consistance du mélange, lui donnent son aspect lisse et non collant. Grâce à l'adjonction de glycols, de nombreux alginates présentent aujourd'hui l'intérêt de ne plus contenir de poussières.

La différence de solubilité entre les différents sels d'acide alginique est à l'origine du phénomène de prise. En effet le sulfate de calcium s'hydrolyse lors du mélange avec l'eau, il libère ses ions Ca²+ qui réagissent avec les groupements carboxyles des alginates alcalins (Na+, K+) afin de former l'alginate de calcium insoluble. Ce processus est chimique et non réversible, il s'agit d'une estérification des groupements carboxyliques.

La prise de ces hydrocolloïdes dépend de leur composition mais également du rapport poudre/liquide (10g/ 20ml), de la température ambiante et de l'eau ainsi que des conditions de stockage du matériau.

Le temps de travail pour les alginates se situe entre 1 et 2 minutes, le temps de prise entre 3 et 5 minutes.

## Indications

Les hydrocolloïdes irréversibles sont les produits à empreinte les plus utilisés en dentisterie. Depuis 1981, ils sont classés selon leur capacité à enregistrer les détails : les alginates de classe A ou alginates de haute définition, sont indiqués pour des empreintes destinées à la confection des couronnes et des inlays. Les alginates de classe B, ou traditionnels, quant à eux sont indiqués pour la réalisation d'empreintes primaires en prothèse adjointe partielle ou totale ; tandis que les alginates de classe C sont utilisés pour la réalisation de modèles d'étude et modèles antagonistes.

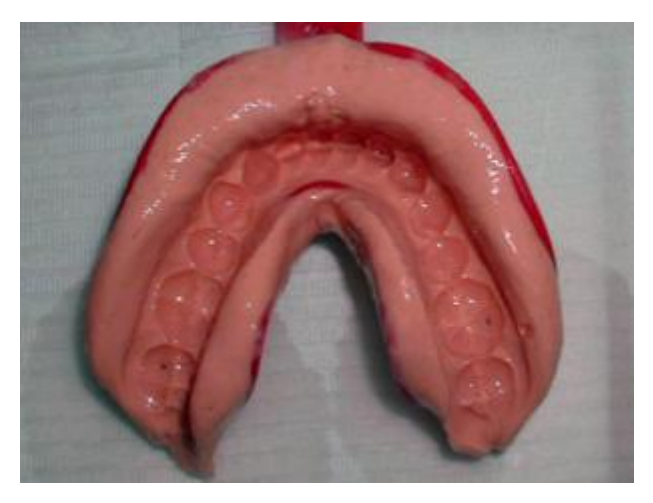

**Figure 60 : Empreinte mandibulaire à l'alginate**

La valeur du rapport poudre/eau conditionne considérablement la stabilité dimensionnelle du matériau et influence la résistance à la compression et la déformation permanente du matériau final. La résistance au déchirement des alginates est beaucoup plus faible que celles des différents élastomères. Les variations dimensionnelles de ce matériau s'expliquent par les mouvements d'eau qu'il renferme, en effet le phénomène de synérèse au même titre que les hydrocolloïdes réversibles. A l'air libre, le matériau se contracte en perdant de l'eau par évaporation ; immergé, il se dilate en l'absorbant.

Les alginates de classe A sont capables de reproduire des détails de l'ordre de 20µm, mais cette précision ne peut être valable au-delà d'une heure, même dans un milieu saturé en humidité.

#### **2.1.1.2.3. Les élastomères silicones**

#### Composition et réaction de prise

Les élastomères de silicone sont des matériaux composés de longues chaînes macromoléculaires caractérisées par l'alternance d'atomes de silicium et d'oxygène. Les liaisons entre le silicium et l'oxygène forment un squelette inorganique très flexible aux propriétés physico-chimiques remarquables : stabilité thermique, inertie chimique…

Le processus de prise par condensation ou par addition, conditionné par la nature des groupements organiques pendants, est à l'origine d'une certaine classification.

De ce fait; on distingue les silicones C par Condensation ou diméthylpolysiloxanes, et les silicones A par Addition ou vinylpolysiloxanes.

#### 2.1.1.2.3.1. Les silicones C

Les silicones C sont caractérisés par la présence de groupements organiques hydrocarbonés. C'est l'association de deux éléments qui constitue le produit. Une base, pâteuse ou pré-polymère composée d'un diméthylpolysiloxane de poids moléculaire moyen avec des groupements terminaux hydroxyles ; à laquelle des charges minérales de silice amorphe ou de fluorocarbone, de 2 à 8µm de diamètre sont ajoutées dans des proportions variables pour ajuster leur consistance : fluide, normale, épaisse. Un catalyseur, sous forme pâteuse ou liquide, contient un ester métallique organique (octoate d'étain, silicate d'alkyle), de l'huile et éventuellement un épaississant.

Une réaction de réticulation des silicones par condensation (Figure 61) se produit entre les radicaux hydroxyles (-OH) terminaux du polymère et un agent de réticulation (alkoxyorthosilicate) en présence d'un activateur (dialkyltincarboxylate). Les sous-produits volatils (eau ou alcools) sont éliminés ce qui se traduit par une perte de poids du produit final, cela entraîne un retrait volumique lors de la prise.

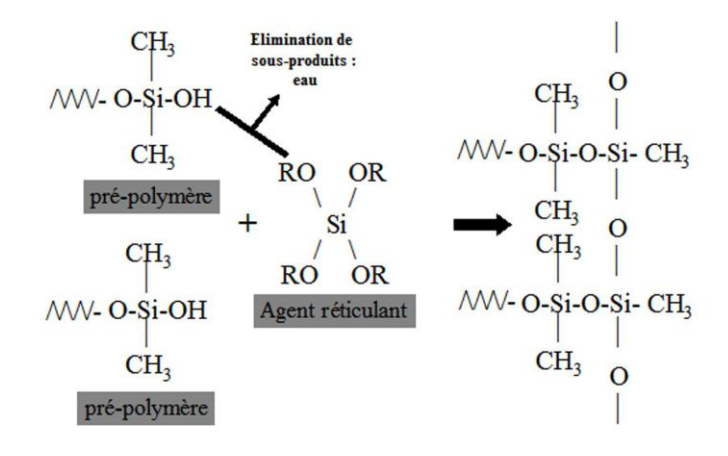

**Figure 61 : Polycondensation d'un polydiméthylsiloxane**

### 2.1.1.2.3.2. Les silicones A

Les silicones A présentent globalement la même structure macromoléculaire que ceux par condensation. Ils se différencient par la présence de groupements vinyliques dont l'ouverture est à la base du phénomène de polymérisation. La base contient un pré-polymère obtenu par hydrolyse de silanes, des charges, des plastifiants, des pigments, et des substances aromatiques. Le catalyseur contient du polysiloxane, des sels de platine ou de nickel, des plastifiants et des pigments. De plus des surfactants on été introduits afin d'améliorer leur hydrophilie.

La polymérisation par addition se produit par ouverture des doubles liaisons sous l'action d'un catalyseur, sel de platine ou de nickel. (Figure 62)

Sans formation de sous-produit, elle aboutit à un matériau d'une grande stabilité dimensionnelle. Une production d'hydrogène est cependant susceptible de se produire et d'entraîner une porosité superficielle du matériau ; des absorbeurs comme le palladium ou le platine sont ajoutés à la formulation des silicones dans le but de piéger ce produit volatil.

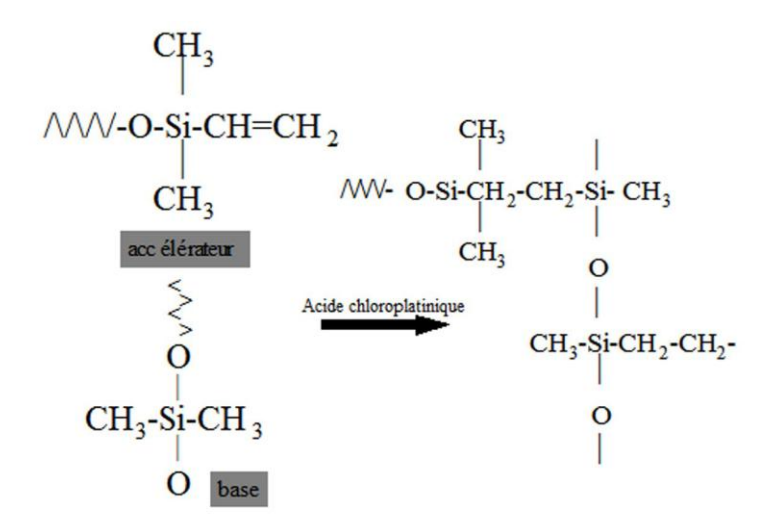

**Figure 62 : Polyaddition d'un polyvinylsiloxane**

A l'état d'élastomère (après réaction de prise) de nombreuses liaisons de haute énergie (ioniques ou covalentes) unissent les chaines linéaires de polymères et assurent l'élasticité de ces silicones. C'est la densité des liaisons covalentes au sein du réseau tridimensionnel qui conditionne les nombreuses propriétés physicochimiques de ce matériau à empreinte.

En général pour ces deux types de matériaux, le temps de travail est estimé à 3 minutes et le temps de prise 5 minutes.

## Indications

Depuis la fin des années 70, ces matériaux à empreinte sont ceux indiqués pour l'enregistrement des préparations destinées aux restaurations prothétiques fixées. Ils ont un faible module d'élasticité à température ambiante et supportent sans dommage des allongements réversibles. De plus grâce à leur grande variété de présentation, ils permettent de nombreuses possibilités d'utilisation afin de s'adapter aux différentes indications cliniques : des techniques d'empreinte rebasées (*wash technique*), double mélange. (Figure 63)

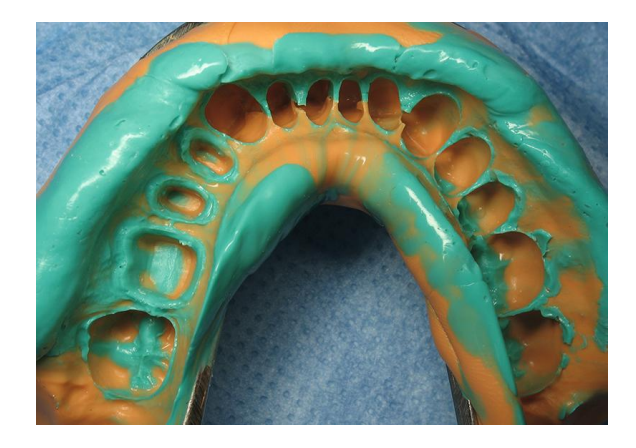

**Figure 63 : Empreinte en double mélange**

## **2.1.1.2.4. Les élastomères polysulfures**

#### Composition et réaction de prise

Les polysulfures, thiocols, thiocaoutchoucs ou encore mercaptants ; résultent de la combinaison en quantités égales d'une base et d'un catalyseur. La pâte base (de couleur blanche) est un polymère polysulfuré de bas poids moléculaire, possédant des radicaux thiol –SH terminaux ou intermédiaires, combinée à des charges dont la concentration varie de 12 à 50% ; telles que l'oxyde de zinc, le dioxyde de titane, le sulfate de zinc ou de silice ; ainsi que des plastifiants. Le catalyseur (de couleur brune), contenant du dioxyde de plomb (30%), de l'oxyde de cuivre hydraté, du soufre (1 à 4%), des charges et des plastifiants (huiles, phtalates). L'association de tous ces composés confère à ce produit une odeur particulièrement désagréable. (Figure 64)

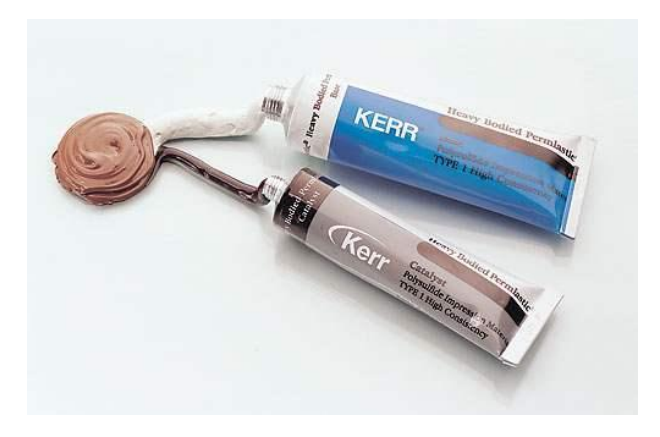

**Figure 64: Mélange des deux composés du Permlastic®**

La réaction de prise de ce matériau s'effectue en deux étapes ; une première étape de polymérisation par oxydation des groupes –SH terminaux, puis une seconde étape de réticulation par oxydation des groupes –SH pendants. On obtient la formation d'un réseau tridimensionnel de chaînes marcomoléculaires réticulées par des liaisons covalentes disulfures terminales ou intermédiaires ; ce qui libère des molécules d'eau par phénomène de condensation. (Figure 65)

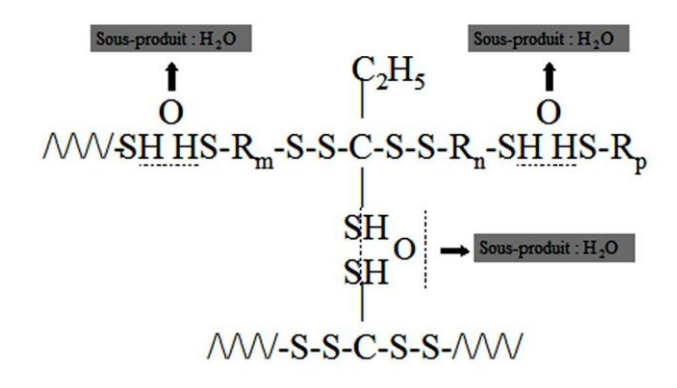

**Figure 65 : Réaction de polycondensation d'un polysufllure**

Au cours de la réaction de prise, l'augmentation de la taille des chaînes de polymères entraîne une augmentation de la viscosité du mélange, et la réticulation inter-chaînes lui offre son caractère hautement élastique.

Le phénomène de prise est peu exothermique (3 à 4°C), il se poursuit au-delà de 10 minutes après mélange des deux pâtes et s'accélère en présence d'eau (autocatalyse).

Le temps de travail est relativement long, 6 à 7 minutes tandis que le temps de prise est de 8 à 10 minutes, c'est le temps de prise le plus long des matériaux à empreintes communément utilisé.

## Indications

Les polysulfures sont les plus anciens élastomères de synthèse utilisés en dentisterie. Ils offrent un temps de prise relativement long et se présentent sous différentes viscosités ; leur grande élasticité leur permet de franchir aisément des contre-dépouilles cependant ils possèdent une recouvrance élastique inférieure aux autres élastomères. Aussi, la qualité d'enregistrement est meilleure lorsque la viscosité est moindre.

Ils sont indiqués en prothèse adjointe partielle ou totale pour les empreintes secondaires, lorsqu'un enregistrement muco-dynamique des structures muqueuses est souhaitable, et peuvent aussi être utilisés en prothèse fixée. Cependant l'odeur de ces élastomères ainsi que leur goût confèrent à ce produit un véritable inconvénient. En raison de la présence de soufre, la pâte à empreinte résultant du mélange des deux composés est réellement malodorante et importune régulièrement les patients.

### **2.1.1.2.5. Les élastomères polyéthers**

## Composition et réaction de prise

Les élastomères polyéthers résultent de l'association de deux composés mélangés en quantités égales. Une première pâte, un plastomère de base composé de copolymères polyéthers de bas poids moléculaire comportant des groupements éthylène-imine terminaux, des charges de silice, des plastifiants (phtalates), des pigments, et des substances aromatiques. Une seconde pâte contenant un agent de réticulation ou catalyseur, des charges, des plastifiants et des pigments.

Le catalyseur est un ester de l'acide sulfonique, il provoque l'ouverture des cycles éthylène-imine ainsi que la réticulation des différentes chaînes linéaires macromoléculaires. Cela entraîne une réaction de polymérisation par addition de type ionique ; et l'absence de produit d'élimination au cours de cette réaction confère aux polyéthers une grande stabilité dimensionnelle.

Il est préférable de réaliser le mélange des deux pâtes automatiquement (par auto-mélangeur) car cela facilite l'homogénéisation de ces matériaux particulièrement visqueux. (Figure 66)

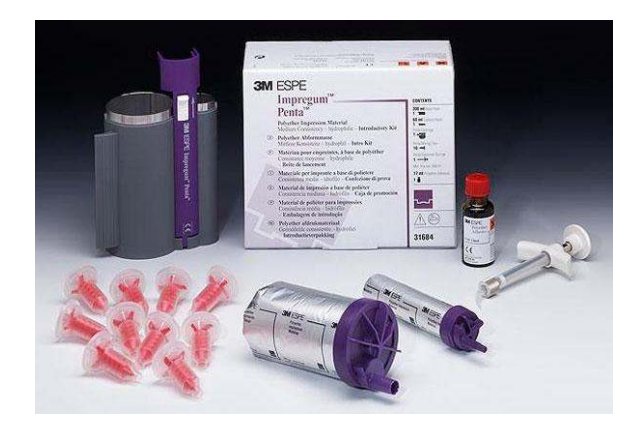

**Figure 66 : Kit de polyéther Impregum Penta™**

Le temps de travail se situe entre 2 et 4 minutes et le temps de prise du matériau entre 4 et 6 minutes.

#### Indications

Depuis les années 70, les polyéthers sont utilisés en prothèse conjointe pour l'enregistrement des préparations cavitaires et périphériques. Leur rigidité leur permet aujourd'hui de nouvelles applications dans la réalisation d'empreintes implantaires ; ils présentent aussi un intérêt à la réalisation du joint périphérique d'empreintes secondaires en prothèse adjointe et totale.

Les polyéthers sont compatibles avec tous les matériaux de réplique et peuvent être coulés deux à trois fois sans perte de précision.

## **2.1.2. Les limites de l'empreinte conventionnelle**

La fabrication d'une prothèse dentaire requiert de nombreuses étapes que l'on peut énumérer ainsi. (7)

Exemple dans le cas d'une réalisation de prothèse conjointe:

- 1-La phase d'empreinte
- 2-La désinsertion de l'empreinte
- 3-La coulée du plâtre
- 4-La préparation en cire
- 5-La mise en revêtement
- 6-La constitution de l'armature : coulée de l'alliage en fusion
- 7- La finition de l'armature
- 8- La stratification en céramique
- 9-Le scellement

De ce fait, ces nombreuses étapes intermédiaires nous permettent de décrire un phénomène qui explique les nombreuses erreurs que l'on peut rencontrer de la prise d'empreinte à la réception de l'élément prothétique, illustré par le cycle de l'imprécision ci-dessous. (Figure 67)

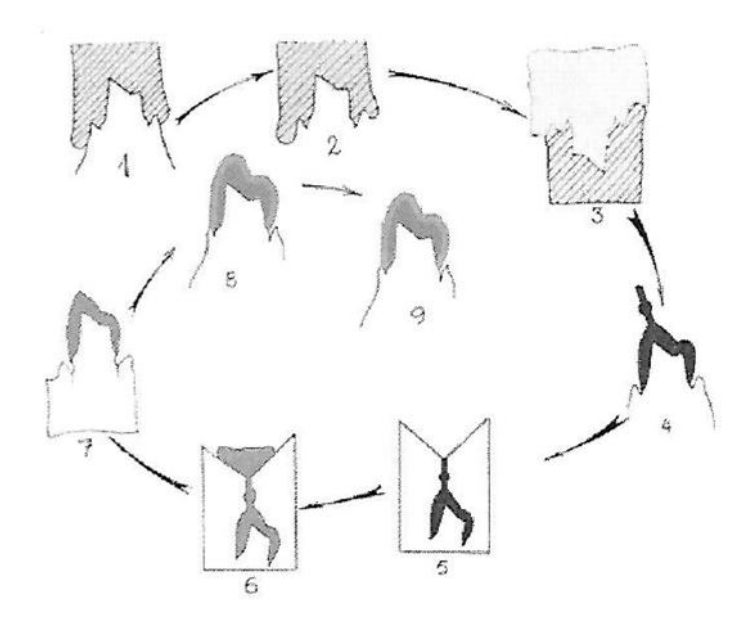

**Figure 67 : Cycle de l'imprécision**

Ainsi des variations peuvent intervenir au moment de l'empreinte, du moulage, de la confection de la maquette et lors de l'obtention de la pièce prothétique. (19)

Ces variations s'expliquent parce qu'il existe depuis la préparation, jusqu'à l'assemblage final ; toute une série de paramètres qui influencent la précision de l'adaptation final.

Différents facteurs peuvent induire des variations dimensionnelles lors de la prise d'empreinte et des phases qui y sont intimement liées. BUGUGNANI a relevé et a dénombré 45 sources d'erreurs possibles pouvant justifier les limites de l'empreinte conventionnelle. (20)

#### **2.1.2.1. Liées à la mise en œuvre**

Une empreinte se doit d'être la reproduction fidèle en négatif de la préparation dentaire que l'on souhaite enregistrer. Cependant, des erreurs sont souvent observées, elles peuvent être liées à :

#### 2.1.2.1.1. L'imprécision des volumes à enregistrer

Des facteurs d'imprécisions sont liés aux volumes à enregistrer tels que la présence de zones de contre dépouille, l'état de surface de la préparation, le saignement et l'humidité résiduelle, la tension superficielle.

En effet la principale source d'imprécision est la présence à la surface de la préparation de fluides buccaux surtout dans les zones cervicales. Ces fluides, hydrophiles, ont une tension de surface supérieure à 50mJ/m2 c'est pourquoi aucun élastomère hydrophobe ne peut les déplacer complètement. Ainsi, la contamination de la limite cervicale pour une empreinte réalisée avec des élastomères, entraîne le plus souvent une imprécision de reproduction malgré le choix d'une technique compressive.(21)

Aussi, la capacité de reproduction des détails du matériau d'empreinte dépend grandement de la mouillabilité du matériau. Pour un matériau inséré en phase fluide lors d'une empreinte, c'est son aptitude à s'étaler sur les surfaces à enregistrer.

La capacité de mouillage d'un matériau dépend de l'hydrophilie du matériau, de son affinité pour un substrat humide. La faible mouillabilité d'un matériau, réduit son aptitude à l'étalement et à l'enregistrement des surfaces bucco-dentaires. Lorsque la présence d'humidité est mal gérée, face à un matériau à faible mouillabilité, il se peut que la qualité de l'empreinte soit fortement modifiée.

2.1.2.1.2. La mobilité dentaire

Le ligament alvéolo-dentaire permet la mobilité physiologique des dents. Selon MUHLEMAN (22) l'usage de matériaux compressif lors d'une prise d'empreinte aurait un impact sur la mobilité en fonction de l'état parodontal des dents. Des études menées par NISHI et coll (23) mettraient en évidence les facteurs d'imprécisions d'empreinte liés à cette mobilité.

2.1.2.1.3. La flexibilité mandibulaire

De nombreuses études ont montré des variations sur l'arcade mandibulaire lors de la prise d'empreinte.

REGLI et KELLY (24) en 1967 ont montré des changements dimensionnels par rapport au plan sagittal médian entre les longueurs mesurées in vivo et le modèle coulé à partir d'une empreinte aux élastomères.

2.1.2.1.4. L'utilisation du porte-empreinte

Selon le choix et l'utilisation du porte-empreinte, la qualité de l'empreinte varie. Elle est dépendante de la rigidité du porte-empreinte ainsi que du matériau utilisé.

Il est préférable d'utiliser une porte-empreinte perforé ou l'usage d'adhésif afin d'améliorer la rétention du matériau dans le but de limiter les déformations par décollement lors de la désinsertion.

Enfin les porte-empreintes doivent ménager un espace de 2 à 4mm permettant une distance constante entre le porte-empreinte et les surfaces, c'est pourquoi il est recommandé d'utiliser un porte-empreinte individuel pour toute

empreinte afin d'enregistrer correctement les surfaces selon LACROIX et CHRISTENSEN. (25)

2.1.2.1.5. Erreurs de manipulation du praticien

Le praticien peut engendrer des imprécisions à plusieurs niveaux lors de la prise d'empreinte. Le résultat d'une empreinte dépend grandement du respect du protocole de mise en œuvre des matériaux (respect des doses de matériau, manipulation et conservation des produits, malaxage, temps de travail…).

Les techniques d'empreinte utilisées à mauvais escient influencent leur qualité.

Par exemple les empreintes rebasées telles que *Wash Technique* retrouvées dans deux-tiers des empreintes de prothèse conjointes reçues en laboratoire ; aboutissent souvent à un modèle sous-dimensionné ou déformé. A cause d'un manque d'adhérence des matériaux entre eux (fluide et heavy) par dépassement du temps de travail. (26)

Lors d'une empreinte sectorielle, une des sources d'imprécision serait liée à un problème d'intercuspidie. (27)

2.1.2.1.6. Variations dimensionnelles à la prise du matériau

Selon l'utilisation des produits la précision dimensionnelle d'une empreinte varie et se dégrade plus ou moins rapidement.

En effet, les matériaux concernés par la réticulation par exemple, peuvent être la cause de varations lors des réactions de pontage des chaînes macromoléculaires. Il peut se produire :

- un **retrait immédiat** de réticulation pour les élastomères (ou retrait de gélification pour les hydrocolloides) résultant du rapprochement des chaines macromoléculaire, cela se traduit par une contraction de prise.
- un **retrait retardé** due à l'élimination d'un produit de réaction (comme c'est le cas pour les polyvinylsiloxanes).

Voici un résumé du délai que les matériaux peuvent supporter sans déformation notable. (28)

- $\triangleright$  Silicones A (réticulation par addition) : 24 heures
- $\triangleright$  Polyéthers : 12 heures
- $\triangleright$  Polysulfures : 6 heures
- $\triangleright$  Silicones C (réticulation par condensation) : 3 heures
- $\triangleright$  Hydrocolloïdes : 30 minutes

2.1.2.1.7. L'absorption hydrique lors de la prise

La stabilité dimensionnelle des matériaux est dépendante des mouvements hydriques au sein du matériau utilisé ; en particulier pour les hydrocolloides, constitués en majorité d'eau.

Ce procédé s'explique par deux phénomènes opposés:

- Le phénomène de **synérèse**, processus d'exsudation d'eau qui entraîne une contraction du matériau, relargage de liquides de l'empreinte.
- Le phénomène d'**imbibition**, processus d'absorption d'eau qui conduit à une expansion du matériau, absorption de liquides dans l'empreinte.(29)
2.1.2.1.8. Déformation dues aux contraintes durant la prise et lors de la désinsertion, et déformations permanentes

La principale cause de déformation d'une empreinte se trouve liée à la désinsertion du porte-empreinte. CAITUCOLI et coll. en 1981 a montré que les élastomères et polyéthers, matériaux les plus souvent utilisés en prothèse fixée ; ne récupèrent jamais les déformations subies au moment de l'empreinte. (30)(31)

La variation dimensionnelle dépend dans ce cas des propriétés viscoélastiques du matériau, fluage et relaxation, qui induisent une déformation permanente et une élasticité retardée.

2.1.2.1.9. Variations thermiques entre la température buccale et le milieu extérieur

Le coefficient de dilatation thermique est à l'origine d'une rétraction volumétrique de l'ordre de 0,3% lors du passage du matériau de la température buccale à la température ambiante.

Ainsi il est nécessaire d'éviter tout écart de température intempestif. (31)

2.1.2.1.10. Désinfection

La décontamination des empreintes est une étape absolument indispensable et non négligeable compte tenu du risque de transmission des maladies infectieuses. Cependant selon certains usages elle peut nuire à la qualité de l'empreinte en affectant la stabilité dimensionnelle et la précision des détails. (32)

## **2.1.2.2. Liées au traitement de l'empreinte**

Les erreurs potentielles lors d'une prise d'empreinte ne se limitent pas à la réalisation par le praticien, elles se poursuivent tout au long des transferts et des manipulations entre le cabinet et le laboratoire.

Elles sont donc dues à :

## 2.1.2.2.1. La conservation

Les lieux de stockage et la température ambiante ne doivent pas être négligés, et doivent être contrôlés afin de limiter les variations dimensionnelles.

De même, des forces inadéquates appliquées à l'empreinte, peuvent entraîner une déformation, à cause du phénomène d'élasticité retardée.(33)

2.1.2.2.2. Coulée de l'empreinte et matériau de réplique

L'étape de la coulée entraîne des variations volumétriques dues à l'expansion des plâtres. Afin d'être fidèle à l'empreinte réalisée, les plâtres selon la norme ISO 4823 doivent permettre une reproduction de 20 microns au minimum des détails. Ils doivent également posséder une résistance à l'abrasion et une dureté suffisante afin de résister aux manipulations parfois nombreuses, subies lors de la réalisation de l'élément prothétique.

2.1.2.2.3. Fabrication du maître-modèle et détourage du M.P.U.

La confection du Modèle Positif Unitaire (M.P.U.) entraîne une perte d'informations parodontales et esthétiques, par destruction de la papille

interdentaire rendant difficile le réglage précis des embrasures prothétiques ; de même les faces proximales des dents adjacentes aux préparations sont souvent endommagées lors d'une séparation avec une scie à die, ou lorsque le sciage s'effectue des faces occlusales vers le socle. (34)

Le détourage incorrect du modèle positif unitaire entraînerait une mauvaise évaluation de la position des limites marginales.

## 2.1.2.2.4. Application du vernis d'espacement

En 1978, EAMES a montré la nécessité d'appliquer un vernis d'espacement sur le die de laboratoire afin de compenser le volume occupé par le matériau de scellement. Cependant le vernis semble jouer un rôle plutôt compensateur d'imprécision que de réel espaceur. (35)

Les procédés tels que la conception assistée par ordinateur (CAO), dont l'empreinte numérique, permettent de nos jours de s'affranchir d'un certain nombre d'étapes de laboratoire intermédiaires induisant de nombreux facteurs d'erreurs.

# **2.2. Avantages de l'empreinte optique**

## **2.2.1. Temps de mise en œuvre et confort**

## **2.2.1.1. Gain de temps**

Le principal avantage de la prise d'empreinte numérique est le gain de temps observé.

D'une part l'empreinte numérique exclut la préparation de nombreux instruments et matériaux. Les étapes telles que ; le choix et essayage du porte empreinte, le choix et la préparation des matériaux, mélange des composants, désinfection de l'empreinte et préparation du colis sont à éliminer.

D'autre part, ce procédé réduit considérablement le temps de la séance grâce à la rapidité de la saisie opto-électrique. En effet il n'est plus nécessaire de tenir compte du temps de prise des matériaux, cette étape est remplacée par l'acquisition de la zone à numériser. L'empreinte numérique permet en outre de diminuer le nombre de séances au fauteuil dans le cas d'une conception interne mais ce sujet n'est pas traité dans cette thèse, il reste néanmoins la première cause d'investissement des praticiens dans ces systèmes d'empreinte numérique.

Afin de réaliser le gain de temps obtenu par l'utilisation d'un système d'empreinte numérique il faut admettre la notion de **temps total** d'empreinte et de **temps net** d'empreinte. (36)

- -Le **temps total** d'empreinte comprend le temps nécessaire à l'ensemble des étapes telles que la préparation du matériel, la réalisation de l'empreinte et la vérification.
	- Le temps total pour une empreinte numérique correspond à l'association du poudrage (si nécessaire), des prises de vue de la zone préparée, de la zone antagoniste et des rapports d'occlusion, du temps entre chaque prise de vue, du repositionnement du patient, de la validation des images à l'écran.
	- Le temps total d'empreinte conventionnelle comprend la sélection du porte-empreinte, l'empreinte de l'arcade portant la préparation, l'empreinte de l'antagoniste et l'enregistrement des rapports interarcades.

Au cours d'une étude comparative réalisée entre une méthode d'empreinte conventionnelle et l'empreinte avec le système Lava COS de 3M ESPE ; le temps total pour la réalisation de l'empreinte conventionnelle a été estimé à 13 minutes. (36)

- Le **temps net** d'empreinte quand à lui concerne uniquement le temps requis à la réalisation de l'empreinte.
	- Le temps net d'une empreinte numérique concerne la somme des étapes de numérisation de la zone préparée, la zone antagoniste et le rapport inter-arcade.
	- Pour une empreinte conventionnelle, il faut compter le temps de travail du produit, la mise en place du matériau et l'insertion en bouche, puis le temps de prise en bouche et enfin la désinsertion du porte-empreinte. On ajoute la prise de l'arcade antagoniste et les rapports inter-arcades.

Le temps net d'empreinte pour l'empreinte conventionnelle a été estimé à 9 minutes. (36)

Avec les différents systèmes voici les temps net d'empreinte relevés pour :

- Cerec® Bluecam : 2 minutes 30 secondes deux arcades et relation intermaxillaire
- Cerec® Omnicam : 5 minutes deux arcades et relation inter-maxillaire
- Trios : 25secondes pour un quadrant et 2 minutes pour une arcade complète
- Lava COS : 2 à 3 minutes par arcade et 1 minute pour la relation intermaxillaire
- iTéro : 15 minutes pour 2 arcades complètes ainsi que la relation intermaxillaire

Une autre étude intéressant le système Itéro, réalisée à la Harvard School of Dental Medicine a visé à comparer l'efficacité (temps et nombre d'empreinte) entre le système Itéro et une empreinte conventionnelle pour réaliser une empreinte implantaire d'un implant unitaire. (37)

Pour réaliser l'empreinte conventionnelle l'élève a le choix entre 3 porteempreintes non perforés. Il applique une couche d'adhésif et prend l'empreinte à l'Aquasil Ultra Monophase /LV de chez Densply; l'antagoniste est obtenue au Penta® Quick VPS Alginate Replacement de 3M ESPE.

Pour l'empreinte numérique, à l'aide du système iTéro, le scanbody est placé sur l'implant et environs 17 scans sont réalisés en moyenne.

Les critères de validation des empreintes sont les suivants: précision de l'empreinte au niveau de la zone implantaire, absence de manque d'information sur les dents adjacentes et antagonistes, et reproduction fidèle de la gencive environnant jusqu'à la ligne muco-gingivale.

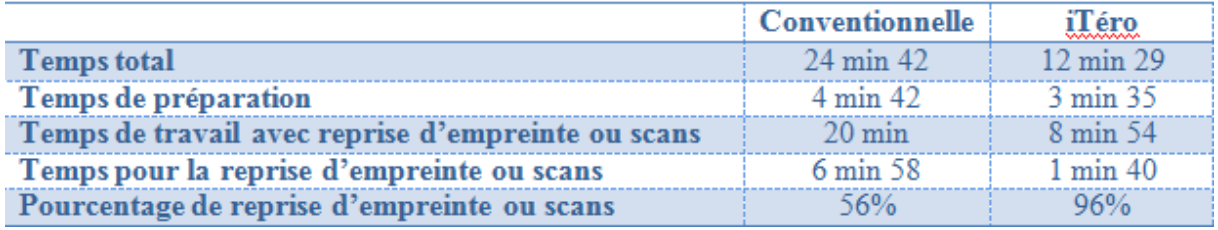

Voici le tableau récapitulatif issu de cette étude :

**Tableau 1 : Résultat de l'étude d'Harvard School of Dental Medicine**

Suite à cela 77% des étudiants s'orientent vers l'empreinte numérique concernant l'efficacité de la prise d'empreinte en temps et qualité.

Une autre étude réalisée par Yuzbasioglu et al. BMC pour Oral Health montre qu'il y a bien une différence significative concernant le temps de mise en oeuvre entre une empreinte conventionnelle et une empreinte numérique. (38)

Il y a cependant un facteur non négligeable à prendre en compte pour ce type d'empreinte si l'on veut étudier le gain de temps, il s'agit de la courbe d'apprentissage à l'utilisation des systèmes numériques. En effet afin de bénéficier des avantages de la saisie numérique par rapport à l'empreinte classique il faut évidemment s'accorder un temps d'apprentissage.

## **2.2.1.2. Validation automatique de la qualité de l'empreinte**

Les fabricants ont mis au point des caméras comportant des aides électroniques de positionnement, de déclenchement automatique de la prise d'image CEREC® BlueCam par exemple lorsque la caméra est à la bonne distance focale, elle opère la saisie. Il existe aussi des aides sonores et visuelles pour le système iTéro et E4D permettant ainsi un positionnement optimum et l'obtention de la qualité d'image requise.

De plus, les logiciels présentent des options de validation automatique des saisies effectuées.

### **2.2.1.3. Gestion des tissus mous**

Lors d'une empreinte classique de prothèse fixée, la raison de l'insuffisance d'enregistrement est liée au manque d'accès de la limite marginale. (39)

L'empreinte optique nécessiterait une meilleure technique de déflection gingivale. En effet, la caméra ne saisit que ce qu'elle « voit », autrement dit ; afin de produire une image lisible, fiable, et de qualité le praticien doit isoler les limites de toutes les préparations et s'assurer qu'elles sont bien visibles à l'œil nu avant d'être numérisées sous risque de ne pas pouvoir valider l'empreinte. Les techniques de déflexion doivent donc être pratiquées de façon rigoureuse. Ce paramètre est amélioré par la mesure colorimétrique de certains appareils (ex : Trios color) permettant de distinguer le tissu dentaire du tissu gingival.

Le bénéfice de l'empreinte numérique pour la gestion des tissus mous se retrouve aussi lorsqu'il s'agit d'écarter la langue, ou les joues. Il est essentiel d'isoler ces éléments pour une empreinte valide ; or dès lors que ces éléments sont maitrisés ils n'interfèrent pas dans l'empreinte et pour cela aussi certains systèmes arrivent à dissocier les tissus. Ceci est moins évident lors d'une empreinte conventionnelle ; gérer la langue ou l'écartement de la lèvre chez certains patients, peut conduire à la perte d'enregistrement de certaines zones.

#### **2.2.2. Précision transfert et stockage des données.**

## **2.2.2.1. Précision d'enregistrement**

La notion de précision dépend de nombreux facteurs.

Il faut tenir compte des facteurs liés à l'opérateur concernant le maniement de la caméra et le degré d'expérience du praticien.

La précision est aussi liée au **contexte clinique**, les conditions de prise d'empreinte selon l'humidité, l'épaisseur du poudrage, les mouvements du patient ou du praticien ce qui peut apporter un flou cinétique, l'étendue de la zone à enregistrer ; il y a plus de risque d'erreur sur de grandes étendues à cause d'un phénomène de déviation. (40)

Il est nécessaire de tenir compte de la performance de la saisie optoélectrique, celle-ci dépend de la **qualité du système optique** de la caméra et la **longueur d'onde** du rayon incident.

La reconstruction logicielle elle-même tributaire des algorithmes utilisés pour traiter l'image et donc de la capacité de corrélation des images entre-elles.

Tenant compte de tous ces facteurs, il ne faut pas négliger un dernier critère, celui de la **résolution**. En effet depuis les années 80 la résolution des caméras de numérisation ne cesse d'augmenter, chez Sirona™ pour le CEREC®, elle était de 50µm CEREC 1, puis 25µm CEREC 2et 3 puis 19,2µm Bluecam pour l'Omnicam le fabricant ne cède pas l'information ; cela explique la qualité croissante des images obtenues.

Les constructeurs annoncent une précision de 15<sup>um</sup> pour iTéro, elle serait de 6<sup>um</sup> pour le LavaCOS en antérieur et 12 µm en postérieur, et de 20 à 30 µm pour le système E4D.

Concernant les valeurs d'enregistrement de précision des matériaux à empreinte conventionnelle, les hydrocolloïdes irréversibles comme les alginates offrent une valeur de 25µm, les hydrocolloïdes réversibles 10µm, les silicones  $20\mu$ m, et les polysulfures  $20\mu$ m. (41)

Suite aux nombreuses évolutions ces dernières années des systèmes de prise d'empreinte intra-buccale, il n'y a plus de différence significative entre les empreintes conventionnelles et les empreintes numériques pour les préparations unitaires, ou des empreintes implantaires.

Cependant au-delà de trois éléments on observe une déformation de l'image, due au phénomène de distorsion, qui engendre une perte de précision plus ou moins importante selon les systèmes.

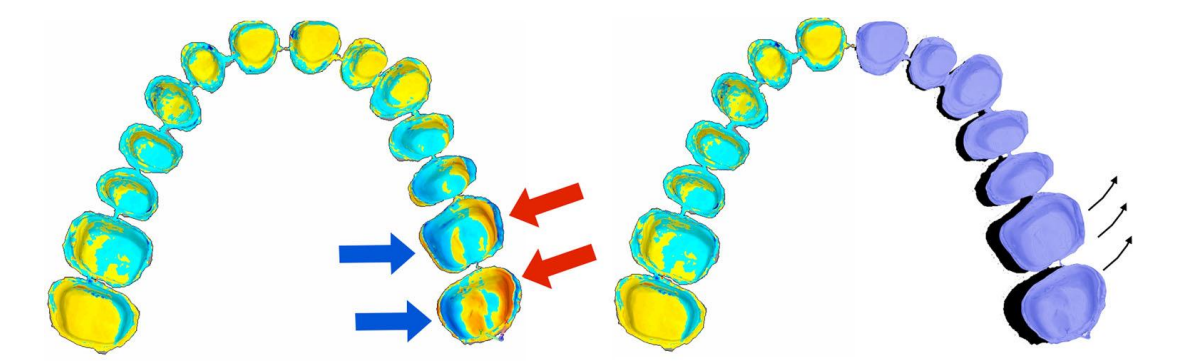

**Figure 68 : Résultat de la superposition d'un modèle numérique issu d'une empreinte conventionnelle et d'un modèle numérique réalisée à l'aide de la BlueCam, les zones en rouges montrent les déviations positives et bleues les déviations négative (à gauche) Résultat de l'orientation de la déviation (à droite)**

Pour cette raison, dans le cas d'empreinte avec restaurations multiples il est préférable de privilégier l'empreinte conventionnelle. (42)(43)(44)

### **2.2.2.2. Empreinte inaltérable**

De nos jours, le stockage des données dans le dossier informatisé du patient est un fait capital du point de vue médico-légal. Les phénomènes de société actuels nous orientent vers un univers tout numérique, de ce fait le stockage de l'empreinte s'effectue au cabinet de manière totalement dématérialisée sous forme numérique, et permet ainsi une pérennisation des informations.

Lorsque l'empreinte classique comme on l'a exposé précédemment, est soumise à des variations dimensionnelles, le fichier numérique quand à lui reste intègre.

La plupart des systèmes propose un port USB sur lequel il est pratique de brancher un périphérique de stockage, ou un portail d'échanges permettant via Internet de transmettre ces fichiers à l'extérieur (laboratoire, confrère) ou à l'usineuse directement.

## **2.2.2.3. Transfert des données et externalisation**

Auparavant la majorité des systèmes de C.F.A.O. dentaire étaient « fermés » ou « propriétaires » comme expliqué en première partie. C'est-à-dire que le logiciel de C.A.O. et l'usineuse utilisaient un format de fichier uniquement lisible entreeux. Depuis un certain temps, plusieurs centres de production « ouverts » ont élargi leur champ d'action en proposant de traiter tous les fichiers numériques, et non plus des fichiers spécifiques à une marque. Le format STL pour *Standard Transformation Langage* est donc apparu.

Ainsi le praticien peut à partir de l'empreinte prise sur un système quelconque l'envoyer vers le laboratoire ou centre de production de son choix. Cependant tous les systèmes n'ont pas adopté ce format, certains systèmes sont totalement ouverts comme iTéro, LavaCos de 3M ESPE,Trios de 3 Shape® ou PlanScan de Planméca™, et certains fermés comme E4D ou CEREC chez Sirona<sup>™</sup> sont sur le point de s'ouvrir. $(34)$ 

La dématérialisation des modèles permet par ailleurs au praticien et à son prothésiste de dialoguer en temps réel via écrans interposés, en leur offrant la possibilité d'accéder à l'évolution du travail et des différentes solutions envisagées.

On retrouve cette possibilité chez tous les constructeurs avec par exemple le digital workflow pour le système LavaCos ou le CEREC Connect pour le CEREC ou encore 3 Shape avec Trios qui propose un cloud afin de partager des fichiers et d'en télécharger afin d'étudier les cas proposés par d'autres praticiens, il existe aussi une application smartphone pour travailler sur l'empreinte à tout moment ou encore dialoguer à ce sujet avec des confrères. (45)

Un dernier point non négligeable concernant le transfert des fichiers est le gain de temps, là encore le transfert d'un fichier (dépendant de sa taille) prend en moyenne 10 secondes, tandis qu'un transfert d'empreinte classique au laboratoire est effectué au mieux dans la demi-journée.

#### **2.2.3. Organisation et image du cabinet**

#### **2.2.3.1. Ergonomie**

Les systèmes d'empreinte optique concentrent l'élément de prise d'empreinte en un seul instrument.

En effet là où il est nécessaire d'effectuer des essayages de porte-empreinte, manipulations des matériaux, désinfection et fabrication du colis ; la machine permet au praticien de réaliser l'empreinte de sa préparation, l'antagoniste et la prise d'occlusion sans avoir à quitter son poste ou devoir se mobiliser, de la prise d'empreinte à l'envoi du fichier au prothésiste ou au centre de fabrication.

Le système d'empreinte numérique est rapide, les logiciels présentent une fonction d'effet zoom ce qui permet d'observer des zones de l'empreinte avec une magnification de la vue de x2 à x50 rendant l'analyse de la situation particulièrement précise.

La prise d'empreinte est optimisée par des aides visuelles ou sonores pour le bon positionnement de la caméra pour iTéro ou E4D ou encore un mode automatique de prise de clichés pour le Cerec Bluecam.

Enfin dans le but d'améliorer le respect des règles d'asepsie certains systèmes comme Lava COS ou True Definition ne portent pas de clavier, il s'agit d'un écran tactile ; la plupart des systèmes présentent un clavier à surface lisse facilement nettoyable. (46)

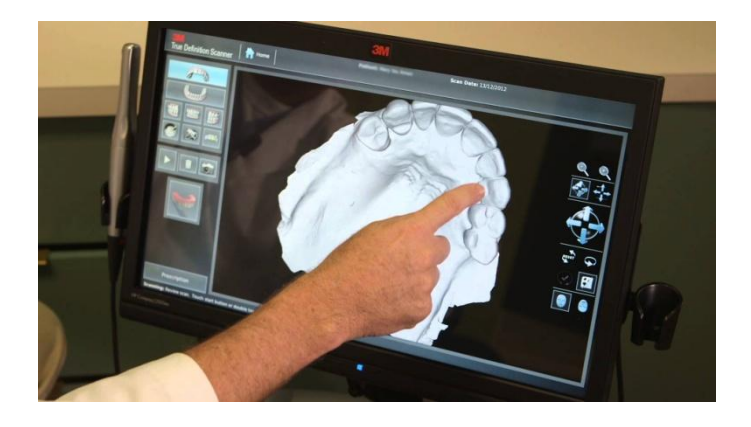

**Figure 69 : Photographie d'un poste de travail True Definition de 3M ESPE**

## **2.2.3.2. Améliore la prise en charge du patient**

Il est certain que la présence de système d'empreinte numérique au cabinet suscite l'intérêt du patient. En effet l'illustration 3D de l'empreinte effectuée et les outils permettant l'agrandissement, la rotation à 360°, le tracé des lignes de références favorisent une meilleure communication avec le patient.

En outre l'empreinte numérique permet d'améliorer le confort du patient durant l'acte clinique, absence de goût quelconque, d'odeur désagréable (thiocols) ou réflexe nauséeux.

La bouche étant tapissée de récepteurs sensoriels, certaines zones sont plus sensibles que d'autres et déclenchent des réflexes de vomissement, lorsque l'on utilise la caméra intra-buccale celle-ci n'étant pas en contact avec le voile du palais il n'y a pas de réflexe associé. La contrainte de conserver le matériau en bouche pendant la prise est également supprimée.

Dans une étude du BMC oral Health réalisée par Yuzbasioglu et al sur la comparaison de l'empreinte classique contre l'empreinte numérique, il a été étudié le ressenti du patient en terme de confort, de préférence et d'efficacité face à ces deux alternatives. (38)

Pour cela ; sur un groupe de 24 patients (12 hommes et 12 femmes) n'ayant jamais reçu d'empreinte auparavant, il a été réalisé pour chaque patient une prise d'empreinte conventionnelle des arcades maxillaire et mandibulaire aux polyéthers ainsi qu'une prise d'occlusion avec un polysiloxane. Puis deux semaines plus tard une prise d'empreinte avec le système Cerec Omnicam.

Le ressenti sur les préférences, le confort, le temps de mise en œuvre a été recueilli grâce à un questionnaire standardisé remis à chaque patient à l'issu des empreintes. Le facteur stress a été évalué par le « State Trait Anxiety Scale » et les analyses statistiques ont été réalisées par le test Wilcoxon Rank.

Il s'avère suite à cette étude que les patients préfèrent pour la totalité d'entre eux la technique de l'empreinte numérique, en terme de confort (respiration, réflexe nauséeux, goût), de ressenti de l'efficacité (temps passé au fauteuil), et de stress. (Tableau 2)

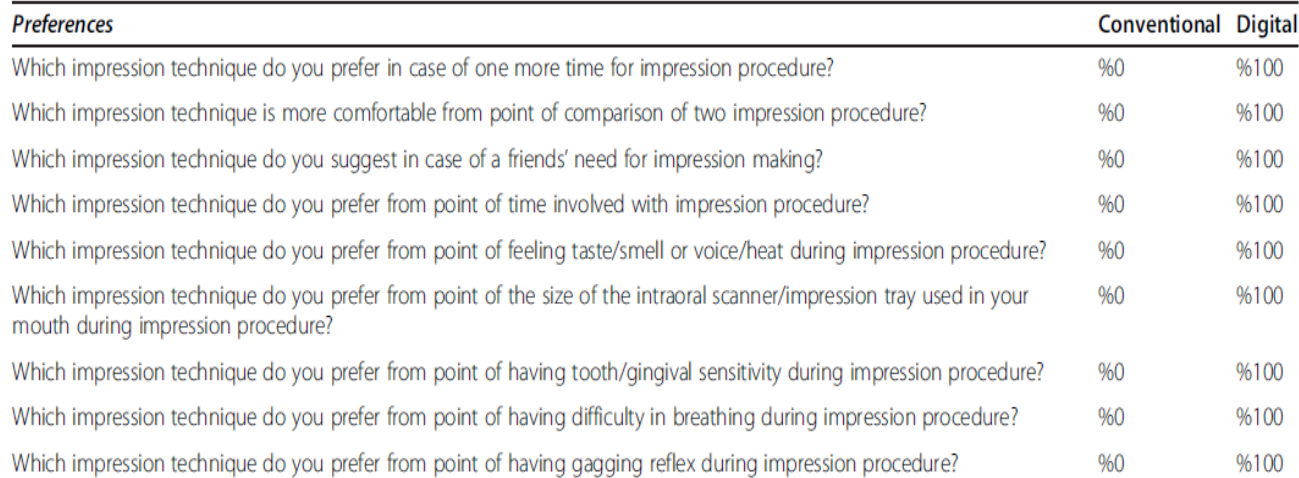

**Tableau 2 : Préférence des participants entre les deux techniques d'impression**

Enfin il faut noter que le ressenti des patients suite à cette étude est d'autant plus favorable lorsque le praticien acquiert une expérience de l'empreinte numérique.

### **2.2.3.3. Rôle pédagogique**

De nombreuses universités du monde entier utilisent et collaborent avec les systèmes de grandes marques. En 2013 par exemple plus de 200 universités du monde avaient déjà participé au développement du Cerec sur des aspects particuliers de la technique de ces machines.

Une étude américaine (46) a eu pour but de rechercher si la technologie CAD /CAM pouvait être utilisée à l'université dans un but didactique afin d'améliorer l'auto-évaluation des étudiants. A la « New York University College of Dentistery » ; les étudiants ont réalisé une empreinte optique afin d'évaluer leur préparation en 3 dimensions sur des critères définis. Il s'est avéré que la visualisation du modèle virtuel a apporté un intérêt certain à l'évaluation des longueurs d'isthme, de la préparation des faces proximales, ainsi que des contredépouilles. Les étudiants sont sortis plus compétents pour l'utilisation des ces nouvelles technologies et plus efficaces dans leur démarche d'auto-évaluation, ce qui à engendré par la suite de meilleures préparations.

Dans une université américaine, le nouvel outil de comparaison d'empreinte grâce au logiciel « E4D compare software » a été évalué. Plusieurs empreintes préparées par des étudiants ont été comparées par des enseignants, puis à l'aide de ce logiciel. Il a été montré que le logiciel était plus impartial dans le jugement des préparations, c'est pourquoi les étudiants seraient plus favorables à l'utilisation de cette technique lors des évaluations. (47)

#### **2.2.3.4. Stockage des modèles**

Un élément non négligeable prouvant les avantages de la saisie numérique en guise d'empreinte, est le gain de place au sein du cabinet. Suite aux empreintes réalisées chaque jour, le praticien souhaitant étudier les cas, et observer le traitement au cours du temps est amené à conserver les modèles quelque temps.

De ce fait l'utilisation des fichiers numériques permet au praticien de pouvoir classer les cas de façon claire et surtout de limiter l'encombrement spatial.

Ce critère est un avantage considérable dans le domaine de l'Orthodontie. Effectivement cette discipline est soumise à la loi datant du 04 Mars 2002 concernant le dossier médical du patient, et l'article R.1112-7 précise que le praticien est soumis à la conservation des données pendant 30 ans à compter de la date de dernière visite du patient. Dans cette discipline les praticiens sont exposés à devoir reprendre des empreintes en cours de traitement afin d'observer l'évolution du traitement.

De plus le patient peut légalement avoir accès à son dossier médical s'il le souhaite.

C'est pourquoi la conservation des modèles en version numérique est appréciable au profit des modèles en plâtre issus d'empreinte conventionnelle. (49)

# **2.3. Inconvénients de l'empreinte optique**

S'agissant ici d'une thèse sur l'empreinte numérique simple nous ne détaillerons pas les limites esthétiques inhérentes à la conception et fabrication assistée par ordinateur, en effet le rendu esthétique obtenu sur les céramiques réalisées en laboratoire par exemple est certes supérieur mais comme nous l'expliquons les fichiers étant maintenant transférables nous pouvons nous affranchir de ce sujet.

### **2.3.1. Coût des systèmes**

Le coût total de l'investissement dans un système d'empreinte numérique est encore le principal frein à l'acquisition des machines. La décision d'achat est basée sur l'évaluation du seuil de rentabilité au sein du cabinet au même titre que tout matériel, aussi elle doit tenir compte des tarifs pratiqués et des frais de laboratoire associés.

De plus, outre l'acquisition de la machine il faut considérer les frais annexes tels que les consommables (poudre si le système le nécessite), les mises à jour des logiciels, la maintenance matérielle (unité d'acquisition à remplacer), l'assurance pour tout matériel onéreux l'assurance de bris de machine est importante (caméra fragile et coûteuse au remplacement). (50)

## **2.3.2. Prise en main du matériel**

Bien que mis au point depuis les années 80, les différents systèmes ne sont utilisés en cabinet que depuis une dizaine d'années seulement. L'apprentissage de

cette technique d'empreinte peut être déroutante pour une personne non initiée à l'informatique.

Il a été montré qu'il faut environs 60 scans avec le système Lava COS pour obtenir un temps net d'empreinte pour une bouche complète de 4 minutes (2 minutes pour chaque arcade).(36)

Cela dit les fabricants ne cessent de proposer des innovations et des systèmes de plus en plus simple d'utilisation (écrans tactiles True Definition, déclenchement de la prise d'empreinte automatique Cerec BlueCam).

De même de nombreuses fonctions relatives au logiciel sont développées afin que le praticien soit guidé (cadres de positionnement iTéro), les icônes sont plus intuitives.

## **2.3.3. Rapports avec le laboratoire**

De nombreux systèmes font l'effort de « s'ouvrir » vers des fichiers exportables au format standard et donc utilisables par différentes usineuses en laboratoire. Certains systèmes sont encore fermés tels que CEREC mais bientôt à ouverture maitrisée, induisant ainsi un rapport avec le laboratoire incertain, si celui-ci n'est pas équipé de la licence appropriée ou de l'usineuse rattachée au système.

Ces investissements impliquent des dépenses que tous les laboratoires ne peuvent pas se permettre, de même qu'il est nécessaire pour eux de se tenir à jour des dernières versions logicielles. Ainsi en travaillant avec plusieurs cabinets qui n'ont pas les même machines le coût devient exorbitant.

## **2.3.4. Technologie en constante évolution**

L'avancée fulgurante de la technologie peut s'avérer un frein à l'investissement dans un système particulier, en effet suite aux évolutions des produits on peut largement considérer que le système qu'on acquiert aujourd'hui sera dépassé l'année suivante par un système plus performant.

## **2.3.5. Gestion des limites de préparation**

Pour une empreinte de prothèse fixée lors d'une empreinte conventionnelle c'est la fusion du light entre la limite de préparation et la gencive qui permet l'enregistrement de la zone. Il est nécessaire d'avoir procédé à un protocole de rétraction gingivale.

La caméra n'enregistre que ce qu'elle voit, ce qui nécessite un bon séchage afin d'éliminer toute salive ou sang qui brouillerait l'empreinte, et d'avoir réalisé un bon accès au limites (cordonnets, pâtes de rétraction, éviction rotative ou bistouri électrique).

De ce fait la plupart des préparations effectuées pour des systèmes de CFAO sont juxta ou supra-gingivales. (51)

Cela étant grâce à l'évolution des technologies, de plus en plus de systèmes proposent des caméras avec mesure colorimétrique, ce qui permet d'avoir une distinction des différents tissus grâce à la mesure de la couleur et de la texture.

# **PARTIE 3 : Les applications de l'empreinte optique**

L'empreinte est la clé de voûte de tout plan de traitement dentaire. Du diagnostic clinique, à la planification puis à la réalisation des étapes prothétiques, chirurgicales, implantaires ou orthodontiques on retrouve la prise d'empreinte dans chaque discipline. Grâce à l'avancée des nouvelles technologies, l'empreinte numérique est privilégiée dans de nombreux protocoles de réhabilitation au détriment de l'empreinte conventionnelle.

# **3.1. Odontologie conservatrice et restauratrice**

La dentisterie conservatrice consiste à conserver au maximum la matière de la dent naturelle. Pendant de nombreuses années la majeur partie des restaurations pratiquées étaient réalisées en technique directe (composites, amalgames, ciments verre –ionomères) les techniques indirectes quant à elles (inlay, onlay, facettes) étaient un peu délaissées par souci de rapidité, empreintes et échanges avec le prothésiste.

Cependant depuis l'avènement de la CFAO ces reconstitutions ont pris une place considérable dans la pratique courante grâce à l'empreinte numérique et l'usinage au cabinet dentaire.

### **3.1.1. Inlays/Onlays/Overlay**

#### Définition

D'après le dictionnaire francophone des termes d'odontologie conservatrice, un inlay est une pièce prothétique assemblée par collage ou scellement, destiné à restaurer une perte de substance dentaire ne nécessitant pas de recouvrement de cuspide.

Un onlay quant à lui restaure une ou plusieurs cuspides ; il recrée un volume plus important. Dans de nombreux cas, la restauration est mixte et l'élément se nomme pour cela « inlay-onlay ».

Un troisième élément est communément associé aux deux précédents, il s'agit de l'overlay. Celui-ci restaure une perte de substance dentaire au même titre que l'inlay ou l'onlay, mais il recouvre toute la surface occlusale.

#### Indication

Ces reconstitutions sont indiquées dans les cas de perte de substance dentaire conséquente, ou lors du remplacement d'un soin tel que composite ou amalgame avec une résistance mécanique moindre. En effet l'inlay et ou onlay offrent un joint avec le reste de la surface dentaire de meilleure qualité, il augmente la fiabilité du point de contact avec les dents adjacentes. On observe une réduction du risque de reprise carieuse ainsi qu'une diminution de l'inflammation gingivale au contact de l'élément.

Les limites de préparation doivent être supra-gingivales ou juxta-gingivales.

#### Limite

Dans le cadre de l'empreinte numérique, la principale limite de cette reconstitution est le risque de retrouver une limite de préparation sous gingivale. En effet la caméra ne peut enregistrer que ce qu'elle voit, ainsi une limite de préparation sous gingivale nécessitera une méthode de déflexion gingivale

irréprochable afin d'avoir une vision parfaite de la limite de préparation mais aussi une isolation totale des liquides gingivaux salive et sang. De plus, la mise en place de l'élément doit être réalisée dans un milieu sec, car il s'agit d'un collage, tout liquide contaminant le site viendra perturber le phénomène de polymérisation des résines de collage.

Enfin en accord avec les procédés d'acquisition de l'image pour les prises de vue occlusale, il est nécessaire de s'assurer que la préparation ne présente pas de contre-dépouille auquel cas la caméra ne pourra pas lire et retranscrire cette zone. (Figure 72)

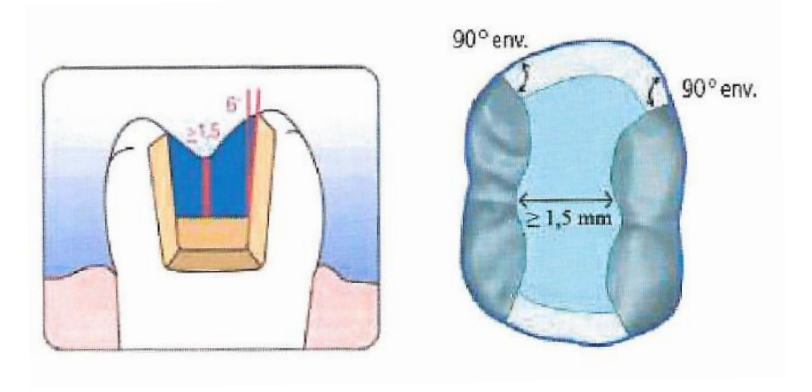

**Figure 70 : Principe de préparation pour inlay**

# Application Clinique

Présentation d'un cas d'onlay réalisé sur une 47 porteuse d'un amalgame infiltré et d'un délabrement de la cuspide disto-vestibulaire, à l'aide du système CEREC® Omnicam. Cas du Dr HIRARDOT Antoine.

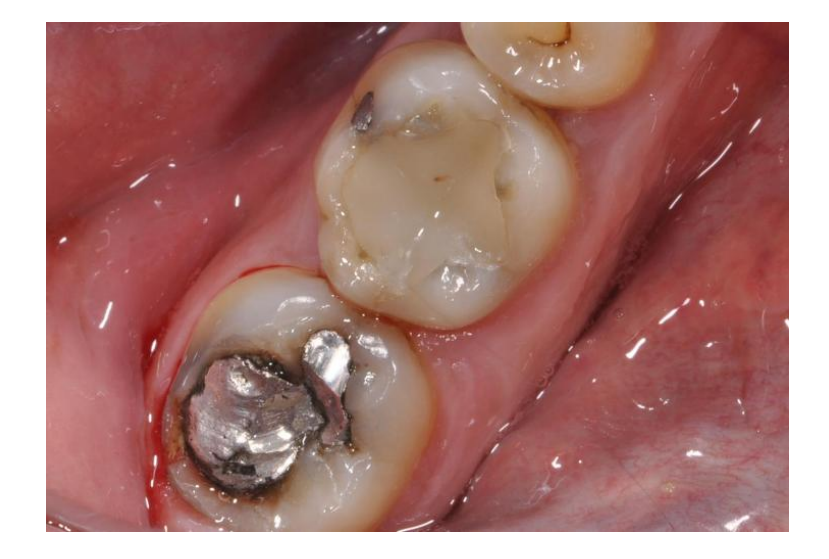

**Figure 71 : Situation initiale amalgame occlusal sur 47**

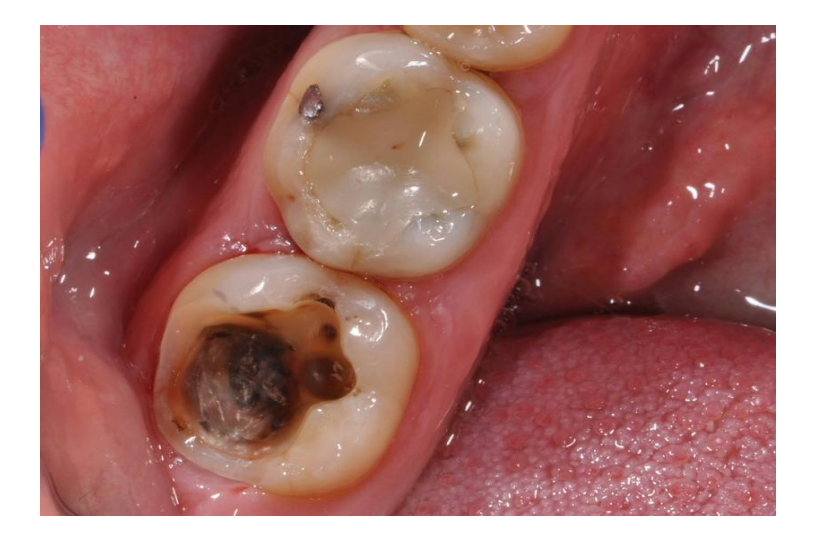

**Figure 72 : Situation après dépose de l'amalgame et préparation de la dent**

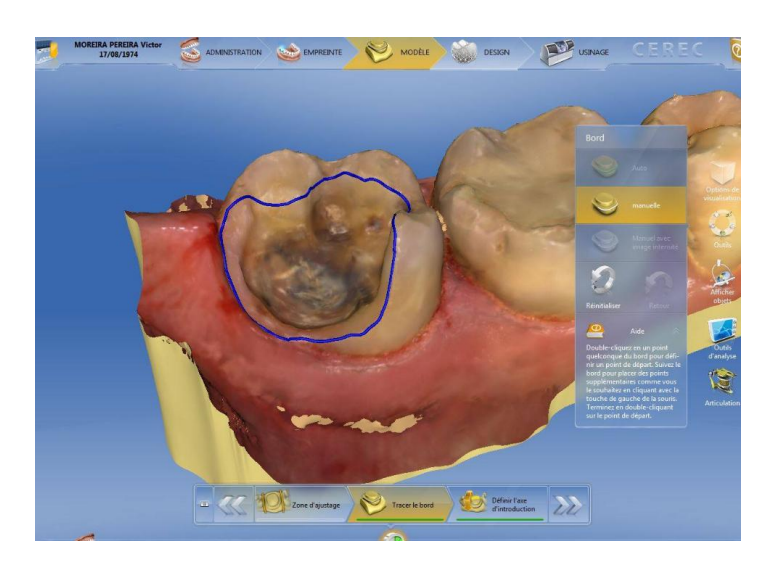

**Figure 73: Détermination des limites de préparation**

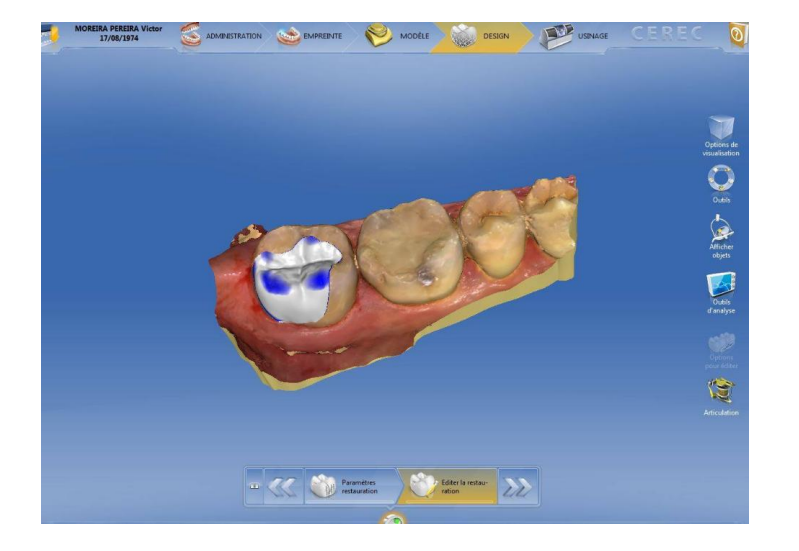

**Figure 74 : Modélisation de la restauration**

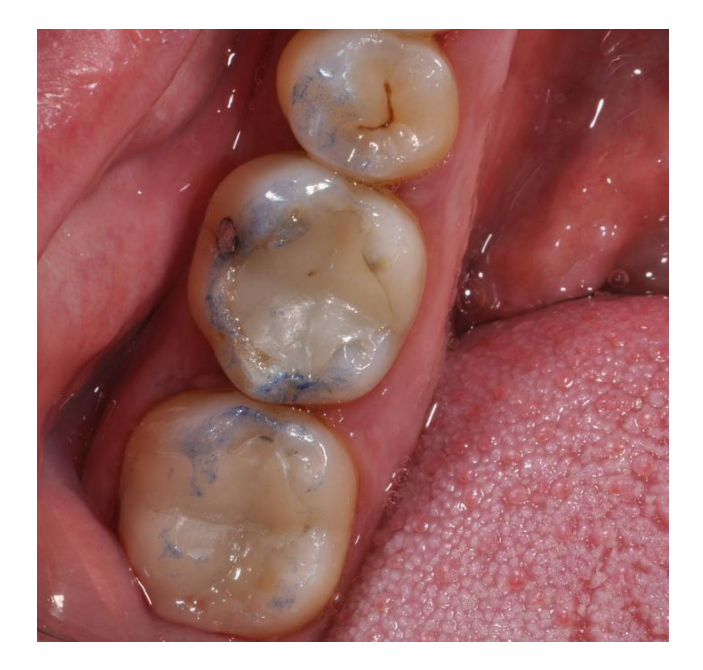

**Figure 75 : Photographie après pose de l'onlay sur 47**

#### **3.1.2. Facettes**

## Définition

La facette est un artifice prothétique de fine épaisseur, collé à l'émail, et destiné à corriger la teinte, la position ou la forme d'une dent. (52)

Son mode d'assemblage est uniquement lié au collage, c'est pourquoi on n'utilise que des céramiques feldspathiques et vitrocéramiques pour ce genre de restauration adhésive.

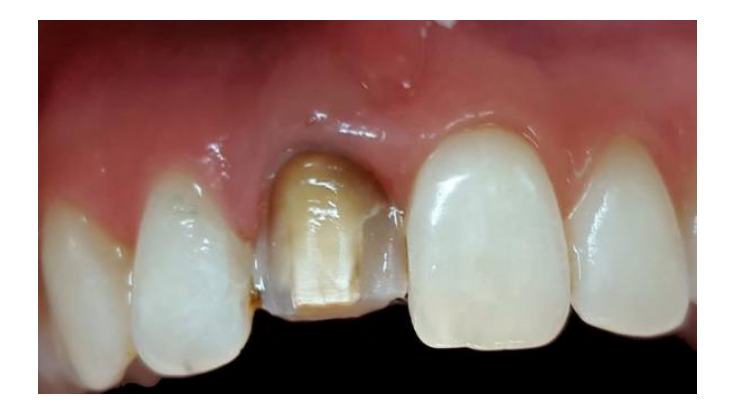

**Figure 76: Exemple de préparation de facette sur 12**

# Indication

L'indication première de cet élément est esthétique. On la retrouve principalement sur les dents antérieures car il s'agit de recréer l'esthétique sans avoir à perturber l'occlusion. Elle permet la correction de la forme d'une dent type dents conoïdes ou rhiziformes, de colorations profondes non rétablies par blanchiment, de malpositions légères ou encombrement dentaires ; ou encore la fermeture de diastèmes ou la restauration de dents fracturées ou cariées.

## Limites

Outre les limites fonctionnelles concernant la mise en œuvre de la facette telles que les parafonctions ou d'importantes lésions proximales.(53)(54) Ici le principal obstacle à la mise en œuvre correcte de l'empreinte est au même titre que pour les inlay/onlay/overlay la situation de la limite de préparation, il est préférable qu'elle soit juxta-gingivale.

Sous réserve d'une bonne méthode de déflexion il est possible de réaliser une empreinte numérique sur une préparation sous gingivale avec une caméra couleur car elle permet de distinguer les tissus et donc déterminer au mieux la limite.

## Application clinique

Présentation d'un cas de facette réalisée sur une 22 à l'aide du système CEREC® Bluecam. Le retrait de la dent a motivé la confection de la facette, et a permis ici une réalisation sans préparation. Cas du Dr DINAHET Bertrand.

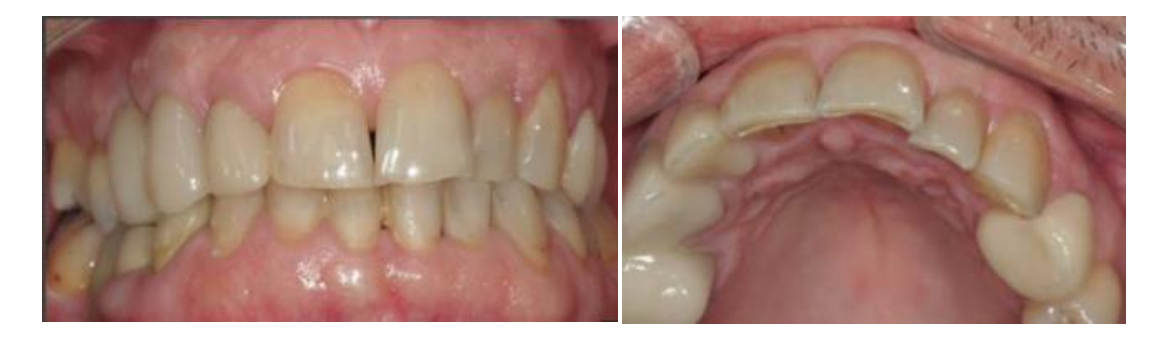

**Figure 77: Situation initale 22 palato-versée**

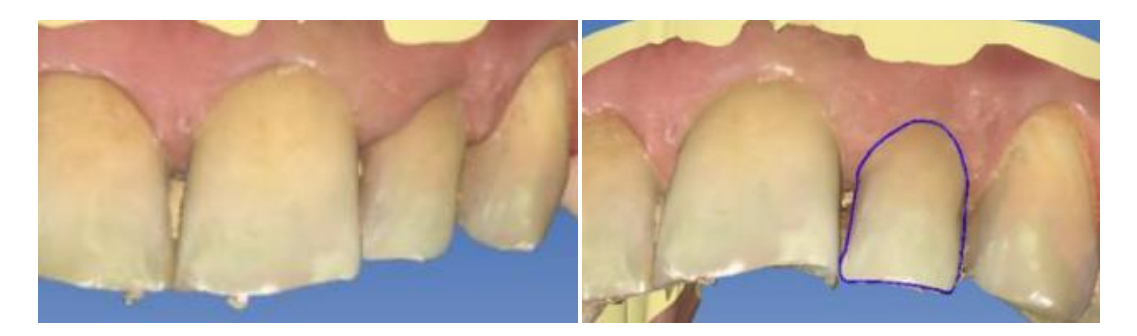

**Figure 78: Empreinte numérique réalisée à l'Omnicam à gauche et déternimation de la limite de préparation à droite**

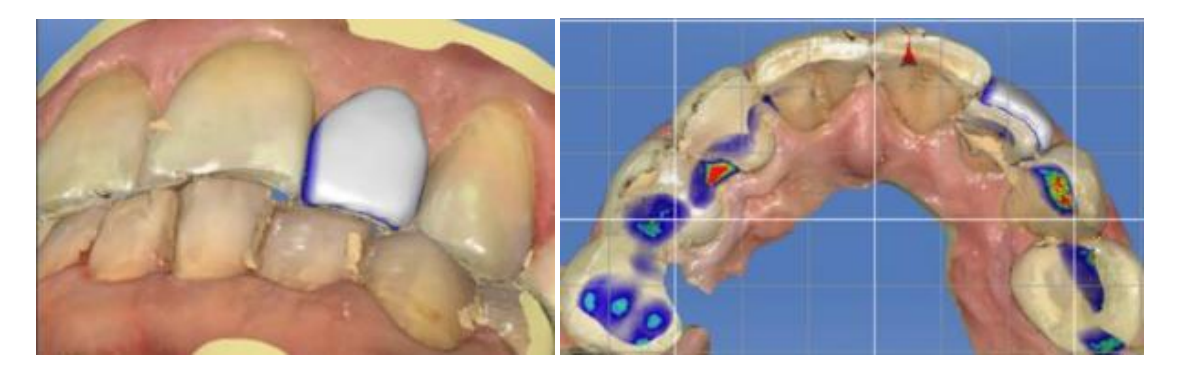

**Figure 79: Modélisation de la facette sur 22 vue vestibulaireà gauche et vue occlusale à droite**

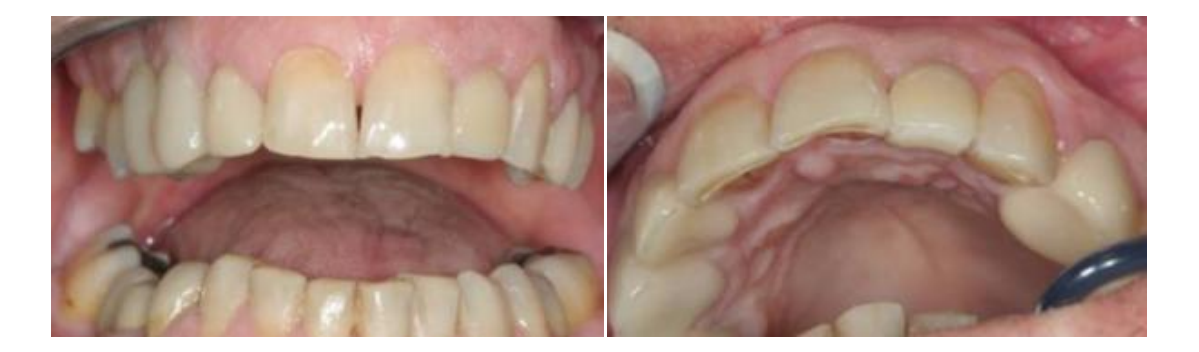

**Figure 80: Pose de la facette sur 22 vue vestibulaire à gauche et vue occlusale à droite**

# **3.2. Prothèse Conjointe**

#### **3.2.1. Couronne unitaire**

#### **Définition**

La couronne unitaire est un élément prothétique fixé définie comme une coiffe de substitution visant à restaurer les volumes dentaires délabrés et à protéger les tissus dentaires résiduels. Elle redonne une morphologie occlusale, et un rôle fonctionnel à la dent. Scellée ou collée elle peut recouvrir un pilier formé par la dent naturelle préparée, ou coiffer un faux moignon.

## Indication

La couronne vise à restaurer ou consolider une dent ayant des parois résiduelles fragiles sur laquelle des reconstitutions avec des matériaux insérés en phase plastique seraient un échec.

Elle est indiquée dans le cas d'un délabrement des parois dentaires où une reconstruction partielle, type inlay onlay serait inadéquate en terme de résistance mécanique.

Aussi lorsque l'occlusion est perturbée, afin de retrouver un plan d'occlusion et des courbes correctes, la couronne permet de rétablir la fonction ; enfin dans le cas de dents malpositionnées ne pouvant être corrigé par l'orthodontie, afin de rétablir une normo-position on peut entreprendre de couronner certaines dents.(53)

## Limites

Outre les limites inhérentes à la réalisation de la couronne telles que la qualité du traitement endodontique, des lésions parodontales (alvéolyse ou atteinte de la furcation), ou encore une perforation ; les limites de ce procédé via l'empreinte numérique concernent la position de la limite de préparation, elle doit être de préférence juxta-gingivale pour un enregistrement optimal, si elle est sousgingivale elle nécessite une déflexion gingivale correcte et lisible sur tout le pourtour de la préparation.

## Application clinique

Présentation d'un cas clinique du Dr LANDWERLIN Olivier, pour la réalisation d'une couronne sur 22 à l'aide du système Trios standard de 3 Shape®.

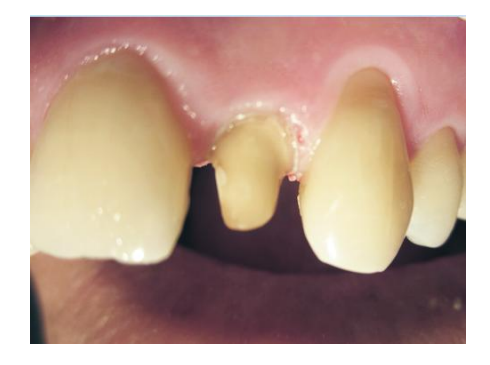

**Figure 81 : Préparation de la 22**

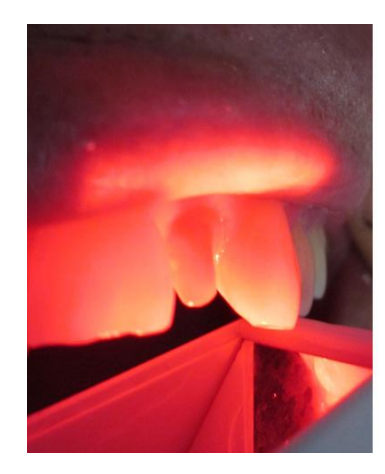

**Figure 82 : Numérisation de la préparation avec la caméra Trios**

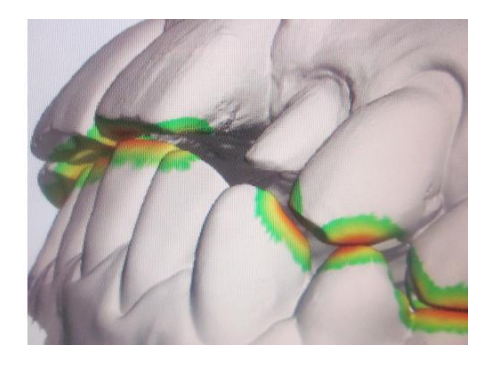

**Figure 83 : Empreinte numérique de la préparation dentaire de 22**

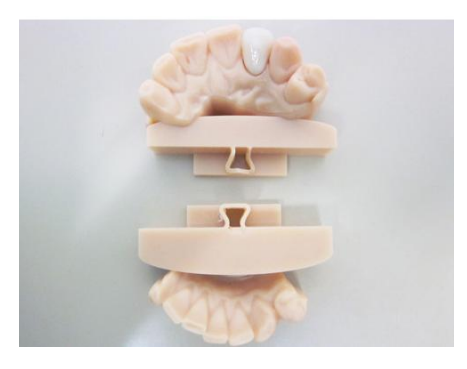

**Figure 84 : Photographie de la couronne 22 sur le modèle de travail réalisé par le laboratoire**

Présentation du cas d'une couronne sur 21 dévitalisée, réalisée ave le système Cerec Omnicam. Cas du Dr GICQUEL Pierre-Etienne.

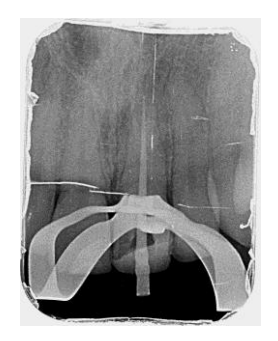

**Figure 85 : Radiographie de la 21 en cours de dévitalisation**

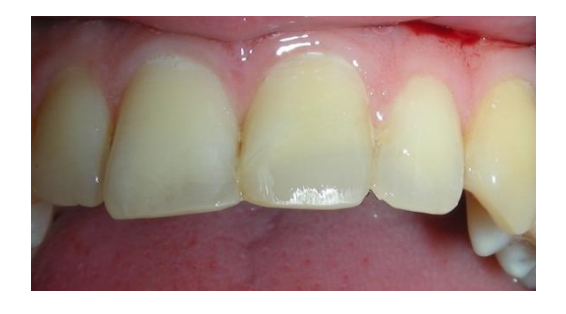

**Figure 86 : Situation initiale avant préparation périphérique**

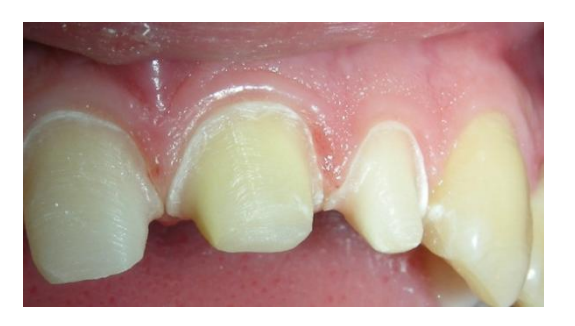

**Figure 87 : Préparation périphérique de la 21**

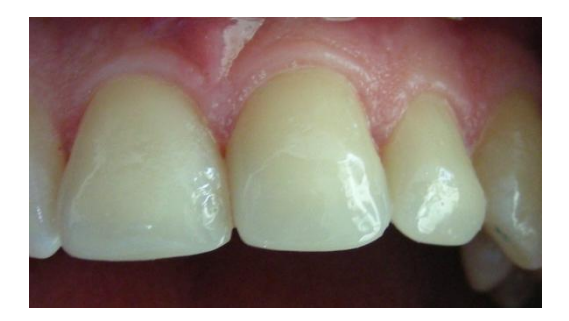

**Figure 88 : Couronne e-max sur 21 réalisée avec le Cerec**

#### **3.2.2. Endocouronne**

#### Définition

L'endocouronne est une pièce prothétique monobloc, vouée à reconstruire une couronne dentaire en prenant ancrage dans la chambre pulpaire. C'est un élément prothétique collé, la rétention n'est pas obtenue grâce à un ancrage radiculaire, il n'y a pas de réouverture du traitement endocanalaire.

#### Indication

Au même titre que la couronne classique cet élément vise à reconstituer une anatomie dentaire lors d'un délabrement coronaire, ou à consolider une dent lorsque celle ci est dépulpée. (55)(56)

Elle est indiquée sur les dents dépulpées, de préférence aux secteurs postérieurs mais on peut retrouver des cas de restaurations sur incisives dans la littérature.(57)

L'endocouronne permet une économie tissulaire et le respect du parodonte. Il n'y a pas de préparation périphérique et la préparation doit être supra-gingivale. La chambre camérale est préparée et une réduction de la hauteur des parois résiduelles est effectuée. Lorsque les canaux dentaires sont calcifiés ou difficiles à instrumenter, racines minces ; l'endocouronne permet une restauration optimale sans ancrage radiculaire grâce à l'importante surface de collage.

#### Limite

La réalisation de l'endocouronne est contre indiquée lorsqu'une étanchéité permettant le collage n'est pas optimale, si la hauteur de chambre camérale est inférieure à 3mm, ou encore si l'épaisseur des parois résiduelles n'est pas au moins égale à 2mm sur la majeure partie du contour cervical.

Afin d'obtenir une empreinte numérique pour ce type de reconstitution il est nécessaire de respecter les principes de préparation tels que la limite supragingivale, mais aussi la divergence des parois de la chambre pulpaire afin que le système d'empreinte puisse enregistrer correctement sans manque les zones à reconstruire.

## Application clinique

Présentation d'un cas d'endocouronne réalisée sur une 36 par le Dr BOGDAN Oprea.

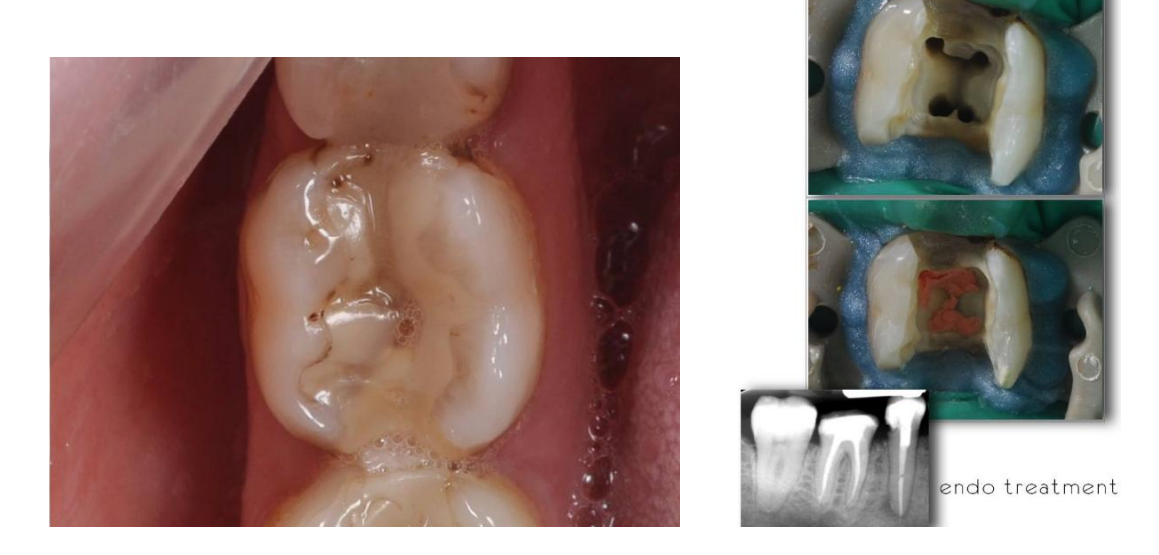

**Figure 89 : Situation initiale, composite infiltré et 36 cariée (à gauche), traitement endodontique et radiographie rétroalvéolaire (à droite)**

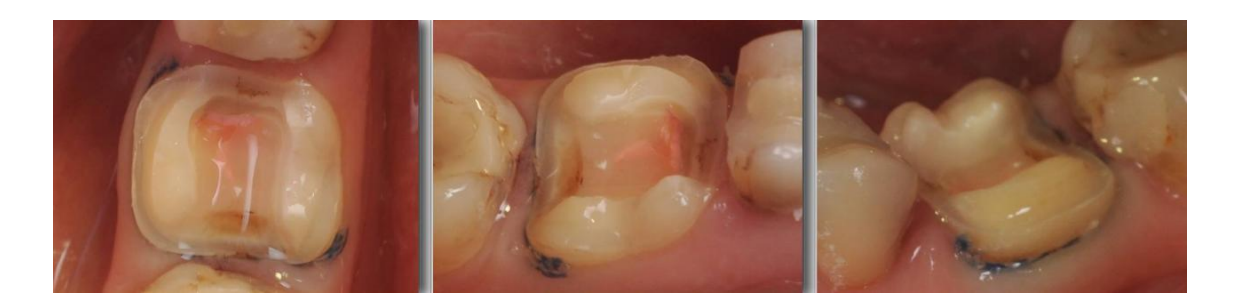

**Figure 90 : photographie de la préparation en vue occlusale, linguale et vestibulaire**

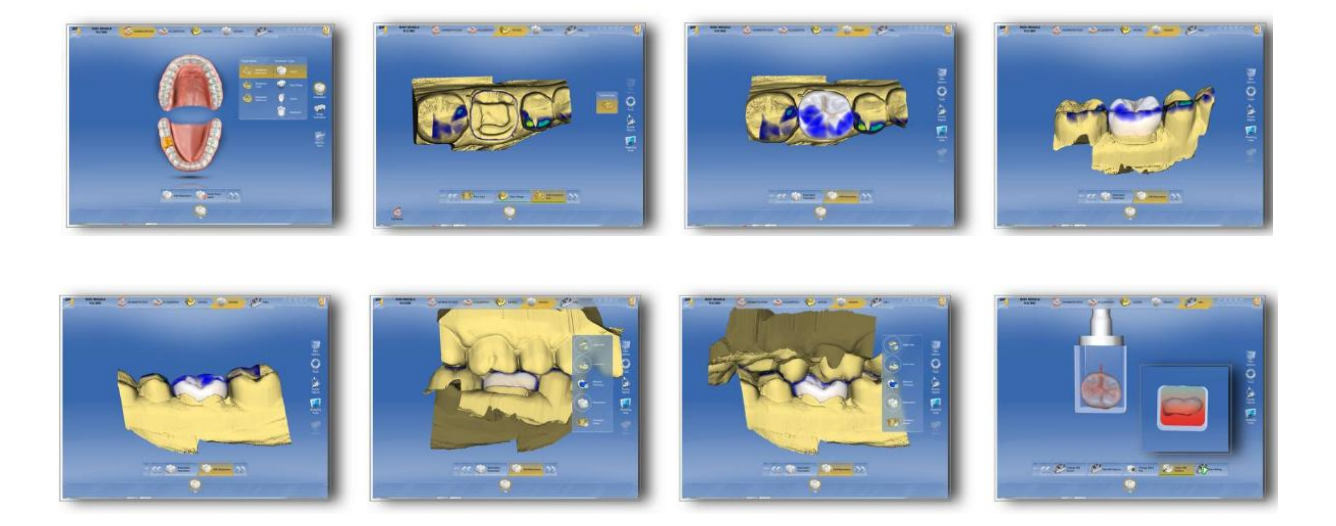

**Figure 91 : Captures d'écran des étapes de traitement de l'empreinte (tracé de la limite de préparation (2)) et modélisation de la restauration**

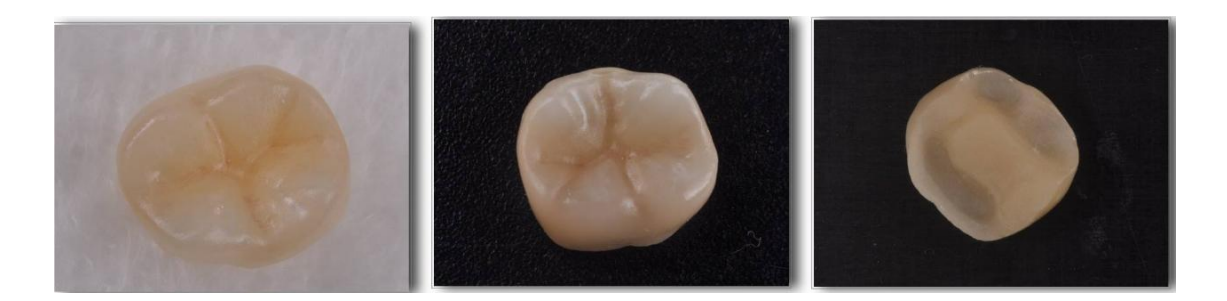

**Figure 92 : Restauration terminée, endocouronne de 36**

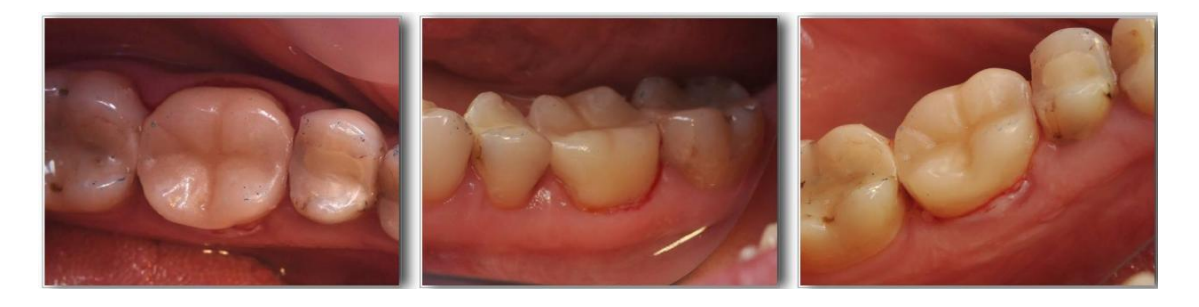

**Figure 93 : Photographie après pose de l'endocouronne vue occlusale, vue vestibulaire et vue linguale**

## **3.2.3. Bridge**

## Définition

Le bridge est un dispositif prothétique plural, il forme un pont reposant sur des piliers dentaires et restaure une zone partiellement édentée. Il n'est pas amovible et s'appuyant sur les dents (ou les implants) bordant l'édentement, il constitue ainsi un élément de prothèse fixée.

Il se compose d'éléments d'ancrage (les couronnes fixées sur les dents ou implants supports), d'un ou plusieurs éléments intermédiaires et de connexions permettant la jonction entre ces éléments.(58)

La portée d'un bridge étant variable selon l'étendue de l'édentement à combler, la nature de l'armature varie afin d'offrir de meilleures performances mécaniques (céramique ou métallique). Il est préférable d'utiliser une armature métallique pour un bridge de longue portée ; cependant l'armature peut aussi être en céramique sous condition de respecter des exigences particulières sur la hauteur et la largeur des connexions.(59)

Le bridge est employé lorsque l'on souhaite combler un édentement encadré par des dents présentant une valeur positive à l'utilisation de celles-ci en tant que
pilier, support de bridge. En effet, le rapport corono-radiculaire est à évaluer, la valeur du parodonte, l'anatomie des racines et les rapports d'occlusion.

Il est également indiqué de réaliser un bridge lorsque la place nécessaire à la pose d'un implant n'est pas suffisante.

### Limites

Les contre-indications à la réalisation d'un bridge peuvent être une insuffisance mécanique des piliers, une trop faible hauteur de zone édentée compromettant le remplacement de la dent, ou encore un manque de parallélisme entre les piliers.

Les limites de la réalisation d'un bridge grâce à l'empreinte numérique, dépendent de l'étendue du bridge. C'est l'étendue de l'enregistrement qui conditionne la qualité de l'empreinte numérique, nous avons pu démontrer cette limite auparavant concernant la précision des enregistrements de grande étendue. Des phénomènes de déviations par rapport à un scan de référence sont fréquents et varient selon les systèmes d'empreinte. (7) (42) (60)

En effet plusieurs études le démontrent, une étude réalisée sur un modèle de référence scanné avec un scanner extra oral(42), a comparé des empreintes conventionnelles et des empreintes numériques par rapport à ce modèle. Les systèmes utilisés lors de cette étude étaient les CEREC Bluecam, CEREC Omnicam, CADENT iTéro et LAVACOS Lava.

Les scans ont été réalisés sur l'arcade complète, et il s'avère après comparaison avec le modèle de référence que la précision varie selon les systèmes à cause des déviations de l'image. Les systèmes fonctionnant par cliché (bluecam et iTéro) présenteraient plus de déviations locales sur les extrémités distales des empreintes,

tandis que les systèmes avec enregistrement vidéo (Omnicam et Lava COS) provoqueraient une compression de l'arcade dentaire.

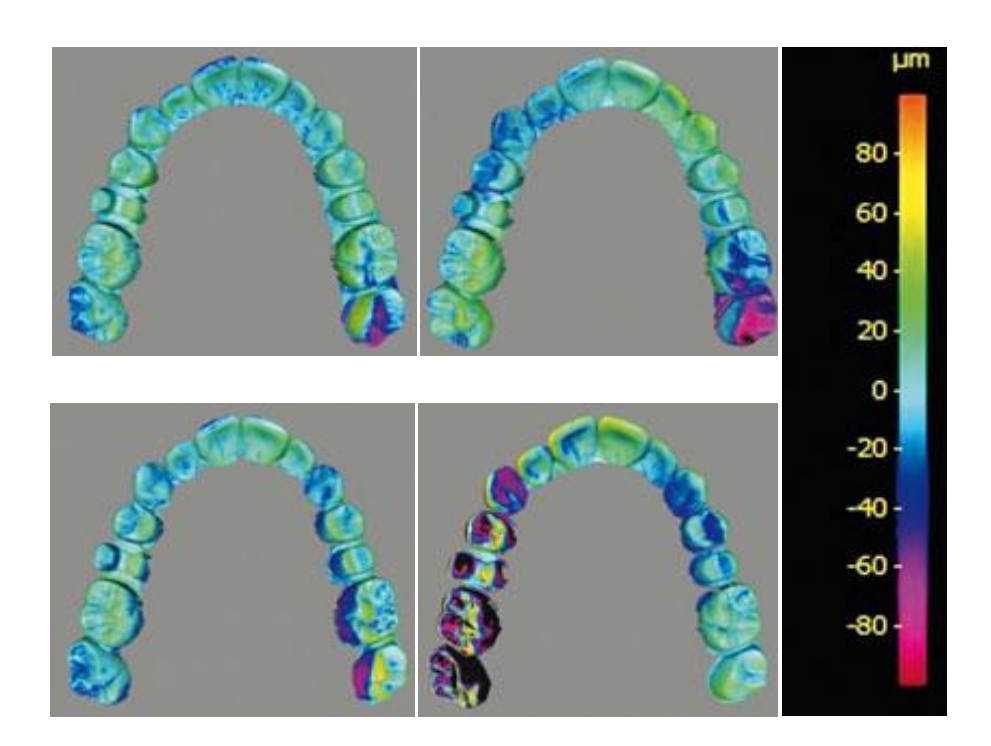

**Figure 94 : Evaluation de la différence de précision des Scan de Bluecam, iTéro, Omnicam et Lava COS par rapport à un modèle de référence grâce à la reproduction en couleur de -100µm en rose à +100µm**

Une seconde étude (42) sur le même principe ayant comparé les systèmes CEREC Bluecam, CADENT iTéro, Lava COS 3M Espe et Zfx contre un modèle de référence à l'aide d'une logiciel de superposition et de comparaison de précision de l'enregistrement a démontré qu'il y avait une grande imprécision de l'empreinte sur des scans de l'arcade totale, tandis que les scans de préparations isolées offraient une précision et une véracité de l'empreinte très satisfaisante.

Application clinique

Présentation d'un cas clinique de réalisation d'un bridge sur 13 à 15 à l'aide du système d'empreinte optique Trios. Cas du Dr DUMINIL Gérard. (Cas web images)

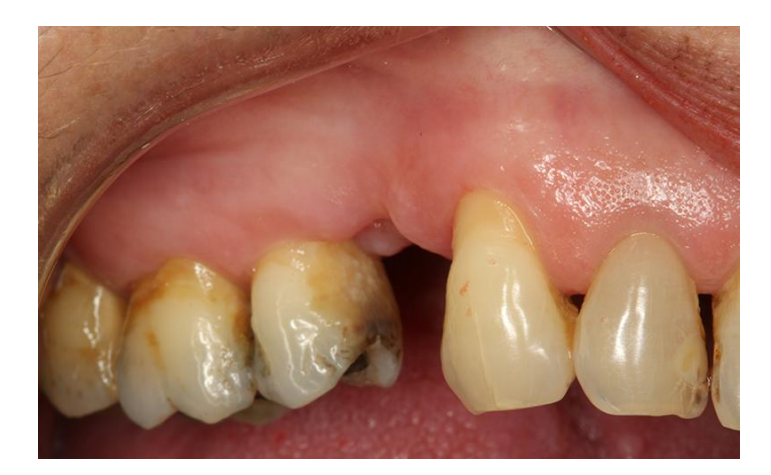

**Figure 95 : Photographie de la situation initiale édentement de la 14**

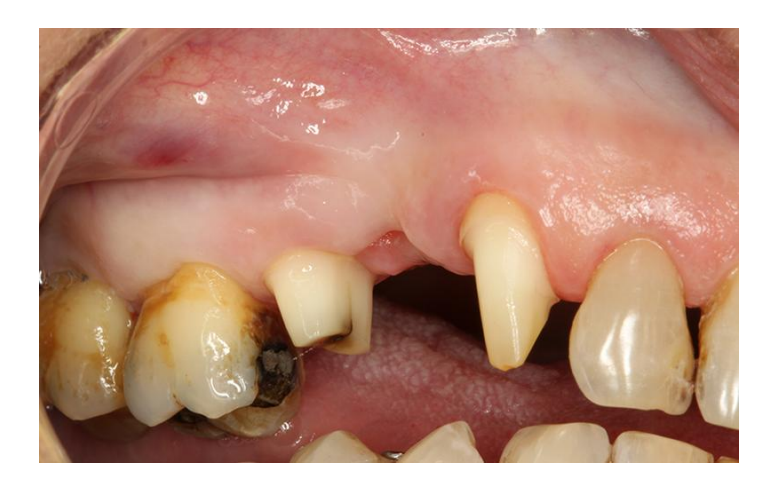

**Figure 96 : Photographie des 15 et 13 après préparation pérphérique**

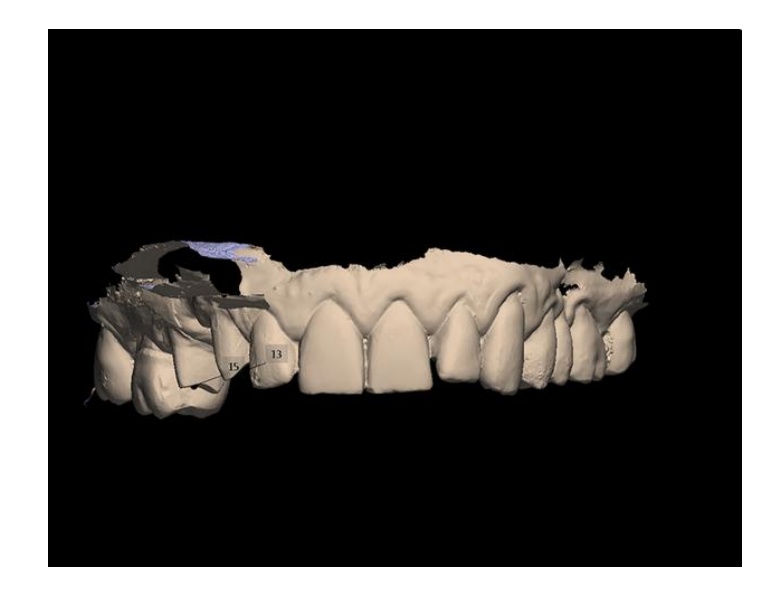

**Figure 97 : Capture d'écran de l'empreinte numérique de l'arcade maxillaire à l'aide du Trios**

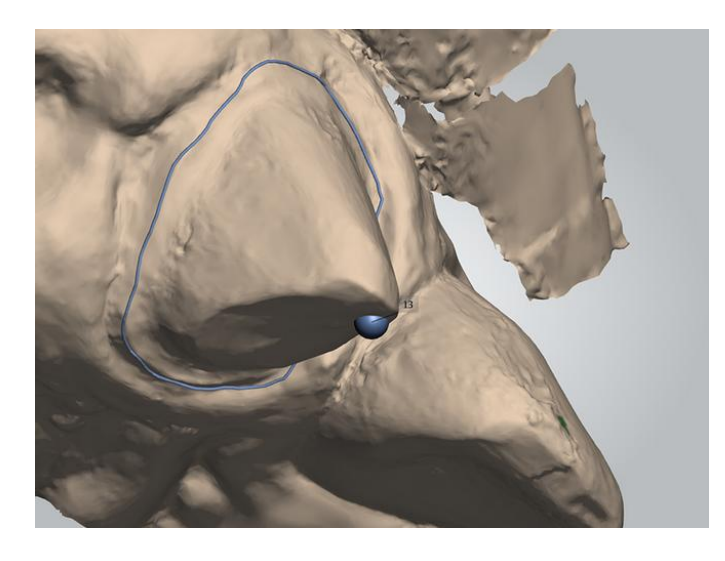

**Figure 98 : Détermination des limites de préparation sur le pilier de la 13**

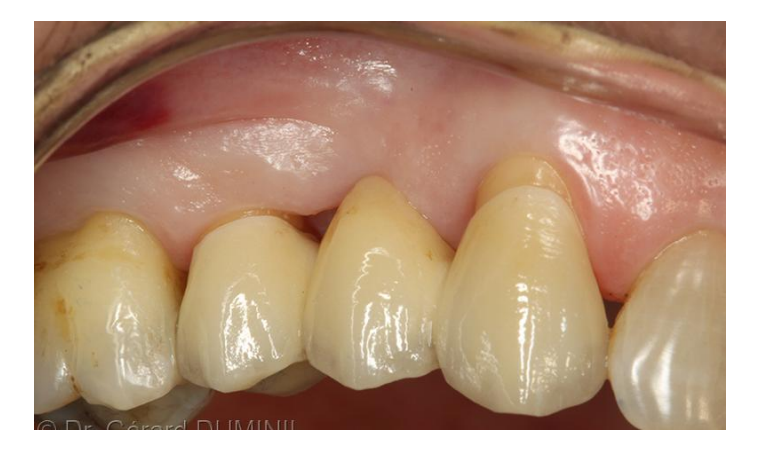

**Figure 99 : Photographie après pose du bridge de 13 à 15 vue vestibulaire**

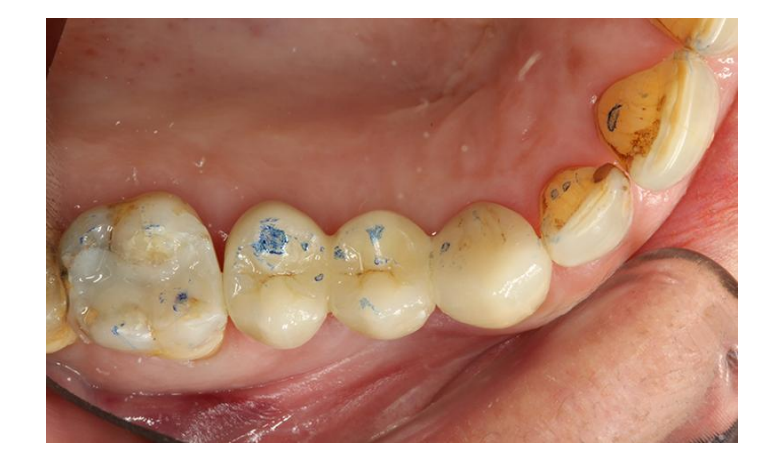

**Figure 100 : Photographie du bridge 13 à 15 vue occlusale**

# **3.2.4. Inlay-core**

## **Définition**

L'inlay-core est une reconstitution corono-radiculaire coulée prenant ancrage dans la racine d'une dent. Il a pour but de restituer un pilier offrant un support à une future restauration prothétique.

Lorsqu'une dent présente un délabrement volumineux, les parois dentaires résiduelles ne permettent pas de soutenir l'élément prothétique de façon pérenne. Il est donc nécessaire de mettre en place une reconstitution avec un aménagement canalaire afin d'obtenir la rétention souhaitée.

### Indications

Cette reconstitution est indiquée lorsque la quantité de tissus coronaires résiduels n'est pas suffisante à la réalisation d'une obturation simple et que la reconstitution coronaire nécessite une rétention radiculaire.

#### Contre-indications

Outre les contre-indications relatives à la réalisation d'un inlay-core telles qu'une quantité de tissus durs suffisante pour assurer la rétention de la reconstitution coronaire, ou des racines courtes, étroites et courbées ; enfin la persistance de péri-lésions apicales. Les contre-indications de la réalisation d'une empreinte optique pour inlay-core sont l'anatomie canalaire et la position de la limite de préparation.

Il faut aussi considérer le système utilisé ; en effet seul le TRIOS de 3 Shape® permet de réaliser une empreinte optique d'inlay-core à ce jour.

Il est difficile de numériser un canal radiculaire du fait de son étroitesse et de sa profondeur. Les caméras étant constituées de façon à fonctionner à une certaine distance focale, la mise au point dans un canal profond sera difficile et la caméra ne pourra pas numériser correctement l'image.

Le système 3shape utilise des tenons calibrés référencés que le scanner intra-oral reconnait en bouche après avoir enregistré sa position par rapport à la préparation. Il permet ainsi de déterminer le diamètre et la profondeur de préparation du logement lors de la reconstruction logicielle.

# Application clinique

Exposition d'un cas clinique concernant un patient âgé de 67 ans pour la réfection des couronnes coulées sur 26 et 27. La perte de substance sur ces deux dents indiquant la pose de reconstitution corono-radiculaire, celles-ci seront réalisées grâce aux empreintes numérique du système Trios de 3 Shape™.(61)

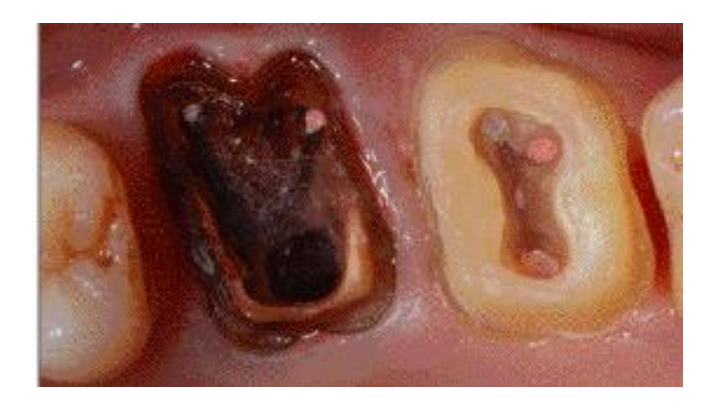

**Figure 101 : 26 et 27 après dépose des anciennes restaurations**

Après réalisation des techniques d'accès au sulcus une empreinte optique des préparations et de l'arcade antagoniste sont enregistrées

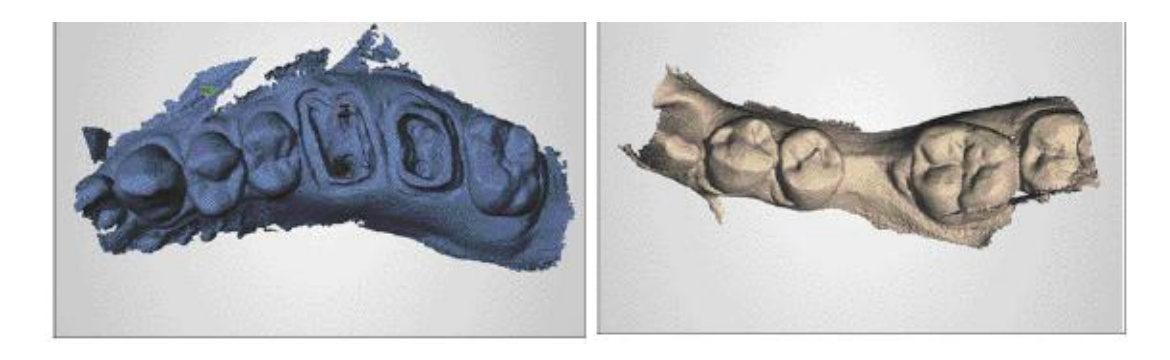

**Figure 102 : Empreinte des préparations 26-27 et empreinte antagoniste**

Mise en place du scan post Apollo long 1,4 après préparation du logement canalaire avec le forêt correspondant.

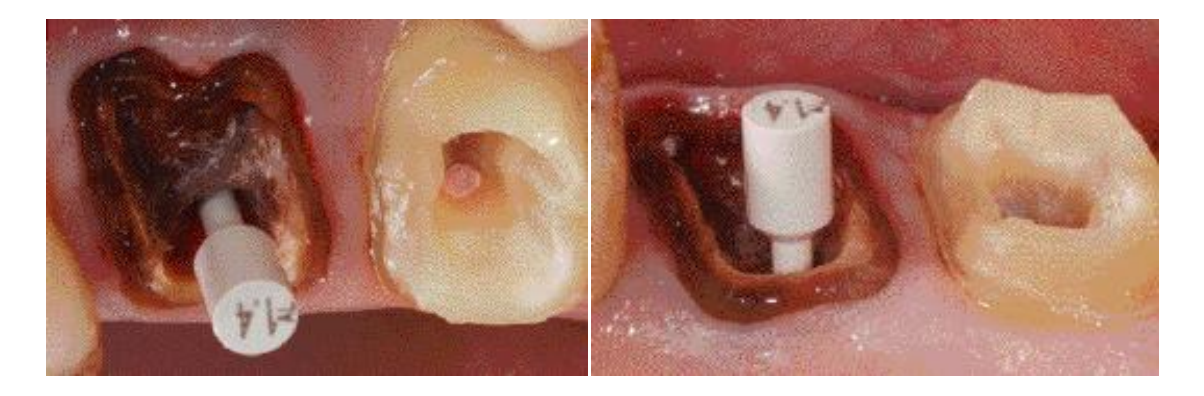

**Figure 103 61 : Scan post en place vue vestibulaire et vue palatine**

Empreinte du scan post en place et enregistrement en vue latérale en occlusion

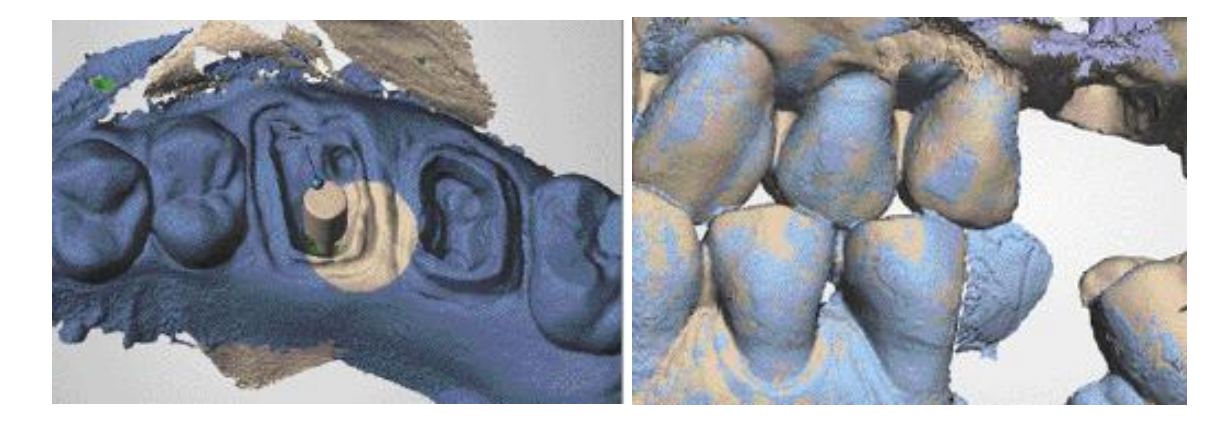

**Figure 104 : Empreinte numérique de 26 scan post en place et situation en position d'intercuspidie maximale**

Envoie des fichiers numériques au laboratoire et traitement des fichiers

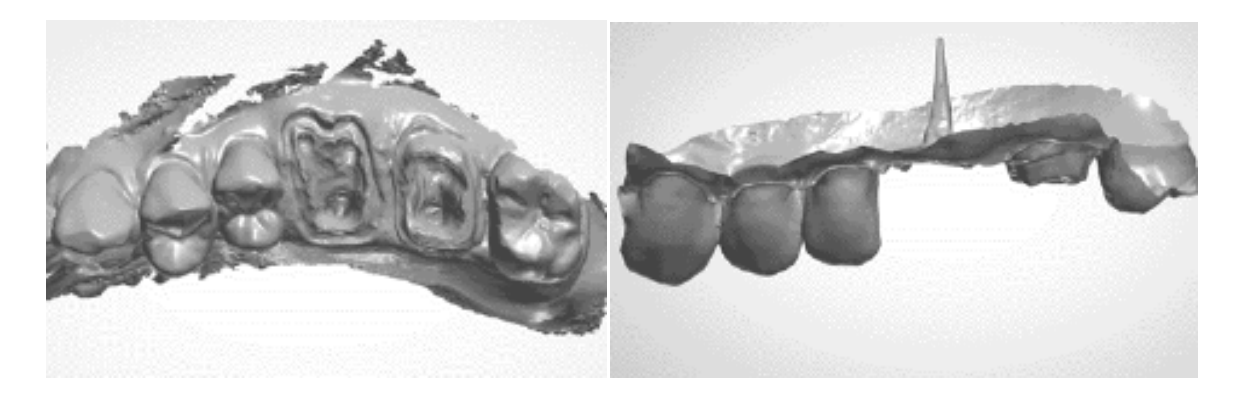

**Figure 105 : Visualisation des modèles virtuels après traitement des fichiers en vue occlusale et en vue vestibulaire**

Repositionnement du scan post virtuel par le prothésiste sur le modèle, puis détermination de l'axe d'insertion de la future reconstitution.

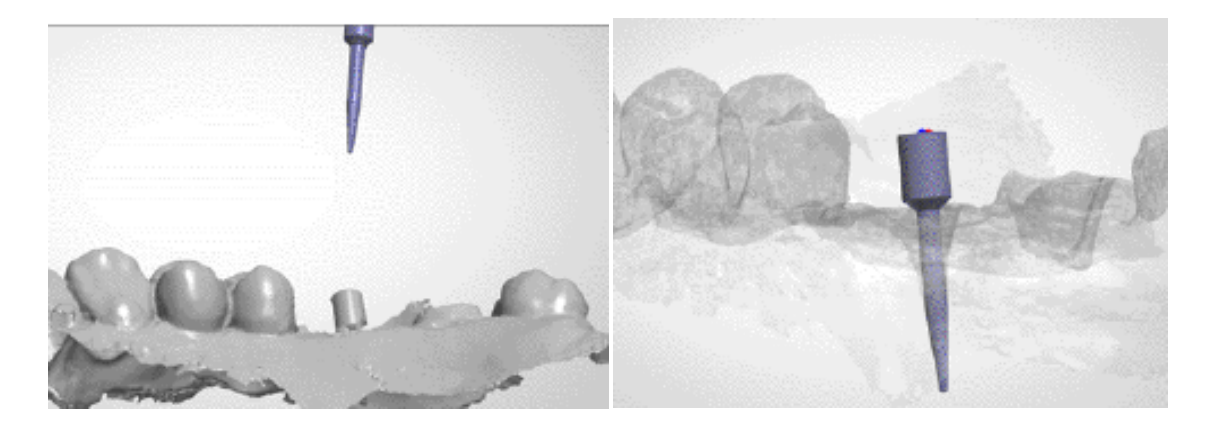

**Figure 106 : Positionnement du scan post AL 1,4 issu de la banque de donnée du logiciel 3 Shape à gauche et tenon calibré en situation sur le modèle à droite**

Détourage numérique des préparations puis modélisation informatique de la pièce prothétique.

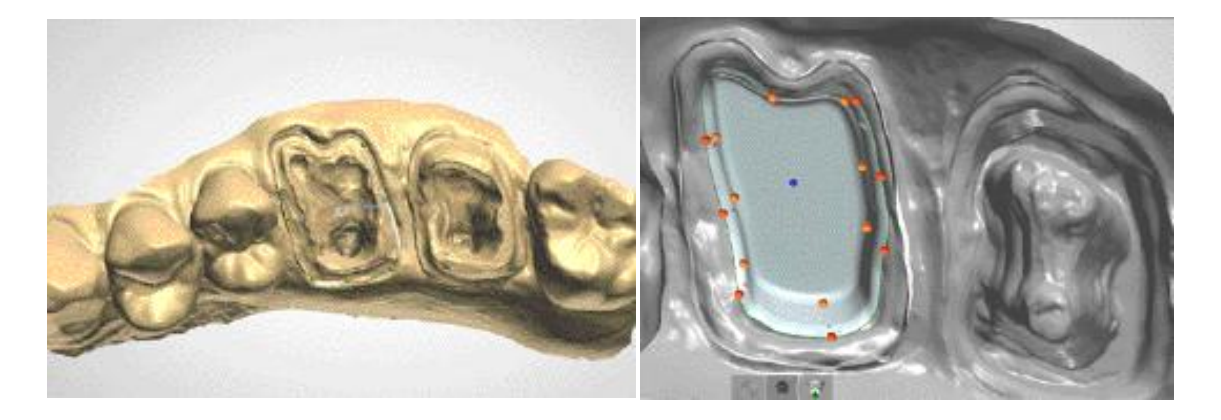

**Figure 107 : Détourage numérique des limites de préparation sur 26 et détermination de l'axe d'insertion et modélisation de la future reconstitution à droite**

Usinage de l'inlay-core et pose de l'élément en bouche.

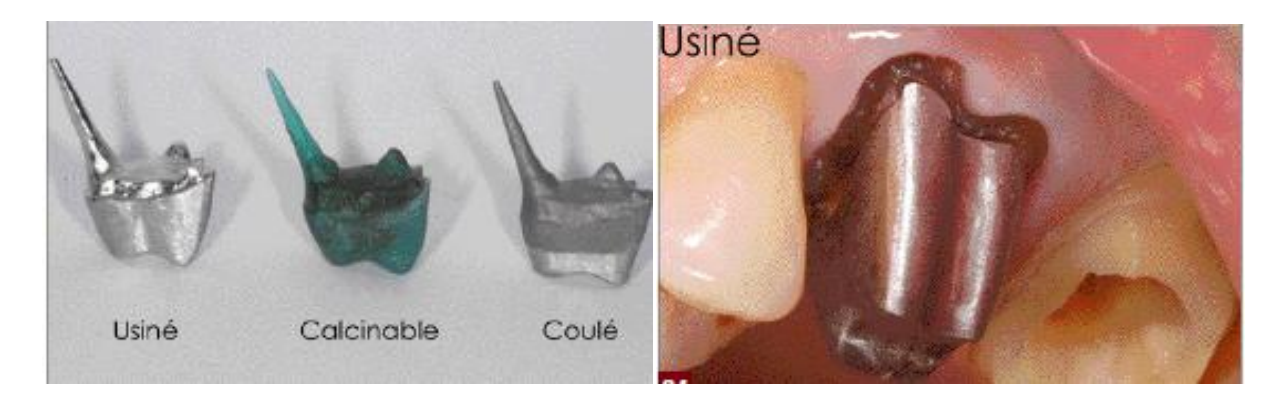

**Figure 108 : Présentation des inlay-cores en trois versions, usiné, calcinable et coulé à gauche et élément usiné posé sur la 26** 

**à droite**

#### $\triangleleft$  Holograhie conoscopique

Une autre technique de numérisation pour la fabrication des reconstitutions coronoradiulaires est envisageable. Elle est utilisée en C.F.A.O. dentaire notamment pour la mesure de la profondeur. Il s'agit de l'holographie conoscopique, dont l'atout principal est l'utilisation d'un faisceau unique (allerretour) pour effectuer la mesure. Ce procédé offre de meilleurs résultats que la triangulation, en effet les faisceaux projetés et réfléchis empruntent la même trajectoire linéaire vers et venant de l'objet scanné. Il permet la mesure d'angles prononcés jusqu'à 85° tandis que les caméras par triangulation permettent de scanner des angles plus limités 40 à 60°. C'est pour cette raison qu'il s'agit d'une technique de choix lors de numérisation de cavités profondes. De plus, cette méthode offre la possibilité de scanner n'importe quel type de matériaux hormis de la cire, résine acrylique, ce qui permettrait de s'affranchir du poudrage. (7)

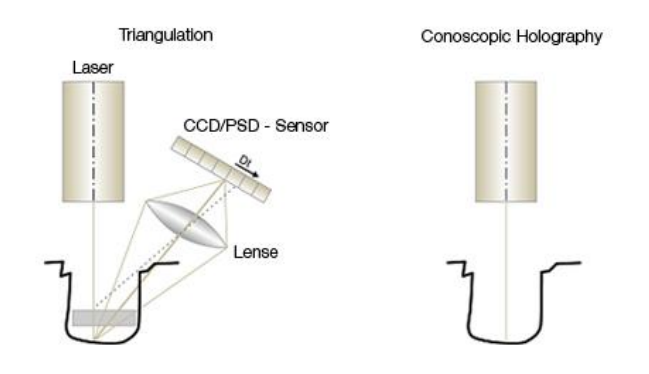

**Figure 109 : Schéma du principe d'holographie conoscopique (à droite) comparé à la triangulation (à gauche)**

A ce jour il n'existe qu'un scanner bénéficiant de cette technologie il s'agit d'un scanner extra oral breveté par NobelProcera™. Il n'y a pas encore de système permettant la numérisation intra-buccale par ce procédé, la taille des capteurs est trop volumineuse.

### **3.2.5. Prothèse adjointe**

### **3.2.5.1. Partielle**

#### Définition

La prothèse adjointe partielle est un élément de prothèse amovible remplaçant certaines dents manquantes sur l'arcade. Elle repose à la fois sur les tissus durs des couronnes dentaires et sur les muqueuses recouvrant les secteurs édentés. Une prothèse partielle amovible peut-être métallique dans ce cas elle est constituée par l'assemblage de différents composants : armature, selles, barre cingulaire, barre coronaire, taquets occlusaux, connexions et moyens de liaison. Une prothèse amovible résine est constituée uniquement de résine polyacrylique.

Elle a pour but de rétablir la fonction, l'esthétique, et de préserver les composants de l'appareil manducateur : articulation temporo-mandibulaire, muscles, structures parodontales, tissus ostéo-muqueux. (62)

### Indications

La prothèse amovible est indiquée dans le but de remplacer des dents manquantes, afin de restaurer la fonction, la mastication, l'élocution ; lorsqu'il n'existe pas de solution de prothèse fixée envisageable (volume osseux, santé fragile, compliance, financement)

## Limites

La prothèse amovible partielle a suivi de nombreuses évolutions au cours de ces dix dernières années grâce à la CFAO. En effet, un logiciel nommé DIGISTELL élaboré en 2006 par le prothésiste David NEGRELL permet de réaliser des prothèses amovibles partielles à châssis métalliques de type stellites à partir de fichiers numériques.

Cette méthode consiste, à partir d'un fichier au format .stl, à importer le modèle, modéliser à l'écran le châssis métallique en 3D, puis après contrôle de la pièce grâce au bras de sculpture virtuel , le transformer en maquette calcinable et enfin couler ce dernier. La coulée est cependant réalisée de manière conventionnelle. (63)(64)

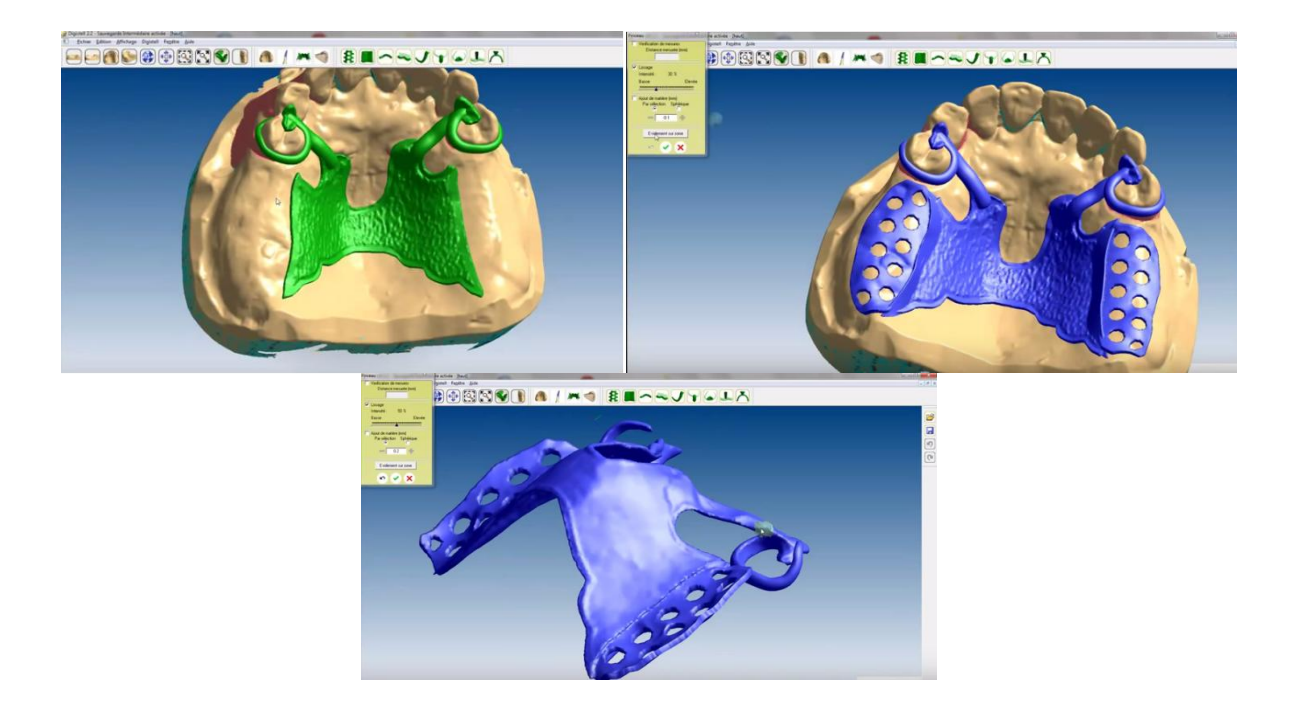

**Figure 110 : Etape du tracé de la plaque palatine, modélisation du châssis sur le modèle et finitions du châssis virtuel**

Le modèle de travail est numérisé à partir d'une maître modèle issu d'une empreinte conventionnelle ; en réalité il est numérisé à l'aide d'un scanner extraoral, il s'agit donc de CFAO indirect et l'empreinte numérique n'est pas réalisée en bouche.

Les limites concernant la réalisation de prothèse amovible résident dans la prise d'empreinte intra-orale. Effectivement le succès de réalisation d'un élément prothétique repose sur la qualité de l'empreinte.

Or lors de la confection d'un appareil amovible partiel l'empreinte doit enregistrer les structures dentaires, mais également fibro-muqueuses et les structures molles environnantes telles que les freins ou le voile du palais nécessitant un enregistrement dynamique. Afin que l'appareil bénéficie d'un appui correct, d'une bonne substentation et de la stabilité recherchée l'enregistrement des muqueuses doit refléter leur dépressibilité. C'est pourquoi il existe un choix si varié de matériaux à empreinte, ayant tous des propriétés variables selon la nature des tissus.

L'empreinte numérique quant à elle ne permet pas d'enregistrer ce paramètre. Les essais actuels sont expérimentaux dans ce domaine, mais il existe un cas dans la littérature dans le but de prouver la possibilité de réaliser ce genre d'élément à l'avenir.

## Application clinique

Présentation d'un cas clinique réalisé à la Loma Linda University school (65), d'une patiente présentant un édentement maxillaire de classe III de Kennedy,

elle souhaite remplacer les dents absentes par une prothèse amovible partielle. Pour ce cas les empreintes ont été réalisées avec le système Itéro d'Align Technology™.

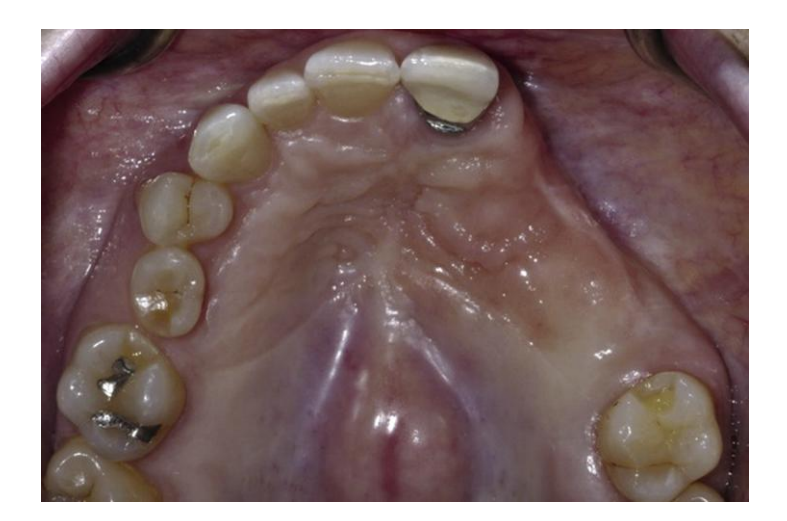

**Figure 111 : Vue occlusale de l'arcade maxillaire édentée**

Prise d'empreinte de l'arcade maxillaire entière. L'enregistrement des dents et de l'occlusion nécessite 28 scans ; puis 25 scans supplémentaires afin de capturer les surfaces de guidage, les tissus mous et la surface du palais.

L'empreinte de l'arcade mandibulaire nécessite 28 scans. Au total, il faut compter 81 scans pour avoir l'enregistrement nécessaire à la conception de la prothèse.

Avec des tests initiaux et des scans d'essais sur les tissus mous, le temps de numérisation au total s'élève à approximativement 17 minutes.

Le fichier est envoyé au centre CADENT pour traitement et impression des modèles d'étude. Puis celui-ci l'envoie à son tour à un laboratoire utilisant un logiciel de design nommé SensAble System de SensAble Technology inc permettant la conception du châssis à partir du fichier numérique sur le modèle de travail virtuel.

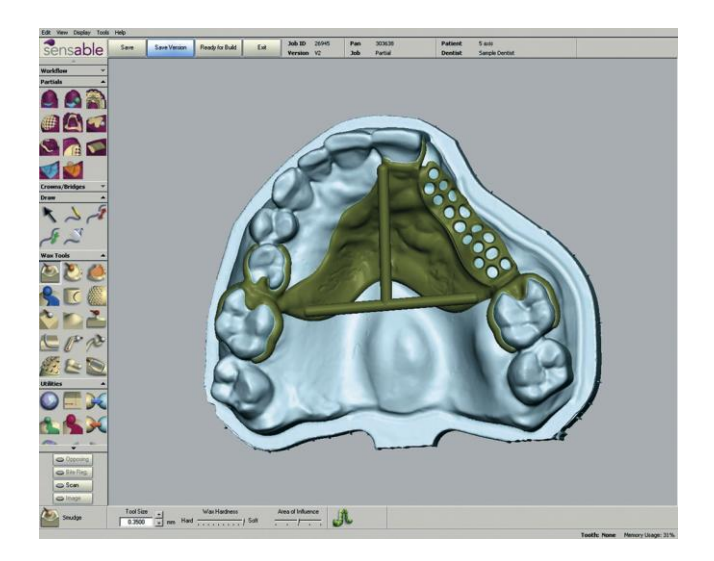

**Figure 112 : Conception du châssis virtuel à l'aide du logiciel SensAble**

Après validation de la forme du châssis, il est alors confectionné en résine grâce à une imprimante 3D. Enfin le châssis est coulé en métal selon la méthode de laboratoire conventionnelle, puis il est fini et poli par un prothésiste.

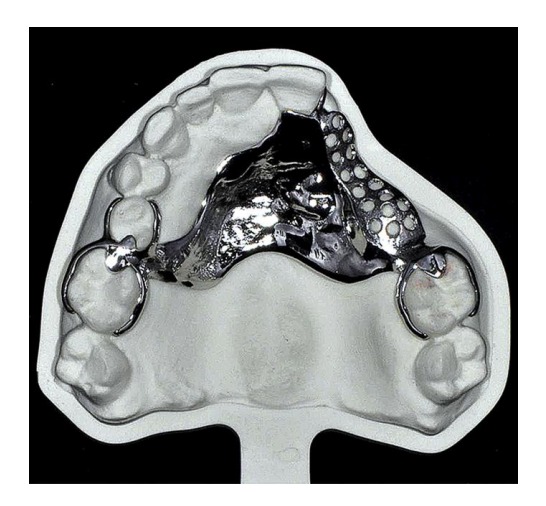

**Figure 113 : Essayage du châssis terminé sur le modèle en polyuréthane**

Le châssis est ensuite essayé en bouche, il révèle une bonne adaptation aux tissus mous confirmé grâce à l'utilisation d'une pâte d'indication de pression (Pressure Indicator Paste, Henry Schein).

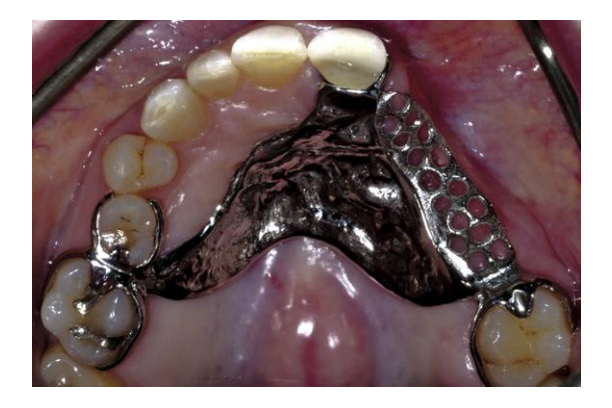

**Figure 114 : Essayage du châssis en bouche**

Puis les rapports inter-arcades sont enregistrés, les modèles sont montés sur articulateurs et les dents sont placées sur les selles de façon traditionnelle. La validation du montage est nécessaire avant polymérisation et finition de l'appareil.

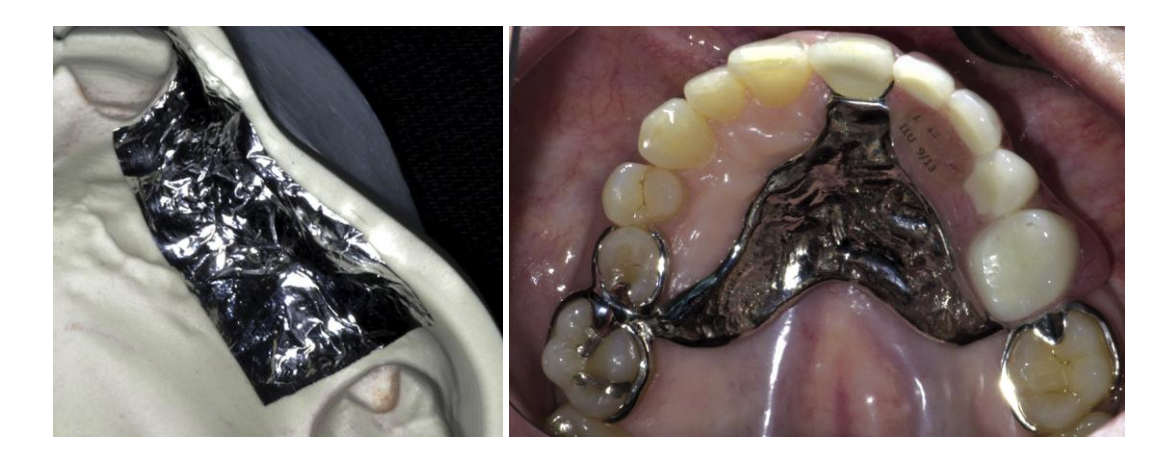

**Figure 115 : Espacement du modèle de façon traditionnelle pour le placement des dents à gauche et appareil terminé en bouche à gauche**

Il n'y a pas de retouche à effectuer et la réponse du patient est très favorable suite à la pose de cet appareil.

Il n'existe pas de rapport d'études concernant le succès et la précision d'enregistrement des tissus mous à l'aide d'une caméra intra-orale. Bien que ce cas permette d'obtenir la preuve de la possibilité de réaliser une prothèse à partir d'une empreinte intra-buccale ; les scans répétés afin de scanner la totalité de l'arcade peuvent révéler des erreurs, lors de la superposition des images.

De plus, ce cas est favorable puisqu'il s'agit d'un édentement de classe III de Kennedy, édentement encastré à appui principalement dentaire.

Face à un édentement terminal de classe I ou II où l'enregistrement des structures environnantes mobiles, tissus mous, tels que le voile du palais par exemple, l'usage de ce protocole n'est pas envisageable. L'adaptation de la prothèse serait faussée.

### **3.2.5.2. Totale**

#### Définition

La prothèse amovible totale est un élément prothétique à appui totalement fibromuqueux, restaurant un édentement complet d'une arcade. L'appareil amovible complet est un élément constitué en totalité de résine, parfois une plaque métallique peut être adjointe au niveau du palais. (66)

### Indication

Il vise à remplacer les dents manquantes sur la totalité d'une arcade, dans le but de restaurer la fonction, la mastication, la phonation et l'esthétisme.

#### Limites

Outre les limites inhérentes à la réalisation de la prothèse concernant les reliefs anatomiques, tels qu'un trop faible volume osseux (crêtes osseuses, tubérosités, voute palatine plate), un vestibule peu profond, des crêtes mobiles, zones d'hyperplasies gingivales ou encore les insertions musculaires gênantes.

Les limites concernant la réalisation de prothèse amovible complète par empreinte numérique sont liées à la réalisation d'empreinte, et l'enregistrement des structures molles. Effectivement lors de la prise d'empreinte en méthode conventionnelle, l'empreinte secondaire est une empreinte anatomo-fonctionnelle et muco-dynamique. C'est-à-dire qu'elle enregistre dans un premier temps les structures périphériques grâce à l'étape du rebordage c'est une méthode compressive, puis elle enregistre la surface d'appui lors du surfaçage cette étape est moins compressive.

Si ces étapes ne sont pas respectées l'appareil peut être blessant et non adapté, c'est pourquoi il n'est pas encore réalisable de confectionner des appareils amovibles totaux via l'empreinte numérique.

Des cas de réalisation d'appareils complet via C.F.A.O. sont répertoriés, mais il s'agit de conception assistée par ordinateur réalisée à partir d'empreintes conventionnelles dont les modèles ont été scannés par méthodes indirecte.

### **3.2.6. Planification prothétique**

#### **3.2.6.1. Wax-up virtuel**

#### **Définition**

Le wax-up consiste en l'étude et la matérialisation tridimensionnelle d'une proposition morphologique des futurs éléments prothétiques. Il consiste à modifier ou reconstruire, sur des modèles de travail montés sur articulateur, la morphologie des dents manquantes ou existantes dans le but d'établir une maquette des restaurations à réaliser.

Le wax-up préfigure au traitement prothétique et permet de rechercher l'harmonie optimale entre les différents éléments dentaires. Communément réalisé en cire, par sculpture du prothésiste sur les modèles de travail coulés; le wax-up virtuel est réalisé sur le modèle numérique grâce aux logiciels de CAO, dans ce cas la modélisation est purement informatique.

### Indication

Le wax-up est indiqué lors de reconstitutions majoritairement plurales, nécessitant une analyse de l'occlusion, des interférences et des prématurités. Il est indiqué dans le cas de reconstitutions esthétiques, à intégrer dans le profil du patient afin de respecter les plans d'occlusions et de références du visage.

Application clinique

Présentation d'un cas de wax-up virtuel réalisé à l'aide du logiciel Cerec 4.4.

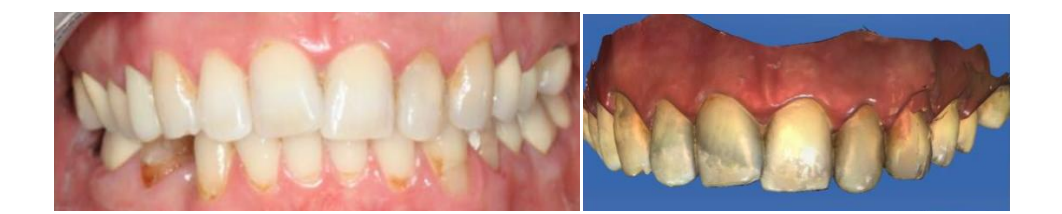

**Figure 116: Situation initiale prise de vue en bouche à gauche et empreinte numérique à droite**

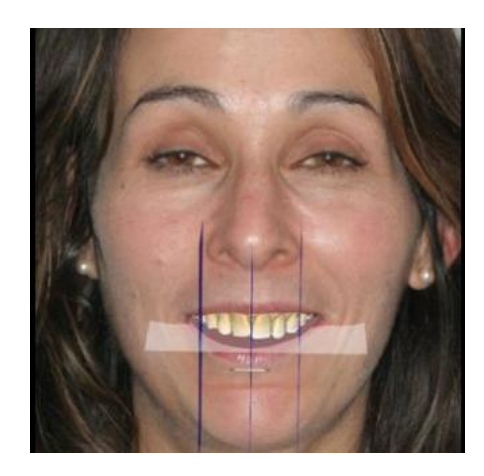

**Figure 117: Intégration du modèle numérique à la face et détermination des lignes de références**

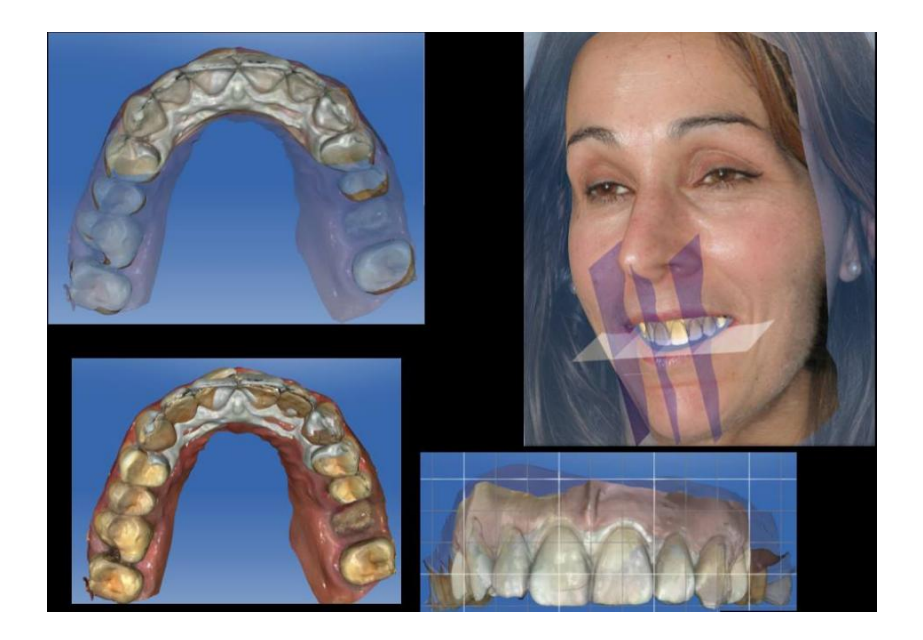

**Figure 118 : Création du setup virtuel**

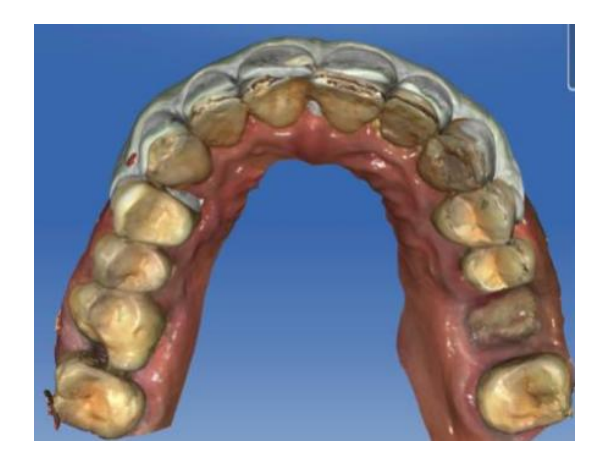

**Figure 119: Superposition du setup sur le modèle initial**

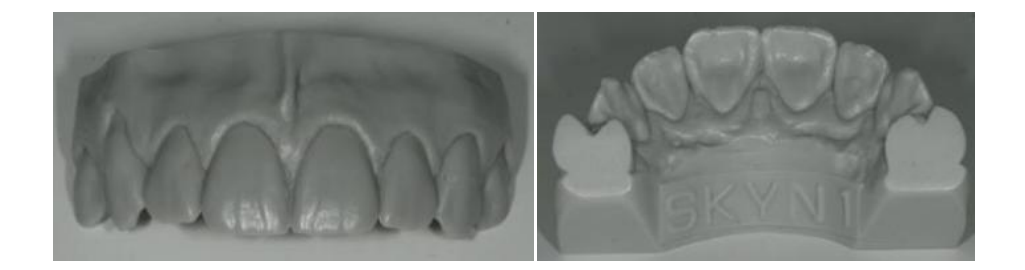

**Figure 120: Wax-up issus du setup virtuel**

# **3.3. Implantologie**

## **3.3.1. Planification et pose implantaire**

Depuis quelques années maintenant l'implantologie utilise l'imagerie trois dimensions afin de planifier des chirurgies implantaires. En effet ce type d'imagerie permet la visualisation du volume osseux dans les trois plans de l'espace en direct à l'écran. Il participe à l'étude du cas et la pose du diagnostic mais aussi à la planification de la future réhabilitation.

De nombreux logiciels ont vu le jour afin d'accompagner le praticien dans sa thérapeutique implantaire. Par exemple, le logiciel 3D NobelGuide de

NobelBiocare permet une aide au diagnostic et une planification virtuelle où la CFAO couplée à la tomographie permet la réalisation de guides chirurgicaux à appui muqueux ou osseux(67).

Dans le même esprit, la société Sirona™ a développé son secteur en s'ouvrant à la l'aide pour la planification et l'acte implantaire. Elle propose à son tour de coupler l'empreinte optique intra-orale issue de la caméra CEREC à un cliché obtenu soit avec GALILEOS soit avec ORTHOPHOS XG 3D ; il y a fusion des images 3D issues de ces systèmes, aboutissant à la superposition des deux images à l'écran.

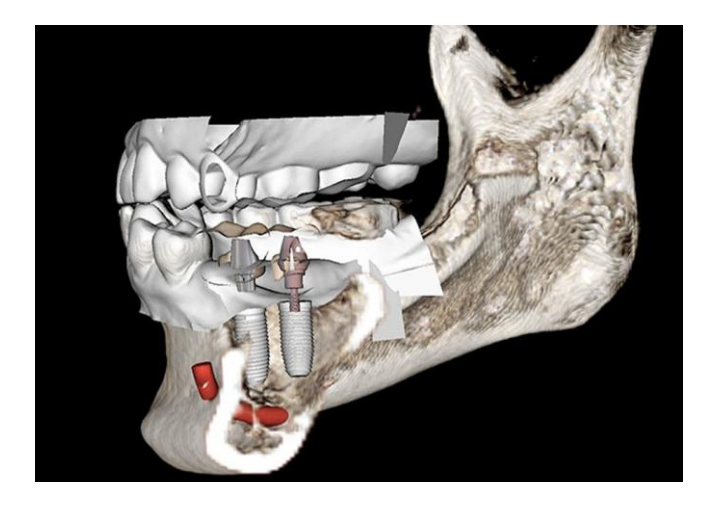

**Figure 121 : Association entre une empreinte numérique issue du système Itéro et une radiographie cône beam**

Après étude de ces images, prévisions du positionnement des futures prothèses et des axes implantaires ; il est possible de faire réaliser le guide chirurgical soit au laboratoire après envoi des fichiers ou en direct au cabinet grâce à l'usineuse MCXL pour Sirona™ par exemple.(68)

## Application clinique

Présentation d'un cas d'édentement encastré à la mandibule. La réhabilitation implantaire est envisagée grâce à une technique de chirurgie non invasive, sans lambeau appelée *flapless*. (69)

La réhabilitation implantaire est analysée et planifiée à l'aide du logiciel 3Shape Implant Studio couplé à l'examen CBCT Cone Beam Computed Tomography.

Après analyse de la situation clinique et des photographies, un cone beam est réalisé à l'aide de l'appareil Planmeca, ProMax 3D intéressant la zone à réhabiliter. Ensuite des scans, de l'arcade concernée puis de l'arcade antagoniste et enfin des arcades en occlusion sont obtenus grâce à la caméra Trios standard de 3Shape.

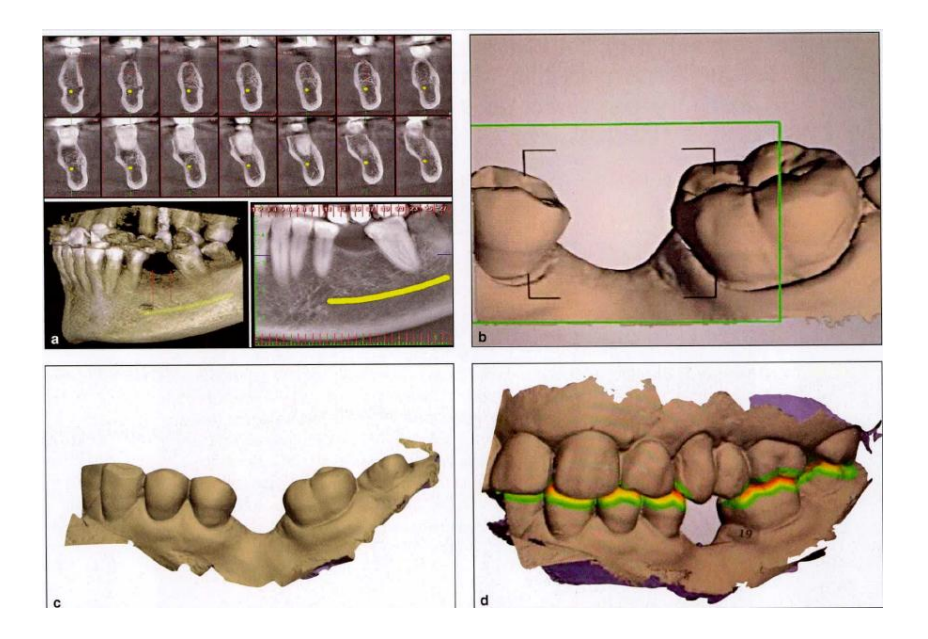

**Figure 122 : Examen cône beam de la zone à réhabiliter et empreintes numériques**

Une empreinte classique à l'alginate est effectuée en supplément, dans le but de disposer d'un modèle d'étude.

Après validation des scans, les fichiers de format .stl sont exportés dans le logiciel 3Shape Implant Studio ainsi que ceux issus du cône beam au format DICOM. Ces deux types de fichiers sont couplés dans le logiciel afin de créer une image entre la réalité clinique observée en bouche et les données anatomiques recueillies grâce à l'imagerie.

La position de la future couronne est simulée à l'écran grâce au logiciel et permet l'étude du cas, en analysant l'occlusion, les rapports inter-proximaux, l'espace présent, l'esthétique de la restauration.

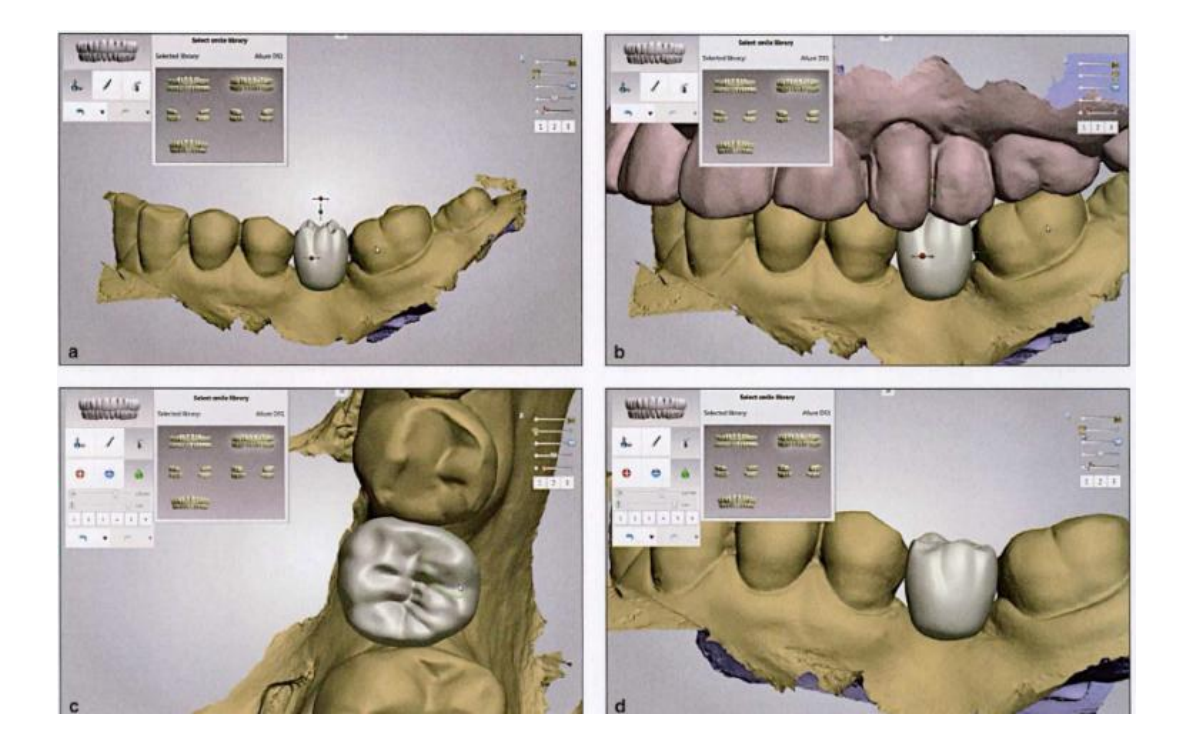

**Figure 123 : Modélisation de l'emplacement de la future couronne ; vues vestibulaire, arcades en occlusion et occlusale**

Puis c'est la position de l'implant qui est étudiée ; la reconstitution prothétique prédit la position de l'implant, selon les structures anatomiques (volume osseux, nerf alvéolaire, vascularisation) observées sur l'imagerie 3D cela permet d'envisager le meilleur rapport implant-prothèse. Une dernière simulation est effectuée en positionnant l'implant sur l'image couplée afin de vérifier qu'aucune atteinte vasculaire ou osseuse (déhiscence ou fenestration) ne soit opérée.

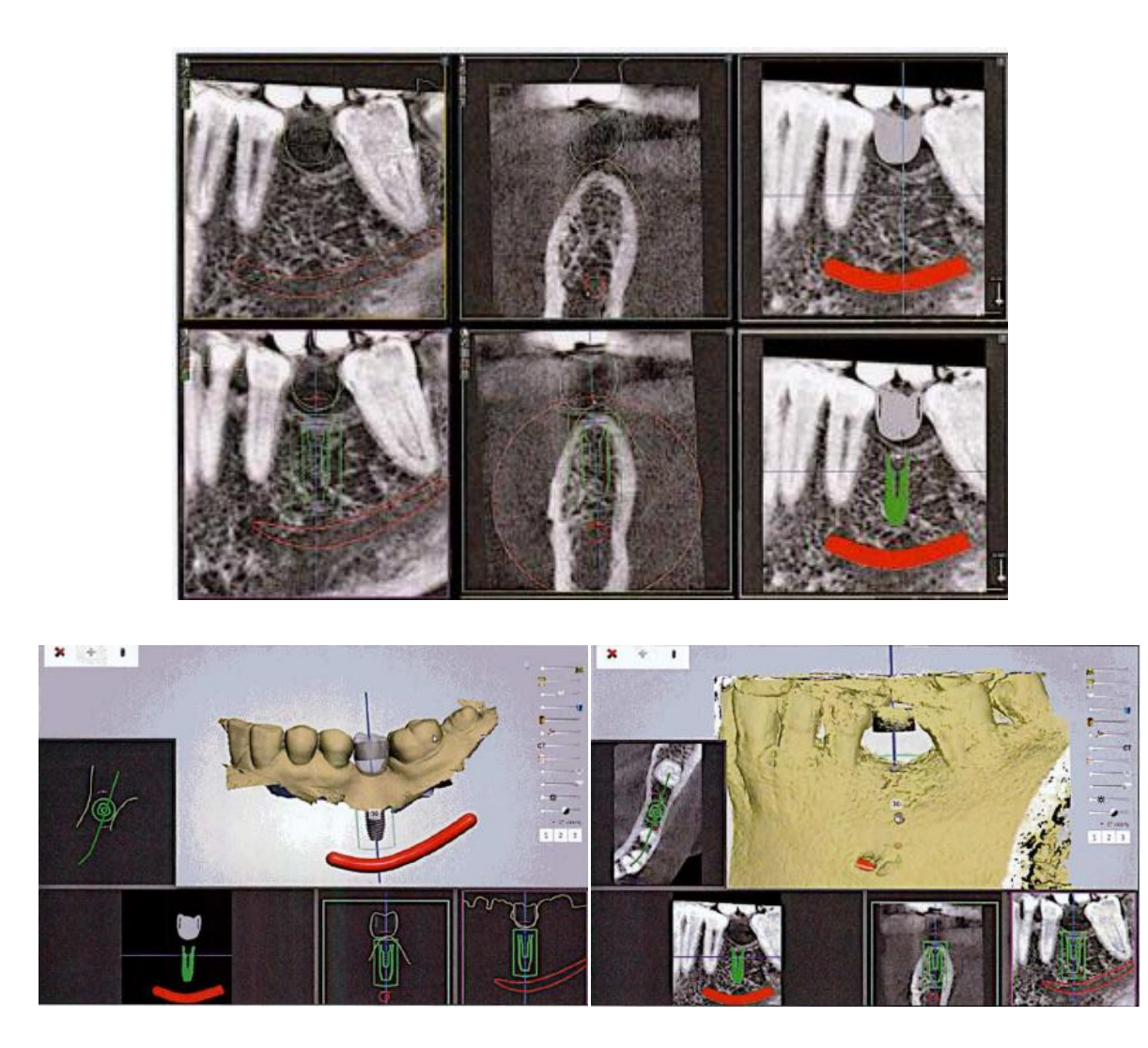

**Figure 124 : Analyse sur cône beam des rapports avec les structures environnantes et combinaison des fichiers d'empreinte et radiographiques pour simulation de positionnement du futur implant**

Une fois la position de l'implant validée, avec choix du diamètre et de la longueur ; le guide chirurgical est élaboré virtuellement puis envoyé à l'impression, grâce à une imprimante 3D (Objet Eden260v, Stratasys).

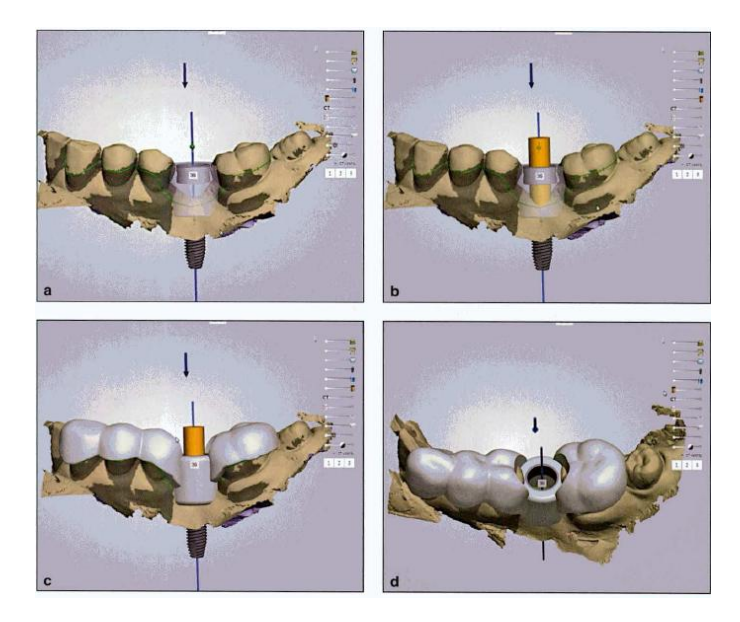

**Figure 125 : Conception du guide implantaire**

Le guide est essayé sur le modèle d'étude en plâtre avant stérilisation afin de vérifier l'ajustement.

La pose implantaire est réalisée à l'aide du guide chirurgical, il n'y a pas d'élévation de lambeau.

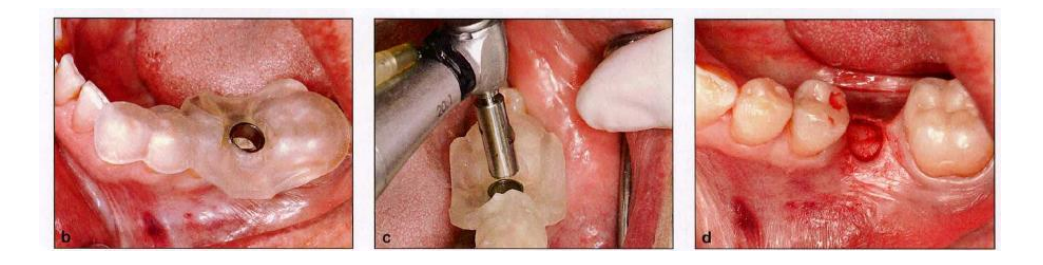

**Figure 126 : Essayage du guide chirurgical et pose d'implant**

La comparaison entre la position virtuelle de l'implant sur la simulation et la radiographie après la pose est facilement objectivable.

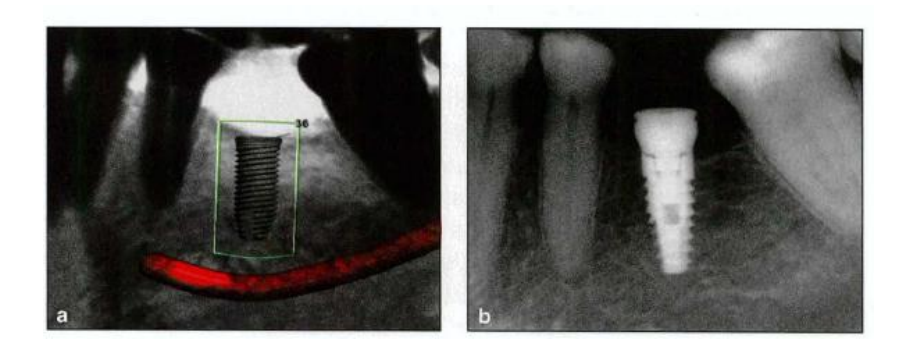

**Figure 127 : Comparaison entre la position virtuelle plannifiée et la position réelle de l'implant**

Ce procédé de couplage de l'information dentaire via l'empreinte numérique et radiographique issu du cône beam permet une mise en place de l'implant avec précision de façon réellement non invasive.

# Limite de ce procédé

Les limites de l'utilisation de cette technique concernent la planification de réhabilitation d'arcade totalement édentée. En effet le logiciel 3shape Implant Studio nécessite de prendre des références par rapport aux autres dents pour être couplé correctement à l'examen CBCT.

### **3.3.2. Réalisation de piliers implantaires**

#### Définition

Le pilier implantaire est l'élément qui permet la connexion entre l'implant et l'élément prothétique. Il peut être standardisé, du commerce avec des dimensions pré-établies ; ou personnalisé il sera adapté anatomiquement au fût de l'implant et aux tissus muqueux péri-implantaires. Lors de sa conception le pilier personnalisé est dessiné en fonction de la hauteur gingivale, de la distance mésio-distale, et de l'angulation nécessaire.

Les piliers implantaires personnalisés à partir de l'empreinte optique peuvent être réalisés grâce à deux méthodes, l'utilisation de « scanbodies » ou les vis de cicatrisation Encode R.

Quoiqu'il en soit il y a pour chacun une étape de captage ou numérisation, de modélisation, et d'usinage.

### **Technique « Individualized Scanbody Technique » (IST)**

Au moment de la prise d'empreinte, un transfert d'empreinte optique préfabriqué plus communément appelé « Scanbodie » est placé sur l'implant ; l'élément et la zone environnante sont numérisés grâce à une caméra. Il s'agit de la Technique de Corps de Scannage Individalisée employée ici, en effet le scanbody est conforme aux dimensions et au profil d'émergence de l'implant. Une fois l'empreinte effectuée, le logiciel de CFAO permet de réaliser le modèle numérique

avec l'analogue de l'implant, puis de concevoir le pilier aux dimensions correspondant à l'implant et à la situation en bouche.

Les groupes implantaires ont mis en place des contrats commerciaux avec les distributeurs de système de numérisation c'est pourquoi en utilisant certaines marques d'implants la numérisation doit être réalisée avec un système précis.

# Application clinique

Utilisation du système Itéro pour la numérisation intra-buccale couplé à un scanbody de marque Straumann. (70)

1- Dépose de la provisoire, le profil d'émergence est adapté à la provisoire, la gencive est modelée

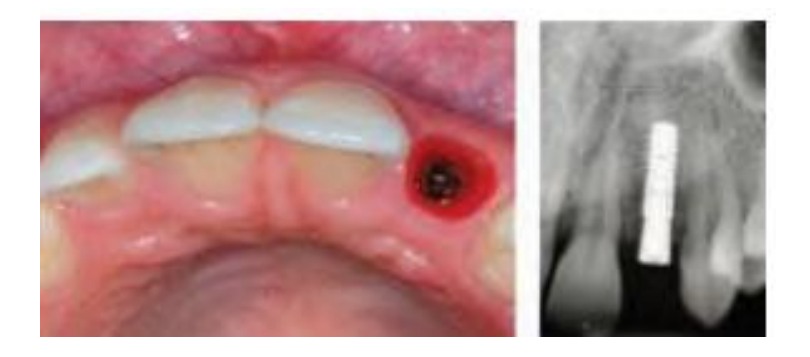

**Figure 128 : Image de la gencive modelée après dépose de la provisoire et radiographie de l'implant en place**

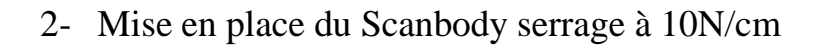

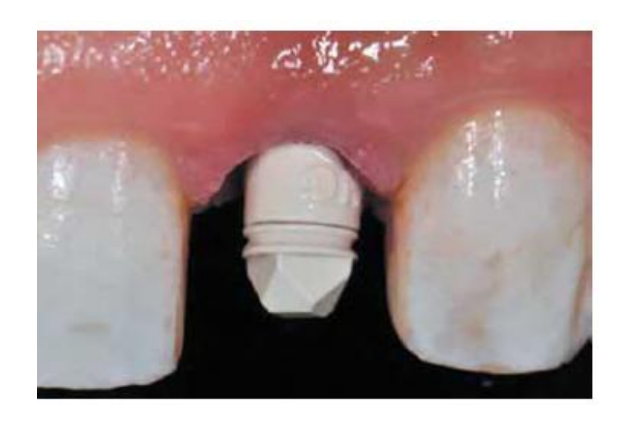

**Figure 129 : Scanbody Straumann® en place, vue vestibulaire**

3- Empreinte optique du scanbody en place.

Enregistrement de la position de la plateforme de l'implant ainsi que des contours de la muqueuse. Prise d'empreinte de l'arcade antagoniste et du rapport inter-arcade.

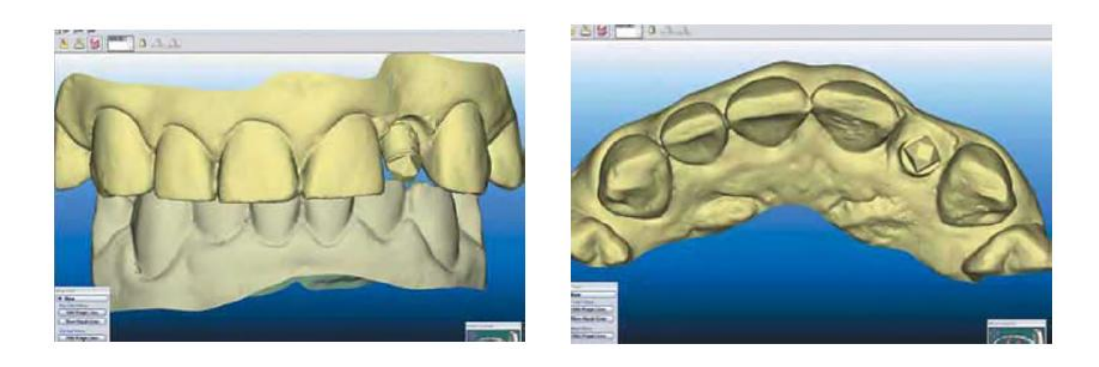

**Figure 130 : Empreintes du scanbody en vue vestibulaire et vue occlusale**

- 4- Validation des scans et envoi des fichiers au fabricant Cadent afin de traiter les fichiers et élaborer le modèle de travail. Le laboratoire envoie le fichier numérique de l'analogue correspondant à l'implant.
- 5- Conception du modèle définitif de travail en polyuréthane avec l'analogue de l'implant.

6- Après réception du modèle de travail la modélisation du pilier peut être lancée au laboratoire de prothèse.

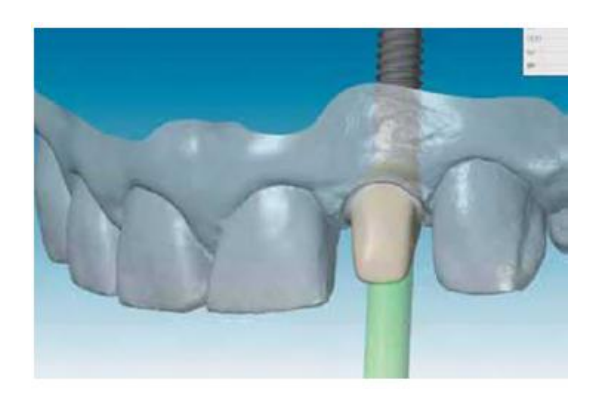

**Figure 131 : Modélisation du pilier implantaire**

- 7- Envoi des données numériques à la société Straumann pour la conception du pilier implantaire personnalisé. Usinage du pilier.
- 8- Essayage du pilier au laboratoire sur le modèle de travail, et retouche éventuelle pour adaptation au profil d'émergence.
- 9- Pose du pilier en bouche

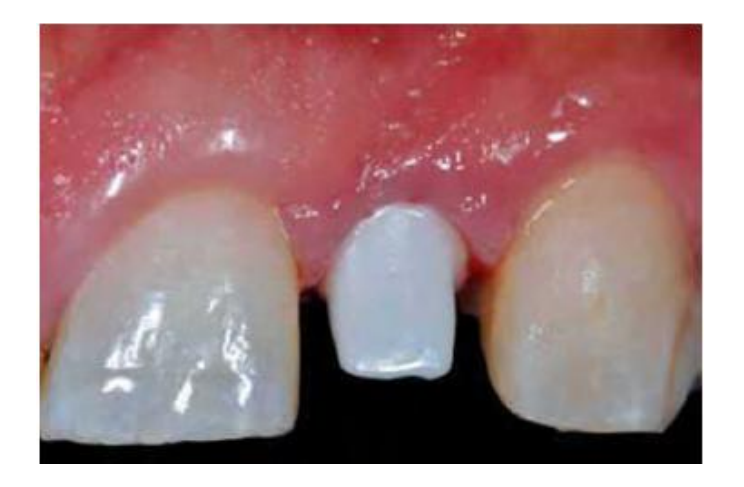

**Figure 132 : Essayage du pilier personnalisé** 

#### **Technique par codification des vis de cicatrisation Encode®**

La méthode d'empreinte de vis encode® consiste à utiliser les données présentes sur une vis de cicatrisation. Celle-ci est placée directement suite à la pose de l'implant, elle possède un profil spécifique et permet à l'issue de l'empreinte numérique intra-buccale, d'obtenir les informations nécessaires à la réalisation du pilier personnalisé concernant le type d'implant et sa position.

Elle permet d'éliminer l'utilisation des transferts d'empreinte conventionnelle, de réduire le temps clinique et le temps en laboratoire mais surtout d'avoir un pilier implantaire adapté anatomiquement au profil d'émergence fabriqué à partir de cette vis de cicatrisation

Les codes de ces vis de cicatrisation fournissent les informations afin de placer l'implant virtuellement au sein de l'empreinte ; sur laquelle sera fabriqué le pilier implantaire personnalisé. (71)

Les informations sont :

- L'orientation de l'implant grâce à son engagement hexagonal
- Le diamètre de la plateforme de l'implant
- La hauteur du pilier de cicatrisation
- Le diamètre du profil d'émergence
- Le type de connexion interne ou externe.

Une fois la vis scannée, le logiciel cherche dans sa banque de données l'implant correspondant aux codes captés pour pouvoir numériser le modèle en 3D avec l'implant, la vis de cicatrisation, les dents adjacente et l'arcade antagoniste. Le pilier implantaire personnalisé peut être numérisé à partir du modèle numérique. Le pilier implantaire est usiné en titane ou en zircone et l'analogue d'implant se situe dans le modèle polyuréthane fraisé.

# Application clinique

Présentation d'un cas de prise d'empreinte intra-buccale pour réalisation de piliers implantaires personnalisés en position de 15 et 16, réalisée à l'aide du système Lava C.O.S de 3M ESPE. (72)

1- Vis de cicatrisation sur les implants à au moins 1mm en position supragingivale, et encoches gingivales bien visibles. Les vis doivent être serrées à la main avant la prise d'empreinte et une radiographie de contrôle de la position doit être effectuée.

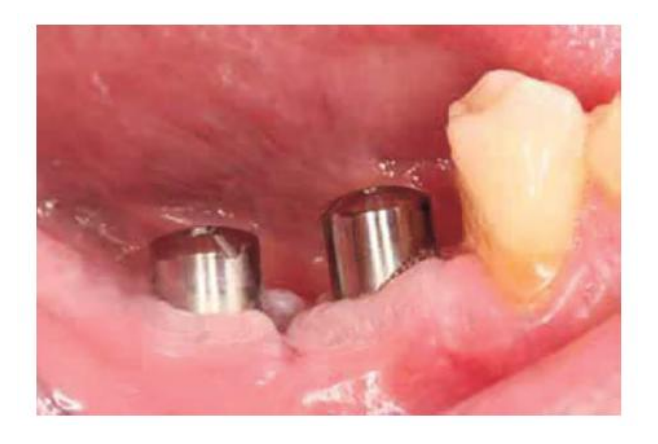

**Figure 133 : Vis de cicatrisation encode® en place**

2- La zone à enregistrer est recouverte d'une légère couche de poudre de dioxyde de titane.

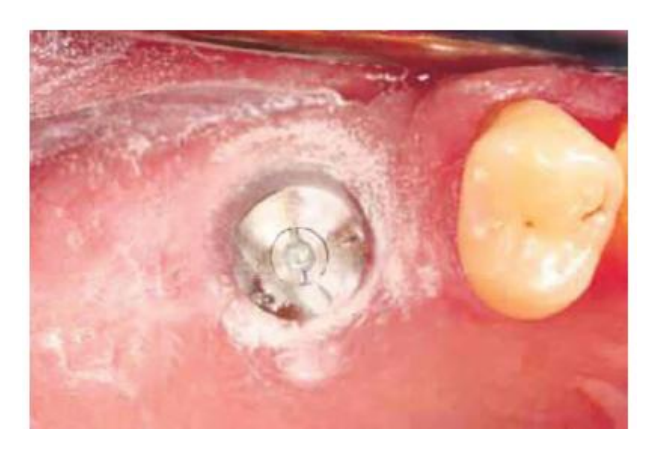

**Figure 134 : Vis de cicatrisation après poudrage**

- 3- Démarrage de la prise d'empreinte, réalisation des scans de la zone à enregistrer, de la zone de l'arcade antagoniste correspondante ainsi que des arcades en occlusion.
- 4- Validation des scans à l'écran, en s'assurant que les informations souhaitées soient bien enregistrés et visibles, telles que la surface occlusale de la vis ou encore les contours gingivaux. Il est important d'avoir enregistré plusieurs scans afin qu'il y ait le moins d'artéfacts possible lors de la reconstruction de l'image. (45)

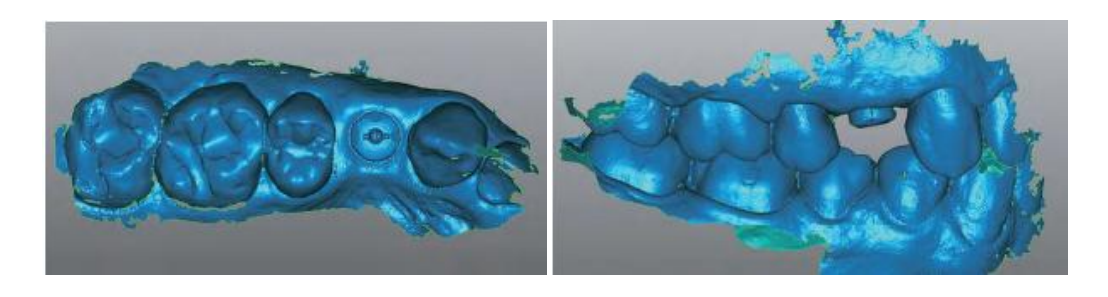

**Figure 135 : Scans réalisés avec le scanner Lava COS, vue occlusale à gauche et vue vestibulaire à droite arcades en occlusion**

5- Les informations sont analysées par le logiciel afin de reconstruire le modèle virtuel avec la vis de cicatrisation en place. Grâce au codage inscrit sur la vis de cicatrisation, la banque de données du logiciel reconnait le type d'implant, le logiciel place numériquement l'implant.

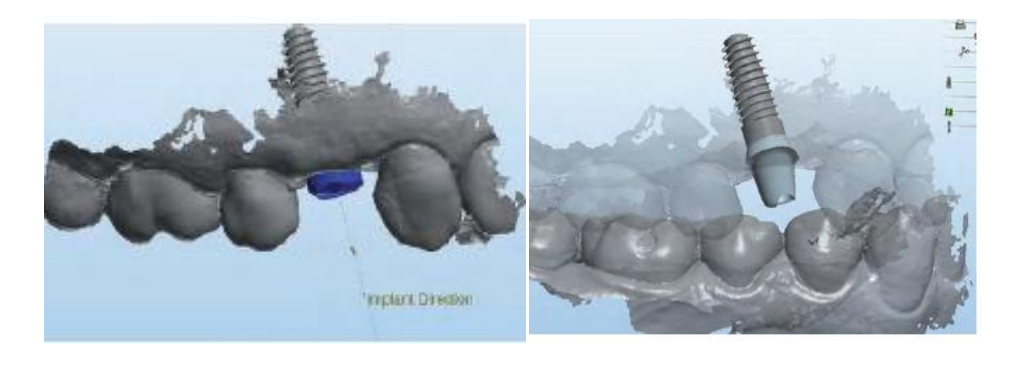

**Figure 136 : Implant numériquement intégré au modèle numérique**

6- Après validation, le modèle numérique articulé est numérisé et la modélisation du pilier implantaire peut être lancée.

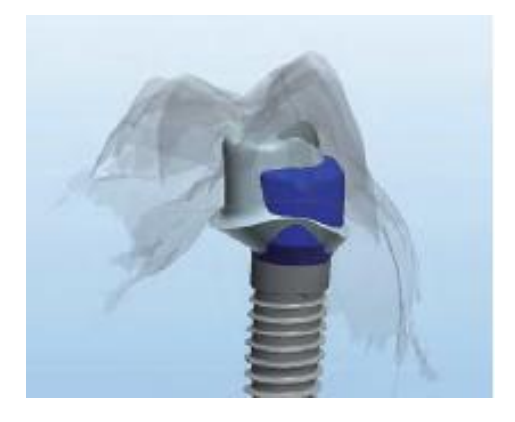

**Figure 137 : Pilier implantaire modélisé**
7- La modélisation faite par le prothésiste, les fichiers sont envoyés à l'entreprise 3M ESPE pour la conception des modèles en polyuréthane et piliers implantaires.

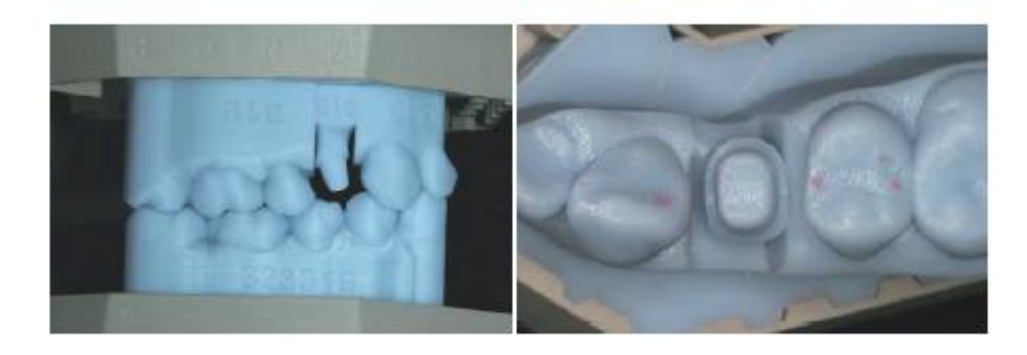

**Figure 138 : Modèles en polyuréthane**

8- Le laboratoire réalisera les couronnes suite aux essayages et validation des éléments par le praticien.

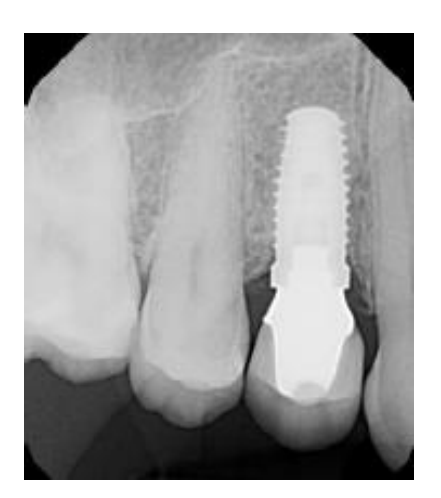

**Figure 139 : Radiographie de l'implant quelques mois après la pose de la couronne**

## Limite de ce procédé

Pour l'utilisation de la technique des vis de cicatrisation Encode, il s'agit d'un système fermé à une seule marque d'implant. En effet cette technique est limitée à la mise en place exclusive d'implants Biomet 3i.

Les grandes marques d'implants ont conclu des partenariats avec les fabricants de système de prise d'empreinte afin que les caméras puissent prendre des empreintes, et que celles-ci soient traitées et analysées par les logiciels dédiés de la marque implantaire. Par exemple, les empreintes implantaires d'implants Biomet 3i ne peuvent être traitées que si l'empreinte a été prise par le système Lava C.O.S.

Concernant le système Cerec, il est associé à Strauman via le logiciel Straumann Cares pour la conception de pilier implantaire. C'est le logiciel Gallileos qui permet la planification et la réalisation des provisoires mais uniquement sur des implants Straumann.

La marque implantaire Straumann s'est aussi développée au système iTéro, via le logiciel Straumann Digital Solution.

## **3.4. Orthopédie dento-faciale**

#### **3.4.1. Diagnostic et setup virtuels**

#### Définition

Le setup permet de préfigurer la position des dents après le déplacement orthodontique: il sert de référence pour le diagnostic. Il permet de quantifier le déplacement nécessaire à effectuer après analyse du cas.

Les systèmes comme Trios chez 3Shape ou iTéro chez Cadent ont développé de nombreuses fonctionnalités pour application en orthodontie.

En effet 3shape propose un logiciel dédié à cette discipline, l'OrthoAnalyzer permettant l'analyse et la planification du traitement, sur des modèles virtuels issus de l'empreinte optique. Ce procédé offre une meilleure gestion des cas, et une conservation des données facilitée grâce au stockage numérique.

Quelques exemples des fonctionnalités du logiciel lors de l'analyse d'un cas, phase diagnostic :

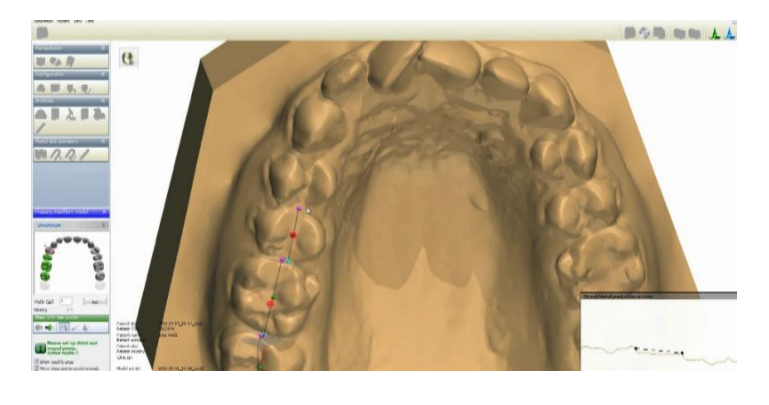

**Figure 140 : Logiciel Orthoanalyzer mesure des segments mésiaux distaux des dents**

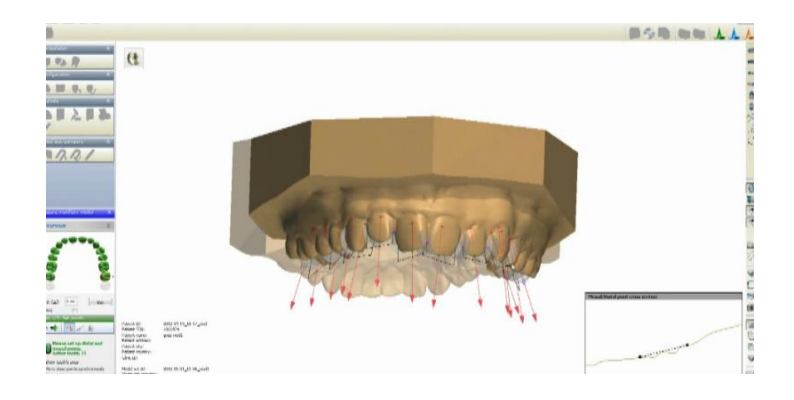

**Figure 141 : Fontion de modification de l'axe des couronnes dentaires**

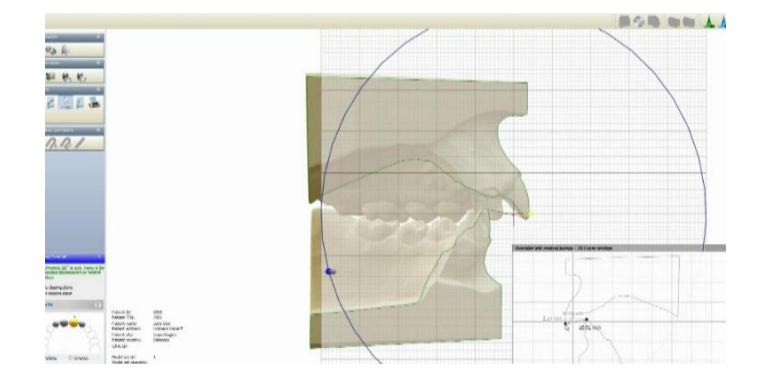

**Figure 142 : Mesure de l'overjet et overbite**

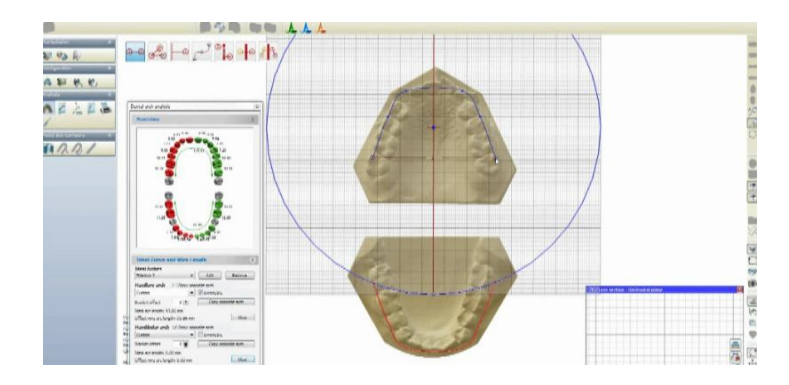

**Figure 143 : Mesure des arcades**

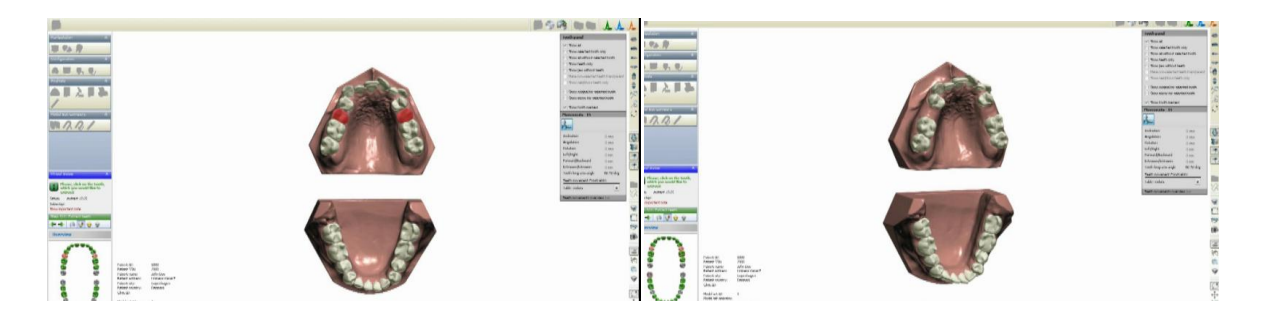

**Figure 144 : Simulation de l'extraction des dents, sélection des dents à gauche, après extractions à droite**

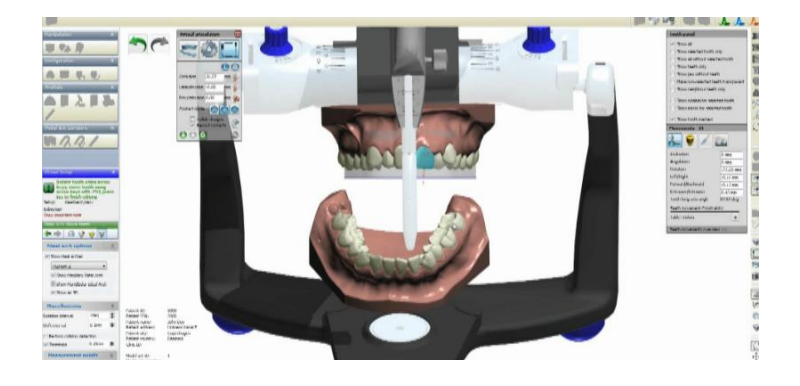

**Figure 145 : Déplacement d'une dent sur articulateur**

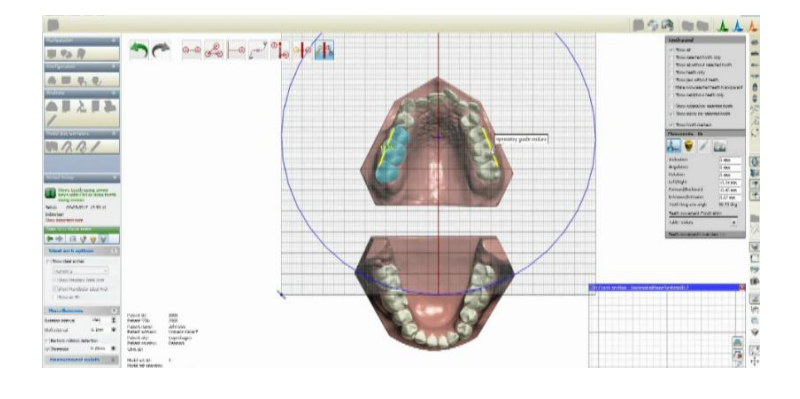

**Figure 146 : Création de la symétrie lors d'un setup virtuel**

Le système Trios, suite à la prise d'empreinte et l'analyse du cas sur les modèles virtuels permet la réalisation de set up. Il permet aussi le suivi des traitements, avec la fonction de superposition des modèles, tout au long du traitement.

Application de cas :

Présentation d'un set-up réalisé avec le logiciel Othoanalyzer. Les empreintes ont été prises grâce au système Trios color sur une jeune femme de 29 ans présentant un encombrement maxillaire et mandibulaire.

Cas du Pr SOREL Olivier.

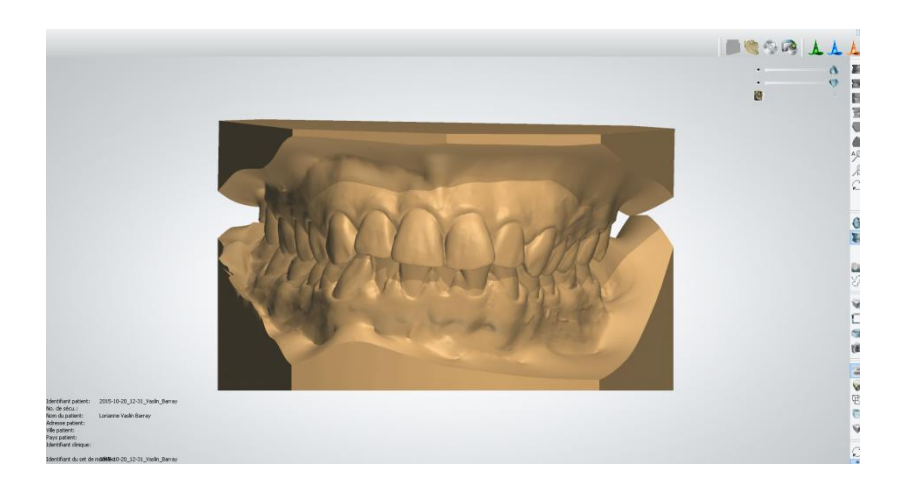

**Figure 147 : Cas initial vue de face**

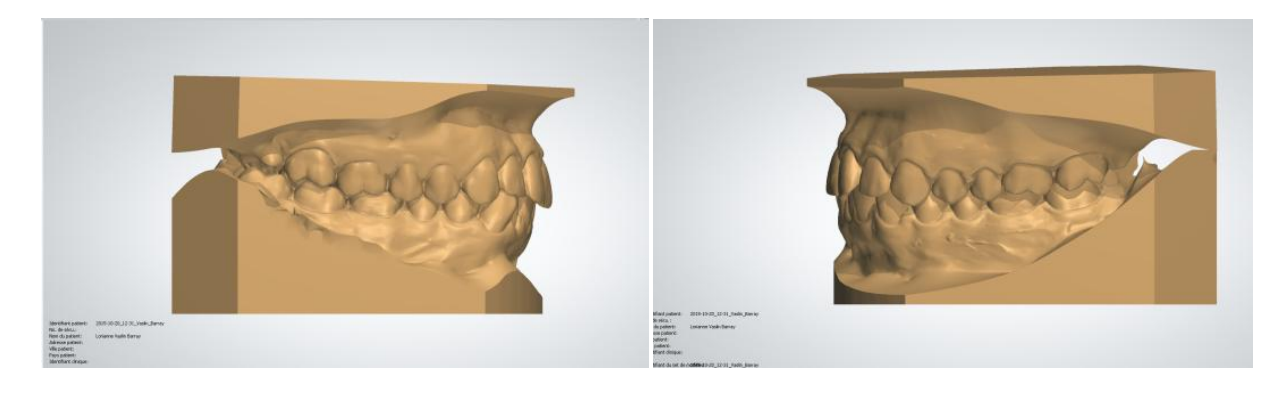

**Figure 148: Cas initial vue de profil gauche et droit**

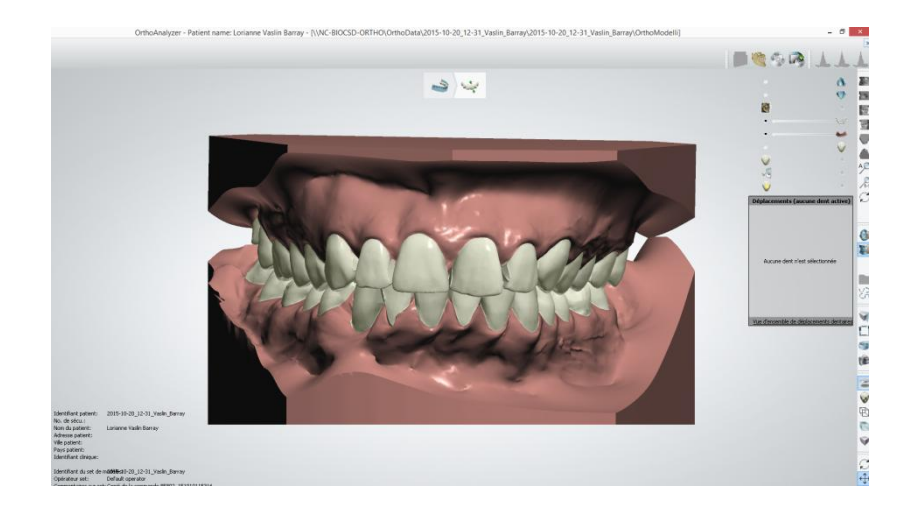

**Figure 149 : Simulation de stripping**

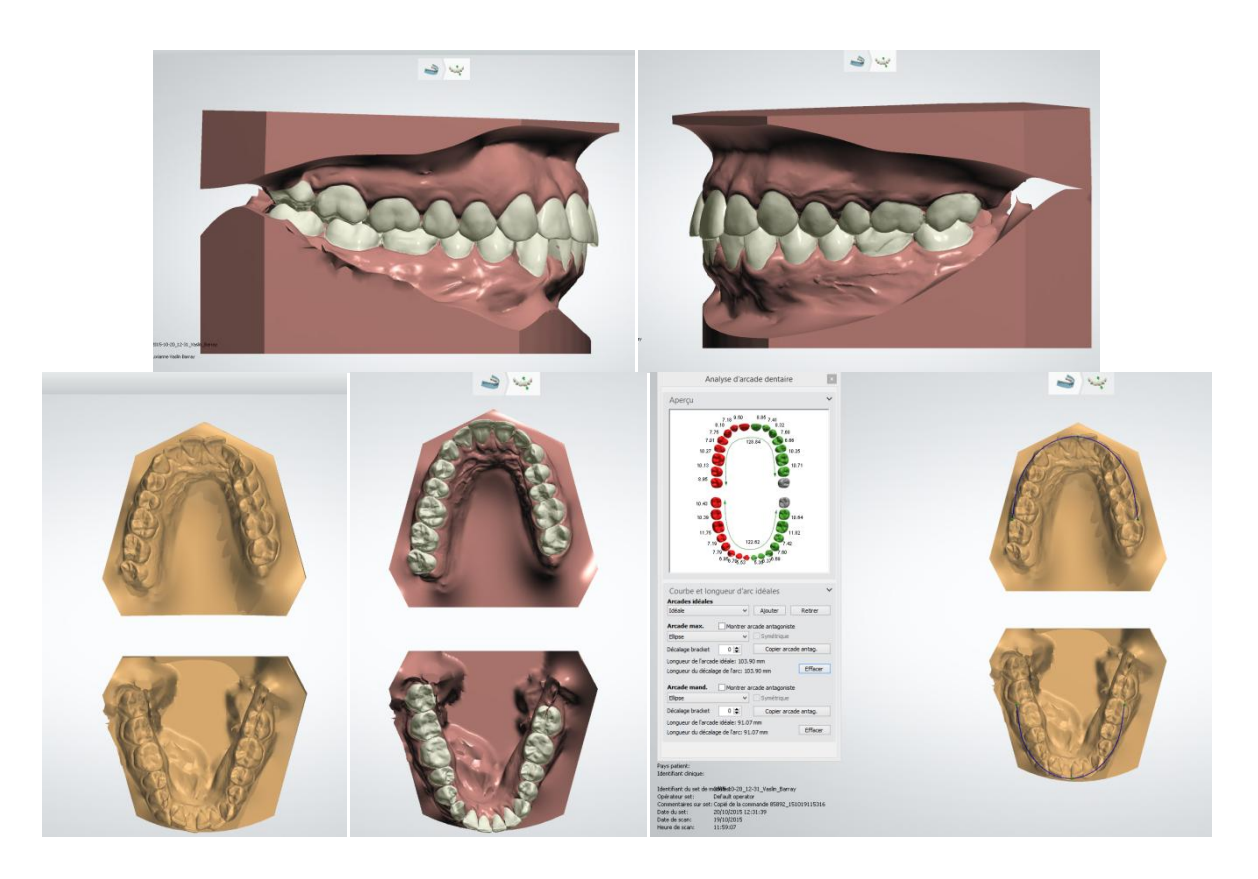

**Figure 150 : Comparaison avant après setup**

D'autres logiciels permettent de concevoir un traitement orthodontique de manière totalement informatisée. Le système d'orthodontie linguale Incognito® par exemple, permet de réaliser des brackets avec attaches personnalisées à partir d'un modèle d'empreinte numérique.

Dans le même registre, la société Oramétrix® grâce au système SureSmile® propose un logiciel d'étude d'orthodontie linguale ainsi qu'un système de production d'appareil sur mesure. Le scanner OraScanner numérise les arcades, le praticien réalise l'analyse grâce au logiciel de SureSmile puis les données de positionnement des brackets sont envoyées au centre SureSmile. L'arc orthodontique est réalisé et plié selon l'analyse effectuée par le praticien; la machine outil fabrique l'arc orthodontique à partir de la prescription du spécialiste. Le système propose maintenant la fabrication de gouttières pour permettre la pose des brackets.

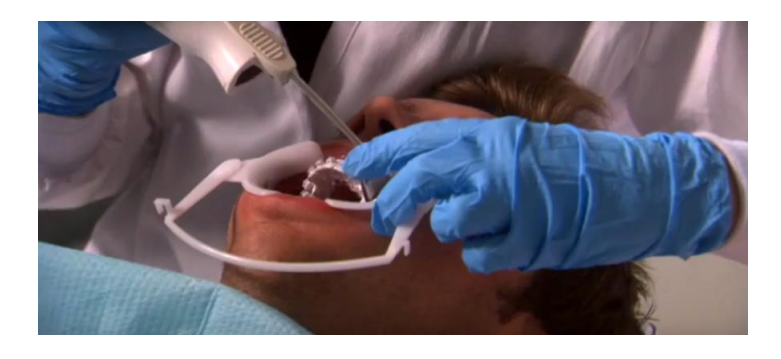

**Figure 151: Numérisation des arcades avec la caméra OraScanner**

| showing Planming Combe<br>nile<br>Current<br><b>L-Overview</b><br>2: Confirm: Facial Smile<br>Next                                                                                                    |                        |                               | <b>AND THE COMPANY</b> |               |                         |              | 9. あの次 - ・ 田 子 A B 日日日 田 門 の の アド<br>Hermite Mode Temptonic's development thanks |                          |            |              |  |         | ★Fade 1.0 : 国言画·エのロコ KR T · V Q · ロ · K · ロ·<br><b>The Committee of the Committee of the Committee</b> |
|----------------------------------------------------------------------------------------------------|------------------------|-------------------------------|------------------------|---------------|-------------------------|--------------|----------------------------------------------------------------------------------|--------------------------|------------|--------------|--|---------|----------------------------------------------------------------------------------------------------|
|                                                                                                    |                        |                               |                        |               |                         |              | interest Australia all chiri Caper Artistico di Libr                             |                          |            |              |  |         | Massachusett (11m)<br>Southern Property of the Art and                                                 |
| <b>Notes</b>                                                                                                    | <b>MACROS</b>          |                               |                        |               |                         |              |                                                                                  |                          |            |              |  |         | <b>Just by Dentburgence 1</b>                                                                          |
| <b>Midline</b><br>C Upper C Lower G Independi<br><b>Idine Reference:</b><br>C Facial C Maintain<br>chieve Midline by:<br>Global Movement<br>V Dental Movements<br>Space Management<br>Translation [mm]<br><b>Upper</b><br>Lower<br><b>Upper</b><br>$L 10 - -$<br>$\mathcal{L}(\mathbf{r})$<br>Rotation [degrees]<br><b>Upper</b><br>Louis<br>intes: (if IPR, specify amount) | Mdine [mm]             | Lower<br>R. 1.0               |                        |               |                         |              |                                                                                  |                          |            |              |  |         | Southerness absence and<br>Arch Length Discrepancy.<br>$45 - 57$<br>LR <sub>0</sub><br>tici or         |
| Archform<br><b>Lichform Reference Teeth:</b><br>000000000000000<br>000000000000000                                                                                                    | <b>Lipper</b><br>Lower | Reference Archi<br>ndependent |                        |               |                         |              |                                                                                  |                          |            |              |  |         |                                                                                                    |
| Inchform Type:                                                                                                    |                        |                               |                        |               |                         |              | Cernery (Object Vient Navigation)                                                |                          |            |              |  |         |                                                                                                    |
|                                                                                                    |                        | Anterior Overlet              |                        |               |                         |              |                                                                                  |                          |            |              |  |         |                                                                                                    |
| Order Gobal Regalization References Cicitual Plane Arch Form Upper Disp. Lower Dap. Lipper Teeth Lower Teeth                                                                                                    |                        |                               |                        |               |                         |              |                                                                                  |                          |            |              |  |         |                                                                                                    |
| :Bve Stage: Smulation 5                                                                                                    |                        |                               |                        |               |                         |              | Compare with:   Reference Stage: Therapeutic Model 1                             |                          |            |              |  |         |                                                                                                    |
|                                                                                                    |                        | 图 7 页                         | -61                    | $\frac{4}{2}$ | ュ                       | $\mathbf{z}$ | 11                                                                               | $\mathbf{1}$             | b.         | $\mathbf{A}$ |  | 5 6 7 8 | Setup / Constraint                                                                                     |
| Mesial (+) Distal (-) [mm]                                                                                                    |                        |                               |                        |               | 22                      |              | 2.1                                                                              | $-1.6$                   | $-1.4$     |              |  |         | $0.0$ mm                                                                                               |
| Buccal (+) Lingual (-) [mm]                                                                                                    |                        |                               |                        |               |                         |              |                                                                                  |                          |            |              |  |         | $0.0$ mm                                                                                               |
| Occlusal (+) Gingival (-) [mm]                                                                                                    |                        |                               |                        |               | 0.8                     |              | 0.7                                                                              | 0.8                      |            |              |  |         | 0.0 mm                                                                                                 |
| Torque Facal (+) Lingual (-) [deg]                                                                                                    |                        |                               |                        |               | $\overline{\mathbf{5}}$ |              | $\overline{ }$                                                                   | $\overline{\phantom{a}}$ | 3          |              |  |         | 0.7                                                                                                    |
| Angulation Mesial (+) Distal (-) [deg]                                                                                                    |                        |                               |                        |               |                         |              |                                                                                  |                          |            |              |  |         | 0 <sup>a</sup>                                                                                         |
| Rotation Mesial (+) Distal (-) [deg]                                                                                                    |                        |                               |                        |               |                         |              |                                                                                  |                          |            |              |  |         | 0.7                                                                                                    |
| Mesial Gap (+) IPR (-) [mm]                                                                                                    |                        |                               |                        | 7.0           |                         |              | <b>SICE TOP</b>                                                                  |                          | $-0.1$ 6.9 |              |  |         |                                                                                                    |

**Figure 152: Analyse des arcades avec le logiciel SureSmile**

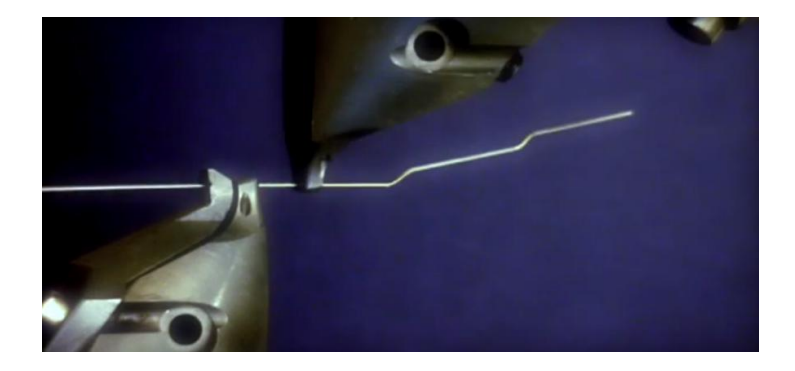

**Figure 153 : Pliage de l'arc orthodontique selon l'analyse du praticien**

Le système iTéro de Cadent, possède aussi un système d'analyse orthodontique grâce à l'association de deux logiciels OrthoCAD : iCast™ et iQ™, les scans réalisés à partir d'iTéro peuvent être traités.

Le logiciel iCast™ permet la récupération des données numériques des arcades scannées et la création du modèle virtuel ; puis le logiciel iQ™ le positionnement des brackets selon le plan de traitement souhaité. Après validation l'ensemble est envoyé au centre Cadent qui imprime le modèle avec les brackets, et des gouttières personnalisées sont élaborées et envoyées au praticien pour la pose de l'ensemble.

Le système iTéro a également élargi son offre en permettant la réalisation de gouttières orthodontiques personnalisées à partir d'empreinte numérique. Effectivement grâce à l'empreinte numérique des arcades réalisée via la caméra iTéro, les fichiers sont envoyés à un centre de traitement Invisalign® qui analyse le cas et propose un plan de traitement.

Après validation de celui-ci par le praticien, les gouttières correspondant aux mouvements dentaires souhaités sont élaborées au centre de fabrication. Elles sont expédiées au praticien, qui les pose sur le patient. Le traitement étant évolutif, les gouttières sont renouvelées selon l'avancée du traitement tous les 15 jours jusqu'à l'obtention du résultat souhaité.

Le système Invisalign® est aussi compatible avec des fichiers issus de l'empreinte réalisée via le LavaC.O.S de 3M True definition.

Basée sur le même principe, la société Orthocaps® permet aussi de réaliser des aligners nommés TwinAligner®, à partir d'une empreinte numérique réalisée en bouche par le praticien. Après diagnostic, l'envoi des fichiers à la société Orthocaps® permet la conception des gouttières. Celles-ci sont portées jour et nuit, transparentes elles sont maintenues en bouche par des taquets préformés dans le dispositif et réalisés par le praticien lors de la pose. Elles sont renouvelées au cours du traitement selon la correction effectuée.

#### **3.4.2. Chirurgie orthognatique guidée**

#### Définition

La chirurgie orthognatique consiste à la correction et au traitement des dysmorphoses squelettiques de la face par acte chirurgical. Guidée, elle consiste à simuler un geste opératoire grâce à des outils diagnostics tels que l'imagerie 3D ou l'empreinte dentaire numérique ; puis à assurer le contrôle de son exécution à l'aide de guides élaborés à partir de ces images.

### Indication

Cette intervention est motivée par des défauts d'occlusion ne pouvant être résolus par simple traitement orthodontique. Lorsque le décalage entre les bases osseuses est trop conséquent et ne permet pas un traitement dentaire satisfaisant. Les résultats sont à la fois morphologiques (proportion du visage) et fonctionnels (occlusion, manducation, respiration).

# Application de cas

Présentation du cas d'une correction de Classe III squelettique d'origine maxillaire et mandibulaire chez un homme de 50 ans.(73)

La chirurgie guidée est constituée de plusieurs étapes. Celle intéressant l'empreinte numérique est la première.

#### *Phase initiale d'acquisition et de traitement des données natives*

Phase de recueil des données d'imagerie 3D de la face en relation centrée, position de la mandibule en situation de relaxation musculaire, en situation de repos espace libre d'inocclusion, puis après simulation d'une ostéotomie de Lefort I d'avancée et d'abaissement.

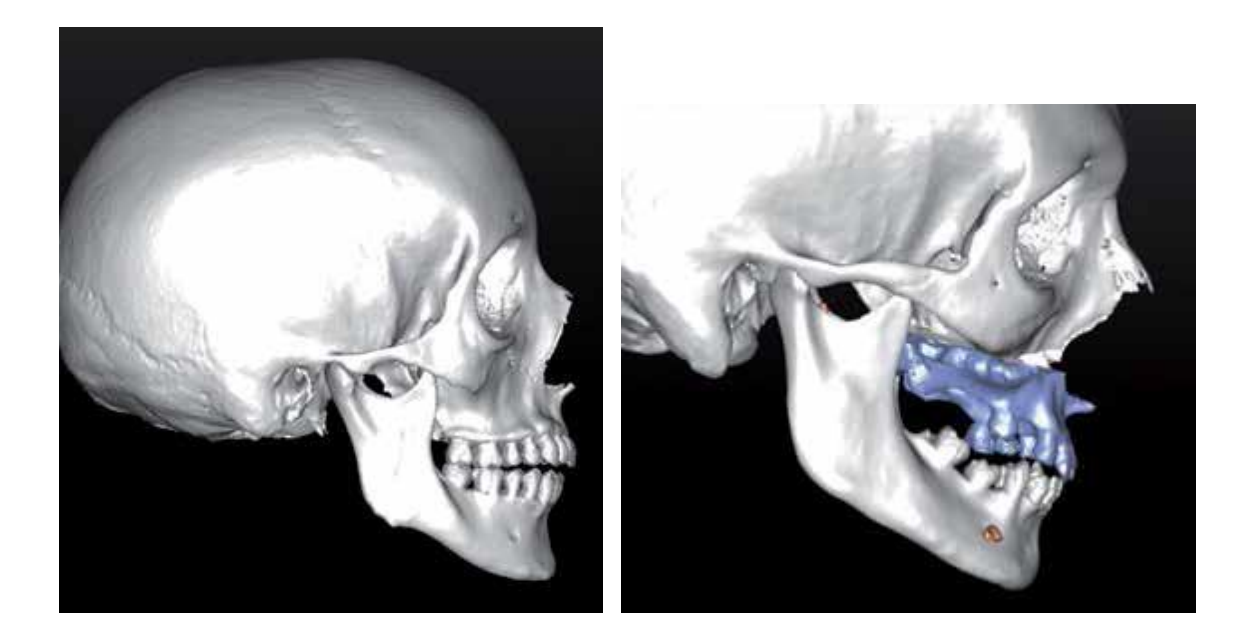

**Figure 154 : Visualisation 3D de béance antérieure et hyperdivergence avant simulation à gauche, Simulation d'une ostéotomie de Lefort 1 d'avancée et d'abaissement**

Un traitement de ces images 3D est effectué ; et l'enregistrement des modèles effectué par empreinte numérique est intégré au squelette sur l'image virtuelle en position corrigée de classe I squelettique. Il s'agit du « matching des modèles ». C'est pour cette raison que le format STL est très utile il est compatible avec les données d'imagerie numérique au format DICOM.

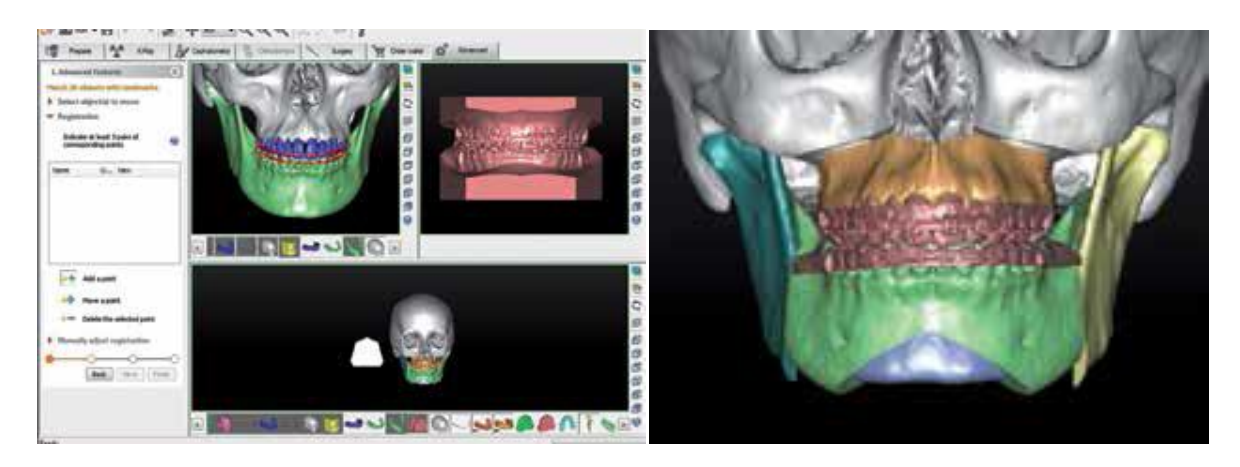

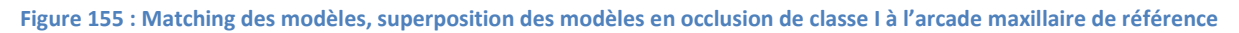

#### *Phase diagnostique*

Elle permet de visualiser les rapports des bases squelettiques et l'occlusion pathologique.

## *Phase de simulation*

Le chirurgien réalise à volonté les ostéotomies envisagées sur les modèles virtuels. La correction de l'occlusion est obtenue soit par mobilisation des fragments squelettiques et des dents à partir des données chiffrée issues de l'étude céphalométrique, soit par la superposition des fragments squelettiques et des dents considérées sur les modèles en occlusion corrigée de Classe I intégrés au squelette de référence lors du matching des modèles.

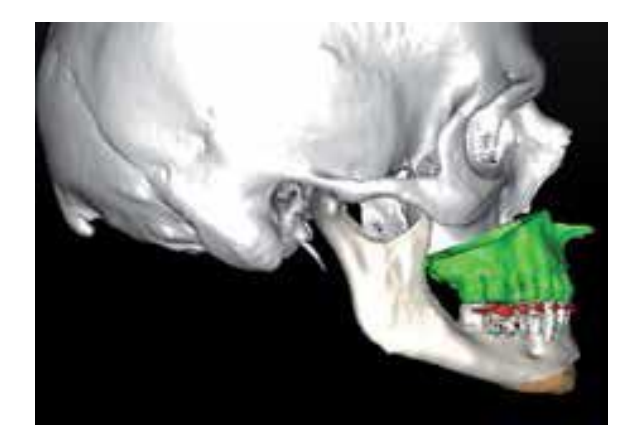

**Figure 156 : Simulation d'avancée maxillaire et recul mandibulaire**

*Phase de conception et fabrication du guide de découpe osseuse et de forage*

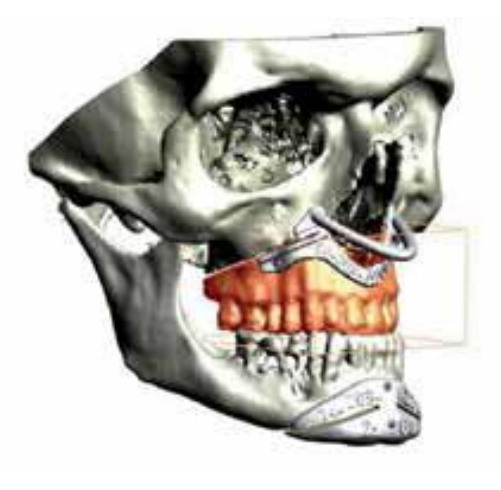

**Figure 157 : Conception des guides de découpe osseuse**

*Phase de conception et de fabrication des miniplaques préfabriquées*

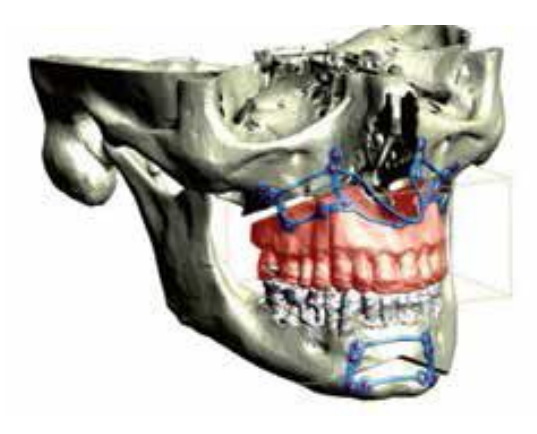

**Figure 158 : Conception des miniplaques**

## **3.5. Occlusodontie**

#### **3.5.1. Articulateur virtuel**

#### Définition

L'articulateur est un outil de mise en relation des modèles de travail dans une position mandibulaire de référence articulaire, relation centrée ou en occlusion d'intercuspidie maximale OIM. Il permet de retranscrire la cinématique mandibulaire du patient.

En CFAO il a longtemps été étudié afin de le rendre utilisable de façon totalement virtuelle. En effet, les articulateurs conventionnels permettent de simuler l'occlusion dynamique et de tenir compte de la cinématique mandibulaire grâce au transfert de la position des modèles à partir de valeurs repérées sur le patient et retranscrites ensuite sur l'articulateur. Pour cela il faut utiliser un arc facial, puisque les repères de la face sont essentiels au replacement des modèles.

Or pour aboutir au principe de l'articulateur virtuel, il faut pouvoir positionner les modèles virtuels numérisés, dans l'articulateur comme ils le seraient sur le patient.

Cette technologie n'est pas tout à fait au point à partir de l'empreinte optique intra-buccale, cependant des expérimentations permettent d'envisager de futures applications.

### Application clinique

Un patient de 27 ans a été pris en charge à l'Université de Basque Country pour l'expérimentation d'une nouvelle méthode pour retrouver la position du maxillaire dans un environnement virtuel afin de le placer dans l'articulateur virtuel. (74)

Dans un premier temps les arcades dentaires du patient sont scannées afin d'obtenir des modèles numériques, grâce au scanner ATOS.

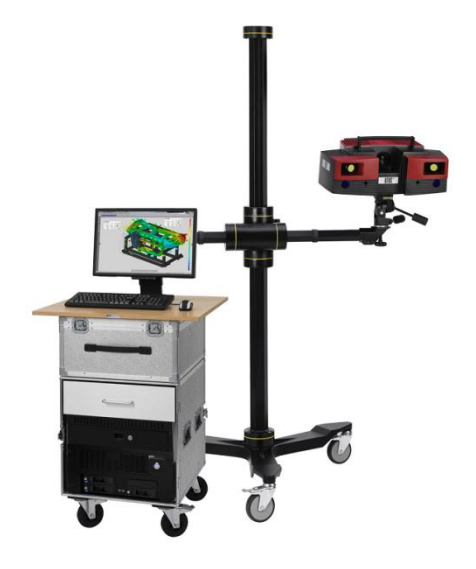

**Figure 159 : Scanner ATOS Compact Scan 5M; GOM GmbH**

Ensuite des points de repères sont placés sur le visage du patient, deux au niveau de l'articulation temporo-mandibulaire et un au niveau d'un point infraorbitaire.

Puis une fourche avec du papier d'articulé est placée en bouche afin de déterminer le plan d'occlusion.

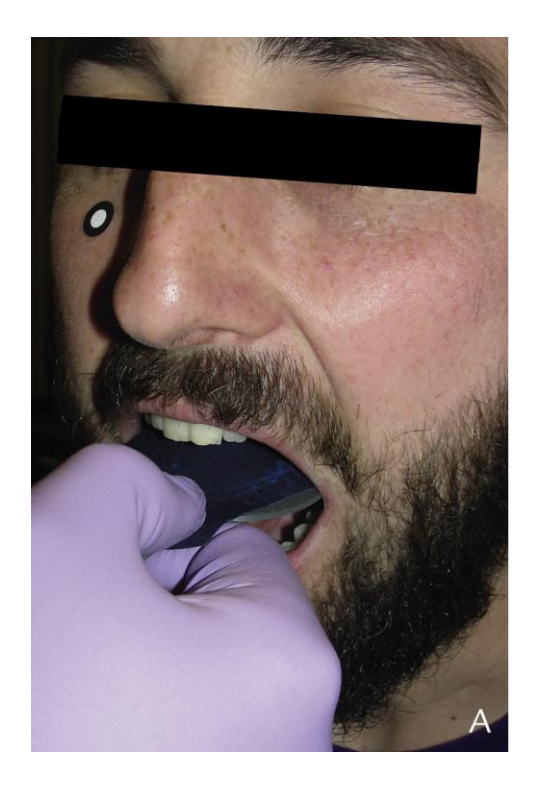

**Figure 160 : Positionnement de la fourchette avec papier d'articulé**

A l'aide du scanner et du palpeur fourni avec celui-ci, les trois points intrabuccaux ainsi que les trois points de repères faciaux sont reconnus et scannés au titre de points de références. La correspondance est ensuite établie sur les modèles.

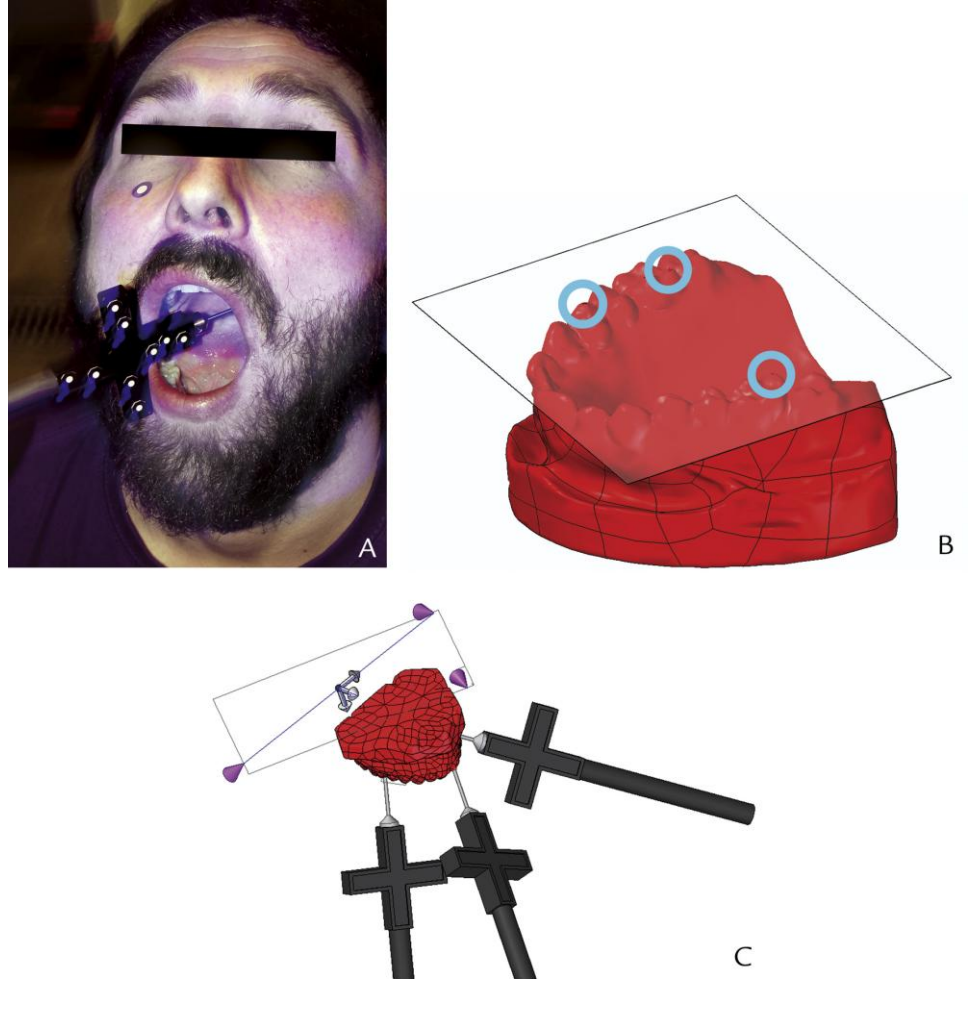

**Figure 161 : Scannage des points de référence et transfert sur les modèles**

Une fois ces points de références établis, les coordonnées crâniennes du patient sont calculées grâce au logiciel « reverse engineering » de GOM Inspect.

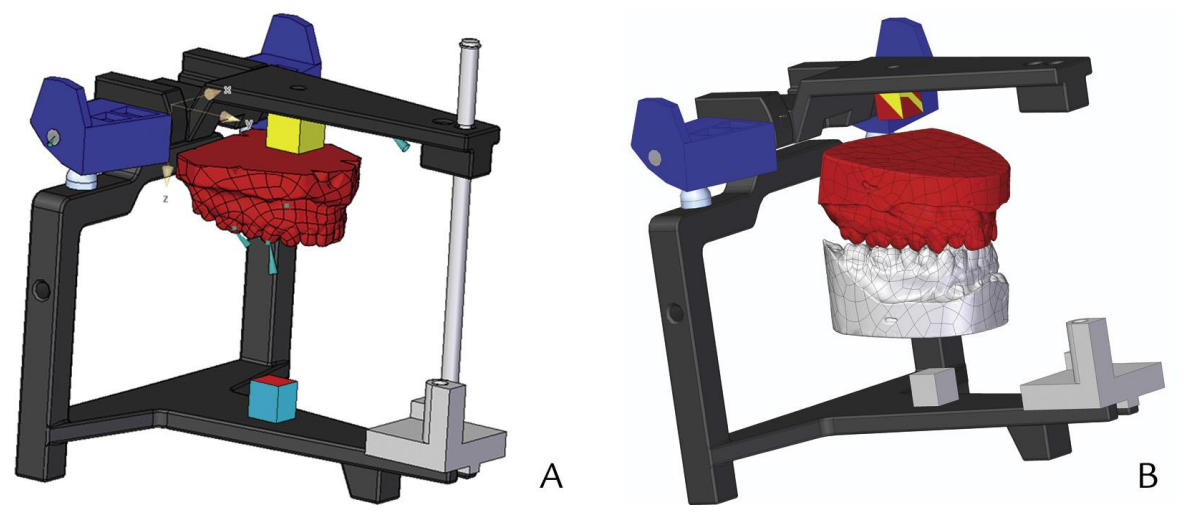

**Figure 162 : Transfert des modèles sur l'articulateur virtuel, maxillaire à gauche, mandibulaire à droite**

#### Limites

Il n'existe pas encore de système d'empreinte numérique de CFAO dentaire incluant des palpeurs afin de cibler les points de repères sur la face du patient et de placer les modèles issus de l'empreinte dans l'articulateur virtuel avec toutes les valeurs spatiales correspondant fidèlement au patient. Les articulateurs virtuels intégrés à tous les logiciels d'analyse de CAFO sont utilisables avec des valeurs pré-réglées malgré le choix qu'ils offrent pour certains (3 Shape® propose 5 articulateurs différents).

#### **3.5.2. Version 4D de l'empreinte optique**

Le domaine de la 3ème dimension étant depuis de nombreuses années au centre de nombreuses nouveautés technologiques, c'est aujourd'hui la 4ème dimension qui intéresse les avant-gardistes.

Elle aurait pour but de mettre en évidence les mouvements mandibulaires réels du patient dans l'échelle spatio-temporelle. C'est-à-dire qu'elle permettrait d'analyser non seulement les mouvements de la mandibule mais aussi de les mesurer dans le temps.

Le but de cette expérience est d'enregistrer le mouvement de la mandibule grâce à un système d'imagerie (caméra optique) en appliquant des microsphères fluorescentes à la surface des dents sur les arcades maxillaire et mandibulaire.

Chaque image est convertie en un maillage de points pour ensuite être reconstruite et décrire le mouvement que la mandibule a effectué. (74)

Une fois les fichiers transformés, les modèles 3D des arcades sont mis en relation et animés suivant les mouvements à décrire.

Alors que l'analyse de l'occlusion à ce jour dépend initialement d'un enregistrement statique, lors de la numérisation de la relation inter-arcade ; ce procédé pourrait permettre d'analyser l'occlusion dynamique dans le cadre de l'articulateur virtuel, en association avec les enregistrements numériques des arcades.

#### **3.6. Autres applications**

### **3.6.1. Relevé de teinte numérique**

Le système de chez 3 Shape® a inclus dans sa caméra Trios une fonction permettant le relevé de teinte instantanée lors de la numérisation. Grâce à l'enregistrement couleur il permet de s'affranchir de cette étape parfois délicate.

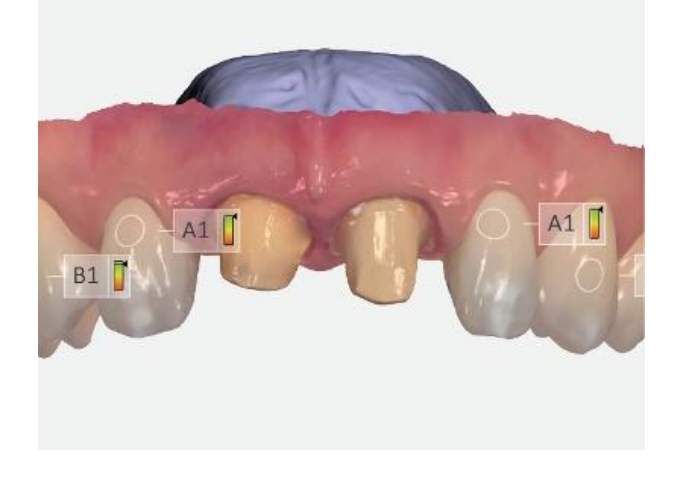

**Figure 163 : Exemple de la fonction relevé de teinte du système Trios color**

#### **3.6.2. Application criminalistique**

Les évolutions constantes dans le domaine de l'imagerie numérique tridimensionnelle grâce au développement du cône beam et de l'empreinte optique intra-buccale ont changé le système de documentation au sein des cabinets dentaires au profit des odontologistes médico-légaux.(75) En effet l'utilisation de l'imagerie numérique tridimensionnelle pourrait, au-delà des progrès dans la constitution et le classement des dossiers ante et post mortem, permettre la mise en évidence des critères d'identification et l'analyse des traces de morsure.

Cependant l'application de ces nouvelles technologies est très en retard en odontologie médico-légale.

L'association de l'imagerie issue du cône beam et de l'empreinte numérique intra-buccale permet une individualisation des structures maxillo-faciales.

Elle permet de nombreuses analyses dont la détermination odontologique d'un groupe ethnique : par l'indice crânio-dentaire de Flower, grâce à des outils informatiques tels que le logiciel WorkXPlore 3D 3.0 de Sescoi qui permet de mesurer la longueur des arcades sur une empreinte numérique et de calculer ainsi cet indice.

## *La détermination du sexe d'un individu*

Le relevé automatique sur l'empreinte numérique des diamètres coronaires mésio-distaux et vestibulo-linguaux des incisives et canines mandibulaires permet ce genre d'analyse.

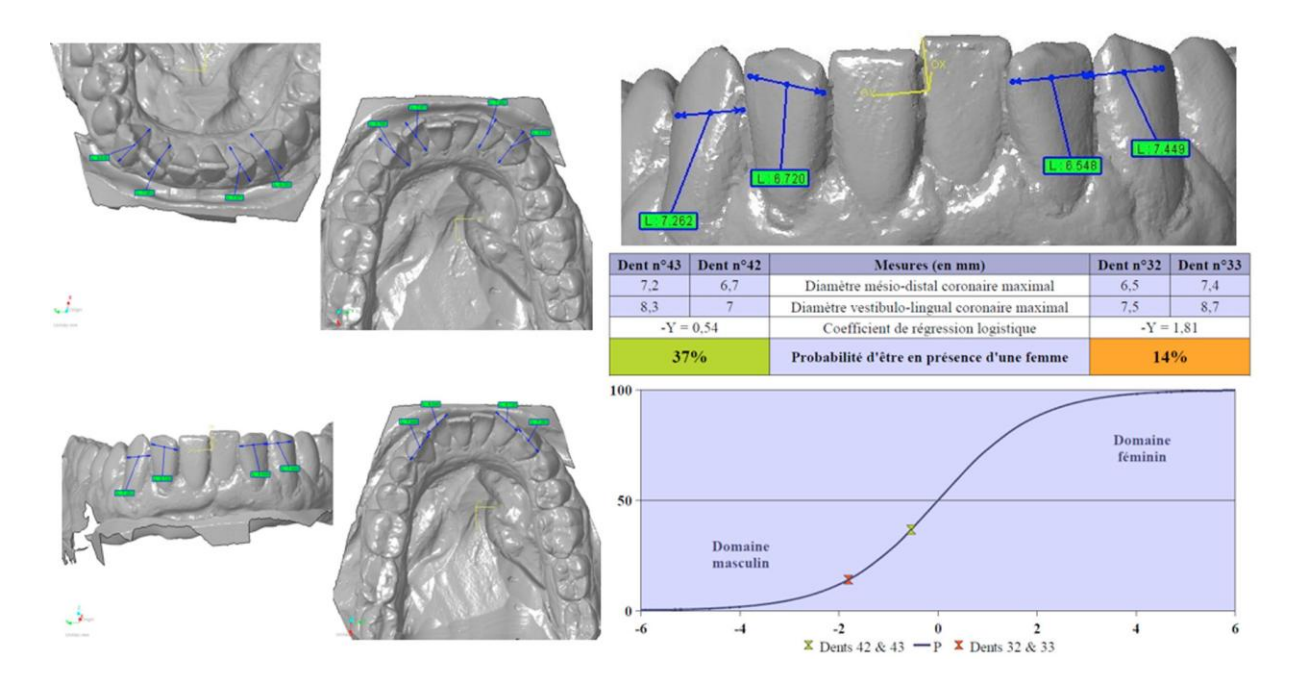

**Figure 164 : Estimation du sexe d'un individu par la méthode de Fronty sur modèle de travail numérique grâce au logiciel WorkXplore 3D, tendance masculine confirmée**

## *La détermination de l'âge chez l'enfant et chez l'adulte*

Une identification odontologique comparative : par superposition des données numériques des arcades ante et post mortem. Grâce à la compatibilité des fichiers numériques.

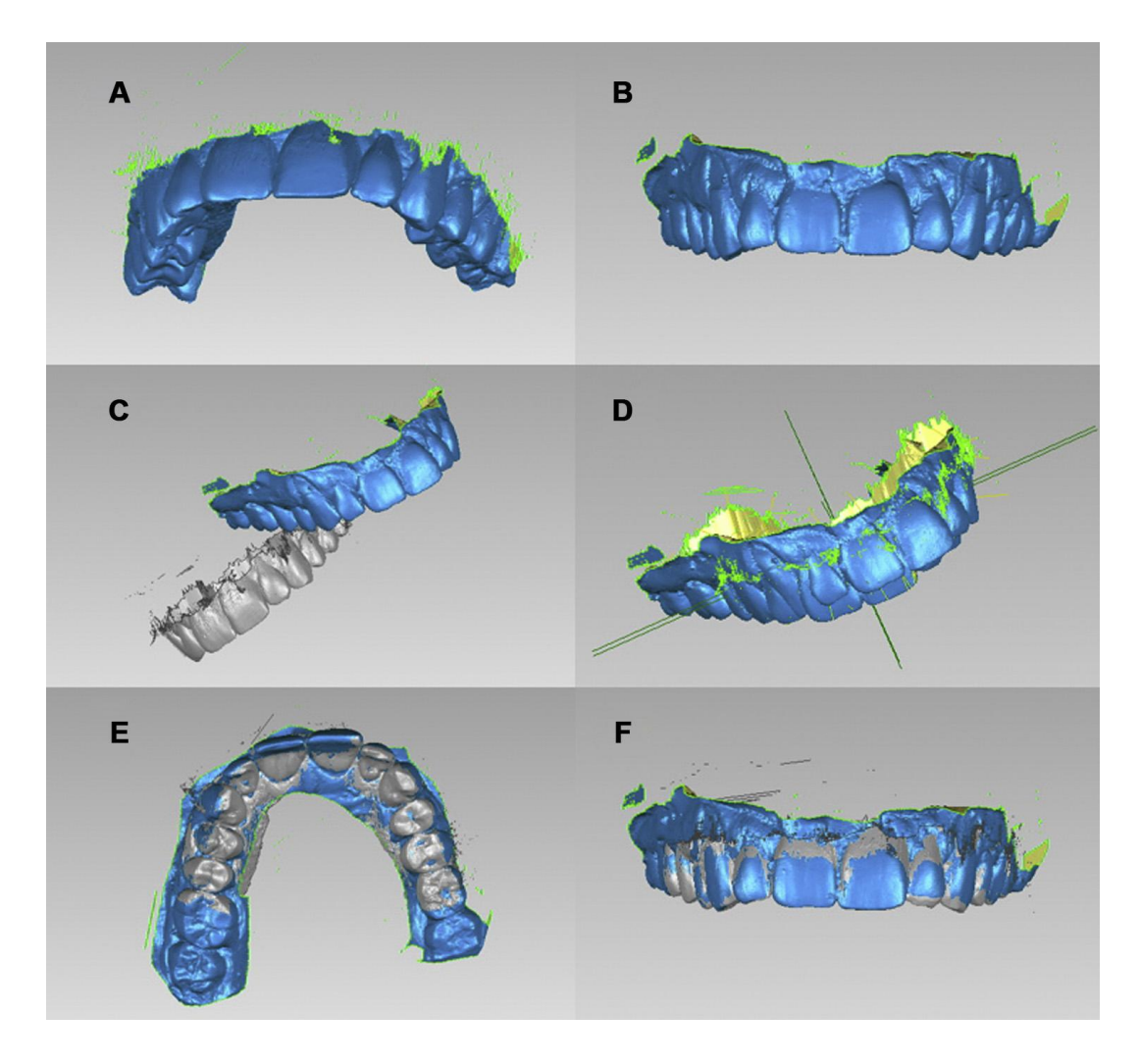

**Figure 165 : Empreinte numérique issue du Cerec Bluecam (A) modèle numérisé d'une empreinte conventionnelle réalisée à l'alginate (B) Importation du fichier A dans le fichier B (C) Recherche de coordination et superposition des modèles par le logiciel Géomagic Stu**

## *L'analyse des traces de morsure :*

Elle s'effecture par la comparaison entre les traces de la morsure et l'arcade dentaire.

Un cas de morsure a été analysé en 2003 par Thali et al.(76)

Les modèles en plâtre des arcades du suspect ont été scannés par un scanner extraoral, puis les traces de morsure analysées par photogrammétrie. Puis une modélisation du recouvrement des modèles en plâtre sur l'image bidimensionnelle des traces de morsure a été réalisée afin d'améliorer la concordance entre les deux éléments. Depuis de nombreux logiciels de comparaison ont été élaborés, cependant les cas retrouvés sont tous issus d'empreinte conventionnelles scannées, il s'agit maintenant d'utiliser les scanners intra-buccaux afin de faire correspondre les empreintes numériques prises directement en bouche, un cas à été présenté en 2011 par Al-Ali et al.

#### Limites

L'utilisation de cette technologie en odontologie médico-légale est limitée par le développement de ce procédé ; en effet la comparaison ante post mortem des arcades lors de l'identification des victimes par exemple implique que les arcades de la victime seraient déjà numérisées avant le décès, il serait donc pour cela nécessaire que cette technologie se démocratise davantage.

De façon à créer une banque de données regroupant des empreintes pour chaque individu. Il faudrait également que les logiciels soient aptes à comparer et analyser tous les types d'empreintes issues de chaque système.

Les applications de l'empreinte numérique à l'imagerie forensique sont à considérer pour les années à venir.

# **Conclusion**

Les outils numériques constituent l'une des plus importantes évolutions technologiques de ces dernières décennies. Les innovations n'ont pas délaissé notre domaine d'activité et bouleversent peu à peu notre pratique quotidienne.

La multiplication des nouveaux systèmes de numérisation intra-buccale montre un réel engouement des fabricants pour l'empreinte numérique et des améliorations sont apportées constamment aux plus anciens afin d'optimiser le temps d'enregistrement, la qualité de la numérisation ou encore l'ergonomie par exemple.

Ces paramètres semblent maintenant acquis par les grandes sociétés et les techniques de scannage n'ont pas montré de réelle nouveauté récemment.

Il est certain que l'empreinte numérique apporte des avantages au praticien en terme de temps, d'ergonomie, de facilité de stockage et de communication. Elle offre également des avantages non négligeables au patient concernant le confort, la relation de confiance, le temps passé au fauteuil.

Les technologies numériques ont engendré un nouveau mode de communication permettant de créer un lien plus direct entre le praticien et son patient. La société actuelle attend de plus en plus de transparence et d'informations de la part des professionnels de santé, et la conception de modèles numériques permet une meilleure compréhension et adhésion du patient aux analyses, diagnostic et plan de traitement.

En revanche le perfectionnement de toutes les technologies de scannage a permis d'introduire de nombreuses fonctionnalités au sein des logiciels de CAO et des applications cliniques en résultant.

Pendant de nombreuses années les systèmes d'empreinte optique se sont limités à la réalisation de restaurations unitaires fixées.

L'empreinte numérique ne se cantonne plus à ce type de restauration, elle permet maintenant la réalisation d'inlay-core, de prothèse amovible partielle, de planification implantaire, en passant par l'étude virtuelle du sourire ou de l'occlusion, à la gestion complète de cas d'orthodontie.

Il demeure cependant quelques limites à l'utilisation exclusive d'un système numérique en cabinet dentaire. La gestion des limites de préparation nécessite encore la mise en œuvre de méthode d'accès conventionnelle dans le cas de préparations sous-gingivales, afin que la caméra puisse enregistrer correctement les limites. Le comportement des fibro-muqueuses lors de la prise d'empreinte pour réhabilitation partielle ou totale à appui muqueux n'est pas enregistré par la numérisation. Pour ces réhabilitations amovibles, il est donc encore nécessaire d'utiliser des méthodes d'empreinte conventionnelle.

Cependant, si l'on considère l'ampleur que prend l'utilisation des outils numériques, les industriels ne tarderont pas à trouver solution à ces obstacles.

De plus, la technologie 3D a déjà trouvé une évolution, à présent nous pouvons déjà envisager le travail à partir de la 4D. Les sociétés Planméca avec le Jaw-Motion ou Sirona™ avec le Jaw Motion Tracker ; permettent l'étude des mouvements mandibulaire du patient dans le temps. Couplé à l'empreinte numérique avec le matching des modèles sur cône beam, l'analyse et le diagnostic seront optimisés. D'autres technologies sont en cours de test, une société nommée Medentic a présenté un porte-empreinte numérique à l'IDS 2015. Volumineux porte-empreinte en plastique recouvrant les arcades, dont la technologie n'a pas été divulguée, mais à partir duquel l'empreinte sera réalisée en un clic. Il ne s'agit à ce jour que d'un prototype mais qui dans un futur proche ouvrira peut être la voie à une nouvelle façon d'envisager l'empreinte numérique.

# **Bibliographie**

1. **al, DURET F et.** l'empreinte optique (optical impression). *le ligament.* 1982, p8.

2. **F, DURET.** histoire et résumé sur ma thèse empreinte optique p5-20. *website F DURET.* [En ligne]

3. **O, FRAYSSE.** Acquisition des données topographiques dans le système de CFAO en prothèse fixée. *Thèse UFR odontologie .* Toulouse III : Université Paul Sabatier , 2007.

4. **DURET F, PELISSIER B, DURET B.** Peut-on envisager de faire des empreintes optiques en bouche? *Stratégie prothétique.* Février 2005 p2.

5. **A, TELLIER.** Les empreintes optiques en prtohèse fixée. *Thèse UFR odontologie.* Toulouse : s.n., 2010.

6. **Logozzo S, Zanetti EM, Franceschini G, Kilpelä A, Mäkynen A.** 3D intraoral scanner for restorative dentistery. *Optics and lasers in engineering.* ELSEVIER, 2013.

7. **O, LANDWERLIN.** *L'empreinte optique intra-bucale et ses applications au cabinet dentaire.*  Saarbrücken : Editions universitaires européenne, 2011. 978-613-1-58082-6.

8. **JL, CHARON.** Mesures sans contact. Méthodes optiques. *www.techniquesdel'ingenieur.fr.* [En ligne] 2003.

9. **D, BONHOMME.** Intérêts de la prise d'empreinte optique intra-buccale p19. *Thèse UFR odontologie.*  Toulouse III : Université Paul Sabatier, 2013.

10. **FASBINDER D, J.** Innovation for restorative treatment. *Compendium of continuing education in dentistery.* 2010, Vol. 31, special issue 4.

11. **O, LANDWERLIN.** Les caméras au banc d'essail. *le fil dentaire.* 2014.

12. **O, RIOUL.** Base des communications numérique du codage et de la théorie de l'information. *perso.telecom-paristech.fr.* [En ligne]

13. **FAZIER S, MOUSSALLY C.** Descriptif des différents systèmes d'empreinte optique. *Revue d'odontostoatologie.* 2013.

14. **DESCAMP F, BOUCKENDOOGHE H.** Les systèmes de CFAO au cabinet dentaire. *CLINIC.* cahiers de prothèse, 2014, hors série.

15. **LANDWERLIN O, BERRUET J-L.** Empreinte optique et CFAO dentaire à l'IDS 2015. *Dental Tribune.*  2015, p64-70.

16. **F, DURET.** Empreinte optique. *Thèse 2ème cycle.* LYON : Université Claude Bernard. 231.

17. **DURET F, et al.** Principe de fonctionnement et application technique de l'empreinte optique dans l'exercice de cabinet. *Cahier de prothèse.* cdp, 1985, 50 p73-109.

18. **WJ, O'BRIEN.** *Dental materials and their selection.* s.l. : Quintescence Publishing Co, 1997 p421.

19. **Barety J, BUDAIRON G.** *La reproduction des états de surface en prothèse conjointe.* 1973.

20. **BUGUGNANI R, LANDEZ C.** Les empreintes en prothèse conjointe. *cahier de prothèse.* cdp, 1979.

21. **CHEYLAN J-M, DEGRANGE M.** Aptitude au mouillage et fidélité comparée de cinq élastomères vinylpolysiloxanes à caractère hydrophobe ou hydrophile. *J Biomater Dent.* 1994, 9 , p75-87.

22. **HR, MUHLEMAN.** Ten years of tooth mobility measurements. *Journal of periodontology.* 1960, Vol. 31, 110.

23. **NISHI Y, TSURU K, KISHITA C, HAMANO T, KANAHATA N, NAGAOKA E.** Impression preasure against teeth in a partially edentulous model with a mobile tooth influence of impression tray design. *Journal Oral Rehability.* Mai 2000, Vol. 27, 5, 380-386.

24. **REGLI CP, KELLY EK.** The phenomen of decreased mandibular arch with in openuing movementys. *Journal of Prothetic Dentistery.* 1967, 17, p49-53.

25. **GJ, CHRISTENSEN.** Now is the time to change to custom impression trays. *Journal of American Dentistery Assoc.* 1994, Vol. 125, 5, pp. 619-620.

26. *Les échecs en prothèse fixée liés aux empreintes et aux modèles de travail.* **J, LECERF.** Paris : Quintescence ADF, 2005. Prothèse fixée. p. 205.

27. **BUGUGNANI R, LANDEZ C.** Les empreinte en prothèse conjointe . *cahier de prothèse.* cdp, 1979.

28. **PETITJEAN Y, SCHITTLY J.** Les empreintes en prothèse fixée. *Guide clinique.* cdp, 1994.

29. **SKINNER EW, PHILIPPS RW.** Science des matériaux dentaires. PARIS : s.n., 1991.

30. **GJ, CHRISTENSEN.** Will digital impressions eliminate the current problems with conventional impressions? *J Am Dent Assoc.* 2008, Vol. 139, 6, pp. 701-763.

31. **OGOLNIK R, PICARD B, DENRY I.** Matériaux organiques. *J Biomater Dent.* 1992.

32. **OLSSON S, BERGMAN B, BERGMAN M.** Agar impression materials, dimensional stability and surface detail shapness following treatment with desinfectant solutions. *Swed Dent J.* 1987, 9, pp. 169-177.

33. **CLANCY JM, SCANDRETT FR, ETTINGER RL.** Long term dimensional stability of three current elastomers. *Journal of Oral Rehabilitation.* 1983, Vol. 10, 4, pp. 325-333.

34. **A, SAILER.** Le maître modèle, un vieux sujet plein d'actualité. *Proth Dent.* 1998, 136, pp. 23-27.

35. **J, PENNARD.** Rôle du veris d'espacement selon la technique d'empreinte. *Stratégie Prothétique.*  2004.

36. **FARAH JW, BROWN L.** Integrating the 3M ESPE Lava Chairside Oral Scanner COS into daily clinical practice. *The dental Advisor.* 2009, 12.

37. **LEE SJ, GALLUCCI GO.** Digital vs conventional implant impressions efficiency outcomes. *Clinical Oral Implants Research.* 2013, pp. 111-115.

38. **YUZBASIOGLU E, KURT H, TURUNC R and al.** Comparaison of digital and conventional impression technique: evalutation ok patient's perception, treatment comfort, efectiveness nd clinical outcomes. *BMC oral health.* Janvier 2014.

39. **J, SHUCK.** Sales and marketing, Glidewell Laboratories. 2008.

40. **MERCHANT VA, HERRERA SP, DWAN JJ.** Marginal fit of cast gold MO inlays from desinfected elastomeric impression. *Journal of Prosthetic Dentistery.* 1987, pp. 276-279.

41. **Guillaume, NAUD.** Le malaxage automatique des matériaux à empreinte : apport d'un nouveau système le GMIX. *Thèse d'exercice.* Nantes : U.F.R. Odontologie, 2009.

42. **PATZELLT BM, EMMANOUILIDI A, STAMPF S, STRUB JR, ATT R.** Accuracy of full arch scans using intraoral scanners. *Clinical oral investigations.* july 2014, Vol. 18, 6, pp. 1687-1694.

43. **ENDER A, MEHL A.** Full arch scans: conventional versus digital impressions- an in vitro study. *Int J comput Dent.* 2011, Vol. 14, pp. 11-21.

44. **ABDEL-AZIN T, ROGERS K, ELATHAMNA E, ZANDINEJAD A, METZ M, MORTON D.** Comparaison of the marginal fit of lithium discilicate crowns fabricated with CAD CAM technology by using conventional impressions and two intraoral digital scanners. *Journal of prosthetic dentistery.* october 2015, Vol. 114, 4.

45. *www.3shape.com.* [En ligne]

46. **GARYA, NOSKIN.** *Northwestern memorial study finds that computer keyboards may harbor harmful bacteria.* s.l. : Northwestern Memorial Hospital, 2005.

47. **MANDRACCHIA M, MARK S, ESTAFAN D.** CAD/CAM technology: A self assessment tool ? *Journal of dental education.* 

48. **RENNE WG, MC GILL ST, MENNITO AS, et al.** ED4 compare software: An alternative to faculty grading in dental ecducation. *Journal of dental education.* Fevrier 2013, Vol. 77, 2.

49. **B, KOUCHNER.** Article R.1112-7 . *LOI n°2002-303 du 04 Mars 2002 relative aux droits des malades et à la qualité du système de santé.* 

50. **BOUQUET F, FONTENEAU C.** La CFAO directe au cabinet dentaire. *Réalités cliniques.* 2009, Vol. 20, 4.

51. Digital impression. *The dental advisor.* 2010, Vol. 27, 6.

52. **Olivier, ETIENNE.** *Les facettes en céramique.* s.l. : cdp, 2013.

53. **HAMMERLE C, SAILER I, THOMAS A, HALG G et Al.** *Les céramiques dentaires en pratique clinique.*  s.l. : Quintescence internationale.

54. **ARCHIEN C, KUNZEL MANNK h, KERN M, POPIECH P, et Al.** *Tout sur le "tout céramique".* s.l. : Association pour la céramique dentaire (ACD), 2008.

55. **Al, ACL FARIA et.** Endodontically treated teeth: characteristics and considerationz to restore them. *Journal of prothodontic research.* 2011, Vol. 55, pp. 69-74.

56. **ASSIF D, GORFIL C.** Biomechanical considerations in restoring endodontically treated teeth. *Journal of prosthetic Dentistery.* 1994, Vol. 71, 6, pp. 565-567.

#### 57. **ZARONE F, SORRENTINO R, APICELLA D, VELENTINO B, FERRARI M, AVERSA R, APICELLA A.**

Evaluation of the biomechanical behavior of maxilllary central incisors restored by means of endocrowns compared to a natural tooth: a 3D static linear finite elements analysis. *Dent Mater.* 2006, Vol. 22, 11, pp. 1035-1044.

58. **M, VERCHERE L et.** *Dictionnaire d'odonto-stomatologie.* s.l. : CILF Conseil international de la langue française, 2004.

59. **DE MARCH P, LAUNOIS C.** Bridge de longue portée: céramo-métallique ou tout céramique ? *Réalistés Cliniques.* 2007, Vol. 18, 3, pp. 249-261.

60. *In vitro evalutations of the accuracy of conventional and digital methods of obtaining full arch dental impressions.* **ENDER A, MEHL A.** 1, s.l. : Quintescence international, 2015, Vol. 46.

61. **SOENEN A, SIREIX C.** CFAO et reconstitutions corono-radiculaires. *Tech Dent.* juin 2014, 330, pp. 31- 37.

62. **BOREL J-C, SCHITTLY J, EXBRAYAT J.** *Manuel de prothèse partielle amovible.* s.l. : MASSON, 1983.

63. **JOULLIE K, JULIA M, DURAND J, NUBLAT C, SARTORIO A, BERTRAND F.** Prothèse amovible partielle à infrastructure métallique: conception du châssis par CAO. *Stratégie prothétique.* janvier février 2011, Vol. 11, 1, pp. 37-46.

64. **JOULLIE K, JULIA M, NUBLAT C, NEGREL D, BERTRAND F.** Prothèse partielle métallique: fabrication du châssis par FAO. *Stratégie prothétique.* Mars Avril 2011, Vol. 11, 2, pp. 97-106.

65. **KATTADIYIL MT, MURSIC Z,ALRUMAIH H, GOODACRE CJ.** Intraoral scanning of hard and soft tissus for partial removable dental prothesis fabrication. *Journal of prosthetic dentistery.* Septembre 2014, Vol. 112, 3, pp. 445-448.

66. **ARCHIEN C, BEGIN M, TEHPIN J-C, UNGER F.** *Dictionnaire de prothèse odontologique .* Paris : SNPMB, 2004.

67. https//www.nobelbiocare.com/fr/splash. [En ligne]

68. http//www.sirona.fr. [En ligne]

69. **LANIS A, ALVAREZ DEL CANTO O.** The combination of digital surface scanners and cone beam computed tomography technology for guided implant surgery using 3 shape implant studio software. A case history report. *The international journal of prosthodontics.* 2015, Vol. 28, 2, pp. 168-178.

70. **LIN W-S, HARRIS BT, MORTON D.** The use of a scannable impression coping and digital impression technique to fabricate a customized anatomic abutment and zirconia restoration in the esthetic zone. *Journal of prosthetic dentistery.* Mars 2013, Vol. 109, 3.

71. http://www.les-implants-dentaires.com/implants-videos/feuille-de-route.htm. [En ligne]

72. **DROMSEY C, RITTER RG.** Utilisation of digital technologies for fabrication of definitive implant supported restorations. *Journal of esthetic and restorative dentistery.* 2011, Vol. 24, 5, pp. 299-308.

73. **B, PHILIPPE.** Chirurgie othognatique guidée. *L'information dentaire.* 2015, 26, pp. 14-21.

74. **Al, SOLABERRIETA et.** Improved digital transfer of th maxillary cast to a virtual articulator. *the journal of prosthetic dentistery.* Octobre 2014, Vol. 112, 4, pp. 921-924.

75. *4D clinical imaging for dynamic CAD.* **LAUREN M, Mc INTYRE F.** s.l. : Hindawi publishing corporation, Aout 2013.

#### 76. **ZIMMERMAN E, BRAU J-J, CONIGLIARO A, SCHULIAR Y.** Imageries numériques

trimdiemensionnelles développement et intérêt criminalistique en odontologie médico-légale. *la revue de médecine légale.* 2013, 4, pp. 161-170.

77. **THALI MJ, BRAUN M, MAXWALDER ThH, BRUESCHWEILER W, ZOLLINGER U, MALIK NJ et al.** Bite mark documentation and analysis: the forensic 3D/CAD supported photogrammetry approach. *Forensic Sci Int.* 2003, Vol. 135, 115.

78. **J-L, CHARON.** Mesure de longueur et d'angle. *www.techniques-ingenieurs.fr.* [En ligne]

# **Serment d'Hippocrate modifié et actualisé pour les Médecins dentistes**

Au moment d'être admis à exercer une profession médicale, je promets et je jure d'être fidèle aux lois de l'honneur et de la probité.

Mon premier souci sera de préserver, de promouvoir ou de rétablir la santé dans toutes ses dimensions, physique et mentale, personnelle et sociale.

Pour cela, je travaillerai en partenariat respectueux avec mes confrères et avec toutes les autres professions qui partagent les mêmes objectifs.

J'aiderai les autorités sanitaires dans leurs efforts pour préserver et améliorer la santé de la population.

Je ne permettrai pas que des considérations de religion, d'ethnie, de classe sociale ou de revenus viennent s'interposer entre mes patients et moi.

Je donnerai mes soins à l'indigent et à quiconque me les demandera.

J'aurai comme objectif de prodiguer à mes patients les soins reconnus comme les plus efficients par les sciences médicales du moment.

Je ne me laisserai pas influencer par la soif du gain.

Je préserverai l'indépendance nécessaire à l'accomplissement de ces missions.

Je n'entreprendrai rien qui dépasse mes compétences et je considérerai comme un devoir absolu de perfectionner sans cesse celles-ci.

Je respecterai toutes les personnes, et leur autonomie.

J'informerai les patients des décisions envisagées, de leurs raisons et de leurs conséquences. Je tiendrai compte de leurs choix et de leurs préférences pour leur procurer la qualité de vie la meilleure. Je ne ferai rien pour forcer leur conscience.

Je garderai à mes maîtres le respect et la reconnaissance qui leur sont dus.

J'apporterai mon aide à mes confrères ainsi qu'à leurs familles dans l'adversité.

Que les hommes et mes confrères m'accordent leur estime si je suis fidèle à mes promesses.

Que je sois couvert d'opprobre et méprisé si j'y manque.

#### UFR D'ODONTOLOGIE DE RENNES

N° 42.20.16.

RICHARD, Anne-Maëlle – L'empreinte optique intra-buccale et ses applications dans les différentes disciplines en odontologie

208 f.,165 ill.,2 tabl. 30 cm.- Thèse : Odontologie ; Rennes 1; 2016 ; N° 42.20.16. .

#### Résumé français

Les supports numériques détiennent une place considérable dans notre société actuelle. Cette révolution n'épargne pas le domaine de l'odontologie et les systèmes de numérisation intrabuccale performants fleurissent maintenant sur le marché dentaire depuis une dizaine d'années. Longtemps destinée à la réalisation de reconstitution unitaire, la création de modèles de travail numériques offre de nos jours de nombreuses applications cliniques. Les fabricants disposent de plusieurs techniques d'acquisition de l'image et maitrisent ces technologies variées au point de concurrencer l'empreinte conventionnelle. Les fonctionnalités issues des logiciels des systèmes de conception assistée par ordinateur permettent notamment la gestion de cas d'odontologie restauratrice, d'odontologie prothétique, d'implantologie, d'orthodontie, d'analyse occlusale et articulaire. Les applications multidisciplinaires de l'empreinte numérique intra-buccale en font une empreinte de choix pour l'avenir. Cependant il demeure des limites à ce procédé, en particulier en ce qui concerne la gestion des fibro-muqueuses ayant un comportement élastique, dont la mesure n'est pas tout à fait maitrisée par les industriels.

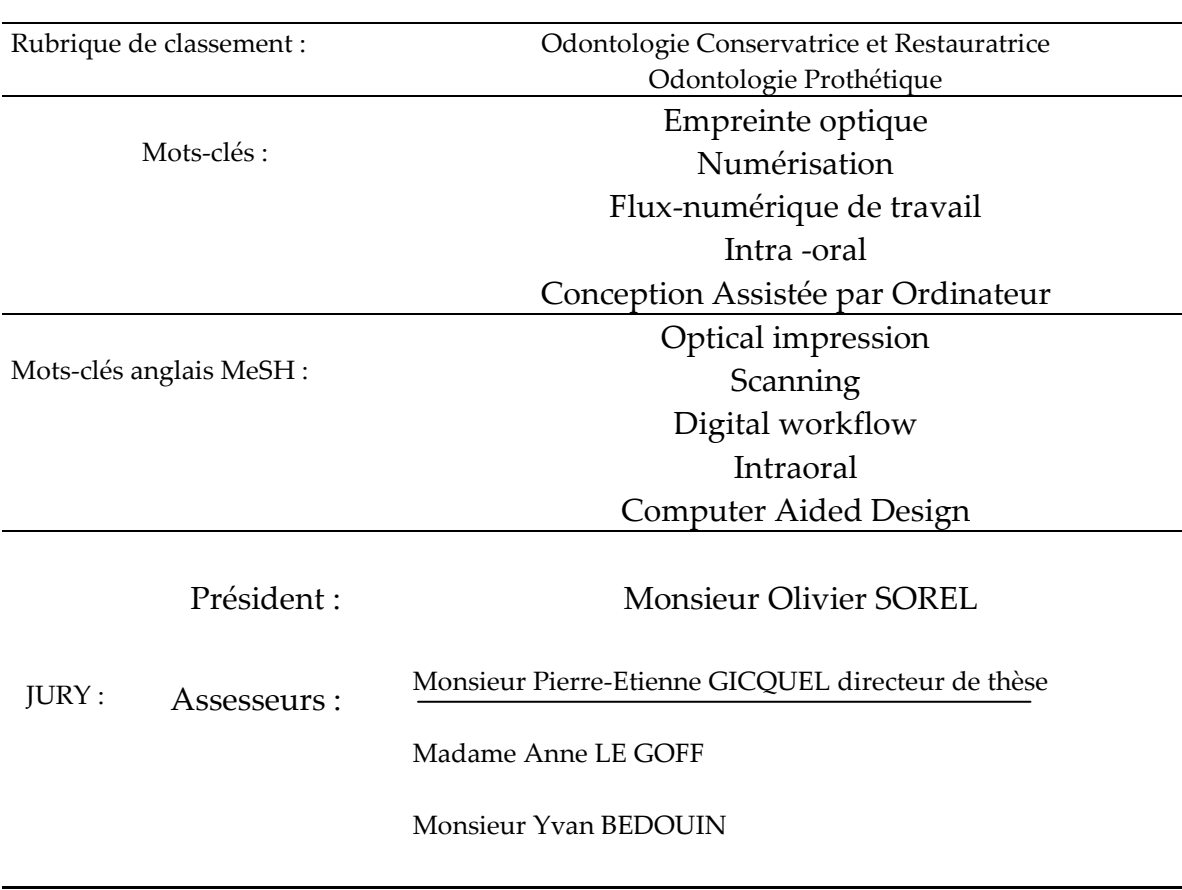